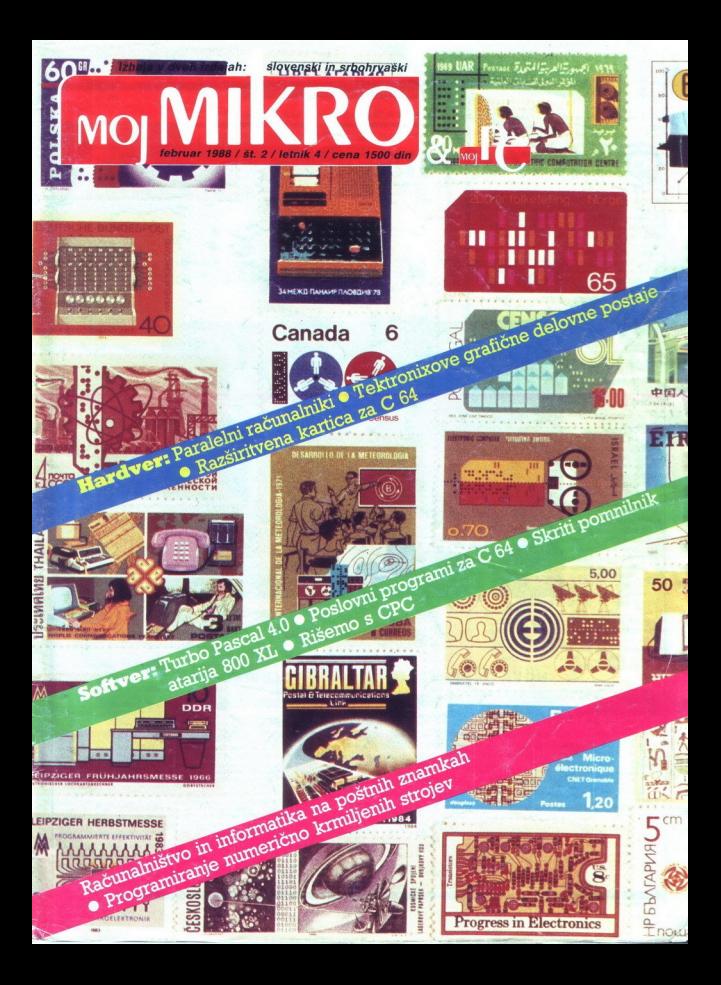

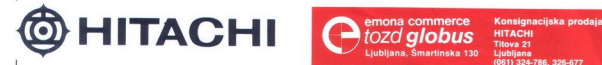

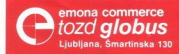

### **KORAK K POPOLNOSTI**

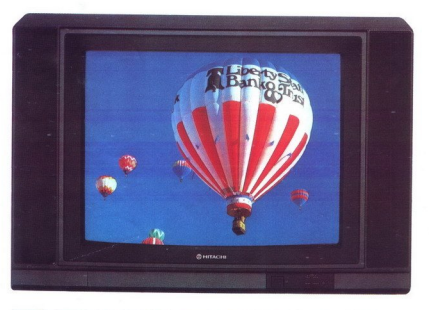

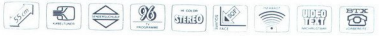

### NOVA GENERACIJA BARVNIH TELEVIZORJEV

### SOUARE-FLAT — Ploščati zaslon v studio designu s stereo-direct zvokom

**Example 18 and 18 and 18 and 18 and 18 and 18 and 18 and 18 and 18 and 18 and 18 and 18 and 18 and 18 and 18 and 18 and 18 and 18 and 18 and 18 and 18 and 18 and 18 and 18 and 18 and 18 and 18 and 18 and 18 and 18 and 18** \* Od 55-70 cm SQF katodna cev \* Kabelski tunier (PAL) \* Infrardeče daljinsko upravijanje za vse "Zr-B močne u funkcije \* Vgraje more starskih sposlavanje postaj \* Drekton (koncept in the SNE) of the SNE of SNE of SNE of S **CONSERVACE AND STATE OF A SET AND STATE OF A SET AND SET AND SET AND SET AND SET AND SET AND SET AND SET AND SET AND SET AND SET AND SET AND SET AND SET AND SET AND SET AND SET AND SET AND SET AND SET AND SET AND SET AND** 

## MOJ MIKRO **Izhaja v dveh izdajah: slovenski in srbohrvaški** MOJ MIKRO

### februar 1988 / št. 2 / letnik 4

Cena 1500 din

### VSEBINA<br>Hardver 2

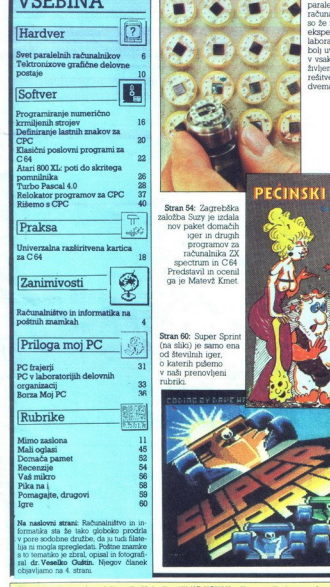

a naslovni strani: Računalništvo in in-<br>matska sta že tako globoko prodrža<br>pore sodobne družbe, da ju tudi filate<br>a ni mogla spregledati. Poštne znamico<br>o tematico je zbral, opisal in fotografi<br>1. dr. Vesalko, Golstin, Nie

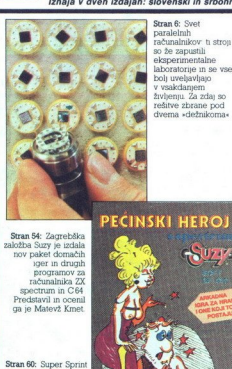

Stran 6: Svet<br>paralelmh<br>računalnikov: ti stroji<br>so že zapustili<br>eksperimentalne

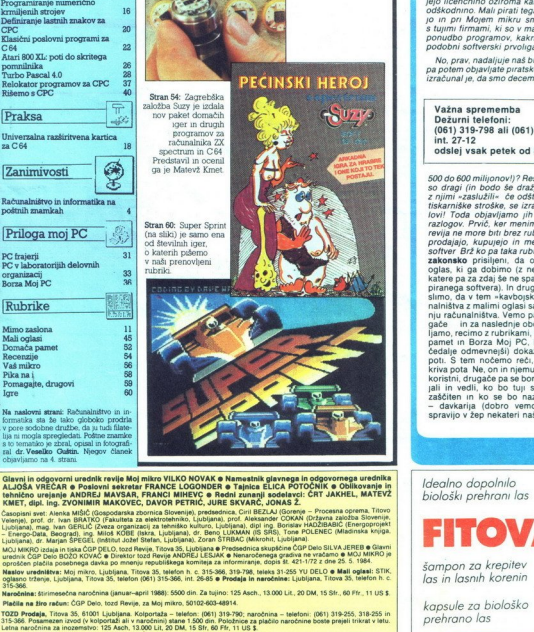

Glavni in odgovorni urednik revije Moj mikro VILKO NOVAK o Namestnik glavnega in odgovornega urednik:<br>ALJOŠA VREČAR o Poslovni sekretar FRANCE LOGONDER o Tajnica ELICA POTOČNIK o Oblikovanje in

Compare are were alled the payses an extended in Comparison Comparison (Comparison and the comparison and the comparison of the comparison of the comparison of the comparison of the comparison of the comparison of the com

oproscen precise posture a contra political Thomas 35, telefon h. c. 315-388, 319-798, teleks 31-255 YU DELO e Mail oglasi: STIK.<br>Naslov uredništva: Moj micro, Ljubljana, Thomas 35, telefon h. c. 315-388, 319-798, teleks 3

**MOVIE CONTRACT AND CONTRACT CONTRACT AND ACCURACT CONTRACT CONTRACT AND CONTRACT AND ANNOUNCEMENT CONTRACT AND CONTRACT CONTRACT AND CONTRACT AND CONTRACT AND CONTRACT AND CONTRACT AND CONTRACT AND CONTRACT AND CONTRACT** 

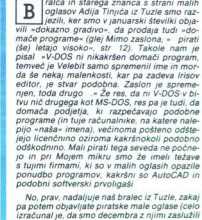

Važna sprememba<br>Dežurni telefoni: 061) 319-798 ali (061) 315-366, int. 27-12<br>int. 27-12<br>odslej vsak petek od 8. do 11. ure

500 do 600 milijonov!)? Res je, naši mali oglasi<br>so dragi (in bodo še dražji), ni pa res, da bi<br>z njimi »zaslužili« če odštejemo uredniške in<br>tiskarniške stroške, se izračun Adija - prepo-<br>lovi! Toda objavljamo jih prepros raziogo: Princ, kem menimo da raĉunalistika principalistiko de raĝunalistiko de la raĉunoj en la raĝunalistiko de la raĝunalistiko de la raĝunalistiko de la raĝunalistiko de la raĝunalistiko de la raĝunalistiko de la raĝu - davkarija (dobro vemo, koliko milijonov<br>spravijo v žep nekateri naši oglaševalci!).

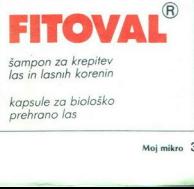

šampon za krepitev<br>las in lasnih korenin

kapsule za biološko<br>prehrano las

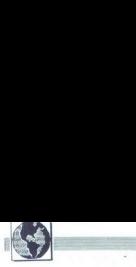

an di kacamatan ing Kabupatèn<br>Kacamatan ZANIMIVOSTI VOSTI<br>|<br>|

RAČUNALNIŠTVO IN INFORMATIKA NA POŠTNIH ZNAMKAH

### Od abaka do **SANARATION**<br>ARCUNALINSTVO IN INF<br>**Od abak**<br>terminala terminala

### Dr VESELKO GUŠTIN

Στησημι Μοйνο Καναπανό των παραγωγική της προσωπική της προσωπική των προσωπική των προσωπική των προσωπική των προσωπική των προσωπική των παραγωγική των παραγωγική των παραγωγική των προσωπική των προσωπική των προσωπ  $\begin{tabular}{|c|c|} \hline \multicolumn{3}{|c|}{\textbf{R}} & $\begin{tabular}{\textbf{3.6}\textbf{0}}{\textbf{0}}$ & {\textbf{pol}}\\ \hline \multicolumn{3}{|c|}{\textbf{0}}$ & {\textbf{pol}}\\ \hline \multicolumn{3}{|c|}{\textbf{0}}$ & {\textbf{pol}}\\ \hline \multicolumn{3}{|c|}{\textbf{0}}$ & {\textbf{pol}}\\ \hline \multicolumn{3}{|c|}{\textbf{0}}$ & {\textbf{pol}}\\ \hline \multicolumn{3}{|c|}{\textbf{0}}$ & {\textbf{pol}}\\ \hline \multicolumn{$ 

(dela) telekomunikacijskih naprav<br>nekaj parado ker je ločitev prav na<br>nekaj parado ker je ločitev prav na<br>nekaj parado ker je ločitev prav na<br>nekaj parado kamendara zamatik jasnovici del<br>nekaj parado ker je preposedno<br>neka

osnovni motivi na znamkah Širi se<br>tudi število področij kjer si brez ra-

tudi število področij. kjer si brez ra- čunalnika težko zamislimo delo Kateri so motivi ki jih srečujemo in sodijo v našo zbirko' računalo na kroglice. je dvomno najstarejši pripomoček za digitalno računanje »Iznašli« so ga že približno 2000 leti pred našim štetjem in ga še danes množično ge psiapkem SZ in še kje drugje. (gl ovejši rum so izpred 350 let javili prvi ročni mehanski kalkulator (2) Te so v 20 so jenjali mehanski, Glektromehanski kalkulatorji (5) Žal izumov, kot sta Babbageov ali Pas- calov stroj, zaenkrat ni moč obču- dovati na nobeni znamki, — skok v naše stoletje naredimo z elektromehanskimi in elektronski mi digitalnimi računalniki, ki so za delo vhodno izhodnih naprav upo- luknjane. kartice luknjan trak magnetni trak ali disk Samo iz (stulizirane) oblike kartice je včasih težko ugotoviti ali je to kartica za vnos podatkov s čitalcem kartic ali luknjana kartica. ki neposredno kr- mili elektromehanski avtomat (4, 5, 6) Prav tako tudi luknjan trak pome i izhodnih napravi<br>izhodnih napravi<br>ni trak ali disk Sa<br>biblike kartice je<br>viti ali je to kartice<br>viti ali je to kartica.<br>tuda, ki neposredi<br>tuda, ki neposredi<br>tuda, ki neposredi<br>nehanski avtomat<br>tudi luknjan trak p

4. Moj mikro

ni ali trak poštnega telegrafa s peti-<br>mi luknjicami ali računalniškega te-<br>leprinterja z osmimi (6-7-8-9, 11) Podobna težne a teda sprinadoval politika<br>Podobna težne a težne a težne za politika<br>Poslavenského ali razomatickov četalech<br>Podobna sliteční politika<br>Cem poslavil zames so bili podskodní ali razomatickov četalech<br>Pomenické

24 25 27).<br>- zadnja leta smo priča neslute-

- nemu prodoru osebnih računalni-<br>kov, od poceni (26) pa do dražjih različic (29)<br>- - posebej velja omeniti računal-

velja omeniti računal- niško grlo na risalniku (80, poz. neje na risalniku (80, poz. neje na risalniku (81, 32, 32) jenimo še nim) številom točk (31, 32, 32) jenimo še nekaj področij ki so neposredno povezana z uporabo ra-

digitalne terminalne naprave (18<br>
8. 25)<br>
krmiljenje elektronskih telefon-<br>
skih central (21)<br>
storitvene dejavnosti (33).<br>
telekomunikacijske mreže (7),<br>
nadzor procesov v prometu in<br>
nadzor procesov v prometu in<br>
nadzor

- državna administracija in

na primer ljudsko štetje (4, 5, 8),<br>- statistika (19),<br>- dokumentalistika (22, 28),<br>- informatika (34) in telematika

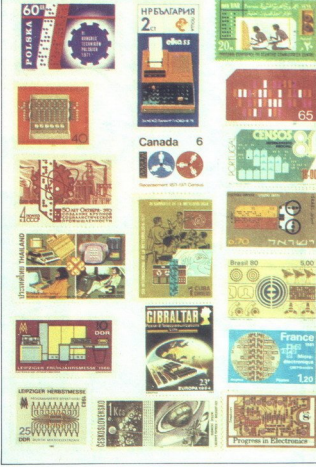

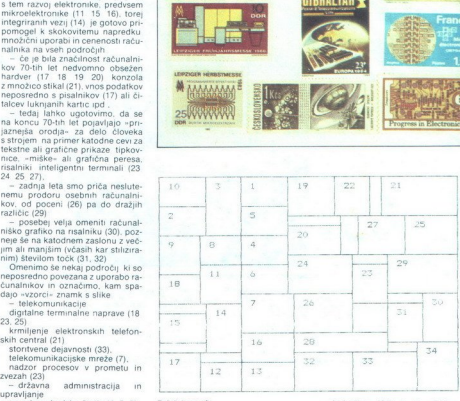

Položaj znamk

- računalniške mreže na primer COMNET (27). - meteorologija (11. 20)

- industrija. (24) in. kmetijstvo<br>
(12) vodenje procesov v industriji (9),

- trgovina - razstave sejmi (15

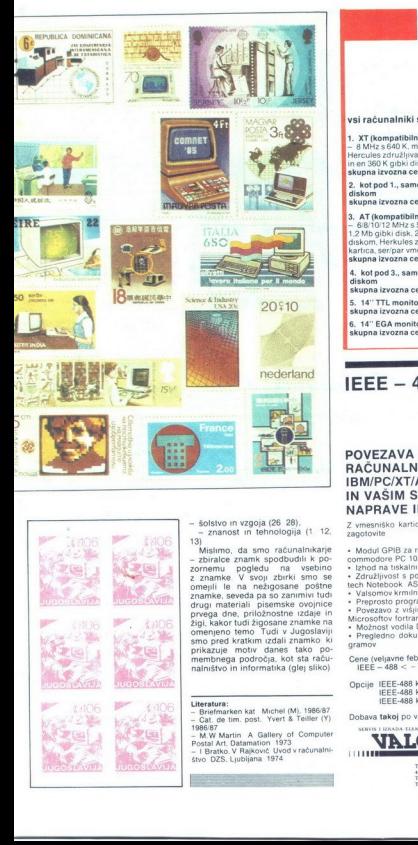

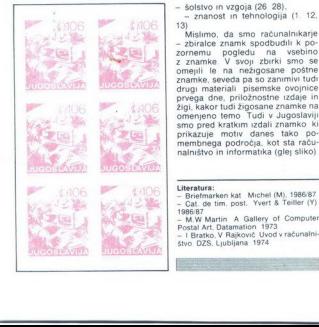

- zbiralez znami spodbudini k po-<br>zomenu – pojedu – na vsebino zamenu – pojedu – na vsebino menjili le na nezaposane pošte<br>omenjili le na nezaposane pošte<br>omenjili le na nezaposane pošte<br>omenjili le na nezaposane pošte<br>om

- Literatura:<br>
1986: Maria Isa, Michel (M. 1986: 87<br>
 Cat. de film post. "Vert & Teller (V)<br>
 1986: 7<br>
 Maria Maria Isa, Saliery of Computer<br>
 M. M. Maria Wall, The Saliery of Computer<br>
4-M. Maria Maria Maria Isa<br>
4-M. D
- 

۰

### Gama Electronics Trade Handels GmbH

### GAMA Electronics Trade

Handels GmbH<br>Landsberger Str 191 D-8000 München 21<br>Tel 089/577 209<br>Twx.52 184 29 gama d

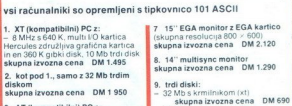

- 
- 
- 
- 
- 
- skupna izvozna cena DM 2.995
- 
- 
- 6. 14" EGA monitor z EGA kartico (5 in drugo periferio).<br>skupna izvozna cena DM1280- | po telefonu (Tovernic).  $\begin{array}{l} \textbf{duston, heoutus} = \textbf{0.12.888} \\ \textbf{duston, heoutus} = \textbf{0.12.8888} \\ \textbf{duston, heoutus} = \textbf{0.12.8888} \\ \textbf{duston, heoutus} = \textbf{0.12.8888} \\ \textbf{duston, heoutus} = \textbf{0.12.8888} \\ \textbf{duston, heoutus} = \textbf{0.12.8888} \\ \textbf{duston, heoutus} = \textbf{0.12.8888} \\ \textbf{duston, heoutus} = \textbf{0$

skupna izvozna cena. DM 1.290

- 
- [3. AT (kompatibilini) PC s<br>  $\begin{array}{r}\n 3. \text{ATP (a)}\n 1.2 \text{Mb (b)}\n 2.0 \text{Mb (c)}\n 3. \text{Ayp} = 1.2 \text{Mb (d)}\n 1.2 \text{Mb (d)}\n 3.0 \text{Mb (e)}\n 4.0 \text{Mb}\n 5.0 \text{Mb (f)}\n 6.0 \text{Mb (g)}\n 7.0 \text{Mb (h)}\n 8.0 \text{Mb (h)}\n 8.0 \text{Mb (h)}\n \end{array}$ 
	-
	-
- skupna izvozna cena DM 2.595 skupna izvozna cena DM 1.610<br>4. kot pod 3., samo s 40 Mb trdim diskom diskom diskom diskom diskom diskom diskom diskom diskom diskom diskom<br>diskom diskom diskom diskom diskom diskom diskom disk

5. 14" TTL monitoir (flatscreen) (| 7, Za tiskalnike, koprocesorje, eskupna izvozna cena. DM 260 ea digitalizatorje, ploterje, sisteme<br>6. 14" EGA monitor z EGA kartico (| 80386 in drugo periferijo vprašajte

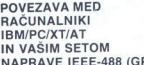

- 
- 
- 
- 
- 
- 
- Zanzijnost s popularmin pasiti kot so AutoCAD Lotus Messure Like<br>tech Mohebook ASYST information and the Mohebook and the Pagnosta propriation<br>- Pergentan programming 68, ket se Microsoftov CLatteric C. Turbo Pascal<br>- Pe

L

- Cene (veljavne februarja 1988)<br> $I = 488 < > PC$  585.000 din
- $\label{eq:3.1}$ <br> $\bullet$ Opcije |EEE-488 kabel 1 m 165.000 din -<br>-488 kabel 2 m 197 000 din -488 kabel 4 m 245.000 din

Dobava takoj po vplačilu!

۰

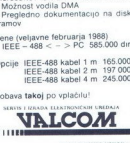

TRG SENJSKIH USKOKA s<br>41828 ZAGREB<br>TEL 941/529-982<br>TELEX.

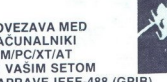

POVEZAVA MED RAČUNALNIKI<br>IBM/PC/XT/AT<br>IN VAŠIM SETOM NAPRAVE IEEE-488 (GPIB) Z vmesniško karico polovične velikosti standardne velikosti standardne vične enole za PC si **POWER AVAINT SET ON A SUBSEX AND SET ON A SUBSEX AND SET ON A SUBSEX AND SET ON A SUBSEX AND SET ON A SUBSEX AND SET ON A SUBSEX AND SET ON A SUBSEX AND SET ON A SUBSEX AND SET ON A SUBSEX AND SET ON A SUBSEX AND SET ON A** 

в

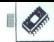

**TEHNOLOGIJA** 

### **CRT JAKHEL**

(eto 1987 je zaznamoval pre-<br>mik žarišča računalniške in-<br>lelne stroje Izdelovalci tovrstnih<br>strojev so že prej napovedovali neizthe mixed particle in the particle in the particle in the particle in the particle in the particle in the particle in the particle in the particle in the particle in the particle in the particle in the particle in the par bežen propad klasično zasnovanih računalnikov, ki naj bi se bližali skrajnim mejam svojih zmogljivsoti, povrhu pa so predragi Kljub mračnim napovedim je bila velika večina paralelnih strojev do letos v uporabi zgolj v raziskovalnih laboratorijih, tisti pa, ki so učakali serijsko izdelavo, običajno niso zmogli pravega paralelizma, pri katerem neodvisna<br>vozlišča CPE pospešijo izvajanje istega programa. Ta zastoj smen pripisati pomanjkanju programske opreme, ki bi se znala prilagoditi novemu okolju Kot bomo videli ob

opsu uzbranin redzualnikov, danes<br>to socialnic and property of the statement of the statement of the statement of the statement of the statement in proposed and<br>statement is proposed as a label of the statement of the<br>stat

### Koliko procesorjev?

V paralelnih računalnikih zastav-<br>Ijeno nalogo hkrati rešuje veliko šte-<br>vilo procesorjev Arhitektura teh<br>strojev je res pestra; spreminjajo se število in vista uporabljenih ČPE<br>ogodki stavljanjenih ČPE<br>poslavenskih vojskih poslavanskih vojskih komponeracih vojskih komponeracih vojskih komponeracih<br>komponeracih primeseno storeje, ki borzenih zaličinih poslav posla

vanju povsem serijskih problemov.<br>Serijska koda naj bi namreč poko-<br>pala vse stroje, pri katerih je zmog-<br>ljivost vsakega gradnika. posebej<br>malhna.

Nasprofini koncept<br>
edichnozmatik storiji, ki dosažejo<br>
reformer učinek s kombinaciju tso-<br>Čev razmeroma šibkih procesoryev<br>Čev razmeroma šibkih procesoryev<br>
Zaradi razširinica i načini z prejadino<br>
dosegli ranogljivost ti obliko, in ne le omejeno podmno- žico

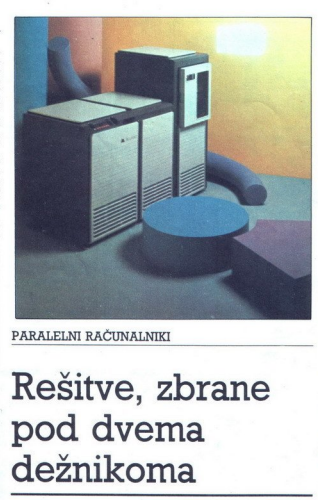

PARALELNI RAČUNALNIKI

### Rešitve, zbrane pod dvema dežnikoma **Example the contract of the contract of the contract of the contract of the contract of the contract of the contract of the contract of the contract of the contract of the contract of the contract of the contract of the**

### Kakšna povezava?

commissions and the state of the state of the state of the state of the state of the state of the state of the state of the state of the state of the state of the state of the state of the state of the state of the state Verina paralenta relativamento de la proposición de la proposición de la proposición de la proposición de la proposición de la proposición de la proposición de la proposición de la proposición de la proposición de la propo

sorjem,<br>Ceprav se stroji, zbrani pod obe-<br>ma dežnikoma, razlikujejo v tusoče-<br>rih podrobnostih, je izbira načina<br>povezave bistvenega pomena.

### Skupno vodilo

irme, ki so se lotile paralelnih strojev, zgrajenih okoli vodila, svojo

J.

polarico principale de la primeira de la principale de la principale de la primeira de la principale de la principale de la principale de la principale de la principale de la principale de la principale de la principale de nadzirala dostop do pomnilnika in pravilno preusmerjala posamezne podatke.<br>
Še tako spretne programske

akrobacije nas ne rešijo dejstva, da<br>vsak sistem, ki uporablja skupni<br>pomnilnik — celo tisti, pri katerem je

vodilo izvedeno z optičnimi vlakni<br>- prei ali slej postane preobremenjen Tovrstni stroji zato redko premorejo več kot 20 procesoriev katerih sposobnosti jasno volivajo na zmogljivost celotnega sistema Res<br>
je, da tako dobimo izjemno močne<br>
računalnike, kot Crayev Z največjo hitrostjo 1000<br>
ali več MELOPŠ (Ta mera pove, ka-<br>
ko hitro vektorski računalnik - tisti<br>
ki zna hitrati obdelati urej žice podatkov, npr. matrike - izvaja program, ki ga lahko popolnoma preoblikujemo v vektorsko obliko takšni programi so zelo redki Mera MIPS pove, kako hitro računalnik

serigisko obdeluje celoštevilcene poznavanja dates). Vendar većina komentator<br>pev meni. da so za dolgoročni razvojeni primernejše arhitekture s higer<br>primernejše arhitekture s higer<br>Kocko manjen Družba Finance manjen Družb običajno 80 odstotkov vsega prometa na vodilu, zato ni treba prenašati po niem Flex/32 podpira tudi are politicis, in principalita in principalita in principalita skupne podatke Cena, ki jo plačajo, so težave pri veoprocesorskem re-<br>skupne podatke Cena, ki jo plačajo, se vezare pri veoprocesorskem re-<br>skupne para samega

### Hiperkocka

Hačunalnik, oblikovansko treću<br>menzionalna kocka, niso namenjeni<br>za tako tako Lokaini pomninski nisotni<br>zgemna povezanost procesorskih<br>zgemna povezanost procesorskih<br>letne strop, Nijnovi izotelovalci menzionalnik<br>knadili z

seze 424 MFLOPS in se s tem uvršča v razred superračunalnikov Sen-<br>ja T družbe Floating Point (glej tam)<br>prinaša širok spekter konfiguracij<br>od T/10 z osmimi vozlišči do T/<br>40000, ki ima 16.384 vozlišči in te-

vortično zmore 262.000 MFLOPS.<br>Mnogi opazovalci dvomijo, da bi<br>večje število aplikacij lahko izkori-<br>stilo razdeljen pomnilnik Čeprav je tovrstnim računalnikom na kožo pismem<br>sana npr. obdelava slik, kier smemovinodne podatke predati samostoj<br>nim procesorjem in je obdelava za-<br>nim procesorjem in je obdelava za-<br>res hkratna, je števino opravio, primem mih za

### Druge rešitve

Čeprav večina paralelnih računal nikov uporablja enega od opisanih

6. Moj mikro

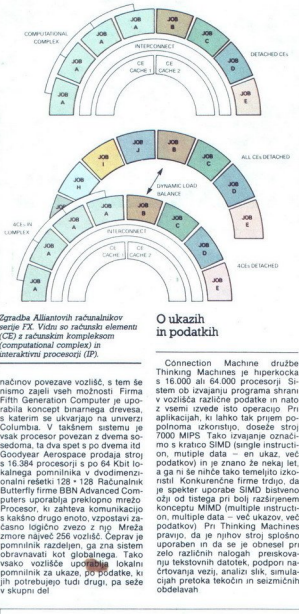

s katerin se ukvarijo ma unverzi verzi konstanti s katerin se ukvarijo za uzivanje sedoma, ta dva spetan za dvema se usedoma, ta dva speta po dvama id Goodyear Aerospace prodaja stroj verzi s ta s ta speta s maniferita s sedoma, ta dva spet s po dvema itd pominik razdeljen, ga zna sistem pomnimavati kot glouemavati kot glot Tako vsako vozlišče uporablja<br>i lokalni pomnilnik za ukaze, po podatke, ki jih potrebujejo<br>jih potrebujejo tudi drugi, pa seže<br>v skupni del Connection Machine du Machine<br>
sistema di Machine du Machine<br>
sistema di Machine du Machine<br>
sistema di Machine<br>
sistema di Machine<br>
sistema di Machine<br>
sistema di Machine<br>
sistema di Machine<br>
politica di Machine<br>
politica

in podatkih

### Stopnje paralelizma

Tepray se večina izdeloval-4 eprav se vecina izdelovalitica<br>paralelne, obdelave pred

**Paralelizma**<br>
weina izdeloval political diskus<br>
vecha izdeloval se početi<br>
a o prednostih se početi<br>
political se prednostih se početi<br>
political diskus<br>
political diskus<br>
man procesor lah vecha izdeloval se prednosti<br>
ma ko vsebuje hardverski »cevovod», ja pa ne prinese zgolj paralelnega<br>ki naredi aritmetične izračune po- izvajanja kakšnega programa. Ne-Vsaka stopnja cevovoda opravi<br>svoje in preda rezultat naslednji.<br>Denimo, da zahteva množenje štiri<br>ukazne cikle. Štiristopnejski cevovod bi sprejel niz operandov in jih<br>v vsakem ciklu premakni za stop-<br>njo naprej. Po štirih ciklih ibi ibi<br>izračunan prvi zmnožek, po petem<br>drugi itd.; če bi množenje poteka-<br>lo brez cevovoda, torej strogo za-<br>noredno. bi d v vsakem ciklu premaknil za stop izračunan prvi zmnožek, po petem sele v osmem ciklu. Cevovodi so glavitna zaposlitev večprocesor-nastali v šestdesetih letih in so skih sistemov. sele v osmem ciklu. Cevovodi so danes zelo razširieni.

Naslednja stopnja je vključevanie več funkcionalnih enot v CPE Većina opravil je mešanica sešte-<br>vanj, množenj, dostopov do pom-<br>nilnika itd. in posli teh enot lahko<br>tečejo hkrati.

prenosu podatkov, s tistim za izra-<br>čune. To je funkcionalni paraleli-<br>zem: probleme razbiješ in bloke Nekateri izdelovalci to zasnovo<br>nadgradijo tako, da posameznim nadgradije tako, da posameznimi "Večprocesorski računalniki te- oretično zmorejo tako večopravilnosti pravilnosti je večopravilnost pravilnost pravilnost pravilnost pravile in para- lelnost in para- lelnost in para- lelnos

terih matematični modeli so pogo-<br>sto inherentno paralelni. Uporab-<br>nost tega postopka omejuje dej-<br>stvo, da je določen del kode skala-Fen. Tako dobimo Amdahlov za-<br>Kon, ki pravi, da je hitrost procesa<br>omejena z najpočasnejšo opera-<br>cijo van innobel, acoptor de la contrata de la contrata de la contrata de la contrata de la contrata de la contrata de la contrata de la contrata de la contrata de la contrata de la contrata de la contrata de la contrata de la

vprašanju, kaj sploh imenujemo Menili so, da programi pogosto paralelnost, vsebujejo medsebojno neodvisne<br>
Hikratno izvajanje več opravil ni segmente, ki jih lahko hkrati izvaja<br>
nič novega, Že sam procesor lah-več proceso Oblikovalci novih sistemov so vedal, so drugi prevzeli njegovo<br>delo, poleg tega pa so izvajali<br>opravila različnih uporabnikov. so imeli številni procesorji dve na-<br>logi: če je eden izmed njih odpopoleg tega pa so opravila različnih uporabnikov.<br>Prvi način dela je neobčutljvost za napake, drugi pa većopravilnost.<br>Slednja varianta je še danes po-

Pri paralelni obdelavi razdelimo<br>rogram med vozlišča, da bi se intreje izvedel. Večopravilnost pa pomeni, da vozlišča opravljajo po-<br>polnoma različne posle ali neod-<br>visne tokove skupne aplikacije, da<br>bi tako zraslo število nalog. ki jin<br>sistem öpravi v danem času (pre-<br>pustnost, thro

stotkov strojev Cray X-MP 48 dedružbe Sequent uporabljajo za prave paralelne aplikacije. 95 odluje većopravilno. Zastopnik firme<br>Cray meni, da je ta številka rahlo ida je ta stevilka rah indanasnjih večprocesorskih sistem<br>imov ne izvaja paralelnih obdelav<br>ene same naloge.<br>Dejstvo, da se takšni računalni<br>Dejstvo, da se takšni računalni:<br>ki držijo večopravilnosti, koristi iz-

stroji izvajajo obstojeće programem is tem. Večina družb mem iza. Nem i večina družb mem iza. Tako lahko družb mem iza. Tako lahko njihovi. Stroji ema obstoječe programe. Ne da bi rala programe. Ne da bi rala programe! m porabnik prilagajati novemu, a pr ponuja operacijske sisteme, izpe-<br>Ijane iz Unixa. Tako lahko njihovi

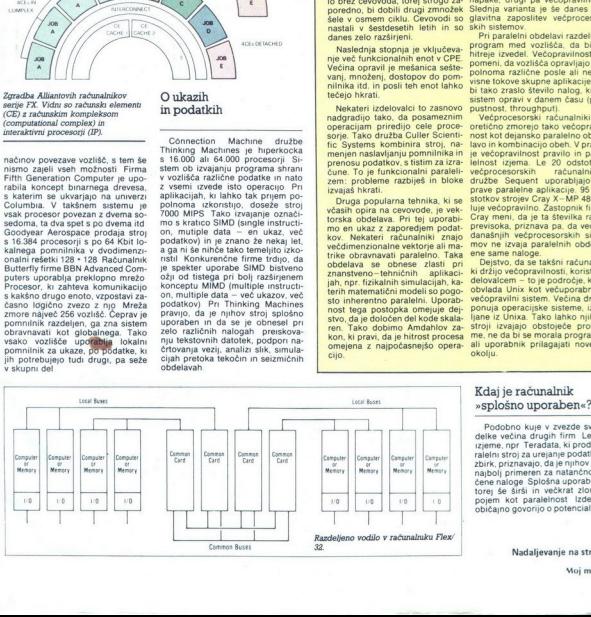

ralelin stroj za<br>zbirk, priznava<br>najbolj primerio<br>čene naloge S<br>torej se sirsi<br>pojem kot pa<br>običajno govo<br>Nada<br>kada Mada zbirk, priznavajce<br>najbolj primerer<br>čene naloge Sp<br>torej še širši ir<br>pojem kot para<br>običajno govori<br>Nadalj<br>Nadalj cene naige species<br>torej še širši in<br>pojem kot par<br>običajno govori<br>Madal<br>Madal centratografia<br>torej še širši ir<br>pojem kot para<br>običajno govori<br>Nadal, Podobno kuje v zvezde svoje iz-<br>zjeme, npr Teradata, ki prodaja pa<br>izjeme, npr Teradata, ki prodaja pa<br>zalelni stroj za urejanje podatkovnih<br>zbirk, priznavajo, da je njihov sistem<br>najbolj primeren za natančno dolo-<br>čene na pojem kot paralelnost izdelovalci<br>običajno govorijo o potencialu in ne

Nadalievanie na strani 15

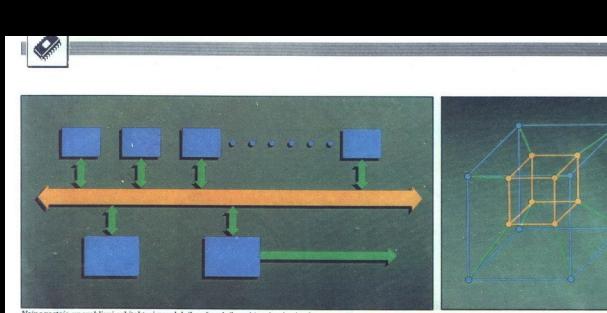

Najpogosteje uporabljani arhitekturi paralelnih računalnikov: hiperkocka in skupno vodilo.

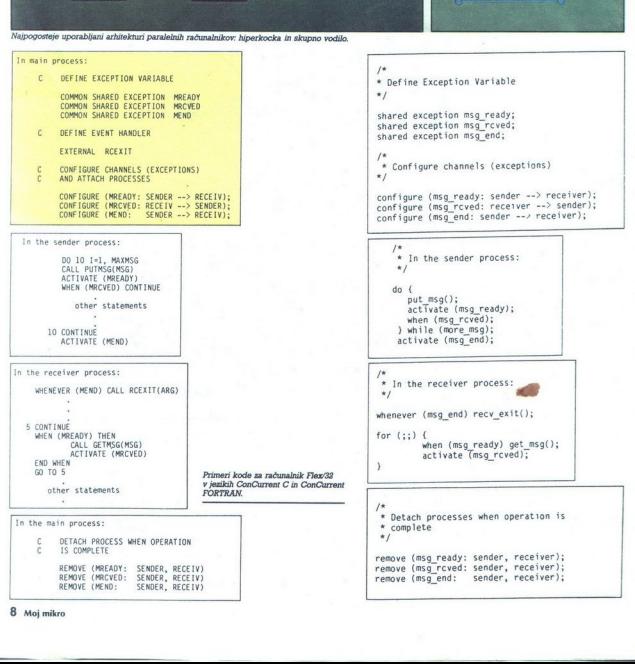

٠

8. Moj mikro

### aero"

### TUDI PRI RAČUNALNIŠKI OBDELAVI PODATKOV

- MM Pisalni trakovi za tiskalnike
- Obrazci za računalniško obdelavo podatkov<br>■ Tabelirne etikete
- 
- $\blacksquare$  Termoreaktivni papir

Za dodatne informacije se obrnite na Aero.

### Služba prodaje Grafike, Čopova 24, 63000 Celje telefon (centrala) 31-312 telex 338—53 aero gr. yu telefax 25-305 (obrazci za računalniško obdelavo podatkov, tabelirne etikete).

Služba prodaje Kemije, Trg V. kongresa 5

rq,

telefon (centrala) 24-311 telex 335-11 yu aero telefax  $25-305$ (pisalni trakovi za tiskalnike, termoreaktivni papir)

na

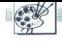

(STROJNA OPREMA]

### GRAFIČNE DELOVNE POSTAJE

## Velika ofenziva *<u>CRAPIÓNE DELOVNE POSTAJE</u>***<br>Velika ofenziv<br>»velikega Tel** »velikega Teka«

### NEBOJŠA NOVAKOVIČ

 $\begin{tabular}{|c|c|c|c|} \hline \textbf{X} & e & method \\ \hline \textbf{X} & e & model \\ \hline \textbf{X} & e & model \\ \hline \textbf{S} & e & model \\ \hline \textbf{S} & e & model \\ \hline \textbf{S} & e & model \\ \hline \textbf{S} & e & model \\ \hline \textbf{S} & e & model \\ \hline \textbf{S} & e & model \\ \hline \textbf{S} & e & model \\ \hline \textbf{S} & e & model \\ \hline \textbf{S} & e & model \\ \hline \textbf{S} & e & model \\ \hline \textbf{S} & e & model \\ \hline \textbf{S$ 

družine Tektronixovih terminalov z - locijivostic od 480 × 3020 do 402<br>1280 × 1024 vse to je delaio z UNIX.<br>1280 × 1024 vse to je delaio z UNIX.<br>Istandardim OS za vse agratice de-<br>Jours - postronix hitro prehibiti drugi<br>Just - civilizative prehibiti drugi

### Motorola, UNIX, VME

Nova Tektonuova aerija obegava aerija obegava<br>standarde, ki jih za la razred raduoliničnov upošteva ves svet Motor<br>in 20-bitin MC 68020, Unnov OS ir Gregorija (m. 1976)<br>in 20-bitin MC 68020, Unnov OS ir Gregorija (m. 1976)

 $4315640\times480$  mono, zaslon

 $943161376 \times 1024$  s 16 sivimi<br>odtenki, zaslon 48cm<br> $943171376 \times 1024$  s 16 od 4096<br>barv, zaslon 48cm

Modela ASIS in 437 minia posterior, a considerable transfer and the model and the model of the model of the model of the model of the model of the model of the model of the model of the model of the model of the model of

Gralična delovna postaja tektronix 4337

lastnos menos en la material de la material de la material de la material de la material de la material de la material de la material de la material de la material de la material de la material de la material de la materia

serie so zelo velike već kot 100.000<br>20 vektorjev na sekundo<br>-- serija 4330: to so najmočnejše<br>30 grafične delovne postaje izjem<br>--<br>nih zmogljivosti Kot pri sposobno<br>-- so so todi je postaje zgrajene modular<br>- no okrog vod

e moduli si profesorone (San Garanten espositiva del metal)<br>si de considerati si profesorone (San Garanten espositiva del metal)<br>si de colo 52 Mb lastnega pormali<br>volume (Caranten del metal)<br>volume (Caranten del metal)<br>vol

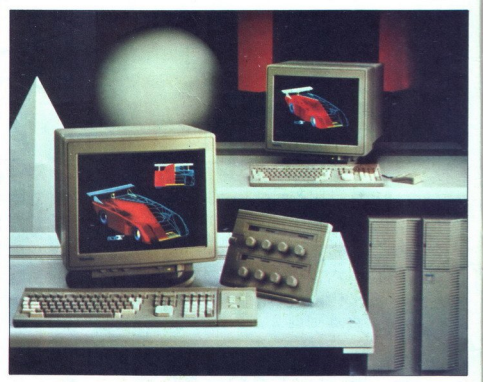

10 Moj mikro

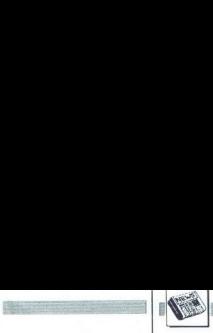

Hitrost delovnih postaj te serije je zares fantastična. več kot 450.000 2-<br>D n več kot 340.000 3D vektorjev ali<br>20.000 senčenih 3D površin v sekundi. Možne so različne vrste sen-

central a paralemento propiedo de la parte de la construcción de la paralemento propiedo de la construcción de la construcción de la construcción de la construcción de la construcción de la construcción de la construcción

### Tiskalnik non plus ultra

Interaction 1 forminal series 4200<br>
Simulation and a statistically and the control to the control term of the<br>control term of the control term of the control term of the control term<br>interaction is a statistical series an Tektronix je predstavil Tudi<br>stalini Tektronik (\* 1935)<br>1830 - Karoston čemanje v svijetnik skovino tehnologijo prenaša slike na papr<br>s 300 - Api nji v 15 milijonih nje papr<br>s 300 - Api nji v 15 milijonih nje papr<br>s 300 dar je tedaj skupno število odtenkov stem 4693DS ima še štiri multiplek-<br>sirane vříodno-izhodne kanale za povezovanje z več računalniki. Sli-Mazon pri 63 Hz Zuranni i striver za matematika<br>
Mazon pri 63 Hz Zuranni i striver za matematika<br>
200 Mg HD in tradan storia striver and the striver of the striver of<br>  $\alpha$  where the striver of the striver of the striver<br> ke, ki jih dobimo s tem tiskalnikom,<br>se zaradi voska bleščijo in so videti<br>zares nenavadne 46990 sitane pri-<br>bližno 11 000, 46930S pa približno<br>19.000 dolarjev.<br>Now Tektronixov radunalniki ini<br>njihova periterija so precej

ko softverskih hiš je že pripravilo softversko podporo za novo Tektro nixovo generacijo, pri čemer so zanemarile niti združljivosti s sof-<br>tverom za prejšnjo generacijo delovnih postaj in terminalov. Podrob nejše informacije. Commerce, Ljubljana, tel. (061) 322-241.

### Atari: 1040 z modulatoriem

Tehnični direktor Atarijeve evrop- ske podružnice Les Player je ne- uradno povedal, da bodo marca ali aprila na voljo 1040 STFM z vdela- nim modulatorjem Ta je doslej bil značilnost modela 520 STFM, na- menjenega prej hišni kot poslovni rabi S predstavitvijo mega S 4 se je Atanjjeva tržna politika stveno spremenila, saj se poslovne- ži, ki so prej razgrabili 1040 ST, zdaj raje odločijo za močnejše stroje Za , da 1040 postaja hišni ra- čunalnik, govorijo tudi večkratna znižanja cene tega modela in zani- manje »nižjega razreda« uporabni- kov za stroj, ki bi bil za spoznanje močnejši od modela isti vir dodaja, da naj bi Atari od aprila dalje prodajal 1040 STFM z vdelanim blitterjem in notranjim modemom Uradna izjava Atarijeve- ga zastopnika za stike z javnostjo Petra Walkerja ni pobila teh napove- di, čepravje mr Walker popravi rok za začetek prodaje pre! poyana eračino ista: Prilakljsmo lahko, da se bo spet razvnela žolčna debata, ali je boljša amiga ali ST, čeprav atarijevci trdijo, da stroja sploh nista več v istem razredu, ker je ST v Evropi bistveno cenejši

### Amstrad PPC640

Amstrad je še pred koncem lan skega leta po ZDA razkazoval sfrizi rano varianto novega prenosnika Ameriški kolegi so bili enotni v oce-<br>ni, da je mikro sumljivo poceni, och, sploh pa grd. Estetske kritike za na-<br>še razmere seveda niso najprimernejše, nizke čene pa Alanu tudi nihče ne bo zameril

Stroj ima CPE 8086 v taktu 8 MHz<br>(Norton Si = 19), 640 K RAM, eno<br>palčni supertwst LCD (CGA, MDA)<br>palčni supertwst LCD (CGA, MDA)<br>s 640 + 200 točkami (25 + 80 znakov) na zeleni podlagi s spremenljivim<br>kontrastom, vdelan Hayes-kompatibilni 2400-baudni modem in ko-<br>munikacijski program Mirror II, pod-

powers are the materials in  $\mathbb{R}$ . Note that the state of 8000 and the material of the material of the material of the material of the material of the material of the material of the material of the material of the mat in LO s B

### MIMO ZASLONA:

Fred Köster, vodja Schneiderjeve-<br>da ne bodo prodajali novih Amstra-<br>dovih strojev Sugar naj bi se v ZRN<br>v kratkem potrudil odpreti podruž-<br>v kratkem potrudil odpreti podruž-<br>nico z lastnim imenom.

### C 64/128

Data Becker, družba, znana po neštetih uporabnih programih in priročnikih za vse znane mikre, je lansirala nov basic za C 64 BEC-<br>KERbasic 64 Jezik zajema preko 300 ukazov in funkcij, ki jih v basicu<br>300 ukazov in funkcij, prti so zdaj zelo popularna okolja z menuji ikonami in pripadajočimi dobrotami Ukazi REPEAT WHILE<br>LOOP, SELECT, IF/THEN/ELSE so<br>standardne izboljšave bornih basi-<br>cov. Tako lahko zdai napišemo kar spodobne programe. Poleg naštetega je tu veliko ukazov za delo z viso-<br>ko ločljivo grafiko, škrati in zvokom

 $V$  BEC Exhibition in Apple 10 and 10 and 20<br>
with the state of the state of the state of the state of the state<br>  $R$  Exhibition is the state of the state of the state<br>  $R$  Exhibition is a state of the state of the state<br> za ljubitelje arkadnih iger, zagrizene

programma is actor and the state of the state of the state of the state of the state of the state of the state of the state of the state of the state of the state of the state of the state of the state of the state of the

### Epsonov skener za

1000 (180 funtov brez davka) in<br>LQ2500/2500+ (195) Zadevo pritr-<br>dite na glavo tiskalnika in z njo digi-Epson naj bi v kratkem začel pro-<br>dajati Image Scanner za EX800/ taixirate prediogo s hitrospio 25 al 200 de maior de CEMO<br>LEXIVADO n modele LO meri mais:<br>maina por sina le Domein maior al 200 metrospio de la CEMO<br>maina por sina le Domein dobte sina para la CEMO<br>pa s s Empe Scanner dob EXT000 in modele<br>EXT000 in modele<br>Ro obdela, 11 x 8<br>Ro obdela, 11 x 8<br>paj s potebnim so<br>Paj s potebnim so<br>PC Tako lahko me grafiko stekste<br>Dogastvo (kar sm<br>programe. Pišite<br>Dogastvo (kar sm<br>388 High Road, V<br>Sex HA9 6UH

### Novi GEM/3

ital Research je na sejmu Systems predstavil najnovejšio de SKM<br>Tarikičico svojega sistema WIMP.<br>GEMM je stiriskat hitrejši od prejšnje verzije, ima več skupkov<br>znakov, podpira VGA, ponuja<br>porabniško zasnovane menije in<br>bo se PC verzijo programa 1st Word keta bo v ZDA menda 295 do-

N je Poleg predstavil Concurrent<br>
Tent DOS 386 20 in Concurrent<br>
DOS XM 6.0. V obeh so zdaj vsi<br>
dodatki iz MS-DOS 33. boljša pa<br>
je tudi podpora stalnim pomož-<br>
nim programom.

### Kartice PVGA

Paradise je v bavarski prestolni ci kmalu po čipu PVGA 1 s 100 nožicami predstavil prve gralične kartice s tem čipom. Ki na tiska- nem vezju pokrije petkrat manj prostora KOM VGA je pa veliprostora kinejši. Poleg popolne VGA<br>združljivosti do registrske stopnje<br>z načini EGA, CGA, MDA in Herljivosti 640 x 480 z 256 barvami in<br>mono način za namizno založništvo ločljivosti 1024 x 768. Paradistvo ločijivosti Tuza x 766. Farat in chromesoron in a tude posizion animalianismo controllari e alla posizioni di stati di stati di stati di stati di stati di stati di stati di stati di stati di stati di stati di stati di stati di stati di stati di stati

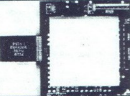

w: Zov: Wilhelm VGA plan Je kras: karica z osembitnim. vodilom in ločlji: vostio 640 x 16 barvah. Sta- ne 1195 DM. Table in u vse zmogljivosti čipa Professional je 16-bitni 1595 DM. — VGA Professional polnement Star Anton

ločljivosti 1024 x 768 multi 800<br>x 600 s 16 barvami, spada med<br>kratke kartice in je popolnoma<br>združljiva z VGA.

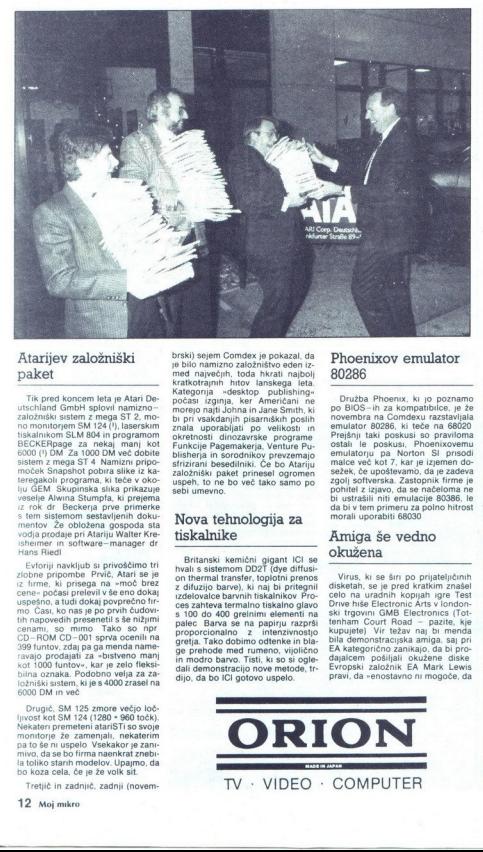

### Atarijev založniški<br>paket

The predictional material is Attached the method of the results of the state of the state of the state of the method in the method in the method in the method in the method in the method in the method in the method in the The predictional distribution of the prediction of the predictional distribution of the state and the temperature in the state of the prediction of the state of the state of the state of the state of the state of the stat

oposino, a tudi dokaj poropreno firmo Časi, ko nas je po prvih čudovi- tih napovedih presenetil s še nižjimi ako so npr CD-ROM CD-001 sprva ocenili na 599 tuntov, zdaj pa ga menda name-<br>
CD-ROM CD-001 sprva ocenili na 69 t kot 1000 funtov«, kar je zelo fleksi-<br>bilna oznaka. Podobno velja za za-<br>ložniški sistem, ki je s 4000 zrašel na<br>6000 DM in več

CD-1<br>
SSP fravaj kot 1<br>
SSP fravaj blina iložni ori 1<br>
SE fravaj protekta moralita tolo k<br>
Tre 1<br>
1<br>
Tre 1<br>
1 Drugič, SM 125 zmore večjo loč-<br>jivoost kot SM 124 (1280 - 960 točk)<br>vekateri premeteni attariST1 so svoje<br>vekateri premeteni attariST1 so svoje<br>promiting 28 zamenjali, nekaterimi<br>pa to še ni uspelo Vsekakor je zamini<br>at o

braki) sejem Comdex je pokazal, dan priori pokazal, dan med največjih i kotazi najboljenih kratalnih političnih kratalnih političnih kratalnih političnih kratalnih političnih kratalnih političnih političnih političnih poli sfrizirani besedilniki. Če bo Atariju<br>založniški paket prinesel ogromen založniški paket prinesel ogromen uspeh, to ne bo več tako samo po sebi umevno.

### Nova tehnologija za tiskalnike

Britanski komični gigarti (Cl se obrazili prima transfer i prima transfer i prima za zituzijo barve), ki naj bi pritegeni<br>z diuzijo barve), ki naj bi pritegeni<br>z diuzijo barve), ki naj bi pritegeni<br>zdebovate tarsmini tiska 

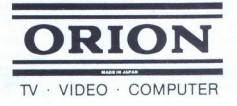

Phoenixov emulator 80286

Druzba Phoenix, ki jo poznamo<br>po BiOS-in za kompatibilo, je že po BiOS-in za kompatibilo, je že emulator 80286, ki teče na 86020<br>emulator 80286, ki teče na 86020<br>emulator 80286, ki teče na 66020<br>emulator 90286, ki teče na

### Amiga še vedno okužena

Virus, ki se širi po prijateljičinih disketah, se je pred kratkim znašel<br>celo na uradnih kopijah igre Test<br>Drive hiše Electronic Arts v london-<br>ski trgovini GMB Electronics (Totbila demonstracijska amiga, saj pri FA kategorično zanikajo, da bi pro-<br>FA kategorično zanikajo, da bi pro-<br>dajalcem pošiljali okužene diske<br>Evropski založnik EA Mark Lewis pravi, da »enostavno ni mogoče, da briving prisel uz duplikatorja, saj prisel<br>tem ne uporabljamo amig- Hisla to-<br>rej meni, da so na disketin prin<br>GMBE priatske kopije, trgovina pa<br>se brani, češ da so vse dobili por<br>kuriju nepozeedno od EA Res je,<br>kuriju nep

### Chips 8 Technologies: s polno paro naprej

Družba C š T je zaslovela z nabori čipov, ki zamenjajo cele plošče in jih v obojestransko veselje v neiz- mernih količinah. kupujejo izdelo-EGA. Eden od zadnjih izdelkov je bil nabor za VGA, popolnoma združji<br>v z IBM VGA, popolnoma združji<br>v z IBM VGA, Pripravljajo VGA+, na-<br>menjen za mikrokanal Uporabniki ka<br>že težko čakajo MCI, vmesnik za<br>mikrokanal na štíri merinn 'Kolicina'n statel and the state of the state of the state of the state of the state of the state of the state of the state of the state of the state of the state of the state of the state of the state of the state  $\sim$ 

**[corn** je v obupnem posku-<br>su, da bi spet prišel na ze-<br>leno vejo, odpustil 47 od<br>300 zaposlenih. Zastopnik za javnost Michael Page trdi, da je ta ukrep bil potreben zaradi spremi niania poslovne strategije. Acom naj bi se odslej namesto z izdelki. pisanimi na kožo posameznim na ročnikom, ukvarjal zgolj z robo za<br>masovno rabo. Kriza v tej firmi že<br>dolgo traja in mnogi menijo, da je dorgo uaja in ninogr memjo, da je

### Gosub stack

archimedesa, postavil glavo na panj. "Direktor Brian Long pa je oral zno<br>moral oditi: ker je stroj pocenil za<br>100 funtov... RETURN Taistemu Acorn se morda prikazuje svetla<br>prihodnost v projektu charlesa, ki se je odločil n trinaistega leta. Firma le zaslutila učinkovito reklamo in Charlesu ponudila arhimede. Pri delu z ra-<br>circci -razvili umetniško zavest-<br>kot pravi Acornov zastopnik David<br>Parker. Projekt bo zahlevali ReTURN<br>8 M funtov in dve leti RETURN<br>V Veliki Britaniji se je začela nova kampanja za podpo v veins princingi<br>
x ampanja za post<br>
s SZ. Tam je tren<br>
državljanov, ki st<br>
gracijo, več kot<br>
računalničarjev<br>
računalničarjev<br>
računalničarjev sovjetskim<br>jo zapustiti<br>menda 241<br>1 teh pa je<br>nikov. Sov-<br>mikov. Sovprogramerjem, ki hočejo zapustiti<br>SZ. Tam je trenutno menda 241 gracijo, več kot 50 od teh pa je<br>računalničarjev in tehnikov. Sov-

J.

### Iz sveta mikroprocesorjev

### NEBOJŠA NOVAKOVIČ

Prvi 4—megabitni čipi DRAM<br>Toshiba je začela prodajati 4-Mbitne dinamične pomnilniške<br>čipe TC 514100 so oblikovani po<br>vzorcu 4 M \* 1, delovni dostopni čas or 45 m v pre presidental attenta de la constantin de la constantin por ministro del mateix a tanto del mateix de la constantin de la constantin de la constantin de la constantin de la constantin de la constantin de la co **IZ SVE LA TRIME CONDUCT CONSIDER AN ANNOUNCE AND AN ANNOUNCE AND CONSIDER AN ANNOUNCE CONSIDER A CONSIDER A CONSIDER A CONSIDER A CONSIDER A CONSIDER A CONSIDER A CONSIDER A CONSIDER A CONSIDER A CONSIDER A CONSIDER A CO IZ** syveta mulkroprocesorjety when the same and the same and the same and the same and the same and the same and the same and the same and the same and the same and the same and the same and the same and the same and the

menjeno začinivani pominlika. Po<br>Chandra pominlika de San Joseph San Joseph San Joseph San Joseph San Joseph San Joseph San Joseph San Joseph San Joseph San Joseph San Joseph San Joseph San Joseph San Joseph San Joseph Sa

mail<br>
and Construction (access) and the proposition of the state of the state proposition of the state of the state of the state of the state of the state of the state of the state of the state of the state of the state of

nitev za okoli 30 odstotkov Pri 80286, 80386 in 80388 ciklus vodila

traja dva takači (\* 1908)<br>2008 - Andrej Konstantinopolis, američki politički (\* 1908)<br>2008 - Andrej Konstantinopolis, američki (\* 1908)<br>2008 - Andrej Konstantinopolis, američki (\* 1908)<br>2008 - Andrej Konstantinopolis, amer

Orchid Designer VGA<br>
Orchid je predstavil trenutno<br>
nazmogljivejšo kartico. VGA. Poleg<br>
načinov VGA. CGA. EGA. MDA, HGČ.<br>
načinov VGA. CaO. EGO. točk v 256<br>
harvah *nz* 1024 + 768 točk v 298<br>
harvah *nz* 1024 + 768 točk v barvari oz Toza - 700 toch v To<br>barvah Kartica je dva- do trikrat<br>hitrejša od IBM VGA. Razen Designer VGA za vodilo AT je na voljo tudi Designer VGA-2 za mikrokanal

State the Month and the Month and State (1988) and the Month and State (1988) and the Month and State (1988) and the Month and State (1988) and the Month and State (1988) and the Month and State (1988) and the Month and S jetska ambasada v VB dogajanja<br>ne komentira. Če želite izvedeti več in pomagati kolegom, je pravi človek za vas dr Jonathan Sutton,<br>Campaign Officer, Scientists for namentó a Meta, convincimiento e de la convincimiento de Marco Radio de Marco Radio de Marco Radio de Marco Radio de Marco Radio de Marco Radio de Marco Radio de Marco Radio de Marco Radio de Marco Radio de Marco Radio de inżenir, programer in sistemski<br>manager se vozilo po Alpah, Na multiple is determined to the control of the station in the station in the station in the station of the station in the stationary in the stationary and the stationary in the stationary in the stationary in the stationary

Inženir predaga<br>jo rokave in poli<br>nager hoče pok<br>gramer pelje da<br>bo napaka spet<br>IBM je na sejm<br>Vegasu ponosni<br>Negasu ponosni Sledi debata, kaj je treba narediti. Inženir predlaga, naj fantje zaviha gramer pelje dalje in čaka da se<br>bo napaka spet pojavila RETURN<br>IBM je na sejmu Comdex v Las<br>Vegasu ponosno, prodal milijonti primerek 1992, Sredni kupec, ki<br>mu je model 50 predal eden od<br>velikih modrih velikadev, je bili<br>profesor kemije na michiganski<br>univerzi Kakana sreda za IBM, da<br>univerzi Kakana sredni kupech (bili<br>privoščil kvečjemu simboli profesor kemije na michiga pokazale, da je uvajanje mikrov v večini primerov zmanjšalo pro-<br>duktivnost v pisarnah, Uporabniki onarne nove sisteme, ki jih nikoli ne bo. Jim Manzi se sploh ne pusti prepričati, da bo OS/2, ki bo do-<br>prepričati, da bo OS/2, ki bo do-<br>končno izdelan novembra 1988, s težkim srcem čakajo revoluci-

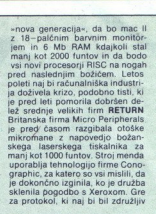

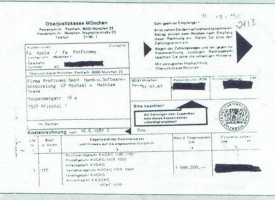

z obstojećim standardom PostS-<br>cript in hkrati deset do petdesel-<br>krat hitrejši, Bono videli RETURN<br>Firma Zotand je končno spozna-<br>la, da je njeno ime sumljivo (prav-<br>no-nevarno) podobno tistemu, ki<br>ga uporablja konkurenca tech RETURN Apple tożi zahod-<br>nonemśki Proficomp zaradi uporabe macovih ROM-ov. Ce je dokument po večkratnem kopiranju<br>še vedno čitljiv (glej sliko), boste zlahka prebrali, da gre za vsoto 1,000,000 DM. Nekateri so za veliko RETURN Ljubitelji macov, pozor: virus se je z amige preselili vir iz Clevelanda trdi, da gre za še nevarnejšo obliko kot pri prijatelji ci. Prizadeti mikroman je na trdem disku zasledil program  $Mac$ Tracks, ki je sicer v javni lasti (public domain), Instaliral ga je na mizo (desktop) in čez nekaj dni<br>opazil, da se zadeva razmnožuje,

Chris Lanigan d<br>pravi virus. Po n<br>naj bi šlo zgolj z<br>različnimi verzichnega,<br>većdelnega OS.<br>pojma **RETURN**<br>pojma **RETURN** Kolega je uspel uničiti vse kopije razen ene, ki je bila zaklenjena in umaknil program z mize, toda no-<br>ve kopije so se še vedno pojavlja-<br>le. Kasneje so se programa nalevedem disku. ki je sprožila plaz. Urednik časopisa The Mac Use: Chris Lanigan dvomi, da gre za neskladje pravi virus. Po njegovem mnenju naj bi šlo zgolj za neskladje med različnimi vezijam i macovega<br>naj bi šlo zgolj za n (kaj pa drugega), da o zadevi nima edno pojavlja<br>cograma nale-<br>razen tiste na<br>razen tiste na<br>razen tiste na<br>razen tiste na<br>mi, da gre za<br>mi, da gre za<br>mi, da gre za<br>skladje med<br>skladje med<br>na napele pravi<br>n Apple pravi<br>o zadevi nima<br>Moj mikro 13

. .

IMATE SVOJ MIKRORAČUNALNIK? STE RAČUNALNIŠKI ZANESENJAK, ŠTUDENT, STROKOVNJAK Z DIPLOMO, ZASEBNIK, OBRTNIK, KI MISLI, DA IMA DOBRE PROGRAMSKE, PA TUDI ORGANIZACIJSKE REŠITVE, A NIMA ČASA, MOŽNOSTI ALI SMISLA ZA TRŽENJE

SODELUJTE Z NAMI PRIPRAVLJENI SMO ODKUPITI VSAKO DOBRO PROGRAMSKO ALI ORGANIZACIJSKO REŠITEV, ZA KATERO BOMO NAŠLI KUPCA. PROGRAMSKE REŠITVE MORAJO BITI IZDELANE NA MIKROR AČUNALNIKIH KOMPATIBILNIH Z IBM XT, AT IN PS IZDELANE MORAJO BITI KVALITETNO IN USTREZNO DOKUMENTIRANE. DOGOVARJAMO SE LAHKO TUDI ZA REŠITVE, KI SO ŠE V IZDELAVI

REŠITEV, PRODUKT ALI APLIKACIJO BOMO PRODAJALI POD BLAGOVNO ZNAMKO RAZVOJNEGA CENTRA CELJE ZNAK RCC JE TUDI ZNAK KAKOVOSTI NA PODROČJU UPORABNIŠKE PROGRAMSKE OPREME, KAKOVOSTI, KI JE PRIDOBLJENA Z NEKAJ DESETLETNIM RAZVOJNIM IN OPERATIVNIM DELOM

SODELUME 2 NAME

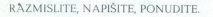

PONUDBE NAJ VSEBUJEJO |

- 1. priimek in ime ponudnika, naslov in pokhc
- 2. kratek opis rešitve, uporabljenih programskih jezikov
- 3. ponudbene cene za odkup vseh pravic uporabe
- 4. rok.predaje ali izdelave rešitve

Rok za posredovanje ponudb je 15/2-1988 |

in izvirnost v rešitvah ter ocena možnosti prodaje

**POENOSTAVITE PRODAJO**<br>
RAZMISLITE, NAPIŠITE, PONUDITE.<br>
PORTAJO STAVITE PRODAJO<br>
1 primerične na pondinica, naslov in pokinica in political and the rigid distancement in method in the rigid distance of the positive upon<br> TOZD INFORMACIJSKO-RAČUNALNIŠKI CENTER,

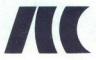

 TOZD INFORMACIJSKO-RAČUNALNIŠKI CENTER RCC - RAZVOJNI CENTER CELJE

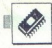

### Nadaljevanje s strani 7

o praktični rabi, saj je število aplika-<br>cij ki znajo izkoristiti hardversko<br>paralelnost omejeno<br>Praktična univerzalnost zahteva<br>programska orodia, ki avtomatsko

stojeće kodo mi zkoristi skrili paradistične složenje lelizem Mnogi programi vsebujejo<br>lelizem Mnogi programi vsebujejo<br>šajo drugačne podatke Alliantov<br>fortran poličet lake zanke mse odlo-<br>či, ali se dajo vektorizirati (v

Pri tem gre za mikronivo paralelne<br>obdelave – tak prijem se obnese pri<br>simulaciji delovanja vezij, modelira-<br>niu molekul, analizi končnih elerem posamezni moduli prispevajo<br>elemente simulizmega okolja – na-<br>gib, htrost ipd Vsak tak modul bi<br>lahko izvajal nov procesor, a danes<br>to še ni izvedljivo Z makroparaleliz-<br>mom se ukvarjajo v univerzitetnih in<br>komercialni

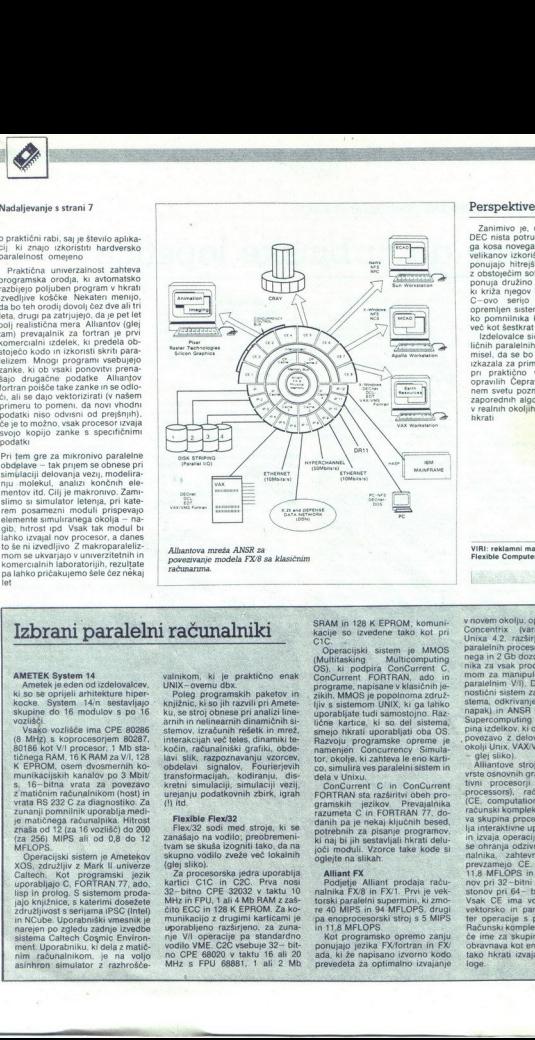

 $\begin{tabular}{l|c|c|c|c} \hline $Z$-matrix of the 250  
of the 250  
of the 250  
of the 250  
of the 250  
of the 250  
of the 250  
of the 250  
of the 250  
of the 250  
of the 250  
of the 250  
of the 250  
of the 250  
of the 250  
of the 250  
of the 250  
of the 250  
of the 250  
of the 250  
of the 250  
of the 250  
of the 250  
of the 250  
of the 2$ 

VIRI: reklamni materiali družb Alliant,<br>Flexible Computer in Ametek

AMETEK System 14<br>Ametek je eden od izdelovalcev,<br>ki so se oprijeli arhitekture hiper-<br>kocke. System 14/n sestavljajo<br>skupine do 16 modulov s po 16<br>wozlišči

inikacijskih kanalov po 3 Mbit/<br>16-bitna vrata za povezavo z matičnim računalnikom (host) in<br>vrata RS 232 C za diagnostiko. Za<br>zunanji pomnilnik uporablja medi-MFLOPS. Vsako vozlišče ima CPE 80286 (8 MHz) s koprocesorjem 80287,<br>80186 kot V/I procesor, 1 Mb statičnega RAM, 16 K RAM za V/I, 128 tičnega RAM, 16 K RAM za V/I, 128 lavi slik, razpoznavanju vzorcev, K EPROM, osem dvosmernih ko-<br>K EPROM, osem dvosmernih ko-<br>munikacijskih kanalov po 3 Mbit/ transformacijah, kodiranju, disje matičnega računalnika. Hitrost<br>znaša od 12 (za 16 vozlišč) do 200 (za 256). MIPS ali od 0.8 do 12

publications<br>and a structure of the control of the state of the state of the state of<br>the state of the control of the state of the state of the<br>minimum control of the state of the state of the state of the<br>assingled the st Caltech, Kot programski jezik<br>uporabljajo C, FORTRAN 77, ado,<br>lisp in prolog, S sistemom prodaisp in prolog. S sistemom proda-<br>jajo knjižnice, s katerimi dosežete združljivost s serijama iPSČ (Intel)<br>in NCube. Uporabniški vmesnik je narejen po zgledu zadnje izvedbe<br>sistema Caltech Cosmic Environ-<br>ment Uporabniku, ki dela z matičcontrolling the state of the state of the state of the state of the state of the state of the state of the state of the state of the state of the state of the state of the state of the state of the state of the state of th nim računalnikom, je na voljo<br>asinhron simulator z razhrošče-XOS, združljiv z Mark II univerze

۰

FLOPS.<br>
Startijski sistem je Ametekov . skupno vodilo zveže več lokalnih Operacijski sistem je Ametekov .<br>
OS .združliv z Mark II. univerza . (glej sliko).

ian silk, expressivant variety of the space of the space of the space of the space of the space of the space of the space of the space of the space of the space of the space of the space of the space of the space of the s λούπι είδαι προσπαθεί του προσπαθεί του προσπαθεί του προσπαθεί του προσπαθεί του προσπαθεί του προσπαθεί του προσπαθεί του προσπαθεί του προσπαθεί του προσπαθεί του προσπαθεί του προσπαθεί του προσπαθεί του προσπαθεί τ prospirement potential de la material de vel localitate de la material de la material de la material de la material de la material de la material de la material de la material de la material de la material de la material MHz  $\frac{1}{22}$  - binno CPE 38002 v lanku 10 . numbar in Za hr IXV. Privil every solid 200 mm in Uzine in TV. Privil and A bit and Ref. 200 mm in Uzine change in TV. Privil and A bit and Ref. 200 mm in Uzine change in the MHz s FPU 68881, 1 ali 2 Mb

en e

ab s pro sede te na kita na kita napisano interneto kodo. Tako hista terajajo dele iste na kita na kita na kita na kita na kita na kita na kita na kita na kita na kita na kita na kita na kita na kita na kita na kita na kit

J.

v novem okolju, operacijski sistem Concentrix (varianta Berkeley<br>Unixa 4.2, razširjena s podporo paralelníh procesov, 256 Mb fizič-<br>nega in 2 Gb dozdevnega pomnilnika za vsak proces, hitrim sistemom za manipulacijo datotek in paralelnim V/I), Diagnostix (diagnostični sistem za vzdrževanje si stema, odkrivanje in popravljanje napak) in ANSR (Alliant Network Supercomputing Resources, skupina izdelkov, ki omogočajo tesno povezavo z delovnimi postajar glei sliko)

possai vienas (SAXVMS, Cray in IBM<br>
- alijantove stroje sestavljajo tri<br>
- Alijantove stroje sestavljajo tri<br>
- Alijantove stroje sestavljajo tri<br>
- Itvin processors (P. Theractive strong (CE, computational element)<br>
- pro (e) the computational elements) in under the computational elements) in the computational elements) in under the computational elements) in understand the computational elements) in the computational elements in the comput tivni procesorii (IP, interactive in izvaja operacijski sistem. Tako se ohranja odzivnost vsega računalnika, zahtevnejše posle pa namika, zamevnejše posle pa<br>prevzamejo CE. Ti zmorejo po<br>11.8 MFLOPS in 5050 KWhetstonov pri 32-bitni oz. 4270 KWhetstonov pri 64- bitni natančnosti.<br>Vsak CE ima vdelane ukaze za vektorsko in paralelno obdelavo ter operacije s plavajočo vejico. Računski kompleks je zgolj zvene če ime za skupino CE ki jih OS obravnava kot eno samo enoto in

j.

### PROGRAMIRANJE NUMERIČNO KRMILJENIH STROJEV

## EXAMIRANE NUMERIČNO KRMILJENIH STROJE Od puše do turbinske lopatice

### JANEZ POGAČNIK

**Pričujoči članek želi prikazati (opremo.** delovni postopek, možnosti in dosežke pri pro- gramiranju numerično krmiljenih stroj, TOZD Obdelava<br>strojev z računalnikom v TZ Lito- stroj, TOZD Obdelava

### 1. Oprema

Opremo sestavljata računalniški<br>sistem firme Hewlett – Packard in<br>Trumpf + Co.<br>Trumpf + Co.<br>Strojna oprema:

 $\frac{m}{\sqrt{1 + m}} = \frac{1}{2}$ iskovna enota HP 7914, 132<br>
b — HP grafične postaje (barvni ter-<br>
minal, hardcopy enota, miška)<br>
— HP negrafične postaje (alfanu-

- 
- Nakalinik HP 7475A<br>- A3 risalnik HP 7475A<br>- dvojna disketna enota HP 9122
- 

- 
- 
- 
- 
- 
- 
- aje (alfanu- Pnelieni terra nardcopy enota) Z iskalnik He 2992) HP ZATSA dvojna Olea onola HP 9122 zgokalna mreča Programska opi operacijski sitem VUNIX 5 11 TC-APT proces Z. modul za SD programiranje modul za frezanje žepov grafični postprocesorji za kon- trolo poti orodij generalizirani postprocesor strojni postprocesorji za paletni center Friiz Werner TC

800<br>stružnico INDEX GV 800<br>stružnico Georg FISCHER NDM<br>22

frezalni stroj Maho 600E

### Slika 2.1: Organizacijska shema računalniškega programiranja CNC. strojev

frezalni stroj Maho 600C<br>frezalni stroj Maho 1000C<br>frezalni stroj Beijing JCS 018<br>Zadnji pet postprocesorjev smo<br>izdelali sami s pomočjo generalizi-<br>ranega postprocesorja

### 2. Delovni postopek in<br>možnosti pri programiranju

Postopek programiranja za obde-<br> lavo surovca z računalnikom pred-<br>stavlja del načrtovanega tehnolo-<br> škega procesa, prikazanega na sliki 21<br> Programiranje v širšem smislu<br> obsega naslednje faze

— idoločitev zaporedja strani ob-<br>
— izbira mest in načina vpenjanja -<br>
— določitev točnega zaporedja<br>
- določitev točnega zaporedja<br>
- 2. izbira orodij za posamezne<br>
operacije obdelave<br>
- 3. določitev rezalnih pogojev<br>
-

APT<br>5. grafična kontrola programa

5. grafična kontrola programa 6. obdelava programa s postpro- cesorjem izbranega stroja jramiranje v ožjem smislu po- meni izdelavo programa s program- skim jezikom ložnosti, ki nam jih ta jezik nudi, pokrivajo prak- tično celotno področje obdelav z odvzemanjem materija (rezanje, struženje, vrtanje, gi povr vanje, oektrorožija, obdelava plo- čevine) Sam program predstavlja skupek vseh geometrijskih in tehno- loških informacij, ki so potrebne za zaključeno obdelavo. Sestavljajo uvodni, definicijski, obdelovalni in zaključni del

2. 1. Uvodni in zaključni del<br>V uvodnem delu podamo osnov-<br>V uvodnem delu podamo osnov-<br>ne podalke o obdelovancu ter nači-<br>nu obdelave s postprocesorji. Sem<br>sparazno vrsto obdelave oziroman<br>obdelovalni stroj i Zaključni de

2.2. Definicijski del je bolj ali manj ob-<br>Letincijski del je bolj ali manj ob-<br>ca. Obsega vse potrebne podatke<br>ca. Obsega vse potrebne podatke<br>ca. Obsega vse potrebne podatke<br>skaterim zelim obzidati obliko ob-<br>delovanca, s katerimi želimo izdelati obliko ob ca. Obsega vse potence polatical propriety of the conduction of a conduction of the potence of the specific propriety of the specific specific specific propriety of the specific specific specific propriety of the propriet

- $= 10$ čka  $-$  vzorec točk
- $-$  premies
- 
- 

- kontura (iz med seboj poveza-<br>nih točk, daljic in delov krožnic)

Definicije osnovnih geometrijskih elementov so praktične, prirejene neposrednemu vnašanju mer z ris- Za. vsak element obstaja več možnih definicij (za točke npr. 9,

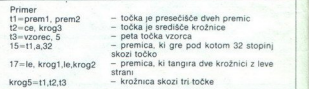

programom. Vse geometrijske defi-<br>nicije odpadejo, kadar je obdelova:<br>nec konstruiran na delovni postaji<br>CAD, katere možni izhod je datote-<br>ka z geometrijskimi definicijami, ki<br>ustrezajo standardu APT, Datovna gočata. Iz konstrukcije dobimo po-<br>datke o geometriji preko. lokalne<br>mreže (HP LAN).<br>Osnovni geometrijski elementi, ki<br>jih lahko določimo, so naslednji.

### Slika 3.1. Vodilna lopata turbine.

permice di Arcorio (accessione di Arcorio (accessione di Arcorio (accessione permice)<br>control permice di Arcorio (accessione permice)<br>permice permice di Arcorio (accessione permice)<br>controllatoric di Arcorio (accessione di

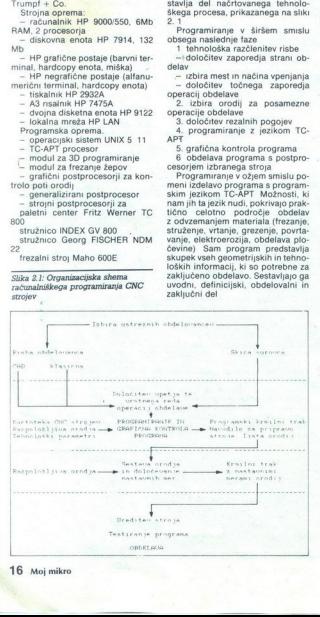

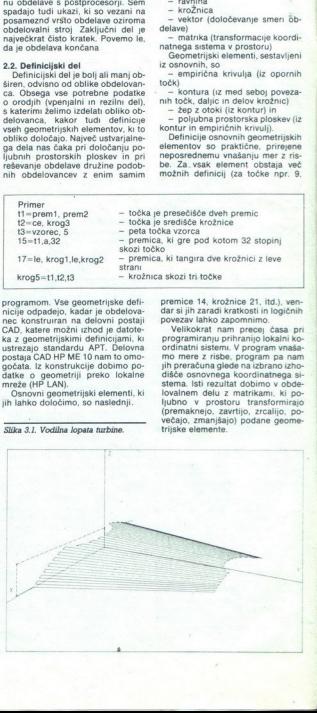

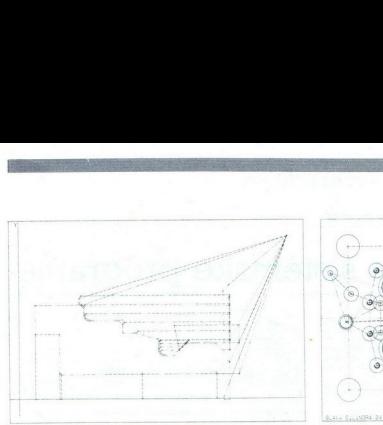

šaj hitrost, zavij levo .) Kot pri no-<br>vopečenih voznikih, so tudi pri pro-

gramiranju na začetku težave: vozir na sa na konstantine za kato pozori z javljanjem napak Polegram na sa na be kontrole imamo dodatno mož<br>te be kontrole imamo dodatno mož<br>nost gradine simulacije poli orođine mož<br>na zaslo mo tam, kjer ni poti. Program nas na

24. Pregled drugih možnosti<br>2. To je bil zalo površan pregled<br>programiranja, saj bi za boljšo ana-<br>izo možnosti jezika TC-APT, ki bi

programírana, saj bi za bojačana<br>
nebo načeli za nekončine na nebo načeli za nekončine na nebo na nebo načeli za nebo načeli za nebo na nebo na nebo na nebo na nebo načeli za nebo na nebo na nebo na nebo na nebo na nebo n

### Slika 3.2: Sojemalec.

23. Obdelovalní del sin (android)<br>sin pod Vakárimi stanočníkmi del sin (android)<br>sin pod Vakárimi stanočníkmi voltovalní spisovalné podpoval ja sin (b) pod Vakárimi stanočníkmi voltovalné podpovalné podpovalné podpovalné

tomobilom (pelji naravnost, zmanj-

Slika 3.3: Odmikač izpušnega ventila.

 $\overline{a}$ 

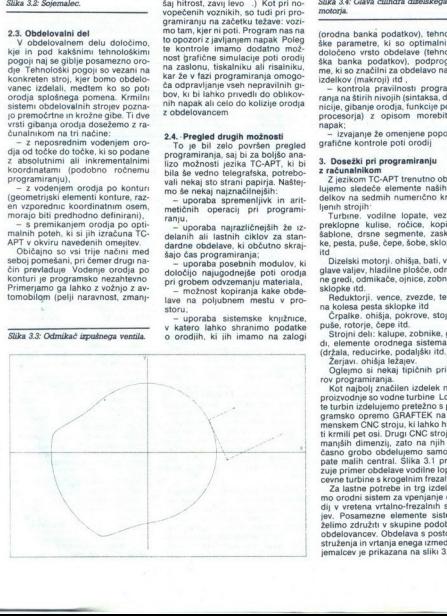

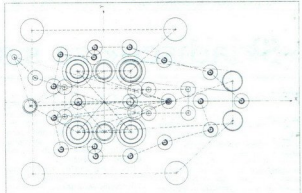

(ordna banka podatkov), tehnolo-<br>ske parametre, ki so optimalni za ske parametre, ki so optimalni za obseheve (tehnolo-<br>ska banka podatkov), podprograme, ki so značilni za obsehevanskih zabitelih za obsehevanskih zapravni

- izvajanje že omenjene popolne<br>grafične kontrole poti orodij<br>3. Dosežki pri programiranju<br>2. računalnikom, Apri temuto obde<br>2. računalnikom, Apri temuto obdekov na sedače slemente naših iz-<br>telukov na sedačne imenično krm

state valge, hladine plošće, odmić-<br>sklopke itd.<br>Sklopke itd.<br>Sklopke itd.<br>Sklopke itd.<br>The sklopke itd.<br>The sklopke itd.<br>The sklopke itd.<br>The sklopke itd.<br> $C$ rpake. ohišja, pokrove, stojala,<br> $C$ rpake. ohišja, pokrove, sto Dizelski motorii, ohišia, bati, valji,

(držala, reducirke, podaljški itd.)

Žerjavi. ohišja ležajev.<br>Oglejmo si nekaj tipičnih prime-

Capterno ai nealaí Unichin primeir<br>Statistica de la contrata de la contrata de la contrata de la contrata de la contrata de la contrata de la contrata de la contrata de la contrata de la contrata de la contrata de la contr

Pri odelavi sestavnih elementov<br>dizelskih motorjev se srečujemo<br>zoblikovno in tehnološko zahtevni-<br>mi obdelovanci. Pomoč računalnika<br>je v teh primerih več kot dobrodo-<br>šla, saj obsežno ročno programiranje z jezikom TC-APT zelo skrajšamo. Slika 3.3 kaže poti frezala pri<br>obdelavi enega od odmikačev od-<br>mične gredi, slika 3.4 pa obdelavo<br>glave valja dizelskega motorja.

í.

4. Zaključki<br>Programiranje obdelave na nu-<br>merično krmiljenih strojih z račumahindon might make the material in proximing the material in the product of the material in the state of the material in the material in the material in the material in the material in the material in the material in the

### UNIVERZALNA RAZŠIRITVENA KARTICA ZA C 64

## **EXERCIS DE CONVERSIGNERE**<br>
UNIVERZALNA RAZŚIRITVENA KARTICA ZA C 64 Skladišče« za sistemske programe

### EDO COF

 $[ \begin{array}{c} \begin{array}{c} \begin{array}{c} \text{Gamma of 1} \\ \text{on} \end{array} \end{array} \begin{array}{c} \begin{array}{c} \text{as a period of 140} \\ \text{is a red, of 240} \end{array} \end{array} \begin{array}{c} \begin{array}{c} \text{as a red, of 260} \\ \text{is a red, of 260} \end{array} \end{array} \begin{array}{c} \begin{array}{c} \text{as a red, of 260} \\ \text{on a red, of 240} \end{array} \end{array} \begin{array}{c} \text{and the right and odd, of 240}$ lovati, razširjati – priestava politik (\* 1978)<br>1911 – Vienni Sona želijo le program<br>2011 – Selijo le program<br>1911 – Solijo le program<br>1910 – Solijo le programati<br>1911 – Solijan Historica (\* 1912 – 1913 – 1924)<br>1912 – Subs

**EVERY AND MORE CONSUMER AND MANUFATHER CONSUMER AND MANUFATHER CONSUMER AND MANUFATHER CONSUMER AND MANUFATHER CONSUMER AND MANUFATHER CONSUMER AND MANUFATHER CONSUMER AND MANUFATHER CONSUMER AND MANUFATHER CONSUMER AND** Slika 1  $\overline{102}$  10  $\overline{1}$   $\overline{1}$   $\overline{1}$   $\overline{1}$   $\overline{1}$   $\overline{1}$   $\overline{1}$   $\overline{2}$   $\overline{1}$   $\overline{2}$   $\overline{1}$   $\overline{2}$   $\overline{1}$   $\overline{2}$   $\overline{1}$   $\overline{2}$   $\overline{1}$   $\overline{2}$   $\overline{1}$   $\overline{2}$   $\overline{1}$   $\overline{2}$   $\overline{1}$  GND 1 **FR** GND  $+5$  2 **B** ROMH +5 3 C RESET IRO 4 D D NMT CR/W 5 **E** CR 22  $p$ or cl  $s$  F R15  $\overline{181}$  7 H H A14  $GATE = 8$   $H J$   $A13$ EXROM 9 K K A12 ROM L 11 M M A10 BA 12<sup>1</sup>N A9  $DMA$  13  $P$  Re  $D7 14$   $R$   $R$  $DS$   $15$   $S$   $S$   $S$   $S$ D5 16 T R5 D4 17 U H4 D3 18 V R3 D2 19 N W R2  $D1 20$   $x$   $A1$  $\begin{array}{|c|c|c|c|c|c|c|c|c|} \hline \text{D0 21} & \text{A} & \text{A} & \text{B} \\ \hline \text{GND 22} & \text{Z} & \text{GND} & \text{A} & \text{B} \\ \hline \end{array}$ 

notation and the material control of the material problem in the material control of the material properties of the material properties of the material properties of the material properties of the material properties of th

do A(13))

### Konfiguracija pomnilnika

Na sliki 2 je prikazana konfigura-<br>cija pomnilnika, ki jo morate zelo<br>dobro poznati Videli boste, da je na<br>istih naslovnih lokacijah več stvari,<br>kar omogoča integrirano vezje, ki nadzoruje pomnilniški prostor Prvi lokaciji sta pravzaprav še mikropro stemske spremenljivke, razni vmesni pomnilniki (bufferji), zaslonski pomnilnik, prostor za programe v basicu itd

Za nas je važen del med \$8000 in S9FFF, kjer je navadno RAM in del<br>med \$A000 in \$BFFF, kjer je navadno ROM z interpreterjem za basic<br>Če na razširitvenih vratih priključek EXPROM spojimo z maso, mikroprocesor na teh lokacijah ne bere več RAM-a, temveč bere eprom, ki vec rodina, temvec bere eprom, ki<br>je zunaj, na naši kartici Enako se<br>zgodi če z maso spojimo priključek GAME, le da to vpliva na naslovni<br>prostor med SA000 in SBFFF<br>Ko smo že rekli, sta prvi lokaciji<br>RAM-a še mikroprocesorjeva regi-

 lahko poljubno programiramo Za stra Na lokaciji \$0000 je smerni register (data direction register), na lokaciji \$0001 pa podatkovni register (data register) Vedeti moramo, da ima mikroprocesor poleg 16 naslovnih linij, s katerimi naslavlja 64K pomnilniških lokacij, še ena 6-bitna vrata To pomeni šest linij, ki jih

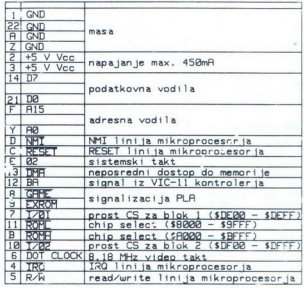

### TABELA 1

vako lingu določino, ali bo vhodna postavi na stavlodna ali zbodna (na naslovu 50000), po-<br>mo ali bermo pa le linije poljubno postavine, mo ali bermo ci postavino kako določino podatak na lokacijo 50001, se bojavina pojav

postaviame d'o volopo manifesta d'origen a manifesta d'origen d'origen a de tri inne a povezare a recin els postavas en la contrata de la contrata de la contrata de la contrata de la contrata de la contrata de la contrata Omeji ili se bomo na prve tri bite<br> Deputation in produce prima in the property of the material and<br>  $\mathbf{S}^{(n)}$  is a semi-value of the material and start<br>  $\mathbf{S}^{(n)}$  is a semi-value of the material of the material<br>con

Na istih lokacijah pa je lahko tudi ham PLA priključi kartico na vodila (bus), imeram ispojit i priključek GA- ME in EXPROM sta povezana s PLA ME in EXPROM sta povezana s PLA Drugi bit se imenuje HIRAM in ko ga postavimo n

na nasioni (1960 – SFFFF (1961)<br>
na nasioni (1960 – SFFFF (1961)<br>
namenja CHAREN in ce ga postave<br>
na na nic anno 1961 – Alexandra anno 1961<br>
da Ta del RAM-si je ga postave<br>
ala Ta del RAM-si je godine<br>
ala Ta del RAM-si

\$8002 nižji del naslova NMI

58003 višji del naslova NMI<br>58004 \$C3 ,'C' 58005 SC2 ,'B<br>58006 SCD ,'M' S8007 SSB "8"<br>58008 \$30 ,'0'<br>Po vklopu računalnik najprej po-<br>gleda, ali je na lokacijah od \$8004

÷

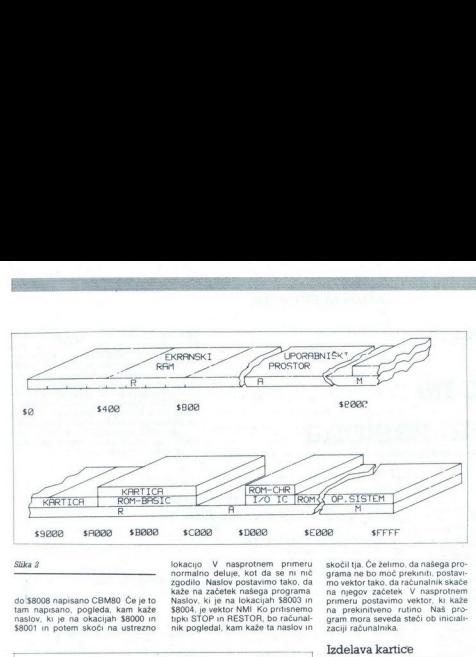

### Slika 2

do \$8008 napisano CBM80 Će je to<br>tam napisano, pogleda, kam kaže naslov, ki je na okacijah \$8000 in S8001 in potem skoči na ustrezno lokacijo V nasprotnem primeru<br>normalno delije, kot da se ni nič<br>zgodilo Naslov postavimo tako, da<br>kaže na začetek našega programa<br>Naslov, ki je na lokacijah \$9003 in<br>18004, je vektor NMI Ko priisnemo<br>nik podedal, kam kaže

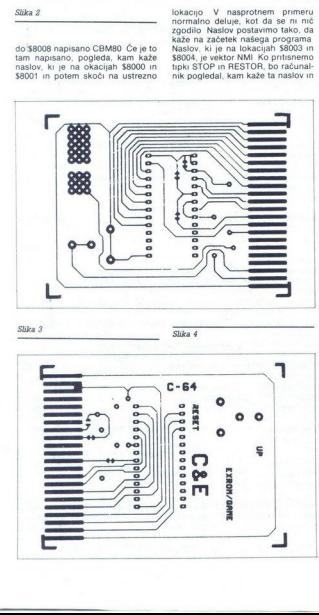

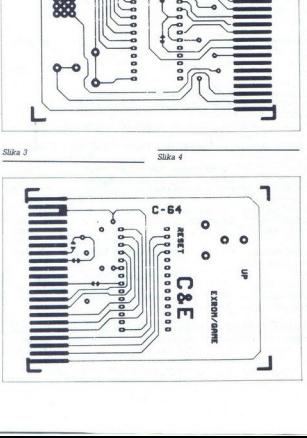

skočil tja. Če želimo, da našega programa ne bo moč prekniti, postavin<br>mo vektor tako, da računalnik skače<br>na njegov začetek. V nasprotnem<br>primeru postavino vektor, ki kaže<br>primeru postavino vektor, ki kaže<br>na nimera seved

Izdelava kartice<br>Podrobnosti o izdelavi tiskanega<br>vezia bomo pustili ob strani, saj jih večina bralcev pozna Poudarimo samo to, da morate biti pazijivi, še sanci pri tistem delui, ki rabi kot ko-<br>nektor, da ne bi pozneje pri vklopu prislo do stikov med priključki Na<br>slikah 3 in 4 sta obe strani tiskanega<br>vezja, obe narisani z zornega kota<br>vezja, obe narisani z zornega kota<br>ti ma poskrbite za prevezave Ker je vez lažje prerezati kot prespajkati je povazanih Vezi, označena veziju že povazanih Vezi, označene na mon-<br>staznih Vezi, označene na mon-<br>staznih veziju že, Bi n F, so na spodmji<br>starni vezja, vezi C, D in E pa na<br>zgornji

eprom je enako kot eprom 2732 krajši za dve nožici in njuna monta- ža je na sliki 5 narisana črtkano Pri značena z X – prevezati z žico in jo

obeh straneh zaspajkati Enako aje ano ntažo eproma 2732 mora-<br>
mo prerezati vez B Tudi tu izpusti-<br>
mo prerezati vez G in H Pri montaži<br>
eproma 2764 ravnamo enako Zasp<br>
montažo eproma 27128 pa prereže-<br>
prespajkamo E Račun bral kartico od naslova \$8000 do naslova \$BFFF, tj 16K, prav toliko,

S prevezavo C pripeljemo do epro-<br>ma inijo ROML (v bistvu je to CS<br>chip select) To je linija, ki pove kolikor jih ima naš eprom<br>Pri osnovni konfiguraciji bo i aču-<br>nalnik bral kartico v naslovnem pro-<br>storu \$8000 – \$9FFF Na to vplivata<br>vezi C in D Ti vezi sta že prevezani epromu, da ga Je mikroprocesor iz- bral in da mora v podatkovna vodila postaviti podatek, ki je na naslovu v naslovnih vodilih, kamor ga je po-<br>stavil mikroprocesor Prevezava<br>D pa omogoči, da s stikalom S spoji-<br>po- mo linijo EXROM z maso in s tem-<br>povemo PLA, naj na vodila priključi<br>kartico slovnem prostoru SA000 - SBFFF

sionen prostor, salation and the material of the single state in the material problem of the state of the state of the state of the state of the state of the state of the state of the state of the state of the state of the

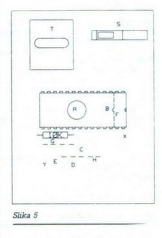

 $S$ T je označena tipka za resetiran<br>siste v kaki trgovini slaknih prav taks:<br>siste v kaki trgovini slaknih prav taks:<br>no, ki ustreza vezur Vezie vsebuje<br>se upor vrste pull up Preprosto ga<br>prepapilate med krożca na povrsju

nn s v

CPC: DEFINIRANJE LASTNIH ZNAKOV

### Stari Vuk na modernem zaslonu EXAMELIASTNIH ZNAKOV<br>
UPORABNI PROGRAMI<br>
CPC: DEFINIRANJE LASTNIH ZNAKOV<br>
Sposialis termulei initialis proto des sin que<br>
radi nabor viena postmetical ali poster alian proto des sin que<br>
TROCHINE TREMINE ALIAN CONTRA CHE C (UPORABNI PROGRAMI)<br>DV<br>**ASIONU** <u>uporabm p</u><br>v<br>aslonu

**Opomba:** Pri CPC dés attains a principal de SAV de SAV and SAV and SAV and SAV proprietation principal proprietation provided propriate propriate propriate propriate propriate propriate propriate propriate propriate prop

### DEJAN SMILJANIČ

 $\begin{array}{|l|} \hline \hline \end{array}$  o elikega reformatoria nabe pisave Vuka<br>Sio na misel, da je zarednova Kanadića, name često prirodnom misel, da je zares škoda, ker izdelovanica<br>nasega hišnega milinčka ni poznat Vuka. No, često prir Yondar pisec tega članka zagovarja tezo, da je zares dober samo tisti program, ki si ga – samo takem programu pač veš, kako dela (hm, vsaj v glavnem) in zato po svojem okusu vnašaš sprememba vendar pisec tega članka zagovarja tezo, da je

Using 1 is eden dialakah programov, nap-<br>analysis (all proposed dialakah programov, nap-<br>analysis (all proposed supervisor) and the proposed supervisor of the<br>dialocular control of the proposed supervisor of the proposed s ke iz ROM (8 bytov na znak) O tem se boste<br>brž prepričali, če boste v resetiran računalnik<br>najprej vpisali SYMBOL AFTER 0, nato pa še

FCR (=41984 TO 44031 PRINT (=BINK)<br>EK() BARETI (=BINK) PRINT (=BINK)<br>EK() BARETI (=BINK)<br>eSP (=BINK) PRINCE (=BINK)<br>eSP (=BINK)<br>eSP (=BINK)<br>(=BINK)<br>(=BINK) PRINCE (=BINK)<br>(=BINK)<br>(=BINK)<br>(=BINK)<br>(=BINK)<br>(=BINK)<br>(=BINK)<br>(=B

M (ki ga ta hip oblikujete oziroma ki ste ga včitali) Takoj po vpisu programa z Listinga 1<br>je NOVI NABOR v glavnem prazen, če ne<br>upoštevamo nekaj »pisane šare« v višijh kodah ASCII. Čeprav (L)oad in (S)ave v obeh<br>naborih delata neodvisno, je priporočljivo, da že oblikovani nabor znakov s traku včitate v<br>NOVI NABOR, ki je shranjen 4 K pod starim.<br>Vseh sprememb znakov se prav tako lotevate<br>Vseh sprememb znakov se prav tako lotevate<br>memba takoj pokazala tudi v zaslonskem be-<br>sedil

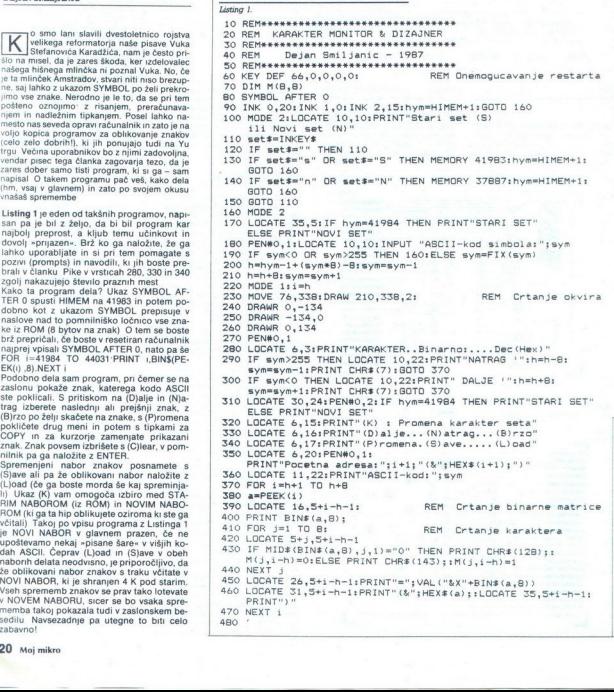

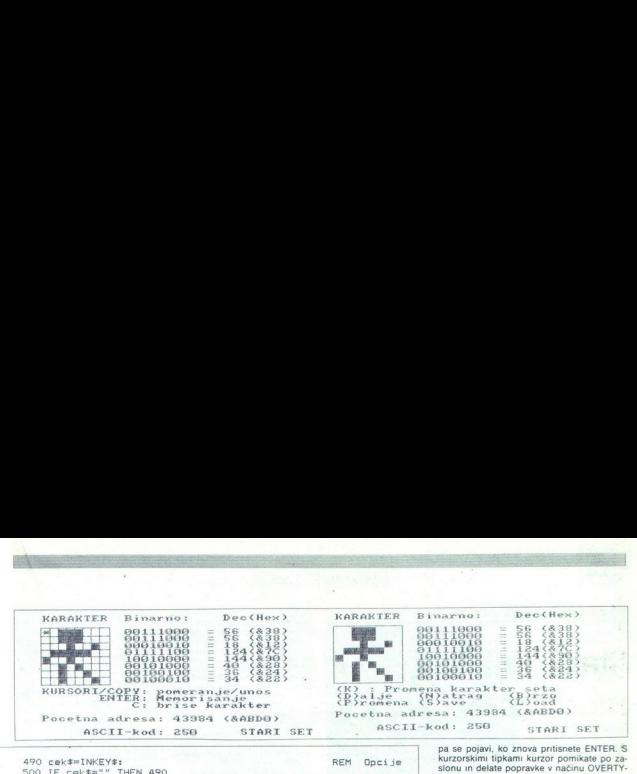

```
550 IF caterary on the cater in the National Monomial of the set of the set of the set of the set of the set of the set of the set of the set of the set of the set of the set of the set of the set of the set of the set of
         ib. zaslonu je 25 vrstic, po- ev era Za Batina zaslonu je 25 vrstic, po- ev era Zaslonu je 25 vrstic, po-<br>Silo IF cek≢="A" THEN h=h−16:sym=sym-2:GOTO 210 tem pa se besedilo pomakne za en zaslonu je 25 vrstic, po-<br>Silo IF 
         COOL IF CORS="6" OR CORS="5" THEN SPEED WRITE 1:<br>SAVE"KARAKTERI",B,hym,2048
         560 IF cek#="b" OR cek#="B" THEN 160<br>570 IF cek#="p" OR cek#="P" THEN 600
         520 IF ceks="n" OR ceks="N" THEN h=h-16:sym=sym-2:60TO 210<br>530 IF ceks="d" OR ceks="D" THEN 210
         550 IF ceks<sup>em</sup>l" OR cekse"l" THEN LOAD"",hym: IF hyme41984<br>560 IF ceks<sup>em</sup>b" OR ceks<sup>ass</sup> THEN 160<br>570 IF ceks<sup>ass-</sup>b" OR ceks<sup>ass</sup>" THEN 600<br>580 GOTO 490<br>600 REM Potprogram promene karaktera<br>600 REM Potprogram promene ka
          620 LOCATE 1,15:PRINT STRING$(40," "):LOCATE 1,16:<br>|PRINT STRINGS(40," "):LOCATE 1,17:PRINT STRING$(40," ")<br>630 LOCATE 6,16:PENMO,2:PRINT"KURSORI/COPY: pomeranje/unos"<br>640 LOCATE 13,17:PRINT"ENTER: Memorisanje"
          650 LOCATE 17,18:PRINT"C: brise karakter'<br>660 LOCATE 6,5:PEN#O,1:PRINT"*";CHR$(8);<br>670 aš=INKEY$<br>680 FOR lin=1 TO 7:<br>690 MOVE 76,335-16*liniDRAWR 134,0
         700 MOVE 79+16*lin,338:DRAWR 0,-134<br>710 NEXT lin<br>720 IF as="" THEN 670<br>730 REM<br>80TO 220 REM as:"C" THEN FOR J=<br>80TO 220
                                                                            THEN FOR 
Brisanje karaktera jel TO B:POKE htj,O:NEXT j: 
         770 IF aš=CHR$(242) AND x=1 THEN 670<br>780 IF aš=CHR$ (240) AND y=8 THEN 670<br>790 IF aš=CHR$ (241) AND y=8 THEN 670<br>800 IF aš=CHR$ (243) AND M(x,y)=0 THE!<br>CHR$ (8);:x=x+1:80TO 670
         760 IF a$=CHR$(243) AND x=8 THEN 670; REM Kretanie kursora
                                                                 AND M(x,y)=0 THEN PRINT CHR$(128);"*";<br>OTO 670<br>AND M(x,y)=1 THEN PRINT CHR$(143);"*";
         680 FOR lin=1 TO 7: The REM Crtanje mreze<br>690 MOVE 76,335-16*liniDRAWR 134,0
         800 IF a#=CHR#(243) AND M(x,y)=0 THEN PRINT CHR#(128);"*";
\begin{tabular}{c|c|c|c} $500$ & $248$ & $1000$ & $248$ & $1000$ \\ $500$ & $17$ & $248$ & $188$ & $188$ & $188$ & $188$ & $188$ \\ $500$ & $17$ & $248$ & $188$ & $198$ & $198$ & $198$ & $198$ & $198$ \\ $500$ & $17$ & $248$ & $18$ & $198$ & $198$ & $198$ & $198$ & $198$ & $198$ \\ $500$ & $17$ & $248$
```
tako, da po vrsti odrijekate ENTER, DEL, CO-<br>PY. Na prazen zaslon lahko podobno pokli-<br>čete že oblikovano besedilo z ENTER, DEL,<br>POLJUDNO. Tekst pa lahko lormatrate v nike<br>Amswordu, pri čemer morate upoštevati robi-<br>nike (

GIRILIČNI nabor znakov in ste zaradi tega morali redefinirati vseO, X, 8, oklepaje itd. Potem pa se lotite oblikovanja besedila v Amswordu in morate ves čas gledati v zapr ske, da bi se spomnili, kaj pravzaprav pomeni kaka tipka. Mar ne bi bilo lepše, če bi bilo tudi besedilo na zaslonu napisano v cirilici? Sevi da je tudi to možno! Včitajte Amsword, pojdi- te v basic in posnemite Amswordov nabor znakov z SAVE«AMSKAR« ,B,15872, Predefinirajte ga s JE amom z Listinga 1 in se iz basica vrnite v Amsword z LOAD«»,15872 Urejeno! Zdaj imate lasten ČIRWORD, YUS- WORD ali karkoli že

Še nekaj! Ko redefinirate Amsword, vedno<br>uporabljajte njegov nabor, sicer vas bo najbrž močno začudilo, kakšna je stran HELP in<br>TEXT. Ko v Amswordu formatirate besedilo,<br>boste prazno vrstico dobili samo tedaj, če jo<br>vpišete s SPACE. Upam, da ste se med bra-<br>njem že domisili česa izvirnega. Poskusite,<br>reci

```
40 NEW to take of the main a norm braml<br>
range of the state of the state of the state of the state of the state<br>
range of gradient oblik, tore is stated<br>
range of the state of the state of the state of the state of<br>
range 
Če bi radi prekrojeni nabor znakov uporablja-
h samo na zaslonu, ga naložite takole.<br>10 SYMBOL AFTER 0<br>20 x=HIMEM+1
30 LOAD<sub>«»</sub>,x<br>40 NEW
terega listing je bil objavljen v Svetu kompju-
tera (št 12, letnik 1986, str. 36). 
Kadar pač želite izpis na papirju, morate po-
```
Kadar pritsnete ENTER, kurzor izgine, spetalista (kadar pritsnete ENTER, kurzor izgine, spetalista (kadar pritsnete ENTER, kurzor izgine, spetalista (kadar pritsnete ENTER, kurzor izgine, spetalista (kadar pritsnete ENTER, skari pas zenie izpis na papinju, morale poe<br>akchina oblavane zato po nalaganju pro<br>akchina za tiskane nabožne se program z Lindaniju pro<br>sting za tiskane nabožne se program z Lindaniju<br>sting z .<br>Ko tudi izpis na zaslonu i pravilno oblikovan; zato po nalaganju pro-<br>grama za tiskanje naložite še program z Li-<br>stinga 2. Ko izberete način (0, 1 ali 2), se<br>pokaže. kurzor. Pišite do zvočnega znaka

### listing 2.

L

|1n<sup>ま</sup><br>|:IF odg<sup>g</sup>=""<br>\*\*(13) THEN<br>|\*(127) THEN<br>|:IF odg<sup>g</sup>=""<br>|:IF odg<sup>g</sup>=""| 10 REM\*\*FORMATIRANJE ISPISA\*\*\*\*<br>20 REM Dejan Smiljanic 1987<br>30 REM\*\*\*\*\*\*\*\*\*\*\*\*\*\*\*\*\*\*\*\*\*\*\*\*\* SO LOCATE 5,5: INPUT"MOD (0,1,2)"; M<br>60 IF M=0 THEN MODE 0<br>70 IF M=1 THEN MODE 1 10 REM\*\*FORMATIRANJE ISPISA\*\*\*\*<br>20 REM Dejan Smiljanic 1987<br>30 REM\*\*\*\*\*\*\*\*\*\*\*\*\*\*\*\*\*\*\*\*\*\*\*<br>40 MODE 1:BORDER 6:INK 0,26:INK 1,0<br>50 LOCATE 5,5:INPUT"MOD (0,1,2)";M 80 IF M=2 THEN MODE 2<br>90 LINE INPUT lin\$ 100 odg\$#"|NKEY\$:IF odg\$#"" THEN '100 PODGs#" THEN 140:<br>130 IF odg\$#"CHR\$(127) THEN 140: 130 BOTO 100 140 FEN 140<br>130 60TO 100 HARKEY\$:IF odg\$#" THEN 140<br>150 IF odg\$#" CHR\$(224) THEN 170 ELSE 180: 160 GOTO 140<br>160 GOTO 140 100 odg#=INKEY#:IF odg#="" THEN 100<br>110 IF odg#=CHR#(13) THEN 90: HR#(8);<br>
(S4<br>
1948(8);<br>
(S4<br>
1948)<br>
1948<br>
1948<br>
1948<br>
1948<br>
1948<br>
1948<br>
1948<br>
1948<br>
1948<br>
1948<br>
1949<br>
1948<br>
1949<br>
1948<br>
1949<br>
1949<br>
1949<br>
1949<br>
1949<br>
1949<br>
1949<br>
1949<br>
1949<br>
1949<br>
1949<br>
1949<br>
1949<br>
1949<br>
1949<br>
1949<br>
1949<br> REM COPY B

sno zi da m oj zno te z (Mi

j.

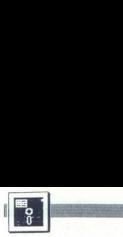

### [UPORABNI PROGRAMI]

rskega trga v letu 1979 Ideja je bila tako dobra, da je (irma. Vira Software Ltd. ni mogla zaščititi Konkurenčne hiše so napisale zelo dobre pakete, denimo Lotus 1-2-3,<br>Multiplan, Supercalc-4, Symphony

C 64, programski paket, ki ga pred- stavljamo na teh straneh.

itd. Kot inačico Lotusa 1-2-3 je firma Lotus Software napisala Vizastar za

Program je narejen seveda za di-<br>sketno enoto in je kot Lotusov izdelek<br>estavljen iz treh delov. pregled-<br>nice (spreadsheet), baze podatkov<br>(data base) in poslovne grafike<br>(data base) in poslovne grafike<br>zaščiten in sicer

Pred vključitvijo računalnika morazširitve (expansion port) V ROM-<br>tazširitve (expansion port) V ROM-<br>u modula je Vizastarov ROM dolžine 38 blokov, kar je zaščitni ključ, brez<br>kateroga ni mogoče pognati progra-<br>ma. Po vklj

na tipko za presledek. Sistemska di-<br>sketa vsebuje pojasnila in demo

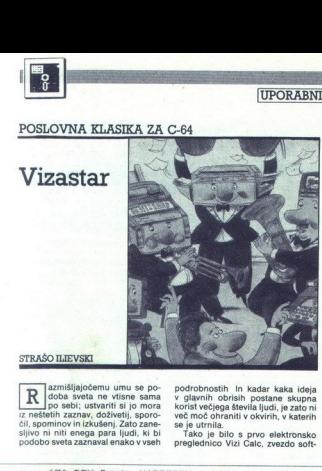

 $\begin{tabular}{|c|c|} \hline \textbf{STRASO ILIEVSKI} & \textbf{SFRASO ILIEVSKI} \\ \hline \hline \textbf{R} & \textit{acminisjajočemu umu se po-} \\ \hline \textit{code as veta ni} & \textit{of the visine sama} \\ \hline \textit{to seantiiv azamav, doživetili} & \textit{so noru} \\ \hline \textit{cil. soorminov in izkusemi. Zato zane-} \end{tabular}$ 

podrobnostih In kadar kaka ideja<br>v glavnih obrisih postane skupna<br>korist večjega števila ljudi, je zato ni<br>več moč ohraniti v okvirih, v katerih

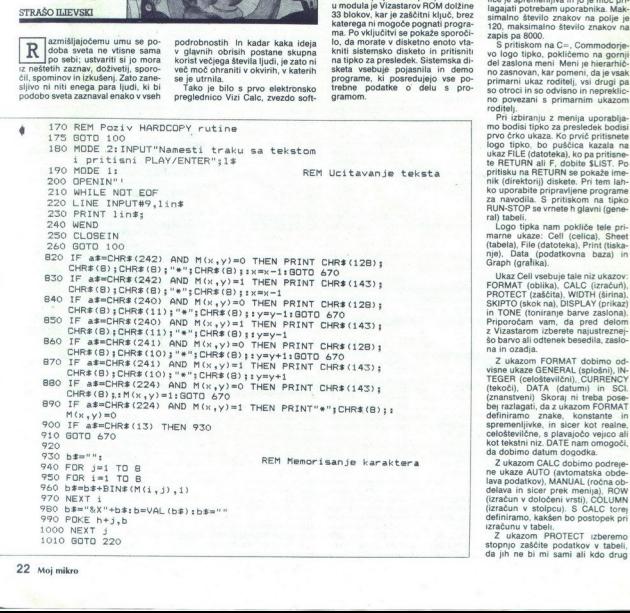

### 1. Preglednica

Vizastar je predvsem program ti-<br>pa kartice, ker tako po videzu kot po<br>funkcioniranju spominja na računo-vodsko kartico. Namenjen je hitri<br>obdelavi numeričnih podatkov, os-<br>nova pa je polje celic (cells), ki jih<br>na zaslonu

v katere vpisujemo vrednosti, formule ali besedilo.<br>Tabela za navkrižno preračunava-<br>nje (spreadsheet) je veliko večja od<br>zaslona; praktično vidimo eno okno zabona, praktično vidimo en o oknosi zabora zabora zabora zabora zabora zabora zabora zabora zabora zabora zabora zabora zabora zabora zabora zabora zabora zabora zabora zabora zabora zabora zabora zabora zabora zabora zab

logo tipko, bo puŝčica kazala na<br>ukaz FILE (datoteka), ko pa pritisne-<br>te RETURN ali F, dobite SLIST. Po 19 METOMN all F, dobite sciot. Po<br>pritisku na RETURN se pokaže ime-<br>nik (direktorij) diskete. Pri tem lah-

Z ukazom FORMAT dobimo od-<br>visne ukaze GENERAL (splošni), IN-<br>TEGER (celoštevilčni), CURRENCY definiramo znake, konstante in<br>spremenljivke, in sicer kot realne,<br>celoštevilčne, s plavajočo vejico ali

definiramo, kakšen bo postopek pri<br>zračunu v tabeli,<br>Z ukazom PROTECT izberemo<br>stopnjo zaščite podatkov v tabeli,<br>da jih ne bi mi sami ali kdo drug

í

izbrisal, odločamo pa tudi o odstra-<br>i Ukaz WIDTH nam omgoča po-<br>ijubno določanje širine stolpcev<br>Puščice postavimo na enega od<br>Puščice postavimo na enega od<br>koncev polja in stipko CRSR potrdi-<br>SKIPTO nam omgoči poljubno<br>Z

mo zaželeno alima- centro centro centro a Regional omeganical omeganical omeganical propries a Regional MERE (nico delovativa propries določa: nje vrednosti (VALUES). The vrednosti (VALUES). delovnih form (FORMULAS) pri iz

iEET. (tabela) wsebuje tale niz<br>
ukazov: COPY, (kopiranje), MOVE<br>
(prenašanje), MSERT. (vstavljanje),<br>
DELETE. (brisanje), TITLE (ime dato-<br>
teke), WINDOW. (okno), SORT (sortiranje), ERASE<br>
(cielotno), SORT (sortiranje), E

"Lista" COPY Kopira polje v katerikani menkoli delu tabele, v vidnem ali<br>remkoli delu tabele, v vidnem ali<br>remkoli delu tabele, v vidnem ali<br>remkoli delu tabele, v vidnem ali<br>remkoli delu tabele, v vidnem ali vidnem ali<br>sa WINDOW) S tem ukazom odpirate<br>okna različnih dimenzij in sicer<br>s puščicami. GLOBAL je ukaz za okna razincini direnaraj in sicer<br>s puščicami. GLOBAL je ukaz za<br>definiranje oblike podatkov (FOR-<br>MAT) kot splošne (GENERAL), celo-<br>številčne (INTEGER), s plavajočo<br>njem zašdte pred brisanjem (PRO-<br>TECT) in z datumom ažur (DATE/dd/mm/w/).

SORT omogoča sortiranje od najmanišega proti največjemu številu ali nizu (ASCENDING) oziroma od največiega proti naimanišemu števinje je zelo hitro, opravljeno je tako o Eero hitro, opravljeno je tako o Eero izbriže obstoječo tabe- rekoč izbriže obstoječo tabe- jo za avlomatsko ažuriranje ta- gram za avlomatsko ažuriranje ta-

Ukaz FILE vsebuje tale niz uka-

zov. &LIST (istanie imenika), SAVE<br>
zov. &LIST (istanie), LOAD (včitavanje), LOAD (včitavanje), TIDY (urejanje<br>
datoteke), SAVE omogoča snemanje tabeles<br>
datoteke), SAVE omogoča snemanje tabeles<br>
ali baze podatkov na diske

CUENTIAL), WORKSHEET pozna opcije za<br>WORKSHEET pozna opcije za<br>hombinizanje (COMBINE), dodaja-<br>nje poprej posnetih dolovnih tabelovnih tabelovnih delovnih delovnih delovnih delovnih stari<br>samo imeniki delovne tabele, ne mo

novnim tapeli. 2 og<br>samo imenik delo<br>remo pa nalagati<br>(WASTA), OPTION<br>(stran), LINE (lir<br>višja).<br>2 ukazom RO<br>OPTIONS usklaju<br>skalnika: model, višja).<br>Z ukazom ROW izpišemo vrsto.

OPTIONS usklajuje karakteristike ti- skalnika: model, posamezni listi,

vhodna linija, dolžina strani, gornji rob, levi rob, desni rob, število vrst, dolžina celice, vsebina celice, za- četna celica, končna celica.

Za izračun raznih odnosov med onatematične. funkcije, ki temeljijo<br>na osnovnih matematičnih opera-<br>cijah. celicami so na voliu nairazličnejše

abele lahko posnamemo na di- keto injih pozneje uporabljamo pri delu z Vizastaro:

### 2. Baza podatkov

obali del Vizastara je baza podat-<br>Colingi del Vizastara je baza podat-<br>Rovini je najzanimivejši za uporabo.<br>Podatkov, povezanih v strukturo, ki za:<br>gotavlja medsebojne povezave.

je polje (field). Skupina polj sestav-<br>Ija strukturo, ki ji pravimo zapis (record), več zapisov pa sestavlja dato-<br>teko (file). In prav datoteke, poveza-<br>ne med sabo, oblikujejo bazo po-<br>datkov.

dati o orientacija baze podatkov je mrežna in relacij- skake ta pornnilnik in hitrost commodorja skromna, relacijske baze podatkov ni mogoče sestaviti Pač pa Vizastar zagotavlja realizaci-jothow in mežne baze po-hierarhičn

Najprej izberete opcijo DATA (ba-<br>za podatkov) in po pritisku na RE-<br>TURN še opciji USE (uporaba) in DATABASE (baza podatkov), nato pa svojo bazo podatkov poimenuje-<br>te. Zagledali boste vprašanje, ali že-<br>lite bazo kreirati ali ne, in po odloči-<br>tvi ponovite postopek (DATA, USE)<br>teri date ime svoji datoteki (FILE) Število datotek je neomejeno, saj so

To definirany dato take a skiting a skitching a skitching a skitching a radiotic species and a detection of definition of definition of definition of the species of the specific specific values of the specific specific sp

polje kot GENERAL (splošno), INTE-<br>GER (celoštevilčno), CURRENCY (s<br>plavajočo vejico), DATE (po datu-

plavajočo vejico), D datum prikaz z mantiso, črko E in eksponentom)<br>z mantiso, črko E in eksponentom)<br>nje dopolnitev, DELETE pa za vstavlja-<br>nje dopolnitev, DELETE pa za visa-<br>nje, S HIGH definiramo reverzni nje. S HIGH definiramo reverzni<br>znak za kurzor, s katerim oblikujete okvir zaslonskega editoria (podčrtavanje), narišete pa ga s tipkami CRŠŘ.<br>Izhod iz te opcije je mogoč s tipko

lzhod iz te opcije je mogoč s tipko<br>RUN/STOP. Potem definirate svojo<br>datoteko, npr.: Ime; priimek; kraj; RUN/STOP. Potem definirate svojo

em iritmet (VSA vekaz Coloo social Halkishin izizi) coloo socialishin izizi Coloo socialishin izizi Coloo saamida midia veki jiji jiji saamida midia veki jijii jijii alashin izizi Coloo solji, jijii alashin izizi Coloo s naslov.<br>Kot vsak dober program za delo<br>z bazani podatkov tudi Vizastar<br>omogoča definiranje primarnega in<br>omogoča definiranje primarnega in<br>sekundarnega kijuća, preden enega<br>disketo. Kijuć je pojle oziroma sku-<br>našloste. Ki darni način pa uporabite npr. pri-<br>imek.<br>Po gociji QUIT dobimo tabelo, ki

KEY (kijuč), NEXT (naslednji), PRI-4.<br>OR (prejšnji), FIRST (prvi), LAST<br>(zadnji), CURR (tekoči), ADD (doda-<br>vanje), REPLACE (zamenjava), DE-<br>Vizastar pozna tudi možnost pro-<br>LETE (brisanje) in QUIT (zaključek gramiranja, V (zadnji), CURR (tekoči), ADD (doda-

ga oblikovali in po Ovit ter Trans-<br>FER tabelo postopoma izpolnjuje-<br>mom pospešile delo z Vizastarom,<br>mom S KEY poiščemo zapis določe- Za, programiranje uporabljamo<br>nega imena, FIRST pomeni prvi za-, posebne ukaze, ki jih oziroma zaslovanska externa u grame na poznanske kade teksto bilo produklju za se bilo bilo produklju za se bilo produklju za se bilo se skan podate dobino v zako se skan podate dobino v zakonom političkim produklju za se

### 3. Poslovna grafika

Stolpec ali vrsto številk lahko pri- kažemo tudi grafično z opcijo GRAF

Mini office II

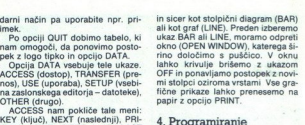

### 4. Programiranje

LEVE (DISSAIP) in GUIT izaključek britanica izaključek pripravite delovne tabele (work-<br>Z apolizionimo obrazec, ki smo — Sheets), ki bodo z ukazom MERGE<br>na oblikovali in po QUIT ter TRANS- . in COMBINE ter napisanim progra

mag mining trivist? Sometriptyr za drugog na vojni saj soma vojni prijek prijek političnih prijek političnih prijek političnih prijek političnih prijek političnih prijek prijek prijek prijek prijek prijek prijek prijek pri

Pri nakupu programa Vizastar do-<br>bite disketo, modul ROM in navodi-<br>lo za uporabo. Proizvajalec je Viza

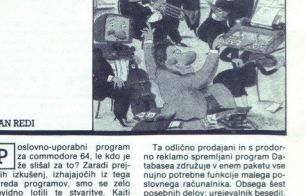

### IVAN REDI

 $\overline{P}$ i, le kick pe no reklamentarista de la proposition de la proposition de la proposition de la proposition de la proposition de la proposition de la proposition de la proposition de la proposition de la proposition de la pro narena programovi, imio se zelo silovenga računalnika. Obsega šelosti predicela predicela program za bazo podatkov, pregledniko Besediktor veronica predicela program za bazo podatkov, preglednico grafički predicela predice nosti precep omejene Mani je »user – nalaza posebej iz glavnega menija.<br>1916 - findeko je pred politički za izbiranje želene opcije pa je na-<br>Nativla nalazi (ili pomijali po atlako - menjen kurzor), katerega uporaba je<br>Ale ima veliko lasti<br>ominjajo na tla<br>je podatek, da<br>odanih program<br>odajo mnogram<br>i, da je Mini Off<br>gal<br>saja iger, kar dokazuje, da je Mini Office Il zares nekaj novega!

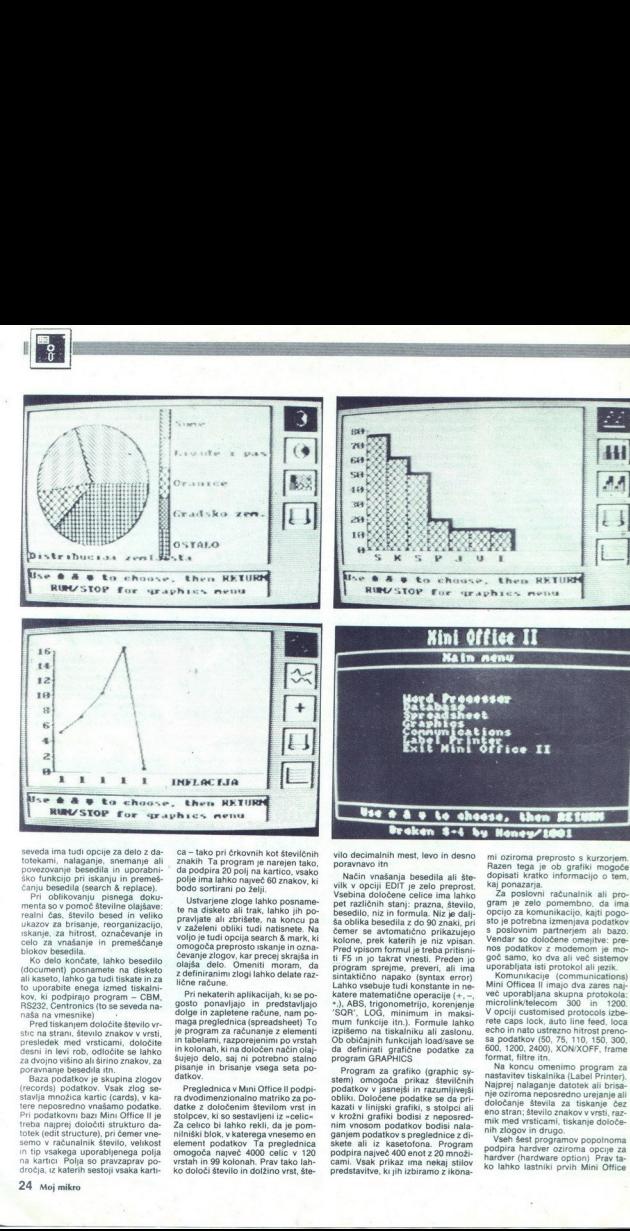

seveda ima tudi opcije za delo z da-<br>stekami, nalaganje, sinemane ali<br>povezovanje besedita in uporabnih skolunkcijo pri iskanju in premeš-<br>skolunkcijo pri iskanju in premeš-<br>skolunkcijo pri iskanju in premeš-<br>skolunkcijo p

recoras) podatkon<br>tavlja množica kan<br>tavlja množica kan<br>reba najprej določi<br>temo v računalnik<br>emo v računalnik<br>an kartici - Polja sc<br>tartici - Polja sc<br>Azdročja, iz katerih se<br>Azdročja, iz katerih se an Kasiko James Gali bisabili na China Kasiko Kasiko Kasiko Kasiko Kasiko Kasiko Kasiko Kasiko Kasiko Kasiko Kasiko Kasiko Kasiko Kasiko Kasiko Kasiko Kasiko Kasiko Kasiko Kasiko Kasiko Kasiko Kasiko Kasiko Kasiko Kasiko stands, za nitrotic considerante in permetican<br>per consideration de la consideration de la consideration de la consideration<br>de la consideration de la consideration de la consideration de la consideration<br>de la considerat

v zaželeni obliki tudi natisnete. Na

can dia oper istorical parameterization and the state of the state of the state of the state of the state of the state of the state of the state of the state of the state of the state of the state of the state of the stat

ra dvodimenzionalno matriko za po-<br>datke z določenim številom vrst in

comer as advantables o principalmento principalmento di distribuito di distribuito di distribuito di stato di stato di stato di stato di stato di stato di stato di stato di stato di stato di stato di stato di stato di sta vilo decimalnih mest, levo in desno<br>Način vnašanja besedila ali šte-<br>vilk v opciji EDIT je zelo preprost.<br>Vsebina določene celice ima lahko<br>pet različnih stanj: prazna, število,<br>besedilo, niz in formula, Niz je dali-Pred vision formul ja teks primation formula teks primation in the state of the state of the state of the state of the latter of the state state and the state material of the state state of the state of the state of the s mum funkcije itn.). Formule lahko

punakov v jasniej<br>bbliki. Določene p<br>v krožni grafiki shijaki grafiki<br>pinim vnosom poda<br>ganjem podatkov iz kase<br>skete ali iz kase<br>pami. Vsak prikaz<br>pami. Vsak prikaz<br>predstavitve, ki jih

۰

mi oziroma preprosto s kurzorjem.<br>Razen tega je ob grafiki mogoče dopisati Kratko informacijo o tem, kaj ponazarj<br>Za. poslovni računalnik ali pro-<br>gram je zelo pomembno, da ima opcijo za komunikacijo, kajti pogo-<br>sto je po Vendar so določene omeritve: prenos podatkov z modemom je mogoč samo, ko dva ali več sistemov

pporabljata isti protokol ali jezik.<br>Komunikacije (communications)<br>Mini Officea II imajo dva zares naj-<br>weic uporabljana skupna protokola:<br>microlink/telecom 300 in 1200.<br>V opciji customised protocols izbe-<br>rete caps lock,

Na koncu omenimo program za nastavitev tiskalnika (Label Printer),<br>nastavitev tiskalnika (Label Printer),<br>Najpre jnalaganje datotek ali briss<br>nje oziroma neposredno urejanje ali dobočanje število znakov v vrsti, raznik med

ko lahko lastniki prvih Mini Office

į

neovirano uporabijo posnete podat-<br>ke tudi za Mini Office II<br>– Kompletnemu programu je doda-<br>no navodilo na 86 straneh To je tudi<br>potrebno, če hočemo spoznati uporabijo<br>– ga polno primerov in možnih upo-<br>ga polno primerov podat-Mi<br>edoda-dena<br>edoda-dena<br>atiupo-<br>atiupo-<br>ihupo-<br>ihupo-

Mini Office Il je v resnici dober in uporaben poslovni paket, ki za malo denaria (20 britanskih funtov) omogoča uspešno in gospodarno delo

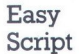

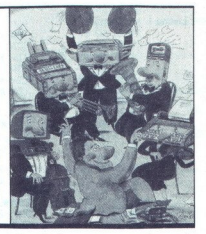

### LALE KRIVAČEVIĆ

kopici programov, ki se sle-<br>herni dan pojavljajo na namanj uporabnih program se kakšen le pojavi, otem je prav loma brez navodil. To postaja vse pogosteje tema različnih rubrik m mikru, namreč pomoč pri teh programih. ledavno sem dobil navodilo za Easy Script in se pošteno namučil s prevodom, ze sem za bralce Mojega mikra pripravil skrajšano in dost razumljivo vero y Script je program za delo s tiskalnikom Preden začnete gela- ti, morate odgovoriti na nekaj vpra: šanj ENTER TEXT WIDTH (40-240) col Odgovorite, koliko kolon bo z:

sedlo besedilo na zaslonu Širino<br>besedila pri izpisovanju na tiskalni-

bestal pri izpisovanju na tiskalnica pri izpisovanju na tiskalnica pri izpisovanju na tiskovanju na tiskovanju za diskom ali kasetofonom

4 32 Določite vrsto tiskalnika, možni odgovori so O<br>Določite vrsto tiskalnika, možni<br>O - CBM za vse tiskalnike com-<br>1 - MX80<br>2 - spinwriter<br>3- CuMEDIABLO/8300<br>C - Caste vojsalnika<br>R(S232) — C(ENTRONIC) — S(E-<br>RIAL)?<br>R(S232

- 
- 
- 

 $\overline{a}$ 

Če je tiskalnik spojen s konek torjem DIN, odgovorite s S. Če je<br>povezava serijska, odgovorite z R, ce pa je povezan paralelno, je odgovor C.<br>CONTROL REGISTER VALUE (O

255) COMMAND REGISTER VALUE (O

L

Na ta vprašanja odgovorite s številkami, vrednost boste našli v do-<br>kumentih za tiskalnik V vsakem tre-<br>nutku se lahko vrnete na začetni<br>Zašlon,: če. pritsnete. tipko. RUN<br>STOP.RESTORE, ne da bi prišli ob<br>besedilo v pomnil

Med delom je stanje vrstic ves čas<br>na vrhu zaslona. Temeljni načini de-<br>i a so EDIT, COMMAND in DISK ali<br>TAPE. EDIT je namenjen za zapiso-<br>vanje in popravljanje besedila,<br>COMMAND rabi za dajanje ukazov<br>rahlieta za delo z d kasetofonom. Število za črkami oz-<br>načuje vrstico, število za c pa ko-

načuje vrstico, število za c pa ko-<br>
Količina besedila<br>
Največja količina besedila je 764<br>
vrstic, če je zaslon širok 40 znakov.<br>
Pisanje besedila

Besedilo vpisujemo ne da bi pri-<br>tisnili tipko RETURN, pač pa s pritiskom na to tipko označimo konec

odiomica Kurzov prev novo vrsto, pred političnih starica (1998)<br>Samuel Maria Samuel (1998)<br>Samuel Maria Samuel (1998)<br>Samuel Maria Samuel Maria Samuel (1998)<br>Samuel Maria Samuel Maria Samuel (1998)<br>Constitution (1998)<br>Cons

ke, da kurs, da kurs, da kurs<br>
19 S(E-blok, ki ga kurs)<br>
19 S(E-blok, ki ga nobesedin<br>
19 S(E-blok, ki ga konsk-<br>
19 S(E-blok, ki ga konsk-<br>
19 Znák zbrazní<br>
19 S(S-blok, sa prazní<br>
19 Da z Fill S(SHIFT)<br>
19 Da z Fill S(SH inc., da kurs, da kurs, da kurs<br>
1991 - Sicio bloka<br>
1992 - Blok, kiga inc.<br>
1993 - Blok, kiga inc.<br>
1993 - Republik Inc.<br>
1993 - Republik Inc.<br>
1993 - Santi zbritaris, da s praznin<br>
1994 - Sicility Inc.<br>
1994 - Sicility I pa dosežete s pirtiskom na F1 I.<br>V statusni liniji se pokaže črka |<br>neha s pritiskom na F1 I.<br>neha s pritiskom na F1 I.<br>Kadar želite del besedila izpisati

z velikimi črkami in druge tipke med<br>tem funkcionirajo normalno, pritis-<br>nite na F5 Nato se v stanju vrstic<br>pojavi črka C, črke pa se izpisujejo,<br>kot da bi bila pritisnjena tipka<br>SHIFT Zbrisanega besedila se ne<br>da znova pr

Easy Script omogoča, da so sredite besedila tudi komentariji, to so vrsti-<br>besedila tudi komentariji osovrsti<br>ce, ki se ne izplšeljo na tiskalniku<br>Komentar lahko uporabite z uka-<br>zom NB, pojavi se v posebni vrstici<br>besedil

Dolžino strani določite s PLxx, xx  $= 72$  ali 66. Število vrstic besedila<br>na stran določi TLxx, xx = začetnih 66 Za preskok na novo stran rabi ukaz FPxx. Če je ničla, je neogiben prehod na novo stran, če je xx<br>maniši ali večii od ničle, tedaj bo besedilo prešlo na novo stran, če je<br>v paragrafu ostalo manj kot xx vr-<br>stic<br>Prvo vrstico na strani določamo<br>z VPxx. Ukaz je uporaben za naslov-

no stran, izključimo pa ga z VPO Če<br>želite pustiti nekaj praznih vrstic,

voitie na koncu odinima Lilva,<br>Keji je na število vrstic<br>Pesehi znakli<br>Nekateri i tiskalniki oommodore<br>Nekateri iskalniki oommodore<br>Nekateri iskalniki oommodore<br>Olivio tega maka lahko speemenite<br>Olivio tega maka lahko spee

nim znakov. Če Kobiti s tipkovnice jih detinirate z ukazi x0—koda, x1=koda, (RETURN), Pri tem so-x0, x1 x2<br>(RETURN), Pri tem so-x0, xi X<br>števila od 0 do 9, koda pa je ASCII<br>Pri zaželenem znaku končajte s FLx<br>(x je število

The EGAPE debutes is to main the signal of the signal of the signal of the signal of the signal of the signal of the signal of the signal of the signal of the signal of the signal of the signal of the signal of the signal

lo je mogoče izpisati na za-<br>slonu ali na tiskalniku. Izpis na za-<br>slonu uporabite, da se prepričate, ali so ukazi za oblikovanje besedila<br>pravilno napisani<br>**Funkcijo izpisa besedila aktivirate različne**<br>8 F10, nato lahko

<mark>Zagon izpisovanja</mark><br>Funkcijo izpisa besedila aktivirate

When reform a rigid to primate the primate relationships and property ( $G$  ( $D$ ) F10). Case besoed to captual relations that the range of the range of  $D$  ( $D$ ). Case besoed to captual relationships that is stated as stat

L

abilne bloke, datoteka, v kateri so

۰

podatki, ki jih dopolnjujejo, defini-<br>rajte z datoteko Fime (RETURN)<br>**Povezane datoteke (L).**<br>Tipka L kaže, da je besedilo na

več datotekah v disku. Potem ko<br>končate specifikacijo za tiskanje,<br>program vpraša po imenu prve da-<br>toteke v nizu

Več kopij (X).<br>Če želite napisati besedilo v več kopijah, vpišite x. Program vpraša NO OF TIMES vpišite število kopij s pritisnite A Zanje kar morate vpisati, je iz-

odna enota, na katero se bo besedilo izpisalo: zaslon je V. tiskalnik P Če vpišete samo F10V ali F10P,<br>bo izpis takšen

- presledek za vsako stran,<br>- besedilo na tiskalniku številka  $\overline{4}$ 

—F5 desno za 40 kolon —F7 desno za 20 kolon

 $\bigcirc$  can natural principal control and principal control and principal pair and principal control and principal control in the principal principal control in the principal control in the proportion of the state of the pr

Če je izpis nepretrgan, preide na naslednio stran s C.

### Premor med izpisom

— bez datoteke variabilnih zlogov, ena kopija zamo ena kopija zamo ena kopija če se odločili za izpis na za-<br>denominačke variabilnih zlogov, ena kopija Če ste se odločili za izpis na za-<br>denominačke variabilnih vogala če Med izpisom lahko naredimo premor z ukazom PS. Tiskanje prene ha, na zaslonu pa se izpiše sporočilo, ki sledi ukazu. Izpisovanje se nadaljuje s C<br>Sprememba izhodne enote

ljuje izpis na zaslonu<br>Sprememba za nepretrgan izpis<br>C e namesto C vpišete (SHIFT) P,<br>se izpis ne bo prekinil na koncu<br>Sprememba v prekinjenem iz-<br>Sprememba v prekinjenem iz-<br>pisu se izpis ne bo prekinil na koncu

dila pavzo, in ke<br>vpišite V ali P<br>.  $\frac{1}{2}$  of  $\frac{1}{2}$  of  $\frac{1}{2}$  and  $\frac{1}{2}$  and  $\frac{1}{2}$  a pisu Če izpisujete nepretrgano in želi- te na nekem mestu preiti na izpis od strani do strani, vnesite sredi bese- dila pavzo, in ko se izpis prekine, vpišite V ali P

á,

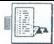

### UPORABNI PROGRAMI].

### ATARI 800 XL

## Poti do skritega pomnilnika ATARI 800 XL<br>ATARI 800 XL<br>Poti do skritega p

### KREŠIMIR VEDRIŠ

 $\begin{array}{l|l|l} \hline \multicolumn{3}{r}{\hline{\hline{1}}}\hline \hline 0 & \hline \hline \hline 0 & \hline \hline 0 & \hline 0 & \hline 0 & \hline 0 & \hline 0 & \hline 0 & \hline 0 & \hline 0 & \hline 0 & \hline 0 & \hline 0 & \hline 0 & \hline 0 & \hline 0 & \hline 0 & \hline 0 & \hline 0 & \hline 0 & \hline 0 & \hline 0 & \hline 0 & \hline 0 & \hline 0 & \hline 0 & \hline 0 & \hline 0 & \hline 0 & \h$ nam zgodi, da kupimo računalnik,<br>za katerega je deklarirana zmoglji-<br>vost pomnilnika 64 kilobytov, pa po-<br>tem ugotovimo, da je dostopnih le<br>50 do 70 odstotkov, kajti preostanek<br>je namenjen internim potrebam v si-<br>stemu Pa

Tudi atari 800 XL premore 64 kilo-<br>bytov pomnilnika RAM, pomnilnik<br>ROM pa obsega 24 kilobytov, razporejenih v dveh čipih V enem je ROM s programskim jezikom basic (8 ki-<br>19 korpatist (8 ki-<br>19 korpatist element (18 kilolotytov), Krugi pa je ROM z opera-<br>mikroprocessor ne zmore več kot 64<br>mikroprocessor ne zmore več kot 64<br>films promen velikost (1 pomminim en ali drugi ROM Kadar pa skuša-<br>mo izključiti ROM iz basica, računaink blokin a Skrite lokacije pom<br>ninik a RAM so na istih naslovih v pomininiškem razporedu kotlokin<br>cije ROM, le da niso aktivne, najbolj preprosto jih aktiviramo tako, da<br>nje preprosto jih aktiviramo tako, da vsebino ob

Basic ROM se izključuje s stroj-<br>nim programom, kot je razvidno na<br>listingu 1. Ker ga v izvirni obliki ne<br>moremo vnesti v pomnilnik brez zbirnika, to storimo z basicovim programm z listinga 2. v njem je programm z listinga 2. v njem je v storenatni obliki Po zagoru pro-<br>v vrsticah DATA isti strojni program<br>grama z listinga 2 se to pojavlo<br>sproročilo, da je zaželeni postopek<br>proročilo, da j KE, ven<br>
kmalu<br>
membni<br>
zakaj<br>
26 Mo

Če hočemo ponovno aktivirati ba-<br>sic ROM in izključiti RAM, pritisne-<br>mo tudi z ukazom POKE 54017,1,<br>RAM spet vključimo (in izklučimo IM) z ukazom POKE 54017,3<br>Po HAM spet vključen, poskušajte<br>tem ko je FAM vključen, posku

POKE 4245277 <RETURN> POKE 42456,195 <RETURN>

Na prvi pogled se ni nič zgodilo, tat Zdaj s POKE 54017,1 izključimo kmalu spoznali rezul-<br>hat Zdaj s POKE 54017,1 izključimo RAM jn z NEW zbrišemo morebitni<br>basicov program – Nato, vnesemo, program z listinga 3 in poženem nemo postopek z BREAK, zbrišeno zaslon in s POKE 54017,3 vključimo RAM Izpišemo vneseni program (z listinga 3) in pazljivo ugotovimo spremembe, ki so nastale v program<br>spremembe, ki so nastale v program<br>mu. V tej obliki bo program pravilno<br>delal

ROM z operacijskim programom izključimo s strojnim programom z listinga 4. Postopek prepisovanja vsebine iz ROM v RAM je nekoliko drugačen kot postopek z basicom ROM, natančneje, pred vpisom vsebine iz ROM in RAM je treba izključiti obe prekinitvi (IRO in NMI). Pri prepisovanju tudi preskočimo loka-<br>cije, na katerih se odzivajo atarijeva vezia za sliko zvok, periferni dodat. ki ipd. (DOOO-D7ff. heksadeci $m$ alno)

Strojni program z listinga 4 vnesemo v računalnik z basicovim programom z listinga 5, ko starta, se na zaslonu pojavi sporočilo, da je preklapljanje pomnilnikov opravljeno<br>Zdaj je OS-RAM aktiven in vanj lah-<br>zdaj je OS-RAM aktiven in vanj lah-<br>mo želene podatke in jih beremo<br>Seveda, če pritsnemo tipko RESET,<br>se sistem vaca v prešnje stanje, ta<br>krat postane a

POKE 57345,255 = RETURN><br>POKE 57345,1 = RETURN><br>POKE 57608 255 = RETURN>

Se vam zdi neobičajno? Razumlji-<br>vejše bo, če izdamo, da so na na-

57344-57599 ločila in številke<br>57600-57855 množica velikih črk<br>57856-58111 množica posebnih znakov<br>58112-58367 množica malih črk

7344-57599 ločila in<br>7600-57855 množica<br>87556-58111 množica<br>812-58367 množica<br>5 spreminjanjem<br>100 koliko z malo t<br>100 koliko z malo t 57344-57599 ločila ir<br>57600-57855 množic<br>57856-58111 množic<br>58112-58367 množic<br>Š spreminjamo tudi oblikio<br>1500-x kar smo pravkov, kar smo pravko S spreminjanjem teh lokacij me- njamo tudi obliko posameznih zna- kov, kar smo pravkar tudi storili Ta- ko lahko z malo truda oblikujemo

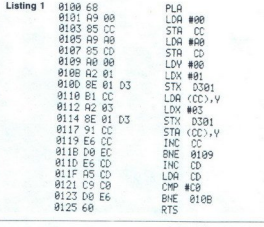

199 PRINTCHR\$(125) 266 END 1800 DATA 194. 169,9,133,204,169, 160,137 1019 DATA 205, 160,9,162,1,142,1,211,177 1818 DHIH 285, 168, 8, 162, 1, 142, 1, 211, 177<br>1828 DATA 284, 162, 3, 142, 1, 211, 145, 284 1830 DATA 239, 204, 295.2 236, 239, 295, 165 | 110 FOR A=256 TO 293<br>120 READ B 130 POKE A, B<br>140 NEXT A<br>150 U=USR(256) 164 PRINT"BASIC-ROM JE ISKLJUČEN !" 170 PRINT:PRINT"RAM JE UKLJUCEN '" 1949 DATA 295,291, 192, 238, 230, 96 1990 Maria 1991 March 1991 March 1991 March 1991 March 1991 March 1992<br>1922 March 1992 March 1992 March 1992 March 1992 March 1992 March 1992 March 1992 March 1992 March 1992 March 1992 March 1992 March 1992 March 1992 Ma lusing 26 REM soro 26 REM SORO 26 REM PROGRAM ISKLJUCUJE BASIC-ROM 1 Zg REM PROGRAM ISKLJUČUJE RAM KOJI SE NALAZI NA<br>30 REM TIM ISTIM ADRESAMA ISPOD ROM-A !<br>40 REM IKLJUČUJE RAM KOJI SE NALAZI NA 49 REM SADRZAJ ROM-A JE PR 

Listing 3

 10 SOUND 2,4,6,8<br>20 FOR A=0 TO 200:NEXT A<br>30 SOUND 2,0,0,0

črke po svoji zamisli. Razveseljiv<br>učinek lahko dosežemo tudi s pro-<br>gramom z listinga 6.<br>Možnosti za takšno vključevanje<br>pomnilnikov RAM je veliko, vse je

 prostor lahko shranjujemo podatke ali programe in jih kasneje uporabi-1918 04714 285-169-8<br>1928 1474 285-169-8<br>1929 04712 294-152-3, 1929<br>1929 04714 294-152-3, 294-298<br>1929 04714 295-294-182-3, 1940<br>1940 04714 285-294-8<br>1940 04714 294-509<br>1940 048-1500 048-8<br>1940 048-1600 048-8 048-8 048-8<br>

mo, spreminjamo ali preskušamo je znanje o zgradbi računalnika.

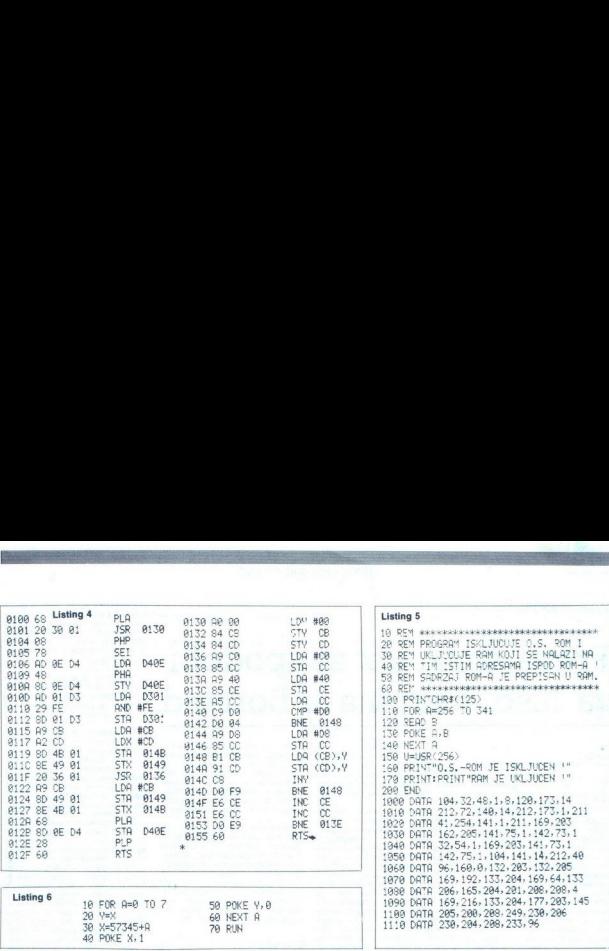

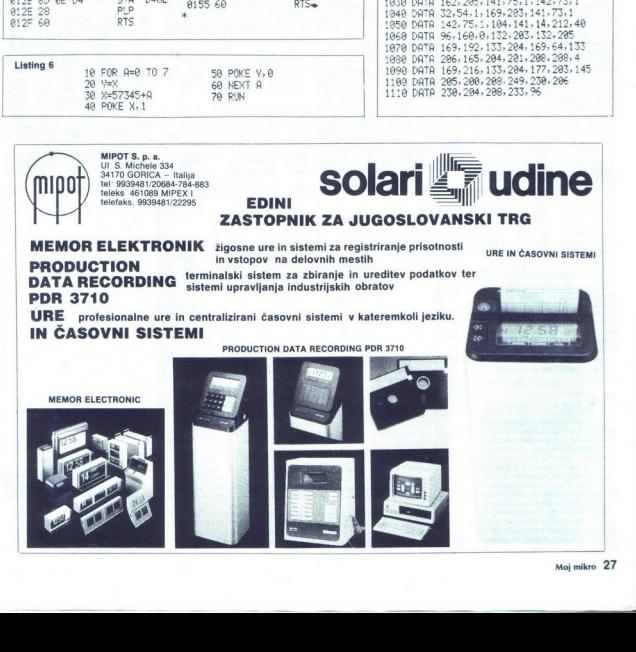

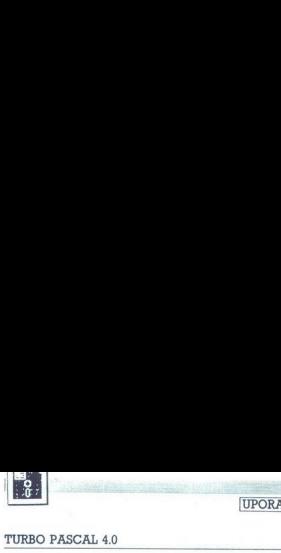

| [UPORABNI PROGRAMI

## Prevajalnik, kot se spodobi **TANA**<br>TURBO PASCAL 4.0<br><mark>Prevajalnik, k</mark><br>za hišo, kakrš za hišo, kakršnaje Borland

### JONASŽ.

 $\begin{tabular}{|c|c|c|c|} \hline \multicolumn{1}{|c|}{\textbf{N}} & \textbf{mbb} & \textbf{proms} & \textbf{mbb} & \textbf{mbb}$ levalnik besedil Sprint bo stal 195 dolarjev, program PARADOX (ki nosi zdaj Borlandovo nalepko) pa je

sa lo vivera<br>se pomika na poslovno tržišče, kjer<br>pe denara očitno Gacal 4.0 stane 99 ameri-<br>Turbo Pascal 4.0 stane 99 ameri-<br>skih dolarjev, če ga naročino di-<br>rektno od proizvajalca; cena bo v tron nižja, saj se trgovci ra Quattro - The Pastalent is conducted in the asset is contained as positional pastalent in the permit of the pastalent of the permit of the pastalent of the permit of the pastalent of the state of the state of the state of

### Paket

V začelu novega leta nam p $\phi = \frac{1}{2}$ <br>v začelu novega leta nam po druho, kar<br>Podobnih poslijik as v vrednošku novega leta na vrednošku vrednostva vrednostva vrednostva na vrednostva na vrednostva na vrednostva se na mate

about biasely sizes are a proposed in the constraints of the constraints and a proposed in the constraints are productions and the constraints and the constraints are productions and the constraints are a state of the con **K, KOT SE SPOOT SE SPOOT SE SPOOT SE SPOOT SE SPOOT SE SPOOT SE SPOOT SE SPOOT SE SPOOT SE SPOOT SE SPOOT SE SPOOT SE SPOOT SE SPOOT SE SPOOT SE SPOOT SE SPOOT SE SPOOT SE SPOOT SE SPOOT SE SPOOT SE SPOOT SE SPOOT SE SPO** 

kami Interaktivni prevajalnik ponu-<br>ja urejevalnik izvorne kode, katere-<br>ga ukazi so kompatibilni z ukazurejevalnika WordStar, sistem help<br>datotek, ki je dostopen v vsakem<br>trenutku, interaktivno odkrivanje<br>teke, ki smojo u

Prevajalinik po želji oblikuje 1:<br>datoteke MAP, ki jih uporabljajci<br>niki (CodeView, SymDeb), vdelana<br>niki (CodeView, SymDeb), vdelana<br>niki (CodeView, SymDeb), vdelana<br>skipeni podpala postpora za matematični<br>skipeni pod alk

### Uporaba

Obljub je torej veliko. Najbolje je pognati program in se prepričati Instalacija je preprosta, uporabniki s trdim diskom bodo le prekopirali disketo s prevajalnikom na. svoj

. poddrektorij in že lahko začnejo<br>"TURBO PASCAL 4.0 podiraktet so razni upo-<br>"nahn programi, med njimi. odlični TPUMOVER, namenjen vzdrževanju standardne knjižnice, na tretji grafična knjižnica z demonstracij: skimi programi

Uporabniki brez trdega diska si<br>bodo instalirali Turbo Pascal na po-<br>sebno disketo, kakih večjih težav ne<br>bo, saj zna prevajalnik tudi v novi<br>verziji prevajati v pomnilniku

Pokličemo ga z ukazom TURBO in že se znajdemo pred interaktiv-<br>nim razvojnim sistemom z dvema<br>oknoma. Okolje je za nove Borlan-<br>dove prevajalnike (Turbo Prolog,<br>Turbo Basic, Turbo C) že standard<br>no ralike med niimi so mini tako da se človek kar hitro navadi zaporedij tipk, ki te preselijo iz edi-<br>torja v meni za prevajanje Večje<br>okno je namenjeno urejevalniku, ki<br>ima vse lastnosti onega iz Turbo - ja, je da je nekaj dodatkov (ki pa se bodo nedvomno pojavili v novih sezujah prevajalnika za O | zboli-<br>sapjeti newajalnika za O | zboli-<br>sapomni zadnjih nekaji datotek, ki spomeni zadnjih nekaji datotek, ki<br>smo jih urejali. Tako je do skrajnosti poemostavljen<br>pa na primer obdeljenno ze mes čem poddirektoriju. Treba je le preseliti kurzor na żeleno ime datoteke in potrditi izbiro z ENTER

Urejevalniku je dodan še ukaz BRACE s katerim iščemo ustrezajoči par do-

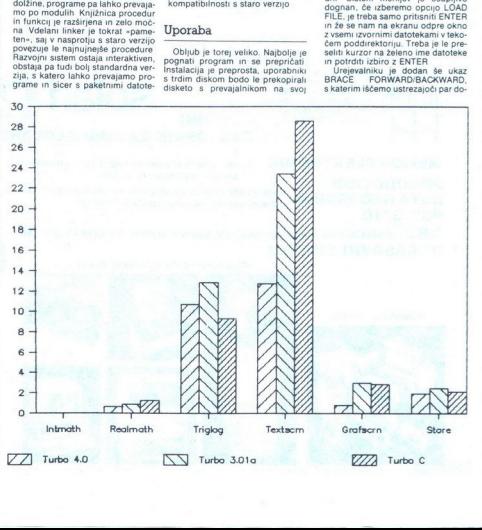

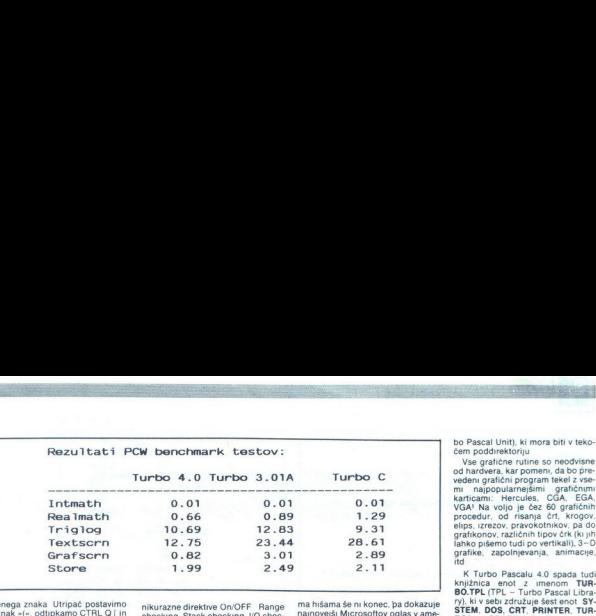

ločenega znaka Utripač postavimo<br>na znak »[«, odtipkamo CTRL Q [in<br>urejevalnik nam bo premaknil utripač na ustrezni zaklepaj, ki z okle-<br>pajem sestavlja par. Zelo preprosta donej<br>domislica, a izredno koristna, pose-<br>bej pr

Ure<br>pealink is zelo hitler, ker hranning and datable of this morning<br>and datable of the more but<br>all datable of the morning matrix peaking of the state of the state<br>of the morning matrix of the peaking of the peaking prod

Manjše okno na dnu ekrana je namenjeno rezultatom, ki jih izpisu-<br>je prevedeni program. Razmerje zavzemata maksimalno področje na ekranu.<br>Vsebino izhodnega okna lahko pregledujemo tudi kasneje, ko je program končal delo in smo se vrnili v urejevalnik

Sinten menuju ya razdelilen v pet<br>
Sinten menuju ya razdelilen v pet<br>
Sinten menuju ya razdelilen v pet<br>
Run menala podmenja in Optical Charles in the president proposar of<br>
Fig. 10. The president menalation menalation me

mixuraze direktor OnOFF Range<br>nebelo politica di Contentino di Contentino di Contentino di Contentino di Contentino di Contentino di Contentino di Contentino di Contentino di Contentino di Contentino di Contentino di Cont

### **HELP**

mines and a distribution in the set of the minimal constraints and the statement of the statement of the statement of the statement of the statement of the statement of the statement of the statement of the statement of t Najbol) fascinanta star v Turbo<br>Pascalu 4.0 pa je njegov sistembelp<br>V vehe Bolardovih programi nje njegov sistembelp<br>Vrviojska tipka i F1 rezervirana za konstanta i programi za početnica i F1 rezervirana za slona odpre oko

informacije o navadalno like isolatnice interesting and standardina odlika Borlandovin pre-<br>standardina odlika Borlandovin pre-<br>standardina odlika Borlandovin pre-<br>ki se veže na samo implementacijo<br>izika (ki je sicer blizu lunkcijah, predefiniranih spremen-<br>ljivkah ipd. Turbo Pascal bo preveril<br>besedo, na kateri je trenutno utri-<br>pač in ob klicu na pomoč pomudil<br>definicijo procedure ali tunkcije (če jo bo seveda našel v svoji bazi podatkov). Čeprav je teh podatkov kar Pascal se prav nič ne zamudi z br-<br>skanjem po svoji datoteki help (s pogojem, da imate trdi disk, seveda!)<br>O razvojnem okolju Turbo Pasca-

la 4.0 lahko torej govorimo le v su-<br>periativin Filozofija, ki si jo je zami-<br>sili in do konca zpeljal Boriandov<br>sili in do konca zpeljal Boriandov<br>dobra, da jo je začel uporabljati tudi<br>njihov najhujši konkurent Microsoft

ma hišama še ni konec, pa dokazuje<br>najnovejši Microsoftov oglas v ame-<br>riških revijah za njegov najnovejši<br>prevajalnik za C z oznako 5.0

### Enote

Turbo Pascal je dosegel tak uspeh tudi zato, ker se ni togo zadr-<br>ževal, no, standardni, definiciji, nroj gramskega jezika pascal V njem je<br>bilo mogoče z IBM PC/XT/AT pisati<br>programe zelo blizu sistema, s kii-<br>canjem podprogramov v DOS-u in<br>BOS-u, ali pa celo z INLINE vklju-<br>covanjem strojnih rutin je bilo mogor<br>noće nanisati mo rezidentnih programov), kar obicajno doseženo le iz uporablo zbirne internacionali refletento povezovanje (najmanjskih predstavljanje (najmanjskih predstavljanje (najmanjskih predstavljanje (najmanjskih predstavljanje (najmanjskih predstavljanje (najma

definirane štiri nove rezervirane besede: unit, interface, uses in implementation. Strukturo Takšne enote<br>si oglejte v listingu st.1 Ime enote<br>označuje naziv, s katerim bomo<br>v programu z rezervirano besedov<br>uses deklarirali vse enote, ki jih pro-<br>gram uporablja i **Interface** označuje<br>del enote menljivke, deklarirane pod uses, so<br>dostopne vsem drugim enotam.<br>Pod implementation se skrivajo de-<br>klaracije spremenljivk, funkcij in<br>procedur. ki jih »vidi= le tekoča eno-<br>ta, med begin in end pa zakodiramo.

 $k$ odo, ki jo enota izvaja valori napadno stari napadno stari napadno stari napadno stari napadno stari napadno stari napadno stari napadno stari napadno stari napadno stari napadno stari napadno stari napadno stari napad

vsebuje vse nestandardne procedure in funkcije Turbo Pascala Vkliučena je v vsak program (ne pa tudi povezana z linkerjem, če to ni potrebno), zato ni trčeba (niti ni dovoljeno) na začetku programa deklari-<br>rati njene uporabe s stavkom »uses<br>system;« Enota «Dos» skrbi za kli-<br>ce operacijskega sistema, »Crt- pa za izpis na ekran in branje s tipkovnice. V tej enoti se mi osebno zdi nalous announce predictional Bo-<br>
approximation and the state of the state of the state of the state of<br>
detailed by the state of the state of the state of the state<br>
and the state of the state of the state of the state of

verziji spremenjene in vsi stari grafični ukazi za CGA grafiko Na žalost pa prenašanje programov s stare verzije le ni tako enostavno, pred<br>vsem zaradi strožjega preverjanja ti-<br>pov spremenljivk in parametrov. Za-<br>to bomo med uporabnimi program<br>na eni izmed disket našli program UPGRADE.EXE, ki preverja sintakso starih programov in označi vse nekompatibilne točke v programu.

### Razhroščevanje

žužkov Periscoper<br>shareware Ta<br>na to, da lahko k<br>na Borlandov de<br>se je nekaj že p<br>ko verjeti, da bo<br>ko verjeti, da bo<br>tako požrl Micro<br>nje s (sucer odli Prevajalnik zna kreirati tudi t.i.<br>datoteke MAP v standardnem formatu, ki ga razumejo PC-DOS de-<br>buggerji (CodeView, Periscope, je, da so Borlandovci posvetili kar<br>lep kos priročnika navodilom za<br>uporabo simboličnega zatiralca fačunalniškem tisku, čeprav je tež-<br>ko verjeti, da bo Philippe Kahn kar tako požri Microsoftovo postavlja-<br>nje s (sicer odličnim) programom  $\begin{small} \texttt{s} \texttt{c} \texttt{c} \texttt{w} \texttt{an} \texttt{is} \end{smallmatrix} \begin{smallmatrix} \text{is} \texttt{c} \texttt{c} \texttt{a} \texttt{a} \texttt{b} \texttt{b} \texttt{b} \texttt{b} \texttt{b} \texttt{b} \texttt{b} \texttt{b} \texttt{b} \texttt{b} \texttt{b} \texttt{b} \texttt{b} \texttt{b} \texttt{b} \texttt{b} \texttt{b} \texttt{b} \texttt{b} \texttt{b} \texttt{b} \texttt{b} \texttt{b}$ 

nd program grafsern; uses graph; var di,d,grdriver,grmode: integer; putpixel(i,j,1); writeln('Finish'); end. program intmath; uses crt; var i,x, integer; mleli Start'); for to 1000 do ; soči (je Y-Y) div y; writeln('Finish'); end. program triglog; uses crt; 29; writeln('Start'); for i:s1 to 1000 do x:zxrsin(arcotan(cos(1n(y)))); writeln('Finish',x:8:3) program textscrn; uses crt; var ji: integer; begin writeln('Start'); for i:<1 to 1000 do writeln(' 1234567890gwertyuiop' writeln('Finish'); 

```
ena.
```
 $\begin{array}{c} \textbf{w} \textbf{:=} \textbf{target} \textbf{1}; \\ \textbf{w} \textbf{:=} \textbf{target} \textbf{1}; \\ \textbf{as} \textbf{is} \textbf{in} \textbf{(test} \textbf{1} \textbf{1}) \textbf{=}; \\ \textbf{row} \textbf{:=} \textbf{size} \textbf{1} \textbf{=} \textbf{1} \textbf{=} \textbf{1} \textbf{0} \textbf{0} \textbf{0} \textbf{0} \textbf{0} \textbf{1} \textbf{1} \\ \textbf{row} \textbf{:=} \textbf{1} \textbf{=} \textbf{1$ rewrite(testfile); for i:=1 to 1000 do rewrite(testfile); writeln(testfile,'1234567890qwertyuiop'); program store; program realmath; program realmath; uses crt; uses crt; uses crt; uses crt; uses crt; uses crt; uses crt; uses crt; uses crt; uses crt; uses crt; uses crt; uses crt; uses crt; uses crt; uses crt; uses crt; u var var di: integer; di: integer; di: integer; testfile: text; testfile: text; x,y: real; testfile: text; x,y: real; testfile: text; x,y: real; text; x,y: real; text; x,y: real; text; x,y: real; text; x,y: real; text; x,y: begin assign(testfile, 'Test.doc');

 $y := 9.9$ ; writeln('Start');<br>for i:=1 to 1000 do  $x:=x+(y*y-y)/y;$ <br>writeln('Finish',x:8:3); end.

smo še niti omenili: hitrost izvaja-CodeView. To da ni pravega borlanga prevaj pravzaprav na področju, ki ga ni- smo še niti omenili: hitrost izvaja- nja

### 30. Moj mikro

end.

end.

### Turbo je res turbo

V razpredelnici smo zapisali. re-<br>zultate šestih standardnih hitrostih<br>testov britanske revije Personal<br>Computer World, kot so jih dosegli

 Tassar varian 28-ms trdim diskomMi-<br>niScribe. Podatki so dovolj zgovorni<br>(čeprav ne kažejo čisto objektivne slike)<br>slike) in sno lahko trdno prepričani,<br>da je Turbo Pascal dovolj hiter za Turbo C, Turbo Pascal 3.0 in Turbo<br>Pascal 4.0 z AT kompatibilcemz uro<br>10 MHz in 28-ms trdim diskomMi-<br>niScribe. Podatki so dovolj zgovorni<br>(čeprav ne kažejo čisto objektivne<br>slike) in smo lahko trdno prepričani,<br>vse aplika

 $\frac{1}{2}$ 

ì,

L

Za nakup se splača odločiti, saj gre za izredeno kvaliteten prevajal-<br>nik, kakršnega smo od firme, kot je<br>Borland,le pričakovali.

i.

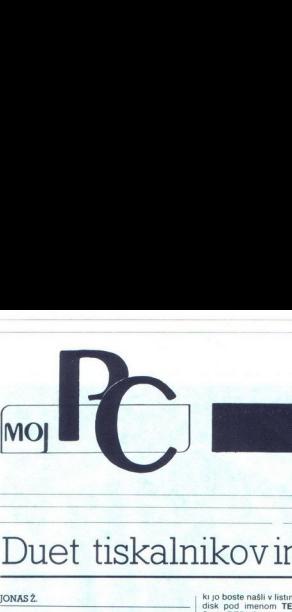

februar 1988

PC fraierii · PC v laboratorijih DO · Borza Moj PC

### Duet tiskalnikovin gonilnik ANSI

### JONASŽ.

 $\begin{tabular}{|c|c|} \hline \textbf{1} & \textbf{a} & \textbf{b} & \textbf{c} & \textbf{c} & \textbf{c} & \textbf{c} & \textbf{c} & \textbf{c} \\ \hline \textbf{1} & \textbf{a} & \textbf{b} & \textbf{c} & \textbf{b} & \textbf{c} & \textbf{c} & \textbf{c} & \textbf{c} & \textbf{c} & \textbf{c} \\ \hline \textbf{2} & \textbf{a} & \textbf{b} & \textbf{c} & \textbf{b} & \textbf{c} & \textbf{c} & \textbf{c} & \textbf$ 

našli ubežnih zaporedij za ANSI, za to je treba<br>dokupiti mnogo dražji IBM PC- DOS TECHNI-<br>CAL REFERENCE MANUAL, ki je namenjen<br>predvsem programerjem. Vseeno pa lahko ANSI<br>driver s pridom uporabi Iudi povprečen PC-fra-<br>irie

### Preusmeritev izpisa

Imate PC z dvema vzporednima vmesnikoma,<br>vaš stari dobri matrični tiskalnik in še en tiskal-<br>nik, ki ste si ga (na primer) izposodili od prijateia – ele Francisco de Carolina (1990) el político de Salembos, el antiga el político de Salembos, ale de Carolina (1991) el político de Salembos, ale político de Salembos, ale político de Salembos, el político de Salembo želite prekiniti izpis na prvem tiskalniku ter osta-<br>nek besedila izpisati v načinu NLQ na drugem ier, le védel je třeba, kako ga krótní.<br>
Preus metodia (a krótní spisovatel v roku 1970)<br>
Irak PC crosma vzporedníma vres<br>
vská PC crosma vzporedníma vres<br>
vská PC crosma vzporedníma vres<br>
vská PC crosma vzporedníma vres<br>

v t i načinu nondocument si naredite datoteko.

 $\frac{1}{2}$ 

L

Ki jo boste našli v listingu št.1, ter jo shranite na. | disk pod imenom TEMP.DAT , Uporabite DO-<br>S – ov DEBUG takole. DEBUG < TEMP.DAT Po<br>operaciji boste na disku našli program z ime-<br>nom LP1XLP2.COM.

### ANSI driver

Ansi sys je posebno goninink, ki prestreza vse,<br>kar DOS pošijia na zaslon, ter to informacijo (če<br>kar DOS pošijia na zaslon, ter to informacijo (če<br>dobna načinu, s katerim ukazujemo tiskalniku,<br>Z drvenjen ANSI lahko na pri

model ASCII 32 – 156. zato princine (1741. – 26. zato princine (1741. – 176. zato princine (1741. – 176. zato principale (1741. – 176. – 176. – 176. – 176. – 176. – 176. – 176. – 176. – 176. – 176. – 176. – 176. – 176. –

**Propagation and the state of the state of the state of the state of the state of the state of the state of the state of the state of the state of the state of the state of the state of the state of the state of the state** FIG.SYS vključimo vrstico DRIVER=ANSI.SYS in resetiramo računalnik Ob zagonu operacijskega sistema se bo ANSI naložil v pomnilnik in tam potuhnjeno čakal na svojo priložnost Uka-

 $\mathbf{P} \mathbf{C}$ FRA ERJ

lam politimismo datali na svojo priožnosti Uka-1 tipki<br>1967. godine od Antonio data i na svojo priožnosti u konstantine i na svojo priožnosti na svoje prioz za zamenja - prima na primer lakole obliko<br>1967. godine i na svi

Takšnole igračkanje s spreminjanjem pome-<br>na tipk pa naibrž nima dosti smisla. Zato si

opieno drugi pinelare si asteroidente policiente policiente proprieta provincia provincia predicente policiente policiente policiente policiente provincia provincia provincia provincia provincia provincia provincia provin

deKick vas opozori, da urejate novo datoteko. | Prvi znak, ki ga moramo veli znak, ki ga moramo vpisati v datoteko je / ESC (njegova ASCII koda je 27) SideKick nor- | 198<br>| Prvi znak, ki ga moramo vpisati v datoteko je | z

| DIR/p tudi izvedel. Datoteko spravimo na disk in<br>| odtipkamo **TYPE DIR.DEF** Pritisnite na F10 in<br>| preverite, ali stvar deluje! DIR/p tudi izvedel. Datoteko spravimo na disk in DIR/p tudi izvedel. Dato<br>odtipkamo **TYPE DIR.D.**<br>preverite, ali stvar deluj<br>Barve

### Barve

zasioni in Kontrolini ili kaz za spremenbo načina<br>izpisovanja ima obliko: ESC (P1 ; P2 ;...; Pn m.<br>Parametrov je lahko poljubno število, izbiramo

Driver ANSI le uponden tudi a tentativa principali provincia della controla della controla della controla della controla della controla della controla della controla della controla della controla della controla della contr  $\begin{array}{l} \texttt{z} \texttt{as}(\alpha) = \texttt{index}(\alpha) \\ \texttt{z}(\alpha) = \texttt{index}(\alpha) \\ \texttt{tr}(\alpha) = \alpha \texttt{index}(\alpha) \\ \texttt{P} \texttt{a} \texttt{ram}(\alpha) = \texttt{label}(\alpha) \\ \texttt{P} \texttt{a} \texttt{ram}(\alpha) = \texttt{label}(\alpha) \\ \texttt{e} \texttt{a} = \texttt{trif}(\alpha) \\ \texttt{e} = \texttt{trif}(\alpha) \\ \texttt{e} = \texttt{u}(\alpha) \\ \texttt{e} = \texttt{u}(\alpha) \\ \texttt{e$ 

### PROMPT

V raznih priročnikih za PC-je gonilnik ANSI<br>praviloma omenjajo v zvezi z DOS-ovim uka-<br>zom PROMPT. S kombinacijo obeh je namreč mogoce doseci marsikaj zanimivega Edini na-DOS-ovega odzivnika, katerega privzeta vrednost (default) je vedno ime disketne enote, v ka-<br>teri smo trenutno. Če smo PC-DOS naložili<br>z disketne enote, bo imel odzivnik (prempt)

ventori A.S., de ja immino trati diale fin simple del metodo al sistema radioti z relaça), as bo polavil oddrinicalmente del metodo del metodo del metodo del metodo del metodo del metodo del metodo del metodo del metodo d

and the control of the control of the control of the control of the control of the control of the control of the control of the control of the control of the control of the control of the control of the control of the cont

listing št. 1

e100<br>
EB OF 90 00 00 00 00 FB 81 F2 01 00 2E FF 2E 03<br>
e110<br>
01 33 05 E C0 26 A1 5C 00 A3 03 01 26 A1 5E 00<br>
A3 05 01 B8 07 01 FA 26 A3 5C 00 26 BC 0E 5E 00<br>
e130 Co BE CO 26 A1 SC 00 A3 03 01 26 A1 5E 00 01 B8 07 01 FA 26 A3 5C 00 26 8C 0E 5E 00 rcx<br>36<br>n1p1x1p2.com<br>w<br>a FB BA 11 01 CD 27 C-Monaution Contents and the state of the state of the state of the state of the state of the state of the state of the state of the state of the state of the state of the state of the state of the state of the state of th

nekaj kontonini značov, - 35 - razisk znač, - 5 - razisk znač, - 14 - razisk znač, - 14 - razisk znač, - 14 - razisk znač, - 14 - razisk znač, - 14 - razisk znač, - 14 - razisk znač, - 14 - razisk znač, - 14 - razisk znač

### PC v laboratorijih PC v labora<br>proizvodnih proizvodnih DO

### DUŠKO MILOJKOVIĆ, dipl. ing.<br>ZORAN SKOPEC, dipl. kem.

da industrijsko proizvodnjo potrebuje-<br>mo različnih materialov — surovin za<br>darne proizvodnje pa se tudi pogosto spremi-<br>njajo tehnološki postopki in polizdetki, ska-<br>terimi želimo doseči boljšo kakovost končnenje na domačem in tujih trgih. Pri tem mora služba za nadzor kakovosti v delovni organi zaciji opravljati dve bistveni nalogi p protzvolning potrebno<br>materialov – surovning potrebno<br>a se tituli pogostolspie<br>a se tituli pogostolspie<br>tiolido kakovost konet<br>zahteve trga terijajo vi<br>zahteve trga terijajo vi<br>miji ji za suseško nastolskovost v delovni

nadzirati kakovost končnega izdelka in<br>nolizdelkov v delovni organizaciji

- nadzirati vhodne materiale, da bi zagotovili

ustezno kakovost materialov za tehnološki proces, s čimer je zaščiten interes same pro-<br>proces, s čimer je zaščiten interes same pro-<br>Organizacija nadzora kakovosti je v prvi vrsti<br>Organizacija nadzora kakovosti je v prvi

 $-\hat{n}$ a njihove preiskave se opira delo službe za nadzor kakovosti izdelkov in procesov v delovni organizaciji in nadzor izdelkov in ma-<br>terialov drugih proizvajatelev pri vhodni kon-<br>troli v delovni organizaciji

– opravlago bud razilene preiskave, ki niso<br> prezidene preiskave, ki niso organom preiskave i preiskave organom preiskave organom organom organom organom organom organom organom organom organom organom organom organom org računalniškimi sistemi (mikroprocesorsko nadzorovane naprave, računalniške delovne postaje ipd.)

### Organizacija laboratorijskih preiskav

ielicy i mai delkov, vhodnih repromaterialov in tehnolo-<br>vhodni kon- disega procesa je pomembna naloga. Njeno<br>uspešno uresničevanje neposredno vpliva na<br>sklatiščni prostor — — — – Organizacija nadzora kakovosti končnih izškega procesa je pomembna naloga. Njeno uspešno uresničevanje neposredno vpliva na

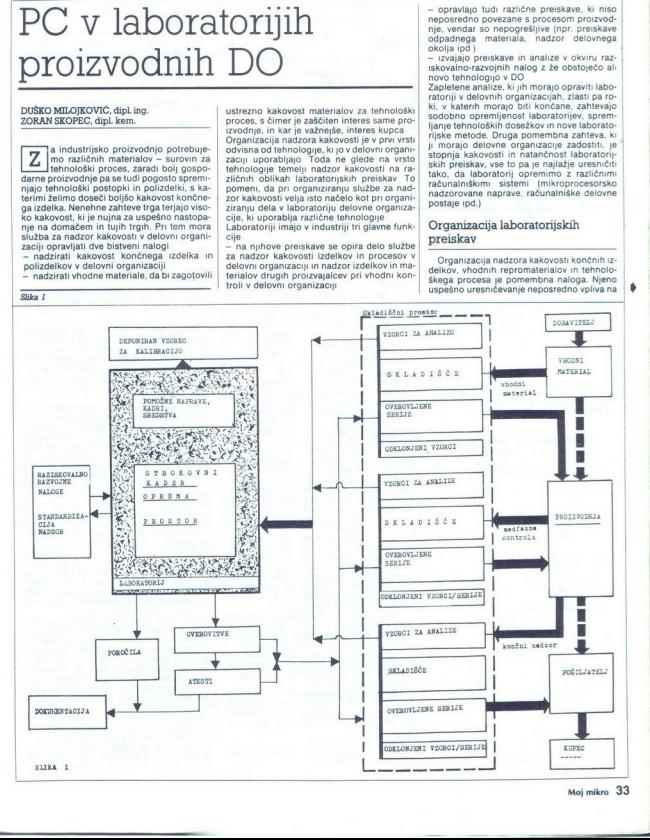

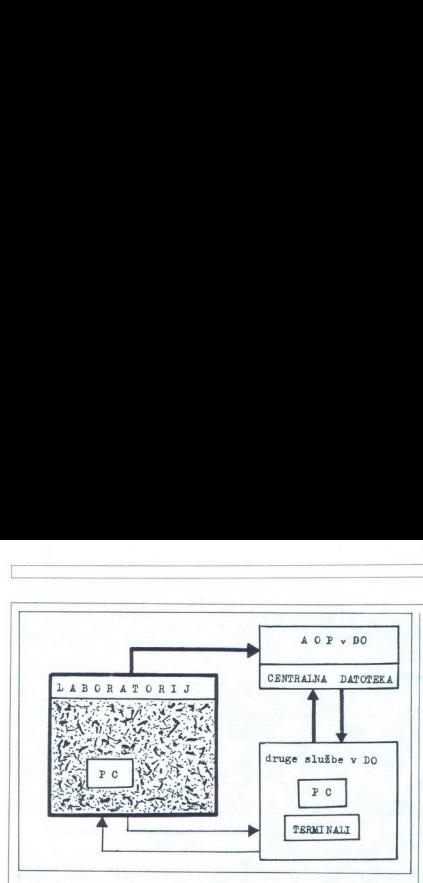

Slika 2: Naloga PC delovne enote v laboratoriju je,<br>razen podpore dela v samem laboratoriju, tudi izmenjava podtkov z drugimi uporabniki rezultatoriju, tudi x preiskav v DO, z direktno izmenjavo podatkov ali prek AOP v DO (moj mikro  $7-8/87$ , str. 45-48).

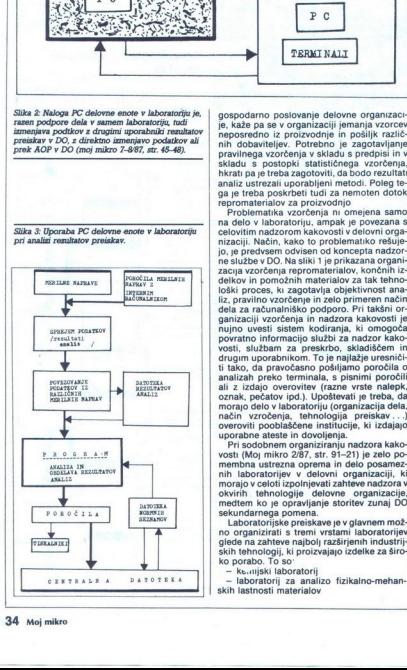

gospodarno posiovanje delovne organizacije<br>spodarno posiovanje delovne organizacije<br>privilega se v organizacije jemanja vzorove<br>pravilega vzorcenja v skladu s predpisi in v n<br>pravilega vzorcenja v skladu s predpisi in v<br>pr skladu s postopki statističnega vzorčenja,<br>hkrati pa je treba zagotoviti, da bodo rezultati

 $\beta$ , phenomeno account and account of the system of the system and account of the system and account of the system of the system of the system of the system of the system of the system of the system of the system of the dela za računalniško podporo. Pri takšni or-<br>ganizaciji vzorčenja in nadzora kakovosti je oznak, pečatov ipd.). Upoštevati je treba, da<br>morajo delo v laboratoriju (organizacija dela,<br>način vzročenja, tehnologija preiskav...) overoviti pooblaščene institucije, ki izdajajo

morajo v celoti izpolnje<br>međerni koje opravljaja<br>sekundarnega pomeni<br>- Laboratorijske preše<br>opravljaja sekundarnega pomeni<br>- Laboratorijske preše<br>skih tehnologij, ki proi<br>- ko porabo. To so<br>- - ke....jiški laboratorij za a morajo voleti izolonijevat zahtev nadzica w<br><br/>nadzie valodi izolonije zahtev nadzica ve prostaja zahtevat za predstavlja sofitnih zapredstavlja za sekundarnega pomena.<br>Sekundarnega pomena.<br>Sekundarnega pomena.<br>Sekundar

zjlaboratori za električne in elektronske<br>preiskave.<br>Obika dela v laboratoriju je odvisna pred-

vsem od kadrovskih zmogljivosti v tovarni in od finančne sposobnosti, kar pa seveda vpli va na odvisnost proizvodnje od preiskav v laboratorijih zunaj DO.

### Računalniki v laboratorijih

industrials the<br>noisipili el dans na zelo situació visoki ravni, kar pomeni, da morajo biti<br>visoki ravni, kar pomenic, da morajo biti<br>visoki shakovosti dala kos zahtevam te visoke tehno-<br>bigije. Organizzanja laboratorijsk

zajo sodobnim možnostim in zahtevam

opravljene<br>- rezultati, ki jih s tako organizacijo dose-<br>žemo (ekonomičnost, povratne informacije<br>proizvodnji ..) povsem opravičujejo. na-<br>ložbo

Delo v laboratoriju mora biti usklajeno s<br>celotno organizacijo nadzora kakovosti v delovni organizaciji. To velja za analize, ki so<br>neposredno povezane s tehnološkimi fazami, pa tudi za tiste, ki niso v direktni zvezi s<br>praizvodnjo, vendar so pri uspešnem proizvodnem procesu nepogrešljive (moj mikro<br>vodnem neposredno povezane s tehnološkimi fazami.

ino in kadrovanje nesta- in kadrovanje neposredno veliko veliko neposredno v habilo ne specifične lastnosti delovnih organizacij.<br>Načelo, po katerem sta organizirana sodob-<br>no spremljanje in nadzor proizvodnie. lahko brez večjih sprememb uveljavimo v vseh deiomin organizacijan, ki prozvajanje izdela za prozvedila privodnika izdela privodnika izdela za privodnika izdela za privodnika izdela za privodnika izdela za privodnika izdela za privodnika izdela za privodnika izdela za

formacij med uporabniki, to pa pomeni na-(dnevnik analiz, poročil ipd.), lahko v pisni (dnewnik analiz, poro<br>solid islam (and in the solid property) and the oblivial is defined to the<br>material in the material of the material of the property<br>PC delovatia exclusively and the property of the distribution<br>distri (dnewnik analiz, poro<br>solid islam (and in the solid property) and the oblivial is defined to the<br>material in the material of the material of the property<br>PC delovatia exclusively and the property of the distribution<br>distri obliki ali, če imamo na voljo PC, z ustreznim računalniškim programom. Neposredna iz-<br>menjava informacij je možna preko centralne datoteke (slika 2) ali direktno med uporabniki PC delovnih enot.<br>Uporaba računalnika v laboratoriju je med

 drugim odvisna tudi od opreme, ki je v njem<br>instalirana in mora zadostiti standardom za<br>hardversko in softversko podporo. Pri zbiraratorij in njihovemu posredovanju v AOP

L

pri analizi rezultatov. Slika 3: Uporaba PC delovne enote v laboratoriju preiskav.

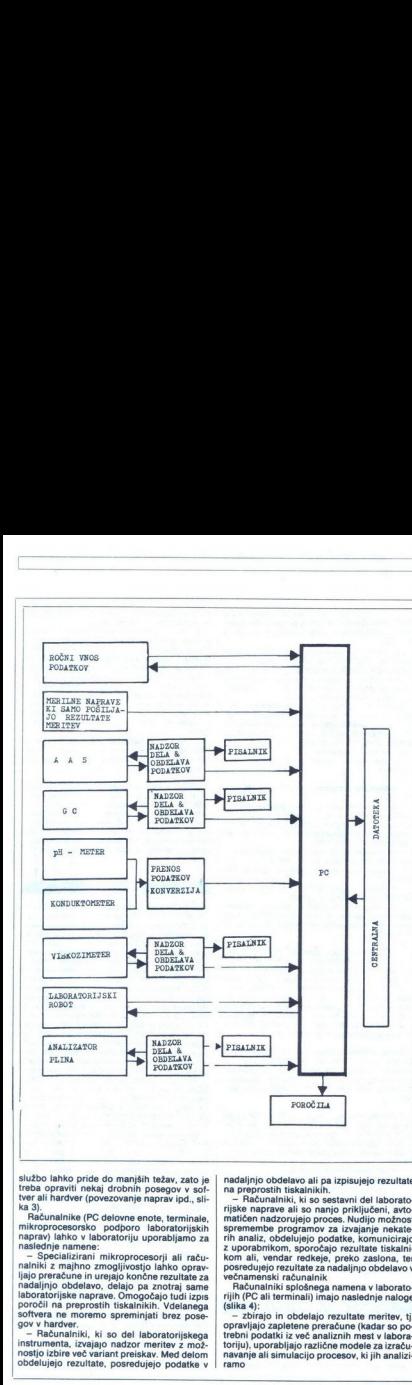

službo lahko pride do manjših težav, zato je<br>treba opraviti nekaj drobnih posegov v softver ali hardver (povezovanje naprav ipd., sli ka 3).<br>Računalnike (PC delovne enote, terminale,

i operavi nada i drugom postavanje napravi nada i nada i nada i nada i nada i nada i nada i nada i nada i nada<br>i nada i nada i nada i nada i nada i nada i nada i nada i nada i nada i nada i nada i nada i nada i nada i nada collato pride do manjalh težav, zat<br>
ali hardver (operacionali) težav, zat<br>
ali hardver (operacionali) e (Organico manjalh težav)<br>
considerable (Organical propositionalis)<br>
considerable (Organical propositionalis)<br>
ali ha - Računalnike (PC delovne enote, terminale<br>mikroprocesorsko podporo laboratorijskih rapnav) lahko v laboratorijskih raslednje namene.<br>male delje namene.<br>mikroprocesorji ali računi radio (PC)<br>male delje namene.<br>mikroproceso - Specializirani mikroprocesorji ali raču-<br>nalniki z majhno zmogljivostjo lahko oprav-

- Računalniki, ki so del laboratorijskega<br>instrumenta, izvajajo nadzor meritev z možnostjo izbire več variant preiskav. Med delom obdelujejo rezultate, posredujejo podatke v nadaljnjo obdelavo ali pa izpisujejo rezultate na preprostih tiskalnikih.<br>- Računalniki, ki so sestavni del laborato-

rijske naprave ali so nanjo priključeni, avio-<br>matičen nadzorujejo proces. Nudijo možnosti<br>spremembe programov za izvajanje nekaterih analiz, obdelujejo podatke, komunicirajo<br>z uporabnikom, sporočajo rezultate tiskalni-<br>z matičen nadzorujejo proces. Nudijo možnost

posteduneliki spotsedunalniki<br>
rechamenski računalniki s posteduje naloge<br>
rijhi (PC ali terminali) imajo naslednje naloge<br>
(slika 4):<br>
zbrirao in obdelajo rezultate meritev, tj.<br>
popavljajo zapletene preačune (kadar so po

toriju), uporabljajo različne modele za izraču-<br>navanje ali simulacijo procesov, ki jih analizi-<br>ramo

Slika 4: Kemijski laboratorij, v katerem delo temelji na uporabi sodobnih instrumentov in PC. delovne enote kot računalnika splošnega

- statistics obtolaine to the internal control of the statistics of the statistics of the statistic statistics of the statistic statistics of the statistic statistics of the statistic statistics of the statistics of the s

Medsebojno povezovanje posameznih analiznih delovnih postaj v laboratoriju s cen-<br>tralno datoteko potrebuje softversko podporo znotraj same delovne organizacije. To v<br>glavnem ne bi smela biti ovra, saj je možno<br>tovstne aplikacije narediti tudi z visjimi pro-<br>gramskimi piziki. Podpora računalniškega<br>dela za obdelavo in kreiranje datotek ponava-<br> narejenih programov Računalniki nezadržno<br>prodirajo v laboratorije. Tudi proizvajalci laprotorijske opreme pogosto segajo po mi-<br>kroprocesorjih in majhnih računalnikih in jih<br>vgrajujejo v zvoje naprave, da bi izboljšali<br>njihovo delovanje.

 ž s: Hitrost opravljenih analiz, visoka kakovost dela in rezultatov opravičuje investicijo v soosebje, ki dela v takšnih razmerah, možno usmeriti tudi v razvojne naloge, kar je brez dvoma izjemnega pomena za proizvodne de-<br>lovne organizacije v današnjih tržnih podobno opremljene laboratorije. Razen tega je

and the company of the company of the company of the company of the company of the company of

a contract and contract of the second contract of the second

 $\mathbb{R}$ 

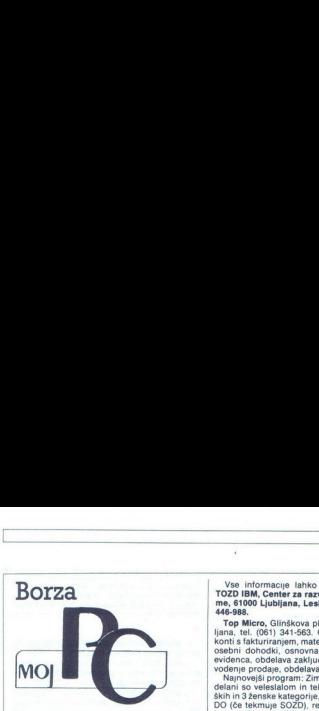

Objave v ter rubriki so brezplačne in zato si<br>uredníštvo pridržuje pravico, da jih primernov<br>skrajša oziroma prekroji. Ponudbo zato skvasine<br>prilagodil dosedanjih objavani (naslov, krateka)<br>prilagodil dosedanjih objavani ( opis storitev itd.). Zelo nam boste tudi pomagali, naziar e (svetovanje & habava strojne opreme,<br>harbor & softwar ida). Pri raznovstnih porudi<br>balmo omoza vrstitev v ustrezno rubriko nadelera komponentacija (svetovanje v ustrezno rubriko nadelera<br>balmo omoza vrstitev v ust one therefore full also can be<br>stories and be for the state of the state and the state and the state and<br>information controlling and the state and the state and the state and the<br>state and the state and the state and the

te o morebitni nesolidnosti kakega ponudnika)

MROGRAMSKA OPREMA ae TOZD IBM, Center za razvoj pro-<br>aranske opreme, 61000 Ljubljana, Leskovško- Va, tel. (081) 446-988.

Prodajna ponudba intertradovega Centra za razvoj programske opreme je bogatejša za dva zanimiva programska paketa, ki se ju bodo raz- veselili strokovnjaki s področja matematičnega optimiranja ter hotelski delavci

### PC-LIP

Omogoča reševanje problemov linearnega programiranja z nekaj sto pogoju in več tisoč imporabne m: maksimiziranjem oz m: , and uporabne m: , and uporabne m: , and enach in na-<br>nexasimiziranjem sistema linearni enačb in na-<br>

linearnega prógrama, od oblikovanja modeli<br>LP, do izpisa rešitev, pri čemer ni pozabljena<br>sintaktična in logična kontrola whodnih podativna kov terugotavljanje njihove morebitne numerična<br>kov terugotavljanje njihove morebi

### PC-HOTEL

To je univerzalni progredni produkacijom vseh vrst, ki pod<br>oktornosti, razerviranje skladarskih produkacijom v produkacijom v produkacijom v produkacijom v Standard Standard Standard Standard Standard Standard Standard St To je univerzini programski paket, namenjen<br>oblasti programski paket, namenjen oblasti programski programski programski programski programski programski programski programski programski programski programski programski pr

Vse informacije lahko dobite v Intertradu,<br>TOZD IBM, Center za razvoj programske opre-<br>me, 61000 Ljubljana, Leskovškova 4, tel. (061)<br>466-988.<br>Top Micro, Glinškova ploščad 1, 61000 Ljub-

ijana, tei, (ööt) 341-585, Gilman kirjaovdatko, kada kalendari olivista kalendari donoda, osebni donoda, osebni donoda, osebni donoda, osebni donoda, osebni donoda, osebni donoda, osebni donoda, elementary alta donoda, os

Gradbeniški programi, tel $(071)$ 30-889 (po<br/> $\Box$ T. uri)  $\Box$  islowir (redekta): program z veliko hitrosti<br/>, program z veliko hitrosti program z visor program z veliko program z program z program z program z program

šetkaj rni zidovi, tablinost<br>AB in gravitacij- skih zidov (obračanje, drsenje).<br>- Dimenzioniranje gred in dvoosno napetih<br>stebrov po metodi mejne nosilnosti in drugi<br>programi za reševanje problemov iz statike in<br>matematike

POPR Programska oprema, Pavie Roberc, 1976<br>Vrtna ulica 22. 61000 Lubljana, tel (061) 225-816<br>Vrtna ulica 22. 61000 Lubljana, tel (061) 225-816<br>Stis 226-841 Poruus izdelavo aplikativne pro-<br>gramske opreme, predvsem take, ki

Software centar, Zoran Cvijetić, Starčevićeva<br>24 B/II, 58000 Split, tel. (058) 40-526. Ponuja<br>izdelavo aplikacij in sistemskih programov,<br>vzdrževanje programov in elektronsko obdelavo podatkov, obenem vse vrste svetovalnih sto-

Peter Antunović, V murglah 70, 61000 Ljub-<br>Ijana, tel (061) 332-142 Ponuja program Alfa-<br>term za IBM XT. Program je namenjen za izračudrugih konetrukcij v gradbeništvu, izračunati je

- 
- 

ikacije za rozumanike in predstavitelj za obrazovanje in predstavitelj za rozumanike in predstavitelj za obrazovanje in predstavitelj za rozumani za rozumani za rozumani za rozumani za rozumani za rozumani za rozumani za r  $-$  Koelicheit prehoda topicals (2016)<br> $K$  Collaboration (2016)<br> $\sim$  Collaboration (2016)<br> $\sim$  Collaboration (2016)<br> $\sim$  Collaboration (2016)<br> $\sim$  Collaboration (2016)<br> $\sim$  Collaboration (2016)<br> $\sim$  Collaboration (2016)<br>Costatov, dosnien wse weise avelovalini store ( $\frac{1}{2}$  minus ( $\frac{1}{2}$  minus untugaliteity). The rest American material in the state and the minus of the state and the state and the state and the state and the state an

### **ZN STROJNA OPREMA**

venniens documentac<br>ple ma diskete itd.<br>Fardware Service, A<br>do od 10. do 14. ure).<br>do od 10. do 14. ure).<br>mabavi delovnih postaj (<br>mabavi delovnih postaj ( Hardware Service, Aljoša Jerovšek, Verje 31/<br>a, 61215 Medvode, tel. (061) 612-548 (vsako sre-<br>do od 10. do 14. ure).<br>1. Svetovanje in pomoč pri konstruiranju in

na mikroprocesorjih 80286267 in 38637 (PC)<br>AT kompatibilini računalnikoj, s. katerim si sami<br>AT kompatibilini računalnikoj, s. katerim si sami<br>Paket obsega kartico za programiranje dipovinalnikov<br>ARRO in Belfold, za progr

"3. Pomoč pri nabavi emulatorjev za 8 in 16-<br>bitne računalnike, simulatorjev epromov, logičinih analizatorjev in druge inženirske opreme za<br>priključitev na računalnik PC.

EE Software, Marticeva 31, 78000 Banja Luka, 1983<br>tel (078) 40-940 Popolna programska podpora<br>RM PC in kompatibilicev, uvajanje sistema in Kadarja Kadrov. Organizacija in realizacija računalniških kompatibilica<br>Kadrov. Org

### **RAZNO**

André Gene, l'exit Sixte (2014)<br> Sous 2015, 2400 Subcurstant de la propie de la propie de la propie de la propie de la propie de la propie de la propie de la propie de la propie de la propie de la propie de la propie de l program in je pripravljen prodati avtorske pravi-

Symocs Software, Braće Lastriča 5, 78000<br>Banja Luka, tel. (078) 38-622<br>- Nasveti pri instavi osebnih računalnikov.<br>- Nasveti pri instavi osebnih računalnikov.<br>- Usposabljanje kadrov za delo z osebnimi računalniki.<br>- Usposa

- 
- 
- 

– Nasvel<br>– Nasvel<br>čunalnika – Uspos<br>čunalnika – Uspos<br>– Izdelavov, fin<br>– Pogre, kad<br>– Specia<br>1.), – Specia<br>Pri vseh – Specia<br>Pri vseh – Specia<br>Pri vseh – Specia<br>Pri vseh – Specia z programski paketi (obračun osebnih do-<br>- Programski paketi (obračun osebnih do-<br>hodkov, finančno poslovanje, materialno poslo-<br>vanje, kadrovska evidenca, obdelava besedila<br>itd.).<br>- Specialni programski paketi za šolstvo

 $\sim$  Specialini programaki paketi za šoletno (ur. 1994)<br>The decree with a contract and paketi, starting and the specialini programatic paketi za hotelistic<br>Specialini programatic paketi za hotelistico<br>The programatic pake

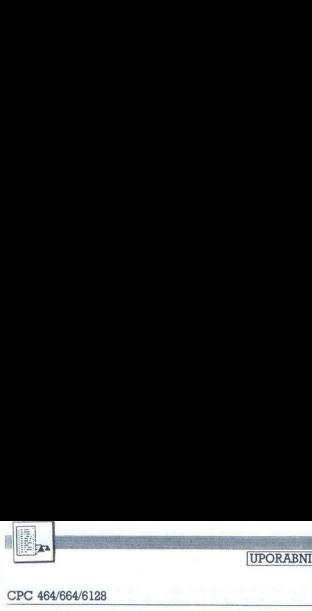

UPORABNI PROGRAMI

### CPC 464/664/6128

## ELA UPORABNI<br>CPC 4640640128<br>Avtomatični reloka Avtomatični relokator programov

### IGOR RAZBORNIK

**to ste ze kda pisali kak.** program Jeziki: Program Jetepo delal v določenem delovnem peziki: Program okolju, težave pa so se pojavile ta: upili nove uporabne<br>okolju, težave pa so se pojavile ta: upili nove uporabne<br>orogra e lepo delal v določenem delovnem locirani na istem pomnilniškem prostoru kot vaša stroina rutina in edina możnost, da bi imeli oba programa naenkrat v pomninku, je po-<br>novom asemblirati vašo rutino naenkrat vašo rutino naenkrat vašo rutino naenkrati vašo rutino naenkrati vašo rutino naenkrati vašo rutino naenkrati vašo rutino na v novom porti čini prava re zagotovili koeksistenco, ki pa se ti relokativne programe, kar pa je

Najenovskim je konkreti u Mirali Italija<br>Alajska deštev problema je mani-<br>Izračuna pravilno, ki pri vsem kilom<br>Izračuna pravilno naslov ne glede<br>Tračuna pravilno naslov ne glede<br>Tana to, na katerem mestu je rutina<br>Tanadin rabno!

now a semble pai de la maio de la maio de la maio de la maio de la maio de la maio de la maio de la maio de la maio de la maio de la maio de la maio de la maio de la maio de la maio de la maio de la maio de la maio de la Velocio Distance del metallo del metallo del metallo del metallo del metallo del metallo del metallo del metallo del metallo del metallo del metallo del metallo del metallo del metallo del metallo del metallo del metallo d ki bo spremenila naslove na pravilbujete več, hitrost pa ostane enaka<br>ne glede na to, kje v pomnilniku je<br>program.

Do tod vse leph<br>astanejo, ko je tr<br>o, ki bo vsebovala<br>LD (labela), XX;<br>ZALL...) Morate c<br>Aklza v bytih, p<br>pravljeni podatki<br>pravljeni podatki<br>izlistate strojni<br>zlistate strojni Do tod vse lepo in prav Težave nastanejo, koje treba napisati tabe-<br>lo, ki bo vsebovala relativne naslove<br>(LD (labela), XX; JP labela, labela spravljeni podatki... Najbolje je, da<br>si zlistate strojni program z asem-

blestos kodo. Tako bo lazio gelegata prezidente interaccionalista del material de armador de la prezidente del material de la prezidente de la prezidente de la prezidente de la prezidente de la prezidente de la prezidente Verjetno bi ne bi nekoč slučajno primerjal dva strojna programa, asemblirana z dvema različnima ORG

Gotovo vam je že vse jasno. Takš-<br>na programa imata to lastnost, da<br>sta popolnoma enaka razen na ne-katerih mestlin – ta pa pomenijo re-<br>lativne naslove Tako je treba samo<br>primerijati dva programa in večiji del<br>primerijati

labela. EQU  $+ A000$ <br>
LD (labela),HL<br>kar je identično z LD( $+ A000$ ,)<br>
HL<br>
LD HL,( $+ A000$ )<br>
JP (HL).

Pri takšnih oblikah se da veliko do-<br>seči že v samem postopku progra-<br>miranja, če organizirate posamezno<br>tabelo relativno na začetek progra-<br>ma. npr

labela: DEFW 00

razen če tega naslova ne uporablja še kakšen drug program. V tem pri- meru pa vam tega naslova tako ni treba relokatizirati. Pri JP (HL) pa si morate še vedno pomagati ročno. m napisal štri programe, pri čemer sta dva v strojnem jeziku (128 in 47 bytov) in dva v basicu Strojna dela sta namenjena oken relokativnih naslovov in sami relo- kaciji ob nalaganju, basica pa za snemite na medij Program ne bo<br>težko vnesti, ker imajo vse linije<br>napake s številko linije, kjer je napake s številko linije, kjer je napa-<br>ka nastala

Potem se lotite tipkanja programa<br>z listinga 2 Skupaj z prejšnjim provov, ki jih je treba popraviti, na kon- cu doda rutino za izračun pravilnih naslovov in vse skupaj posname na medij. Posebno pazite v vrsticah s PEEK in POKE. Tretji program je nalagalnik za takšne programe.<br>Omogoča. instaliranje strojnega programa v katerikoli del pomnilni-<br>programa v katerikoli del pomnilni-<br>ka, tudi na najvišjo možno lokacijo PROGRAMI

### Delo s programi

Programi so prilagojeni uporab-<br>ku in omogočajo enostavno delo. Za pripravo relokativnega programa

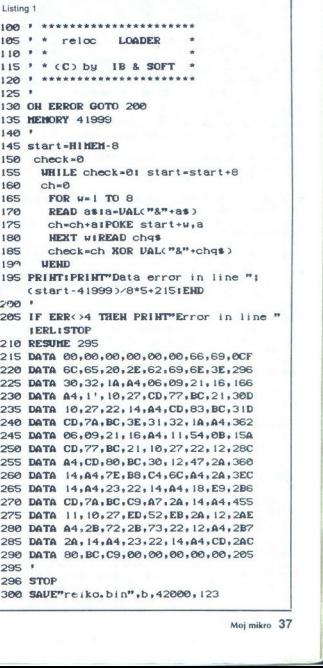

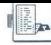

najprej včitajte kak zbirnik in asem-<br>blirajte svojo rutino z **ORG** 0 in ga<br>posnamite pod imenom **FILEO.BIN**<br>(ime je važno, ker ga pod takšnim<br>imenom poišče na mediju strojni<br>podprogram). Ponovno asemblirajte svojo rutino z drugim ORG (pri-<br>gram pod inneosm TISON) in posnamite pro-<br>gram pod imenom FILE1. BIN. Nato<br>batalje program z listinga 2. Poskr-<br>bik, FILE1 pa bo ovital FILEO v pomnil-<br>byte kar prek diskete. S tem je omo gram pod imenom FILE1.BIN. Nato 

32K programa s približno 6K dolgo<br>tabelo kar je dosti za vsako uporato<br>bo. Večji programi pa skoraj nikoli<br>niso relokativni.

novi analizi vam program<br>
po osnovni analizi vam program<br>
ste v programu uporabljali enega od<br>
gornjih načinov pisanja programov.<br>
V večini primerov je sicer ne potre-<br>
bujeta. Če o kakšnem naslovu niste startajte program z listinga 2 Poskr- bujeta. Če o kakšnem naslovu niste **polje natančno ai poljuben na kak poljuben na kak poljuben na kak poljuben na kak poljuben na kak poljuben na kak polje in ga predzeno rajši na kak** 

poiskati še to lokacijo Med asem-bilranjen si zapištie možne naslove,<br>nato pa poglejte, ali so že v tabeli<br>Dvakratno preračunavanje enega in istega naslove,<br>Dvakratno preračunavanje enega in istega naslova bi privello do p tabele konec, lahko zveste z PRINT FN deek(42002).

Vse relokativne naslove lahko izpi-šete s kratkim basicovim programom, preden program posnamete na medij (disketo ali kaseto).

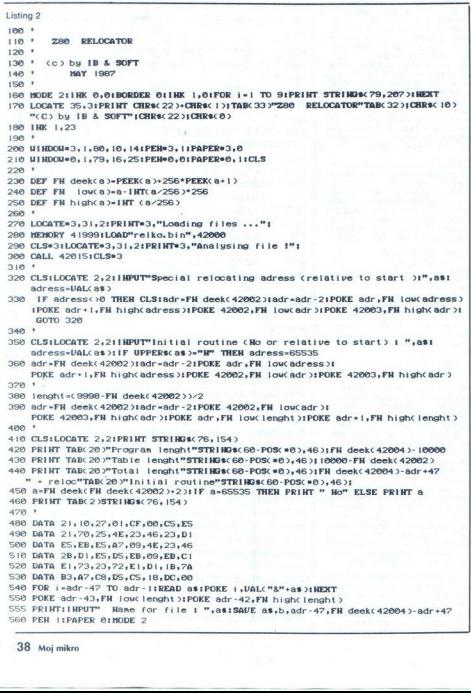

Vse tako poiskane naslove vnesete na vprašanje o posebnem naslovu za relokacijo naslovu, ki ga program ni našel. Ko vnesete vse naslove, preprosto pritisnete tipko EN-TER (sporočilo, da ste vnašanje<br>Končali. Vse naslove lahko vnašanje v decimalni ali heksadecimalni obli-<br>ki s predlogom &.

Veliko programov moramo takoj<br>po nalaganju inicializirati, zato pro-<br>gram predvideva tudi takojšnjo inicializacijo Na vprašanje o inicializiisti pomeni začetek inicializacijske<br>po nalaganju ne bo izvršila inicializacijske<br>po nalaganju ne bo izvršila iniciali-<br>zacija. To možnost največkrat upo-<br>rabimo pri nalaganju ukazov Resi<br>dent System Extension (RSX) ali ru ranju lahko odgovorite z naslovom, zacija. To moznost n<br>rabimo pri nalaganju<br>dent System Extensio

S tem ste oblikovali celotni relo-<br>kativni program in ga je treba samo tivni programi točili o programov skončino c.<br>Rechorico ...REC, da se bodo reloka-<br>tivni programi ločili od programov<br>tipa...BIN. Zapomnite si dolžino ce-<br>lotnega programa, ki jo imate napi-<br>sano na ekranu, ker je pomembna za. nalaganje na. najvišje, mesto v pomnilniku.

Zadnji program je avtomatična nalagalna rutina. Program je samo<br>osnovna oblika te rutine in jo lahko<br>poljubno spreminjate v vseh program<br>mih, ki bodo uporabljali relokativne programe. Če ga boste uporabljali v tej obliki, potem na vprašanje o naslovu nalaganja odgovorite z želenim naslovom ali pa kar pritis-

nte lipio ENTER, kur los personentes de la propiesión de lipio ENTER, kur los personentes la contra de librar de la misión de la misión de la misión de la misión de la misión de la misión de la misión de la misión de la mi  $Z$ a lažje razumevanje delovanja programa za relokacijom za relokacijom za relokacijom za relokacijom za relokacijom za relokacijom za relokacijom za relokacijom za relokacijom za relokacijom za relokacijom za relokacijom zna brati tabelo, napisano s prejšnjim i progami, in izračuna prave naslove ob včitavanju v. računalnik.<br>Rivtina je vedno priključena reloka- tivnim programom.

Na koncu naj še opozorim na asembliranje z ORG 0. Pri Devpacu morate izbrati opcijo 16, da se vaš z \*OPENOUT "ime" in \*CLOSEOUT<br>namesto z PUT.

L

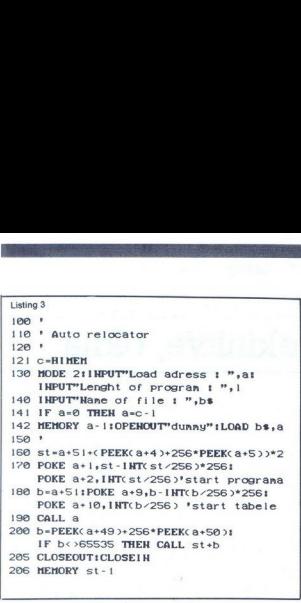

10 approximations are the main of the state of the state of the state of the state of the state of the state of the state of the state of the state of the state of the state of the state of the state of the state of the s 120 "»CLOSEOUT \*\*\*\*\*\*\*\*\*\*\*\*\*\*\*\*\*\*\*\*\*\*\*\*\*\*\*\*\* start naslov<br>start naslov na stack BC=relocativni byte<br>naslov relokativnega bytea<br>start programa<br>Humstart naslov  $\begin{array}{lcl} \frac{1}{2} \frac{1}{2} \frac{1}{2} \frac{1}{2} \frac{1}{2} & \frac{1}{2} \frac{1}{2} \frac{1}{2} & \frac{1}{2} \frac{1}{2} \frac{1}{2} \frac{1}{2} \frac{1}{2} \frac{1}{2} \frac{1}{2} & \frac{1}{2} \frac{1}{2} \frac{1}{2} \frac{1}{2} \frac{1}{2} \frac{1}{2} & \frac{1}{2} \frac{1}{2} \frac{1}{2} \frac{1}{2} \frac{1}{2} \frac{1}{2} \frac{1}{2} \frac{1}{2} \frac{1}{$ 

**The Committee of the Committee of the Committee of the Committee of the Committee of the Committee of the Committee** 

Predstavljamo vam novi Commodorjev računalnik PC 1

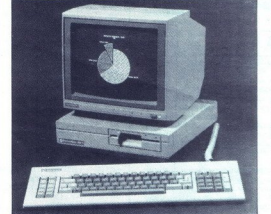

Commodore PC 1 je računalnik sodobne zasnove, združljiv<br>z računalniki vrste PC-XT napredkom polprevodniške tehnoloz računalniki vrste PC-XT napredkom polprevodniške tehnolo-<br>gije je bilo moč doseči višjo stopnjo integracije vdelanih delov<br>Samo pri penteriji CPE, recimo, so tako prihranili 45 delov No<br>osnovni plošči so s tem sprostili novni plosci so s tem sprostili prostor za sklope, ki so<br>ičajno vdelani prek vtičnih mest, npr grafična kartica,<br>tilinik gibkega diska, paralelni in serijski vmesnik.<br>ko je bilo mogoče izdelati osebni računalnik zelo kompa

nih dimenzij in zelo nizke cene.<br>Računalnik je idealen predvsem za naslednja področja upo-<br>rabe

- delo na domu

- urejevanje besedil za novinarje, prevajalce, publiciste itd.
- inteligenten terminal za vnos podatkov<br>Začetek prodaje: februar 1988

### Cene:

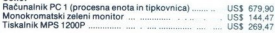

Pri nakupu je treba plačati še približno 60 odstotkov dinarskih

Processor: 8088 s 4,77 MHz<br>Pomerijališ slatem: MS-DOS 3.2<br>**Opericijališ slatem:** MS-DOS 3.2<br>**ROM: PROSE SIZK SLATE SLATE SLATE SUPERFORMER PROSESSOR: ADMINISTRATIV SUPERFORMER<br><b>Zumalj Domnilist:** voletiana 5,25-palčna disk

Zaslon: barvni grafični adapter na matični plošči, povsem kompatibi-<br>Tipkavnica: 34 tipk, PC kompatibilna<br>**Tipkavnica:** 34 tipk, PC kompatibilna<br>**Bazilritve:** sistemsko vodilo za zunanje razširitve<br>**Dimenzije:** 33x 32x 36,

### KONIM — Ljubljana, Titova 38, tel. (061) 312-290 predstavništvo tujih firm

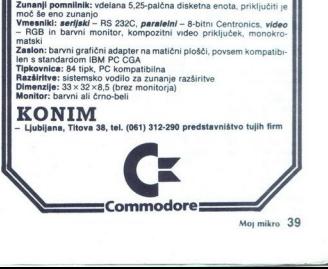

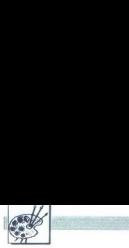

### UPORABNI PROGRAMI

### RIŠEMO S CPC (1)

## EXTREMO S CPC (1)<br>RIŠEMO S CPC (1)<br>Format zaslona, pi Format zaslona, prekinitve, okna

### SINIŠA JAGODIČ

**A** mstradova serija računalni-<br>
kov CPC je zelo povečiala<br>računalnikov in jih na tem področju<br>
po ceni približala povsem drugačnim razredom. Na voljo je 27 barv in maksimalno 128.000 točk, to pa je samo dvakrat manj kot pri Atarijevih računalnikih ST Načini so trije računalnikih ST Načini so trije računalnikih ST Načini so trije računalnikih ST Na  $160 \times 200$ , način 1 s 4 barvami in ločljivostjo 320 × 200 in fina grafika v načinu 2 s samo dvema barvama in ločljivostjo 640 × 200.

Namen serije je omogočiti izkori- stek grafičnih možnosti in z veliko primeri pokazati vse, kar zmorejo video čip, operacijski sistem, basic in strojni jezik procesorja ZB0

Pomnilniška karta pokriva polnih odpovedati delu z lepo grafiko. Kar-<br>ta je razdeljena ma č blokov, od ka-<br>terih ima svak 2000 bytov. V vsakem<br>bytov, je 48 neizkonsčenih bytov, bloku je shranjena po ena<br>vrsta VSEH vrst besedila Tako so -<br>na področju = C00 koli parni in sicer eden za vse bloke<br>(naslov začetka je relativen) Tako<br>dosežemo meliko pomikanje (skro-<br>liranje, a o tem podrobneje poz-<br>video čip ima 16 registrov. ki do-<br>ločajo format slike in sistem fianja (video čip

spremembe drugih pa je slika nesta-<br>bilna Register 2 vsebuje horizontal-<br>no pozicijo vidnega zaslona v vsem<br>snopu slike Lahko ga menjamo<br>OUT&BC00.2 OUT&BD00.46+N. no pozicijo zaslona. Spremenimo ga z UUT&BC00,7 U-<br>UT&BD00,30 + N, pri tem je N relativmi pomik za 1 8 gre slika gor, za -1 -8 gre dol Listing 1 ponazori<br>pomikanje lika, ki prihaja z leve stra-<br>ni zaslona in izgine na desni

ga je mogoče spo<br>1 vsebuje širno z<br>cralno je to 40 x;<br>byte ima 2, 4 ali 40 x;<br>načina dela (2 je i<br>nkrati zajeti) Širno z<br>v registru 6<br>25 x 8 = 200 (8 je v<br>povećana za 1).<br>**40** Moj mikro Format zaslona ni konstanten in ga je mogoče spremeniti Register 1 vsebuje širino zaslona v bytih Ini- cialno je to 40×2=80 bylov Vsak bylov ima 2, 4 ali 8 točk, odvisno od načina dela (2 je število bytov. ki so hkrati zajeti) Sirina  $25 \times 8 = 200$  (8 je vrednost registra. 9<br>povečana za 1). Če so dimenzije

**Show the contract of the contract of the contract of the contract of the contract of the contract of the contract of the contract of the contract of the contract of the contract of the contract of the contract of the cont** 

In the three particles and the same of the same of the same of the same of the same of the same of the same of the same of the same of the same of the same of the same of the same of the same of the same of the same of th UB 140:CALL &PP%, GOSUB 290:END SA FOR eest TO I STEF -1 — Za vrijednosti 64 i više,kompjuter se zablohinze<br>70 OALL \$BO19<br>80 OUT \$BCOB,2:0UT \$BO8G,n 'Mijenja se horizontalna pozicija ekrana u snopu<br>90 NEXT<br>Listino 2 70 FOR n=1 TO 280<br>80 PLOT RND\*640,RND\*408,RND\*13 Lasting 1<br>18 20. xxxxxxx Demonstracija pomicanja ekrana u Snopu »axxxxx<br>20. xxxxxxx Demonstracija pomicanja<br>40 MODE 1:LOCATE 1:locate o<br>40 MODE 1:LOCATE 1:LOCATE o \*\*\*\* Demonstracija upotrebe ekrana kojima se ponavljaju isti dijelovi \*\*\*\* 60 OUT 88C00,1:OUT 88000.0 40 MODE 0<br>50 INK 0,0:BORDER 0 OUT MEXT<br>OUT vero Islamic Slike (širinas)<br>20 FOR 1992<br>20 FOR Ne jeli ekrane 70 FOR ne jeli inasilnas jeli ekran 70 FOR ne je sada u boji bordera Ga PLOT<br>20 FOR 0,05:004000 ,RNDKANA,RNDKIS tanje 200 slucimih točkica na ekra iSe FOR N=48 TO @ STEP -1<br>160 CALL 68019 260 FOR N-0 TO 40<br>270 CALL &BD19 -<br>10<br>40 MODE 2:COL=<br>40 MODE 2:COL=<br>rFF-:GOSUB 140<br>FFF-:GOSUB 140<br>UR 140:CALL %B<br>50 310 NEXT<br>320 CALL 15886<br>330 GOTO 150<br>Listing 4 298 OUT SECO, 1:007 ABD00,N<br>298 OUT SECO, 1:007 ADD00,N<br>298 OUT SECO,N<br>310 NEXT<br>230 NEXT<br>230 COTO,150<br>29 APPER LIMBES 10 \*\*\*\* Demonstracija vs. 2010<br>20 \*\*\*\* Demonstracija vs. 2010<br>20 \*\*\* Demonstracija vs. 2010<br>20 \*\*\* Demonstracija vs. 2010<br>20 \*\*\* Demonstracija vs. 2010<br>20 \*\*\* Demonstracija vs. 2010<br>20 \*\*\* Demonstracija vs. 2010<br>20 \*\*\* De ija ekrana je takva da se border ne vidi 00, iOUT 85000,60<br>00, iOUT 85000,60<br>00, iOUT 85000,60<br>01, iOUT 85000,60<br>01, iOUT 85000,60<br>01, iOUT 85000,20<br>02, iOUT 85000,20<br>00, iOUT 85000,20<br>00, iOUT 85000,20<br>00, iOUT 85000,20<br>00, iOUT 85000,20<br>00, iOUT 85000,20 \*\*\*\*\*\*\* Demon traci za brisanja ekrana \*\*\*\*\*\*\* ara Crtanio dara po elranu \*\*\* SØ FOR NET TO 40<br>90 MOVE PNDRAGA RND\*400<br>100 DRAW FND\*510.5ND\*150 150 \*\*\* Potprogram isključivanja slike \*\*\* sa To a Stephende — sammanda – sammanda († 1708)<br>1700 - Second, 1:0UT %EDAB,N Mb jenjanje širine slile RCB<br>190 IF NCR6 THEN OUT &EDAB,N O Ma senjanje visine slile n SPE CALL SPEC KM WAIT CHAR -celanie tastera Potprogram uključivanja slike »x« Sinhronizacija slike<br>"Sirina... SMM TE N'26 THEN OUT SBDØB,NO ... i visina. zBBBG KM WATT CHAR -čevanje taster 15e Ponavljanje procesa \*\* Linije 10-40 prodetavlja , demonstraci u i mogu se obrisati \*\*\*\*\*\*\* :INK 0,0:INK 1,20:BORDER 5:605JB 220:A8="Ovo je ekran Za povratak na slari ekron riilisnut: rezolucije 640\*100,koji zauzima 9K menorije #C800-#D MC FRAME FLY -sinhronizaci ja MC FRAME FLY -sinhronizacija sa slikom normalna horizontalna pozicija ekrana 1980 Poli Angle (1987)<br>
1980 Poli Angle (1980 Poli Angle (1980 Poli Angle 2001)<br>
1980 DDT ARCOR, 2:0017 ANDOR, 456 Poli Angle 2001<br>
1980 Poli Angle 2001<br>
1980 Poli Angle 2001<br>
1980 Poli Angle 2001<br>
1980 Poli Angle 2001<br>

J

L

 250 SETURN<br>260 SETURN<br>270 Sexesse Potprogram za uključivanje ekrana sa 200 i<br>290 OUT 6BC00,9:0UT 6BD00,7 - Maksimalna adresa rastera 120 ROM-red teksts u opsegu 1..12<br>130 ROSNT-(2-MO)+20.LN=LEN(pf.)+1=1<br>150 X-(COL-1)+(2-(2-MO))+5:Y=(2)-ROM+2)+.3-1:ORT6IN X.Y.0.639.Y.Y-7 segu<br>gu 1.<br>N(A#)<br>S#;10! \*\*\*\*\*\*\* Potprogram za uk' judiyanje ekrana sa 100 linija \*\*\*\*\*\*\* UT &BDB0,3 - Maksimalna sdrema rastera<br>UT &BDB0,777 - Vertikalna sinkro pozicija 4x77—194<br>UT &BDB0,44 - Vertikalna poricija ekrana u snopu 310 OUT SBC00,7:OUT SBD00,30 Vertikalna pozicija ekrana u snopi :(Program se relocira po učitavanju)<br>:Instrukcije POP HL:JP (HL)<br>:Inicijalizacija korisničkog restarta :HL=apsolutna adresa labele INIT.<br>:Rutina za relociranje programa. 60 **\*\*\*\*\*\*\* Priprogram 2.** 19pisawanya string, na c'-an **\*\*\*\*\*\***<br>20 Million: Difference de la Tagonia de Villancia<br>100 Million: Marcia Barbara (\* 1881)<br>100 Million: Marcia Barbara (\* 1881)<br>100 Million: Marcia Barbara (\* 18 xaxxaxx Potprogram za ukljucivanje ekrana sa 208 linija akaeke, ,9:0UT %BDG0,7 Maksimalna adresa raste; UBCO0,4:0UT %BD00,38 Vertikalna zinkro poric RI OUT BDRR,38 Vertikalna pozicija ekrana u snop 370<br>
1920<br>
1920<br>
1920<br>
1920<br>
1930<br>
1930<br>
1940<br>
1940<br>
1940<br>
1940<br>
1940<br>
1940<br>
1940<br>
1940<br>
1940<br>
1940<br>
1940<br>
1940<br>
1940<br>
1940<br>
1940<br>
1940<br>
1940<br>
1940<br>
1940<br>
1940<br>
1940<br>
1940<br>
1940<br>
1940<br>
1940<br>
1940<br>
1940<br>
1940<br>
1940<br>
1940<br> 500 Map Mer texts / interaction interaction properties and properties are properties and properties of the state of the state of the state of the state of the state of the state of the state of the state of the state of

 $\frac{1}{2}$   $\frac{1}{2}$  NG: LD HL,<br>22 LD BC, 1<br>CALL BC<br>D1 rL, 4, 1<br>LD A, 4, 1<br>LD HL, 1<br>24: LD BC, 1<br>LD HL, 1<br>LD HL, 1 510 L2A:<br>520 ilnicijalizacij<br>:KL LOG EXT-dod<br>gOnemogučavanje<br>iHL=adresa orig<br>ilnicijalizacija<br>ina početku origin<br>rrutine.<br>iPočetak origin.<br>iPočetak origin.<br>iPočetak origin. večje od količine zasedenega pomavlja, kar lahko izkoristmo (listing 2) Če širino za-<br>izkoristmo (listing 2) Če širino za-<br>slona zmanjšamo na 0, slike ne vidi-<br>mo in tedaj je ves zaslon obarvan<br>z barvo roba Šlika se bo spe vila, če vrednost 40 vrnemo v regi-

Izključitev slike OUT&BC00,1 O-<br>UT&BD00.0<br>Vključitev slike OUT&BC00,1 O-<br>UT&BD00.40.

S postopnim zmanjševanjem for-<br>mata dosežemo efekten »razpad»<br>zaslona, kakršnega poznamo iz<br>mnogih iger (listing 3)

iko zmanjšani zasloni se še ved-<br>no razprosirajo na vsem področju<br>+ C000 – + FFFF, le da je v vsakem<br>bloku s po 2 K več neizkoriščenega<br>prostora Če želimo zaslon omejiti<br>da bi mogli izkoristiti več pomnjinika, moramo spremeniti tudi register 9, ki šteje bloke (oziroma vrste) Če zmanjšamo register na samo 4 blo-<br>ke, video pomnilnik zaseda »samo«<br>8 K na področju \*C000 - ADFFF.<br>zaslon pa nima več 200 temveč 100<br>vrst Zdaj je težava z izpisom zna-<br>kov Možno je nare ne za delo s tako organiziranim pomnilnikom, problem pa lahko reŝimo tudi s spretno uporabo opera-

Cijskega sistema in sicer celo iz ba-<br>sica (listing 4) Točke v bytu niso razporejene po<br>kaki logiki, temveč tako kot ustreza<br>hardveru Izjema je le način 2 Organizacija točk nas ne bi smela zelo motivi, znali moramo samo spretno<br>uporabljali rutne operacijskega si-<br>vsema Tenu vprašanju tomo po-<br>vsema Tenu vprašanju tomo po-<br>vsema Tenu vprašanju tomo po-<br>v nadaljevanjuh splicini povorili o risanju<br>uporabljali različ

kundi Tako je mogoče med risaniem slike šestkrat narediti kako bitro operacijo za učinkovit efekt. Ze-<br>lo si recimo pomagamo s spremi-<br>nianiem - palete - barv - in - načinov v vsakem od šestih delov zaslona Pri prekinitvi je moč spreminjati tudi registre video čipa, vendar efekti niso najboljši S spreminjanjem registrov, ki določajo pozicijo slike v snopu, sliko ukrivimo, sprememba začetnega naslova slike (da bi na zaslonu narisali dve povsem ločeni sliki) pa ne da zaželenega učinka, ker video procesor ta naslov vzame samo na začetku risanja vsake slike.

nazadnje, listing 5 je program, ki izkorišča možnost spreminjanja<br>barv s prekinitvami Dolgo je že te-<br>ga, ko je avtor tega besedila videl<br>reklamo za ta program v reviji Hap-<br>pv Computer (letnik 1985), vendar ta ta program lap- py Computer (letnik 1985), vendar ta rutna doslej še ni bila objavljena v kaki od naših revij No nikoli ni prepozno

rkakiod naših re<br>Program – lahk<br>– Program – lahk<br>2. dvema – ukazon<br>R.<okno>,<števil<br>menjamo>,<br/>.<br/>karvi<br>– 0. 16(16=rol<br>MMODE,<okno><br>5. 0. 2<br>– 0. 2 Program Ukazoma R, Kontolinamo<br>
R, Kokmo>, Katevilka črnila, ki ga menjamo>, Cbarva<br>
menjamo>, Cbarva<br>
05 0.16(16=rob) 031<br>
MMODE,<okno>, <screen mode><br>
MMODE, Cokno>, <screen mode> dvema ukazoma RSX MCOLO-

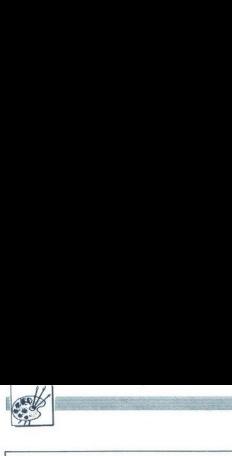

7780<br>
7780 CF 32, engene in the state is the state in the state in the state is the state in the state in the state in the state is the state in the state in the state in the state in the state in the state is the state i  $9/0.1101$  5280<br>
1920<br>
1920<br>
1920<br>
1920<br>
1920<br>
1920<br>
1920<br>
1920<br>
1920<br>
1920<br>
1920<br>
1920<br>
1920<br>
1930<br>
1930<br>
1930<br>
1930<br>
1930<br>
1930<br>
1930<br>
1930<br>
1930<br>
1930<br>
1930<br>
1930<br>
1930<br>
1930<br>
1930<br>
1930<br>
1930<br>
1930<br>
1930<br>
1930<br>
1930<br>
1930<br>
1930<br> 1179 RSXERR: LDO B,11<br>
1189 Li2: LDO H, EMSG-INIT 1199 RELOOP: LDOO A, (ML) 1199 RELOOP: LDOO A, (ML) 1199 RELOOP: LDOO A, (ML) 1210 CAL. KBESA 1220 DINZ IF LOOP 1238 RET sa 1250 PMSG: DEFM "RSX error" 1210 EMSG: DEFM "RS POPOHL zadresu povratka treha us 1299 LDOO A, (1299 L)<br>1299 LDOO A, (1299 L) JRO NZ,RSXERE 1320 JRO NZ,RSXERE 1320 JRO NZ,RSXERE 1340 INCONEXUS IPARAMetra. IZZ0 INCO<br>1320 JBC Pokazuse na sli jedeči 1340 JE OH 'ovratax 136

tadrese bloka.

:HL=apsolutna adresa podatka

te or 2<br>The oe imulticolor mode komanda 1 parametra, inače greška.<br>CALL A IX-INIT sprihvačanje broja MODEa.<br>CALL A IX-INIT sprihvačanje broja MODEa.<br>CP O z JRO NC,RSXERR ip. c,e Lp B,a o JRO COMCNT iDalje je isto kao 1 kod

tparamet<br>tPovrata<br>...

Listing programa je napisan<br>z Devpacom. Ni vam ga treba pretip-<br>kavati, ker je namenjen samo za analizo. Da bi program stekel, morate pretipkati program z listinga 6 in ga posneti. Potem resetirate raču-<br>nalnik in pretipkate program listin-<br>ga 7. Ko ga poženete, vam bo javil, katere vrste niste pravilno pretipkali Če je vse v redu, bo takoj posnel<br>strojno verzijo. Zdaj imate na traku strojno verzijo. Zdaj mate na traku<br>(ali disketi) relokatibilen program, ki<br>se vplše pod ramtopom. Demon-<br>stracijo lahko viņkate z listingom 8.<br>Omeniti moramo. da program ne<br>uporablja pomoći kernala, temeć<br>sam -podika- svo Omeniti moramo, da program ne v tekstnih vrstah -2,5 in 6,12,18 ter s spremembo vertikalne pozicije sli-V omenjenih vrstah so barve in nači-<br>ni na prehodu in se moramo zato<br>izogibati risanju v teh delih slike<br>(razen če so definicije barv in načinov v sosednjih oknih enake) Če so<br>načini dela v oknih različni, imamo načini dela v oknih različnih različnih različnih različnih različnih različnih različnih različnih različnih različnih različnih različnih različnih različnih različnih različnih različnih različnih različnih različnih ra zenini www.wimbolical modelling modella and the bright and a policies are all the processes and the real detection of the real detection of the real detection of the real detection of the real detection of the computation kom), bo ves zaslon v barvah in natakšna, kakršna je bila prej

Večbarvni način izključimo s PO-<br>KE HIMEN-137,887: vključimo pa<br>ga s POKE HIMEN-137,837<br>mora: upoštevati, da se HIMEN spre-<br>meni, kadar delamo s kasetofonom<br>oziroma disketnikom

Prihodnjič: Načrti za animacijo,<br>risanje; šablone za črto.

 izze he: PUSH AF sRUTING 21 sa kontrolu interapta.<br>1230 - PUSH BC<br>1499 - PUSH DE PUSH DE PUSH DE PUSH DE PUSH DE PUSH HL STF FROMŠENOM SCF U OR A isključuje se<br>1420 - JRO NC,EXIT is parovice sedere (sa PDED PLYMACH).<br>1420 LDOO B,MFS dAko je prisutan FRAME FLYBACK interapt INO A, itreba crtati nulti RROA Ova provjera posta bb o a,a ibi se slika mogla sinhronizirati JRO C,FR inakon rada sa trakom ili LDO O A, (MCNUM-INIT) idiski INC A iPovečanje prozora na slijedeči. LDOOB,A ce iNajveči prozor je peti. JR XOR LDO (MCNUM-INITI, PRO o HEVNODATA-IBČINIT Računanje adrese bloka boja. Lp  $1448$ 1450 1468  $1470$  $1488 L131$ 1490 FR:  $1500 -$ 1510<br>1520<br>1530 EC1:<br>1550 L14:<br>1570 MULT:<br>1570 MULT:<br>1570 MULT:<br>1650<br>1640 1620<br>1640 1650<br>1650 imajyeti prozar je peti.<br>:Računanje adrese bloka boja,<br>:Rlok ima 18 bajtova.<br>:M.sada bloka iz semorije,<br>:Sada reba javiti operatiynom<br>:Sistemu da je MODE promijenjen, 1530<br>1540 EC1:<br>1550 L14:<br>1560 MULT:<br>1580<br>1570<br>1640<br>1650<br>1640<br>1650<br>1650<br>1660<br>1660 sElok ima 18 bajtova. 1580<br>1590<br>1680<br>1620<br>1640<br>1650<br>1690<br>1690<br>1690<br>1700<br>1700  $A$ ,  $(HL)$  $1 - 1$  $0.0$ .<br>18AM/ROM mijenja i screen MODE. 1640<br>1660<br>1660<br>1660<br>1670<br>1690<br>1770<br>1770<br>1770<br>1770<br>1770<br>1770<br>1770  $C, A$  $(C)$ ,  $\alpha$ sNa kraju još 1 promjena MODE«. Sli jedi promjena BORDERA i IMKOV«. sObračanje C-tom INK registru. sUrimanje boje iz m<mark>emorije.</mark><br>sBoja se razlikuje od adreše po 6.bitu.<br>sPromjena registra.<br>sSlijedeči INR. 17718<br>
17729 (91 Mai) - 178 - 179 Mai) - 179 Mai) - 179 Mai) - 179 Mai) - 179 Mai) - 179 Mai) - 179 Mai) - 179 Mai<br>
17729 (179 Mai) - 179 Mai) - 179 Mai - 179 Mai) - 179 Mai - 179 Mai - 179 Mai - 179 Mai - 179 Mai - 179 M sWračanje vrijednosti regi stara. 1776<br>
1776<br>
1776<br>
1776<br>
1876<br>
1876<br>
1876<br>
1876<br>
1876<br>
1876<br>
1882<br>
1882<br>
1882<br>
1882<br>
1882<br>
1882<br>
1883<br>
1883<br>
1883<br>
1883<br>
1883<br>
1883<br>
1883<br>
1883<br>
1883<br>
1883<br>
1883<br>
1883<br>
1883<br>
1883<br>
1883<br>
1883<br>
1883<br>
1883<br>
1883<br>
1883<br>
1883<br> Izvršavanje uništenih instrulcija.<br>IOve adrese se promjene na<br>spočetku,jer se razlikuju na 464 i 6128. iProstor za vezivanje tablica kamandi<br>IProstor za boje pojedinih prozora.<br>IBroj prozora koji se trenutno crts. 1880<br>1890 :<br>Listin<br>10 del<br>06 de0<br>,24: M by Siniša Jagodic,1968. 10 NEHIMEM-473:MEMORY NELOAD" IMC.BIN",NHISCLOSEIN:CALL NATIMEMARY NATIOS:MODE 1:P<br>DR AMO TO S: MCOLOR,n,16,L:YMCOLOR,n, O. ,Z4: MCOLOR,n, O. ,Z4:<br>.24: MCOLOR,n,2,28: MCOLOR,n, J.6: MMODE.n, 2:18:YFME  $\begin{array}{ll} \sqrt[3]{2} & \text{RGL}(D(t_1,t_1,2,224),\text{RGL}(D(t_1,t_1,2,44),19876E_1,t_1,1111)\times 11844 \\ \text{LLEM} & \text{RGL}(D(t_1,t_1,2,224),\text{RGL}(D(t_1,t_1,2,24),1111)\times 11844 \\ \text{LLEM} & \text{RGL}(D(t_1,t_1,2,24),\text{RGL}(D(t_1,t_1,2,24),1111)\times 11844 \\ \text{RGL}(D(t_1,t_1,2,24),111$ 11331107 , 2022<br>
1033; 2 , 5301107 , 2023<br>
1033) , 2023<br>
1033) , 2023<br>
1033) , 2023<br>
1033) , 2023<br>
1033) , 2023<br>
1033) , 2023<br>
2020 , 2023<br>
2020 , 2023<br>
2020 , 2023<br>
2020 , 2023<br>
2020 , 2023<br>
2020 , 2023<br>
2020 , 2023<br>
202 Listing 7 10 MHOLDY APPER-FOR NEW TO 1715-9-18560 A AFFORD M-1 TO 48 STEP 2:2-VAL (\*2-"+HIDF(A)<br>16. July 2:15-5:25 MHOLD M-120 FC 1715-9-18560 A AFFORD M-1<br>16. July 2:15-5:25 MHOLD M-120 FC 1715-1716-00000000000000000000000000000000 ,Z:NEXT:READ O:I<br>pj"N\*10÷100:END ELSE NEXT 20 SAVE-MC, RIM-R, 6-80000, ARID (2004)47523467980283065,1956<br>196 DATA 216169232600077652121001946233467980283065,1956<br>120 DATA A0001065860246606498710074007700812281854,2006<br>120 DATA 40004080580064006400710074007700804091  $[110\ \, \mathrm{Br} \, \mathrm{MeV}] \, 96840 \, \mathrm{MeV} \, \mathrm{FeV} \, \mathrm{FeV$ 108 DNA 79902-2806025160840-1<br>20 DNA 7823-2806251608416-2043<br>20 DNA 713524111120821-29202<br>20 DNA 413524111120821-29202<br>20 DNA 41352111120821-29202<br>20 DNA 4136221847-79203-2030<br>203 DNA 413622187-792031-2020<br>203 DNA 4136221 222<br>582<br>582<br>594<br>596<br>596

### MAGIC MODUL C 64/128

Delo z okni, fast load turbo, ura. kalku-<br>jato, zamrzovalnik, delo z miško, več ukazov v basicu in vse kot pri VSM Il<br>po. želji pošljemo. podrobnejša navo-<br>MAKSIMALNE MOŽNOSTI MAKSIMALNE MAKSIMALNE MAZONOSTI MAKSIMALNE CEN Po želij pošljemo podrobneska navo

### VALCOM SUPER MODUL II<br>(VSM II) ZA C 64/128

- RESET tipka<br>- TURBO s kasetofonom<br>- FLOPPY HYPRA (6 x hitrejše)<br>- UKAZI RUN<br>(z eno samo tipko)<br>- KOPIRANJE vseh programov. celo<br>ZAŠČITENIJE vseh programov. celo

— VMESNIK za vse znane tiskalnike<br>— TISKALNIK ZASLONA (barvni)<br>— RAZŠIRITEV BASICA (AUTO, RE-<br>NUM, FIND)<br>— WKAZI BASICA 4.0 (DLOAD DSAVE,<br>CATALOG<br>— PROGRAMATOR funkcijskih tipk<br>— PROGRAMATOR funkcijskih tipk

— MONITOR strojnega jezika<br>— RAZŠIRITEV možnosti tipkovnice<br>0 PRAZŠIRITEV možnosti tipkov strojnih<br>programov<br>Prama — 24 K RAM za obdelavo BASIC pro-<br>0 PISK MONITOR.

- OSVEŽEVALEC programov<br>- TRENER vseh iger POKI nepotrebni<br>- ZAMRZOVALNIK (FREEZER) pro.<br>gramov

IN ŠE VELIKO TEGA

CENA: 38.900 din

**GARANCIJSKI ROK 12 MESECEV**<br>PLAČILO OR POVZETJU

V ceno modula so vključena navodila na približno 10 straneh

### EPROM Moduli za C-64<br>1 TURBO MODUL (Turbo 250, Turbo

on 39, Fasi moci 3 EASY SORT - volaristic sort - volaristic sort - volaristic sort - volaristic sort - volaristic sort - volaristic sort - volaristic sort - volaristic sort - volaristic sort - volaristic sort - volaristic

- 
- 
- 
- 

Cona posameznega izdelka 25.900 din<br>Poštinia ni vračunana Vsak modul je za resetaranje. Garancijski rok je 12<br>pa resetaranje. Garancijski rok je 12 me-<br>secev Servis je zagotovljen Plačilo po<br>povzetju. Vsakemu modulu so pri za resetiranje. Garancijski rok je 12 me

**DODATKI ZA C-64**<br>
- Centronics kabel 42.000<br>
- Kabel TV-C-64 10.900<br>
- Transformator 65.000

Pisie za obširnejša navodila

### POOBLAŠČENI SERVIS

COMMODORE<br>AMSTRAD - (SCHNEIDER)<br>PC XT/AT

DELOVNI ČAS od 8 do 12. in od 17 do 20. ure v soboto od 8. do 13. ure

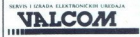

TRG SENJSKIH USKO se TEL. 041/329-8 s

A s

and the company of the company of the company of the company of the company of

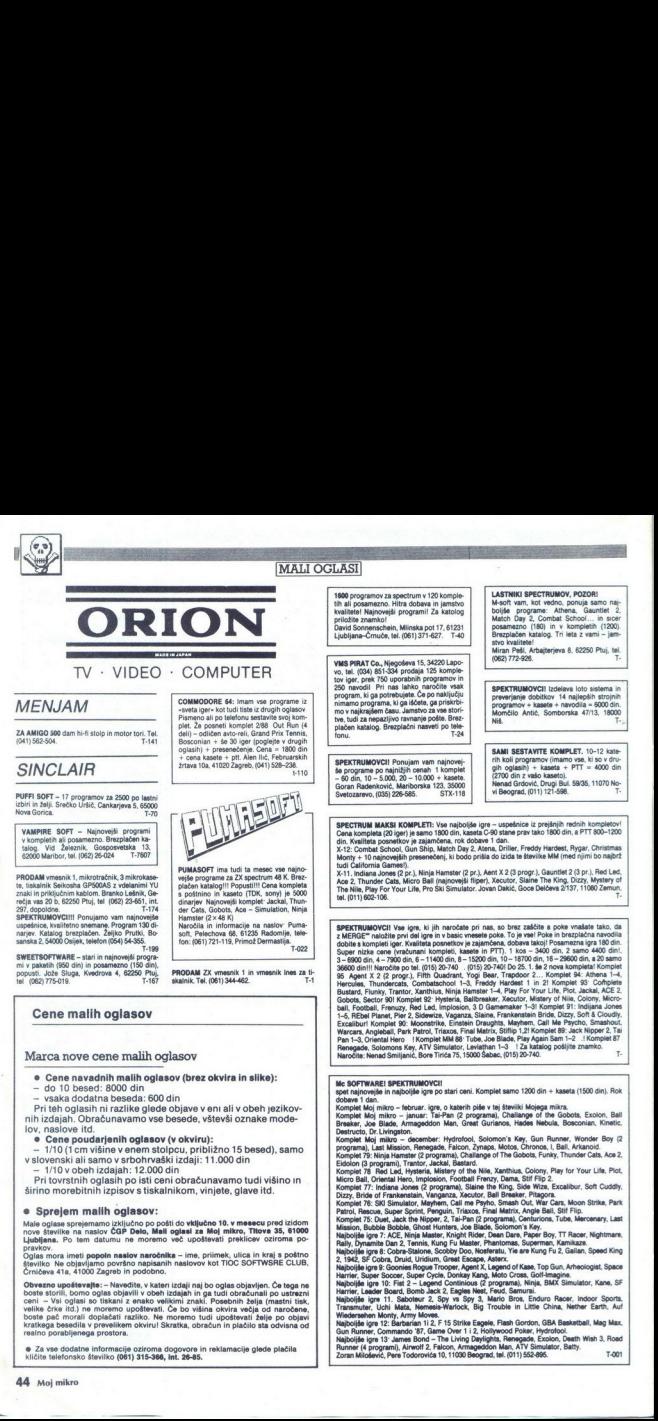

t.

i.

L

 **1-2, Anglebali, 1999**<br>1990: Maria Barat, american politic program according program a templeta po 1999<br>1990: Maria Barat, american politico, cui colora della Politika program a templeta<br>1990: Maria Barat, american politic 

of Frankenstein, Sidewize, Xecutor, Bosconian,

Komplet 59: Psycho, Moon Strike, War Cars, Park Patrol, The Last Mission, Rebel, Rebel Planet, naročiu,<br>Kompiet 63 + 12 najnovejš<br>Kompiet 63 + 12 najnovejš<br>Kompiet 61 - Mystery of 11<br>Kompiet 61 - Mystery of 11<br>Kompiet 61 - Mystery of 11<br>Kompiet 60 - Indiana, Mystery Mystery State<br>Kompiet 69: Pyrcho, Moo<br>Kompiet 63:

The Tube, Super Sprint, Pro Gateh 28, Motos,

-comes 100 de linearios (mais de la filosofo de la filósofo de la filósofo de la filósofo de la filósofo de la filósofo de la filósofo de la filósofo de la filósofo de la filósofo de la filósofo de la filósofo de la filós Tor2 Wsi najmondi na enem mest in viene mest in version of the 200.<br>The programme of the second programme and enem mest in version of the mest in 1 kom-<br>Somparo dooble for a programme of the second programme and the second **Example 10:** It is the state of the first line based on the state of the state of the state of the state of the state of the state of the state of the state of the state of the state of the state of the state of the stat **SERTIMENTO UN regional de la constantin de la constantin de la constantin de la constantin de la constantin de la constantin de la constantin de la constantin de la constantin de la constantin de la constantin de la cons** 

Poetena ponudba 3: Spy Hunter, Boulder Dasch, 1, 2, 3, Spy VS Spy, Kolorioni, Chrustele Egg<br>Poetena ponudba 2: (22 programovi: Match Point, Manic Mines 2, Hotbitl, Phoenix, Chustele Egg<br>Prosena ponumba 2: (22 programovi: M

rasmosic Upper symesmi, Machine Lightning, Blast 13.7 (brez šifer), Laser, Basic Graphic,<br>Uppersons 137 (breaks, Lass Word, Packal H<sup>4</sup>TMMS), and Hall Maga Basic 4.0, Micro Prolog,<br>Artist, Finance Manager, Cuill 2, Beenvee

### MAXSOFT MAXSOFT

**MAXSO**<br> **MAXSO**<br> **MAXSO**<br> **MAXSO**<br> **MAXSON**<br> **MAXSON**<br> **MAXSON**<br> **MAXSON**<br> **MAXSON**<br> **MAXSON**<br> **MAXSON**<br> **MAXSON**<br> **MAXSON**<br> **MAXSON**<br> **MAXSON**<br> **MAXSON**<br> **MAXSON** SPECTRUM 48/128 K. Maxsoft je tudi ta kar jih je moč najti na ovropskem iziššču Programe lahko naročite v kompletih ali<br>posamezno. Ob vsakem kompletu navodila<br>in poki Hitra dobava, vrhunska kvaliteta<br>Posebin kompleti z igrami za 128 K, kot<br>sotrimi, uporabin co  $\overline{\omega}$ 

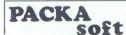

Veliko zagrizenih spektrumovcev nas poz.<br>papa Speznajte nas tudi Vso najnovejše in starejše programe vam ponujamo v kompletih n posamezno.<br>imamo pa še bogato ponudbo. izranih pe istolovščine motorik n ponudbor<br>ščine motori

Hercules, Jackal Flunky.

Hercules, Jackal Hiunky.<br>Komplet iger, opisanjh v MM januar 88!<br>Packa soft. Ob Potoku 1, 61110 Ljubljana.<br>ML (061) 852-843. tel. (061) 452-943

### **COMMODORE**

PRODAM commodore 64 in amigo 500, novo<br>nerabljeno, Milan Jovićić, Borska 21, 11090 Be<br>ograd, (011) SES-295.<br>PROFESIONALNI PREVODI:

**COMMODORE-2:** Principality (3.00), Programmation (1.00), Programmation (1.000), Malinsko programmation (1.000), Common must a (1.000), Common must a (1.000), Common must<br>a (1.000), Common must a (1.000), Common must a (1.

miranje za početnike (2.400). ji maši (2.400). ji maši (2.400). ji maši (2.400). AMSTRAD-ShALDEER. Priručnik CPCAGA (knji-<br>ga) (4.000), Locomotiv Basic (2.500). Mašinsko<br>programiranje (2.500). Navodila za uporabne<br>program: SPECTRUM – Literatura programme. Breze transformation (1990). Depends of the control of the control of the control of the control of the control of the control of the control of the control of the control of the control o

Bate Jankovića

MIDDLEMAN - Največja izbira kasetnih<br>programov za PC-128 Komplet 1. Abakus. Damen monitor 2000, Top ass<br>
Einstein 1981, C-Compiler, Biorhytmus,<br>
DBM monitor 2000, Top ass<br>
Komplet 2: Chemie, Softpaint, Vectors<br>
Komplet 3: Lagerwaw, Softer OJ, Astro, Mo-<br>
Komplet 3: Lagerwaw, Softer OJ, Astro, Mo,<br>

70% teh programov je prvič objav

V TU Zar landaro mondiale<br>ponujamo, so cane z<br>mano s PMCS turbo<br>programov) s kvalification ponujamo, so cane z<br>programov) s kvalification s<br>dial, chus kompleta 11<br>pleti 15000 din. Posa<br>bial, informacije in leti (i(37) 25din, dva kompleta 11000 din, vsi trije kom-<br>pleti 15000 din. Posamezno 250 din. Naročila, informacije in brezplačen katalog na Profesionalni prevod priročnika (Benutzer<br>handbuch) za vár řačunalnik. Skripta zár<br>projo 7.000 din (prorenjamo Boškovia 68, projo<br>68, amigo Dos in Basic) R (241572 22)<br>68, amigo Dos in Basic) R (241572 2

MIDDLEMAN - COMMODORE 64 à PC.<br>128. BODITE POZORNI NA TA OGLAST SO<br>143. ko že vsak začetnik odpira softnersko<br>nino.<br>ijelectnik oglasnije ševerinim prouzdeam.<br>Pa ramov.<br>mir a programi, katerih nastiovi so preplisa<br>sodajte n oramov.<br>Ne nasedajte številnim ponudbam, v kate.<br>rih so programi, katerih naslovi so prepisa. primerov. kako varajo lahkomselne lastnike računalnikov, posebej začetnike.<br>Če vam je dosti takšnih prevar, ko vam za nizko ceno ponujajo gomilo slabih prevar, ko vam za "izko ceno ponujajo gomilo slabih program bi pri zdravi pameti snemal pom kaseto več kot dve uri za 1000 do 1500 din razen će ne snema z raznimi slabimi razde liniki, Ampak MIDDLEMAN snema pomnil niško na originalno nastavljeni glavi kase tofona, samo na novih kasetah in po zelo nizkih cenah glede na ponujeno kvaliteto Programe prodajam posamezno in v mesečnem kompletu uspešnic. 10 programov po vaši izbiri 2000 din, 20-3000, 30-4000. Sestavite komplet. Pozor!!! Prvič v YU mesecni komplet uspešnic. 30-40 izbranih. najboljših programov iz gomile programov ki jih dobimo v toku meseca, s kaseto in ptt. samo 5000 din. Komplet uspešnic decem bra '87; Match Day II, Ikari Warrior, Inside Outing, Out Run, Firetrap +, Jakal +, Trap<br>Dood II +, Deflector, 72: Degrees, Sunburst - Additional - Veloperate - Guintain America - Andrés Sobrennes - Tan, Capatan America - Andrés Sobrennes - Tan, Capatan - Merica - Sobrennes - Bandanis - Marina Bandanis - Marina Bandanis - Sobrennes - Sobrennes - Sobren

(037) 25-524 (Schal) **LODS** 

NOVO NOVO NOVO Novo MBAM VAM PONUJA ZA VAŠ COMMODO-

13 objektivnih za športno napoved disk<br>2500 din<br>ENOLOTTO progr. za športno napoved

iorošio program za loto, grupe +<br>pogoj - tiskalnik - zamenjava št. - 2500 din<br>PAROLIAMO igra črk - kviz črke številke

MAXI PRINT - MAXI SCRITTE izpišite maxi

ri so ra oblike M 1500 din<br>ROMPLET naj iger 15 programov 1500 din<br>WORDPROCESOR 80 znakov v koloni na<br>monitoriu 1500 din

KOMPLET naj iger 1987 leto 15 progr. 1500<br>din<br>KOMPLET simulacij 15 programov 1500 din<br>KOMPLET uporabnih programov 15 prog.<br>1500 din

disketa 2000 din; kaseta 1000 din + navo-

Marko Bušić, Skopljanska 21,<br>ula, tel. (052) 34-131. dila<br>Naslov: Marko Bušić, Sk<br>52000 Pula, tel. (052) 34-131.

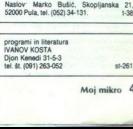

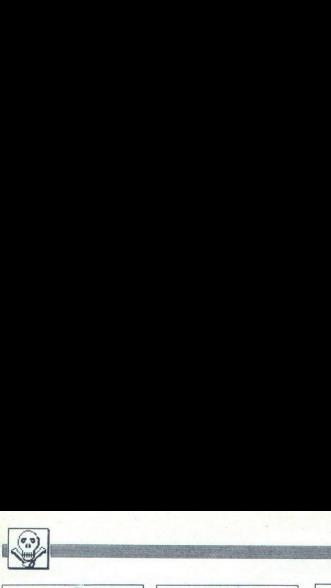

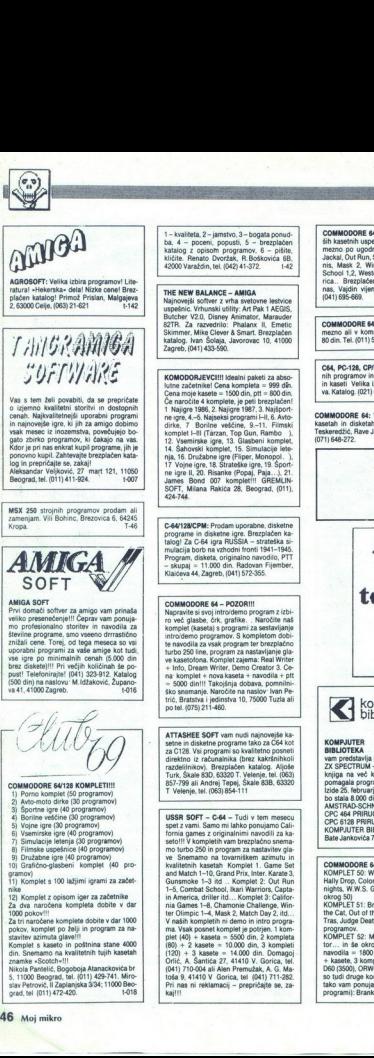

i, populacija, šalo z opisom programov 6 - piše krite, Renato z opisom programov 6 - piše krite, Renato Dvortak, R.Boškovia 68, piše krite, A.Boškovia 68, politik, A.Boškovia 68, politik, tl. (42) 41-372. — t42<br>1990 Varažd

evern. Car raceverno: masanx in, crimito<br>Skimmer, Mike Clever & Smart. Brezplačen<br>katalog, Ivan Šolaja, Javorovac 10, 41000<br>Zagreb, (041) 433-590.

KOMODORJEVCI!!! Idealni paketi za abso-<br>lutne začetnike! Cena kompleta = 999 din.<br>Cena mole kasete = 1500 din. ptt = 800 din. Co murcule 4 kompilete, je poli brazykatelja (1915)<br> 1 kapinge 1988, 2 kajuge 1987, 3. kajuge<br/>orte grave, 4 -5. kajuge 1987, 3. kajuge 1987, 2. kajuge 1987, 1. kaj kompilete<br/>i $\mathcal{R}_n$ . The contract of the state s

programe in disketne igre. Brezplačen ka-<br>Brezplačen k Za C-64 igra RUSSIA - strateška si-<br>mulacija borb na vzhodni fronti 1941 - 1945, mulacija bor a vzhodni ornti 1941 -1945.<br>Program, disketa, originalno navodilo, PIT<br>-

+ Info, Dream Writer, Demo Creator 3. Ce-<br>na: komplet + nova kaseta + navodila + ptt ite societite na naslov: Ivan Pe-<br>ško snemanje. Naročite na naslov: Ivan Pe-<br>trić, Bratstva i jedinstva 10, 75000 Tuzla ali<br>po tel. (075) 211-460.

spet z vami. Samo mi lahko ponujamo California games z originalnimi navodili za ka-setol!!! V kompletih vam brezplačno snema-<br>mo turbo 250 in program za nastavitev gla-(a "ito VGORA") - principal is the VGORA transformation of the VGORA transformation of the VGORA transformation of the VGORA CHANNEL CHANNEL CHANNEL CHANNEL CHANNEL CHANNEL CHANNEL CHANNEL CHANNEL CHANNEL CHANNEL CHANNEL

**COMMODORE 64 - Velika izbira najnovej-**<br>ših kasetinih uspešnic v kompletih ali posa-<br>mezno, po ugodnih cenah. Ikari Warriors.<br>Jackal, Out Run, Shanghai, Grand Prix Ten-<br>nis, Mask 2., Winter Games. '88, Combatin<br>School 1.2 rica... Brezplačen katalog. Dubravko Arba-<br>nas. Vajdin vijenac 8, 41020 Zagreb, tel **COMMODORE M** - Versia union reproves<br>
SCAMMODORE M - Versia union reproves<br>
SCAMMODORE M - Versia union representation<br>
Contract Common Common Case (1992)<br>
Common Common Case (1992)<br>
Common Case (1992)<br>
Common Case (1992 COMMODOR M - Visual and the specific stress<br>in a second velocity of the specific all process in the specific stress<br>for the specific departed and process constraints and process of the<br>specific departed and process constr

/COMMODORE 64, programe prodam posa- mezno ali v kompletih. Cena programa je 80 din. Tel. (011) 563-942.

C84, PC-128, CP/M - Velika izbira uporab-<br>nih programov in popularnih iger na disku.<br>in kaseti Velika izbira navodil. Hitra doba-<br>va. Katalog. (021) 611-903.

COMMODORE 64: Velika izbira programov na<br>kasetah in disketah (uporabni in igre). Vedad<br>Teskeredžić, Rave Janković 20, 71000 Sarajevo,<br>(071) 648-272.

Lana 2- jamano, SOFTWARE CLUB: Vsi kupci in tudi pirati, ki<br>nimajo zanesljivega vira najnovejših programov<br>na res kvalitetnih kasetah in z vrhunsko kvaliteka res Kvalitetnih kasetah in z vrhunsko kvalite-<br>to snemanja, se lahko obrnejo na nas. Da ne bomo navedli samo nekatere od najboliših, ki jih imamo (fantastični Bankog Knighst, Galactic

ca dalje prodajamo tudi na disketi. Za kaseto<br>(041) 674-653, za disketo (041) 671-514<br>COMMODORE 64, 128, CPIM - disketni programi.<br>mi. Najnovejše igre, najboljši uporatni. Vrhur-<br>sta kvaliteta zajamčena - nizke cene. Progr

Vse ostale pretekle in sedan (kasetni original) in vse ostale pretekle in sedan euse<br>setcin disk! Čedomir Klinar, Malerin Prilaz 14, 41020 Zagreb, tel. (041) 525-469.<br>COMMODORE 128 - Prodam Fortran 80 + pre-<br>vod narodil. B

N: Beograd. (011) 134-046.

A M I G A<br>programi inliteratura Djon Kenedi 31-5-3 rogrami inliteratur<br>I V A N O V K O S T<br>Djon Kenedi 31-5-3<br>tel.br.091/263-052 tel.br.091/263-052

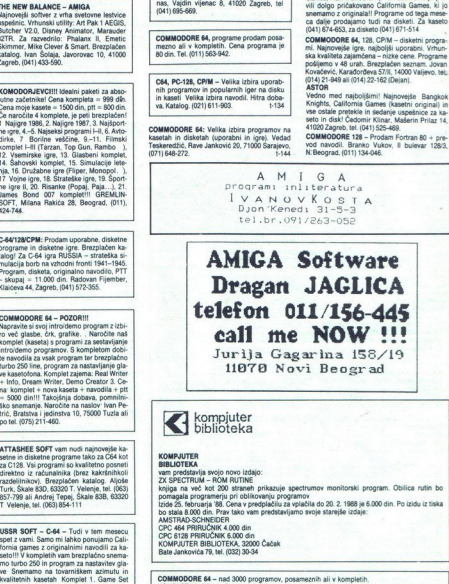

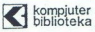

### **BIBLIOTEKA**

assaucu ranca<br>a predatavlja svojo novo izdajo:<br>knjiga na več kot 200 straneh prikazuje spectrumov monitorski program. Obilica rutin bo<br>pomagala programerju pri oblikovanju programov kopiga na več kot 200 stranen prikazuje spectrumov<br>pomagala programenju pri oblikovanju programov<br>Lizide 25. februarja 88, Cena v predplačilu za vplačila do 20. 2 1988 je 5.000 din. Po izidu iz tiska<br>AMSTRAD SCHMEDIER N<br>Do CPC 6128 PRIRUČNIK 6.000 din<br>KOMPJUTER BIBLIOTEKA, 32000 Čačak<br>Bate Jankovića 79, tel. (032) 30-34

**COMMODORE 64 – nad 3000 programov, posameznih ali v kompletih.**<br>KOMPLET 50: Winter Games '88 (10 prg), Quadalcanal, Okinava, Side Walks, Snowball Sandy.<br>Hally Drop, Colonial, Hunter Moon, He man II (Masters of u.3), Rolle nights, W.W.S. Grassling, Grandslam Baseball, Galactic Games... in se okrog 25 prg. (s)

oxog Suj<br>KOMPLET 51: Brawe Star, Thala Probe, Asterix III, Flying Shark Complete, Gaunthlet II, Garrield<br>Tras, Judge Death, Roy of the Rovers, Football Manager II, Bolt Camp (10 prg)... in se okrog 25<br>Tras, Judge Death, Ro

involvements of Mission Island, Predider, Compendium, Mega City, Iron Island, Indian Birnson, Fredrich Mission<br>The Mission Competer of Predice Missions, 2001, Company and Competer of Mission Islands<br>Associated In 1990 disk programi): Branko Vrhovac, Moše Pijade 4, I/15, 15000 Sabac.tel. (015) 25-772. so tudi druge kombinacije) lahko dobite za samo 48.000 din + kasete (okrog 16 din/prg.). Prav

RAČUNALNIK amiga prodajam in menjam programe in iteraturo, Marko Dabrović, (050)<br>PRODAJAM diskete za C-84 in C-128. Zvonko Okreša, 42000 Varaždin, Slavenska 17, (042) 47-<br>Dreša, 42000 Varaždin, Slavenska 17, (042) 47-<br>VRHU **24 RAČUNALINK amiga prodagam in mangang (Karta Karta Carta Carta Carta Carta Carta Carta Carta Carta Carta Carta Carta Carta Carta Carta Carta Carta Carta Carta Carta Carta Carta Carta Carta Carta Carta Carta Carta Carta** 

Nemanjina 1/1, 36000 Kraljevo, (036) 22-597.<br>AMIGA – velika izbira softvera, brezplačen kata-<br>Iog, ugodne cene. Damir Kranjčec, Lakuševa 58.<br>11260 Sesvete. AMIGA - velika izbira softvera, brezplačen kata-

COMMODORE 16, 116, +4 največja izbira pro-<br>gramov Najnižje cene, copy turbo vam poda-<br>rim. Dragan Ljubisavljević, 3. oktobar 302/6,<br>19210 Bor, tel (030) 33-941 A RACHIMAL MIX amplies the matrix of the state of the state of the state of the state of the state of the state of the state of the state of the state of the state of the state of the state of the state of the state of th

-AMIGA-TCS. [ max S. najij cene Jugoslaviji rogram (ne glede na dolžin sm oken as soo zasovanj Najno- vejš igre. nator, Pin- bali Dao pa Cen Tue a kano ui (ara Prism (F oken Ali Dao pa Cen Tue a kano ui (ara Prism (F oken A MACHINEE INTERNATION COMPUTER IS A CONTROLL INTO A THE CONTROLL INTERNATION CONTROLL INTO A THE CONTROLL INTERNATION CONTROLL INTERNATION CONTROLL INTO A CONTROLL INTO A THE CONTROLL INTERNATION CONTROLL INTO A CONTROLL

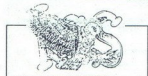

KULTURA CRACKING SERVICE vam ob<br>dolgoletni tradiciji in kvaliteti ponuja naja-<br>traktivnejše kasetne in disketne programe<br>za commodore 64/128. Teo Bolaić, Nova<br>vs 47/a, 41000 Zagreb, tel (041) 436-220. dolgoletni tradiciji in kvaliteti ponuja naja

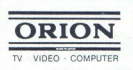

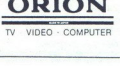

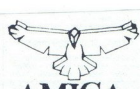

mi in ignami (r exzmenti -1)<br>dobmo najnovegės programi -1)<br>dobmo najnovegės programi<br>tudi z enigrialianini nagodiki v<br>tudi z enigrialianini nagodiki v<br>angleškami -1)<br>un meelamo programei Hitra<br>una D, praskulden posetelski<br> nesporagamo s predesionalnimi uporanimi programi in igrami (v razmerju 1.1)! Vsakodnevno<br>dobimo najnovejše programe z zapadnega tržišča! Nekatere programe lahko dobite<br>tudi z originalnimi navodili, v srbohrvaškem angleškem in nemško... "uziku! Prodajamo<br>in menjamo programe! Hitra dobava (v 24 itrah), preizkušen posnetek, popustil Naročite brezplačen katalog z opisom! Jadran Maračić, Uska bb 5/3, 42300 Čakovec, tel.<br>Maračić, Uska bb 5/3, 42300 Čakovec, tel.<br>Maračić, Uska bb 5/3, 42300 Čakovec, 1502

J

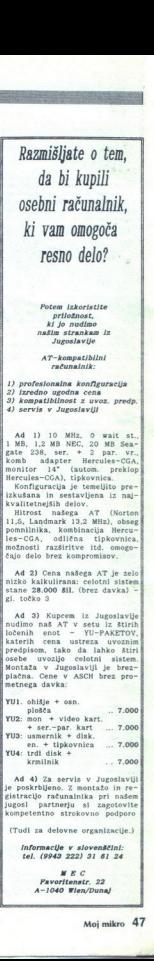

Moj mikro 47

MM JERETOVA 12 **W** (058) 589-987 Vsak delavnik od 8. do 12. ure in od 16. do 19. ure, v soboto od 8

do 12. ure<br>Izdelava naprav, popravila, rezervni alı, potrošni material,

P.N.P. electronic

 $\begin{tabular}{ll} class of the literature, program, isotitive \\ \hline \texttt{flaxial} & SPECTRUM \\ \texttt{Iquine, pairs} & SPECTRUM \\ \texttt{Iquine, pairs} & SPECTRUM \\ \texttt{Iquine, pairs} & \texttt{Iquine, pairs} \\ \texttt{Iquine, pairs} & \texttt{Iquine, pairs} \\ \texttt{Iquine, pairs} & \texttt{Iquine, pairs} \\ \texttt{Iquine, pairs} & \texttt{Iquine, pairs} \\ \texttt{Iquine, pairs} & \texttt{Iquine, pairs} \\ \texttt{Iquine, pairs} & \texttt{Iquine, pairs} \\ \texttt{Iquine, pairs} & \texttt{Iquine, pairs}$ 

Megatom (epromski modul) Modem za jumbo i PR P ROM (eprodusti modul) P N P ROM (eprodusti PCM) Video/avido kabel za monitor<br>P RZ P ROM (eprodusti PCM) Video/avido kabel za monitor<br>Razširitev pomnitivita 16–48 K (80)<br>Novo –

ATARI ST 260/520/1040<br>Razšíritev pomnilníka 1–2–4 Mb na kartici brez spajkanja, TOS v epromih – angleinlesski jugo. TV modulator programator programator programator programator epromov. kabel Siki, nemško, angleško--nemški in jugo. TV modulator, programator epromov, kabel cientronica za tiskalnik, moduli Basit Sasic s pre izbira kakovostne literature in programov, popravila in servis BREZPLAČEN

Velika izbira dodatne opreme in kartic. Diskethi pogoni 3,5'. Epromi z Yu znaki za kartic. MoA, CGA, HSA in EGA. Najnovejše tuje in domaća: literature ist<br>kartice MoA, CGA, HSA in EGA. Najnovejše tuje in domaća: literature

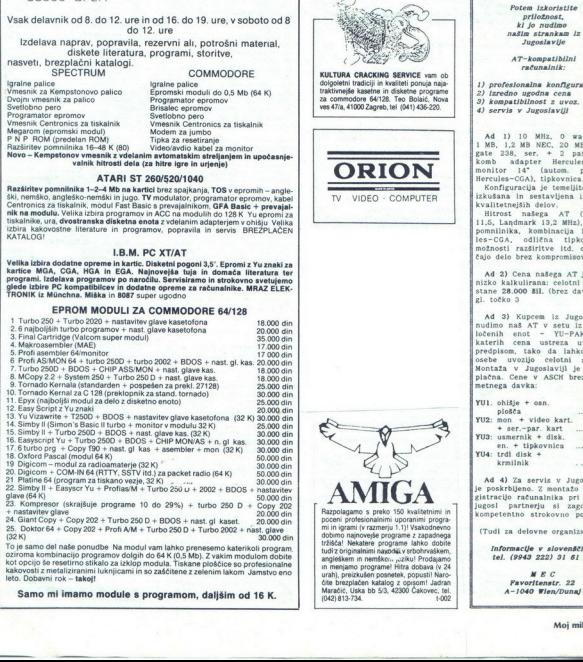

oziroma kombinacijo programov dogih dolgih dolgih dolgih dolgih dolgih dolgih dolgih dolgih dolgih dolgih dolg<br>kot opcijo še resetirno stikalo za izklop modula. Tiskane ploščice so profesionalne

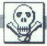

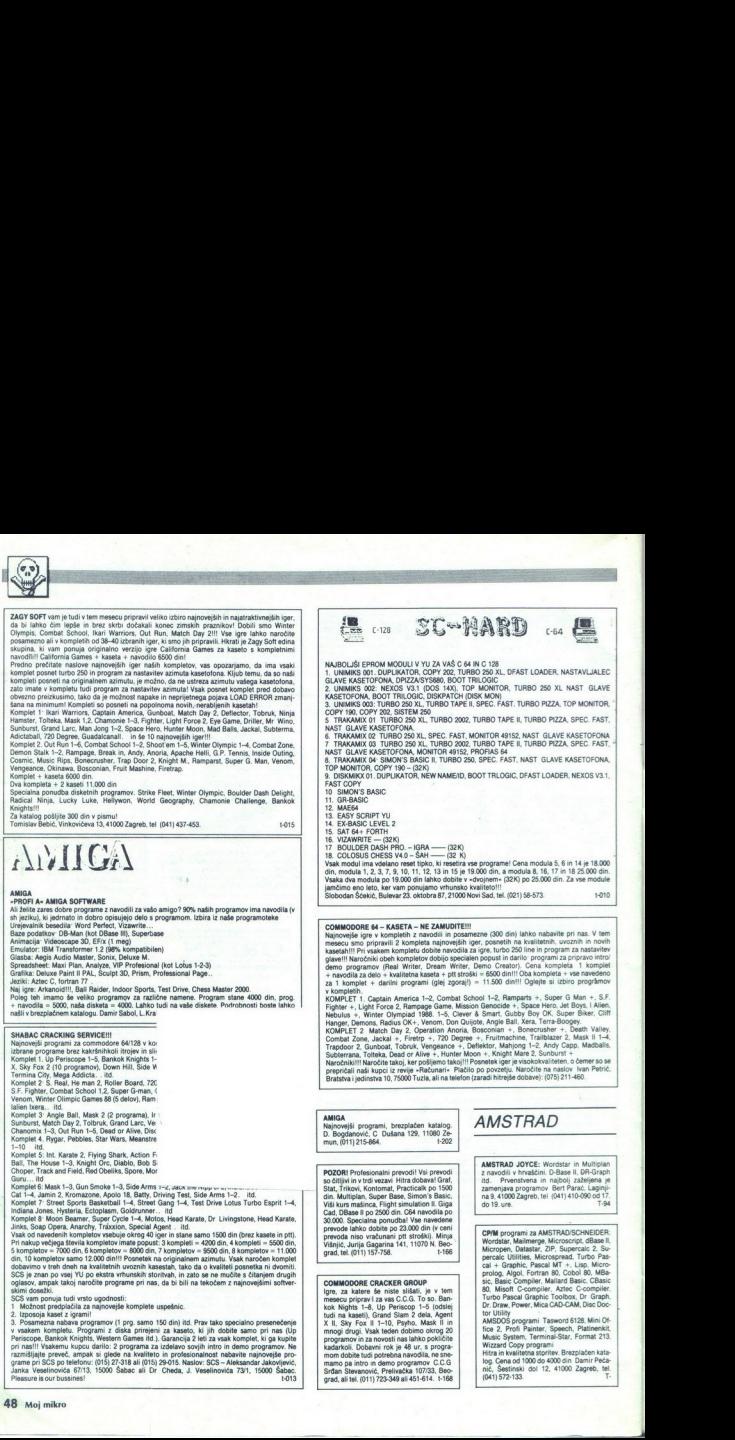

Indiana Jones, Hysteria, Ectoplasm, Goldrumer... Ind<br>Komplet & Moon Beamer, Sugar Oyole 1-4, Motos, Head Karate, Dr. Livingstone, Head Karate,<br>Jinks, Soap Opera, Anarchy, Traxicion. Special Agent... Itd.<br>Vaak od navedenih

v treh dneh na kvalitetnih uvoznih kasestah, tako da o kvaliteti posnetka ni dvomiti. oglasov, ampak takoj naročite programe pri nas, da bi bili na tekoćem z najnovejšimi sotver-<br>stimi dosežki.<br>SCS vam ponuja tudi vrsto ugodnosti:

Komist 5. Mar Kawas 2, Pithoda Mar Kawas 2, Pithoda Mar Kawas 2, Pithoda Mar Kawas 2, Pithoda Mar Kawas 1, 200 Mar Kawas 1, 200 Mar Kawas 1, 200 Mar Kawas 1, 200 Mar Kawas 1, 200 Mar Kawas 1, 200 Mar Kawas 1, 200 Mar Kawa dosežki SOS vam poruja u vsto ugodnosi 1, Motnos preplačile za z najo komponenti za z najo komponenti za z naj<br>2. Troposla kaset z izparnili<br>2. V nekem kompeteu. Programi z diska prirejeni za kaseto, ki jih dobite samo pri

POZORI Profesionalni prevodi! Vsi prevodi<br>so čitljivi in v trdi vezavi Hitra dobaval Graf,<br>Stat, Trikovi, Kontomat, Practicalk po 1500 ain. Multiplan, Super Base, Simon<br>Viši kurs mašinca, Flight simulation Cad, Disase II po 2500 din. Co4 navor<br>30.000. Specialina ponudbal Vse navo<br>prevode lahko dobite po 23.000 din<br>prevode niso vračunani pH stroški).<br>Višniić. Jurija Gagarina 141, 11070 N POZORI Profesionalni prevodi! prevodi urs mašinca, Fiight simulation II. Giga<br>DBase II po 2500 din. C64 navodila po i niso vračunani ptt stroški). Minja<br>Jurija Gagarina 141, 11070 N. Beoprevode lahko dobite po 23.000 din (v ceni po 2500<br>alna pon<br>> dobite ; din. Multiplan, Super Base, Simon's Basic r ceni .<br>Minia ... dia. Multiplien. Super Bental Mathematical Cad. DBase if the Vida Mathematical Superior Superior Superior Superior Superior Superior Superior Superior Superior Superior Superior Superior Superior Superior Superior Superio

**PODER** Professionals prevodi Visiprenodi<br>
Professionals prevodi Visiprenodi<br>
<u>Star Triera, Kontoniu, Proclesia po</u><br>
Star Triera, Kontoniu, Proclesia po<br>
Star Triera, Maria Baranga, Proclesia politica<br>
Star Triera, Maria igne, za katere še miste slišali, je v tem<br>nesecu pripravi za vas C.C.G. To so. Ban-<br>kok Nights 1-8, Up Periscop 1-5 (oddit)<br>band na kaseli), Grand Siam 2 dela, Agent<br>budi na kaseli), Grand Siam 2 dela, Agent<br>mengi drugi,

| | AMSTRAD JOYCE: Wordstar in Multiplan itd. Prvenstvena in najbolj zaželjena je z navodili v hrvaščini. D-Base II, DR-Graph

> CP/M programi za AMSTRAD/SCHNEIDER: Micropen, Datastar, ZIP, Supercalc 2, Su-Maimerge, Microscripi, ubase ii,

SATANSOFT AMSTRAD CPC 464, 664,<br>6128 - Tudi ta mesec vam ponujamo veliko rasemblerjev - tudi za 464), AMX Pagema-<br>ker (6128), YU Tasword 6128<br>Vse informacije Pod hrasti 8, 61000 Ljub-<br>liana, tel. (061) 331-022 

CRITTERS SOFT - Posamezno najnovejši pro-<br>gram: Program slane 150 din Od 150 progra-<br>mov. ki jih dobimo mesečno, sestavimo komplet<br>meseca. Komplet vsebuje 40 pajnovajšiš jeho. predno ga pošljemo, potrdimo. Možnost pred-<br>plačia. Cena programa v predplačilu je 100 din.<br>Za katalog pošljini 300 din. ki jih ob prvem<br>naročilu vrnemo Davor Horvatin, Đure Šimuni-<br>ča 72, 41000 Zagreb, (041) 564-264 (Davo

Soltant The CPM software predstavlja propredstavlja programe: Ovasar 2, Scrivener, Desk Top Publischer doggener. Character Designer-Joyce, Locoscipt 2 Jo:<br>Character Designer-Joyce, Locoscipt 2 Jo:<br>Vice, MGX (Mathematics), ons) Joyce, dBase Compiler, dBase Phone<br>Manager, dBase Mail Manager (tudi za<br>CPC), PL/O Compiler, E-Basic, Kermit,<br>Unix-shell, Ramdisc 64.JBM-amstrad Copy, Fynde, Library, Squeeze, Micro. Cobol, Xlisp, Forth 83, Small-C (Floating Point), New CPM 63, SCBa- Ros 3.3, CBa- gio- god Di, Damar, Megan 3, Almazar, Aoentre in CPC). Batman, Megan 3, Almazar, Aoentre in CPC is carate, A Z YU znaki, Korropleti CPIM in utility program, Fortran, Pistol, JP JP JP JP JP JP JP JP JP JP JP TP TP State, Normark Mean 4 (attacking pake), Rodate, Sportran, Rodate, Sportran, Sportran, Sportran, Sportran, Sportran, Sp 19 (Multiply 1912 China and an alternative production of the first of the spin of the spin of the spin of the spin of the spin of the spin of the spin of the spin of the spin of the spin of the spin of the spin of the spi

L

**COMMODORE C116, C16 in C+4. Najnovejsi in najboljši programi v Jugosljevini Prav tako veliko linije programi in literature Photon CMS (1947) SS-7-6.<br>Iliterature Photon Collaborati, M. Title 73/1, 42000<br>Varazidin, tel. (19** mo 4000 din dobite 50 programov po vaši izbiri<br>- kaseta C-60 chromdioxid - poštnina Sestavite<br>seznam 60 iger (50-10 uporabnih v primeru, da minar kalendar Tithmović, Rudnich spisik ministeristički ministeristički ministeristički ministeristički ministeristički ministeristički ministeristički ministeristički ministeristički ministeristički ministeristički mini PRODAM commodore 64 in kasetofon. Jurica<br>Jajčinović, Maksa Cajnera 27, 44000 Sisak, tel **ANTANDOT AMERIKA OVE 45, 564 (COMMODOR CIT, CHE G-4 Raynouti in the Common polyes of the C-4 Raynouti in the C-4 Raynouti in the C-4 Raynouti in the C-5 Raynouti in the C-5 Raynouti in the C-5 Raynouti in the C-5 Raynout** 

AMSTRAD 464/664/6128. Najboljše igre<br>v sortiranih kompletih. Cena enega kom-<br>plea je 1500 din Za tri naročene Komplete<br>eden brazplačno.<br>Nogomet Match Day, Foot, Soccer 86,<br>World Cup, Fa-Cup 87, Manager.<br>Vojne igre. Rambo,

. .

п. . . .

Soft Pier, Private Pictures.<br>
Simulacije leterja Top Gun Spitfire, ACE,<br>
1942, Deep Strike<br>
Ateo-molo dirke SD-Grand Prix, BMX, Spe-<br>
Ateo-molo dirke SD-Grand Prix, Master<br>
Chass, Master Chess, Super Chess<br>
Spont. Pino, Ma

Volveme Bar, Maria Maria Maria Maria Maria Maria Maria Maria Maria Maria Maria Maria Maria Maria Maria Maria Maria Maria Maria Maria Maria Maria Maria Maria Maria Maria Maria Maria Maria Maria Maria Maria Maria Maria Maria

WALLYSOFT TEL.<br>610-761 (HARIS) WALLYSOFT TEL., (071) 616-622 (ALEMKO) ALI ZA CPC RAČUNALNIKE 464 664 in 6128 (071)

WALLYSOFT TEL... (071) 616-522 (ALEMNO) ALI 2A CPC RAČUNALININE 454 654 in 8128 (071)<br>615-761 (MARIS) and Jables nabaide programe po stario original function of the same of a start of the same of<br>1700 AGFA - 1890 in domach

Komplet 25 programov + PTT = 2250 din + kaseta po izbiri

**WILLINGTH THE ...** (971) 619622 (ALEMO) ALL 2A OC RACIMALISME 454 656 in 10.28 for the same states can be a simple that a simple the same states can be a simple to the same states can be a simple to the same states can b WALLYAPT TIL., (i)7) (i) 6622 (ALGMC)<br>
1930-1940 (i) 1946-02 (ALGMC) (i) 6632 (ALGMC) (i)<br>
5870: Samo de la mesc lablo selectiva program<br>
2018: Samo de la mesc lablo selectiva program<br>
6848: Carl 1000 en pr<br/>r $=$ 2250 e

721000 Sarajevo, Wally Sottoway Indiana Search Communication Children 25/4 71000 Sarajevo, Wally Soft

MSOFTM za CPC 464 PONOVNO Z VAMIt<br>Za vse snemamo na kasete in 3' diskete. Pri<br>nas lahko nabavite najnovejše igre za vaš<br>računalnik za samo HO gin! Uporabni 150<br>din. Izbor več sto različnih je garancija za<br>odlično izbiro or Hitra dobava. Brezplačen katalog.<br>Marijan Medur, Sela 5, 44000 Sisak, tel.<br>1044) 24-945.

SCHNEIDER - igre, uporabni in CPM programi, najnižje cene, storitev profesionalna, Za brez-plačen katalog pokličite po tal. (056) 13-492,<br>Zlatko Plavšić, Krajiška 29, 56000 Vinkovci

PIRATSOFT vam tudi ta mesec ponuja za vaš<br>GPC 464-6128. 1, Masell (CF2 3' aiskte, go<br>uvoznih oenah, nove in nerazpakrane, a lahko<br>jih dobite tudi bez programov 2. Obilica novih<br>iger, katere lahko dobbe na kaseti in diskiel Simulator, Indijana Jones 1, 2, 3, Sup<br>Hood, Freedy Hardest 1, 2, Winter Garapečan). Vsakih 10 dni nov komp<br>programi. Programe lahko naročite po amov<br>
a na ka<br>
F15 St<br>
Batty,<br>
s 1, 2, An All State (1998) (1998) (1998) (1998) (1998) (1998) (1998) (1998) (1998) (1998) (1998) (1998) (1999) (1999) (1999) (1999) (1999) (1999) (1999) (1999) (1999) (1999) (1999) (1999) (1999) (1999) (1999) (1999) (1999) (1999

**PMPI MADEVICE - EXPORTE PICTORING PRODUCTS**<br> **SHOW PROFILE - EXPORTE PRODUCTS**<br> **SHOW PROFILE - EXPORTE - EXPORTE - EXPORTE - EXPORTE - EXPORTE - EXPORTE - EXPORTE - EXPORTE - EXPORTE - EXPORTE - EXPORTE - EXPORTE - EXPO** 

- 
- 
- 
- 

tem (2000) ven Creator (000) ven Creator (000) z Do Creator (000) ven Creator (000) ven Creator (000) z Do Creator Rajkovič, Bule-<br>tem Creator (000) a Mojega mika prirejamo e o- Katalog 200 din. Zoran Rajković, Bule-<br>tem ( šimi programi. Brezplačen katalog. Pijade-<br>jeva 31, Ljubljana, tel. (061) 312-046. ST-8 ATARI ST Bahovec ing. Srečko. Novi pro- 2), nova Ilteratura. Izberite med 500 najbolj-

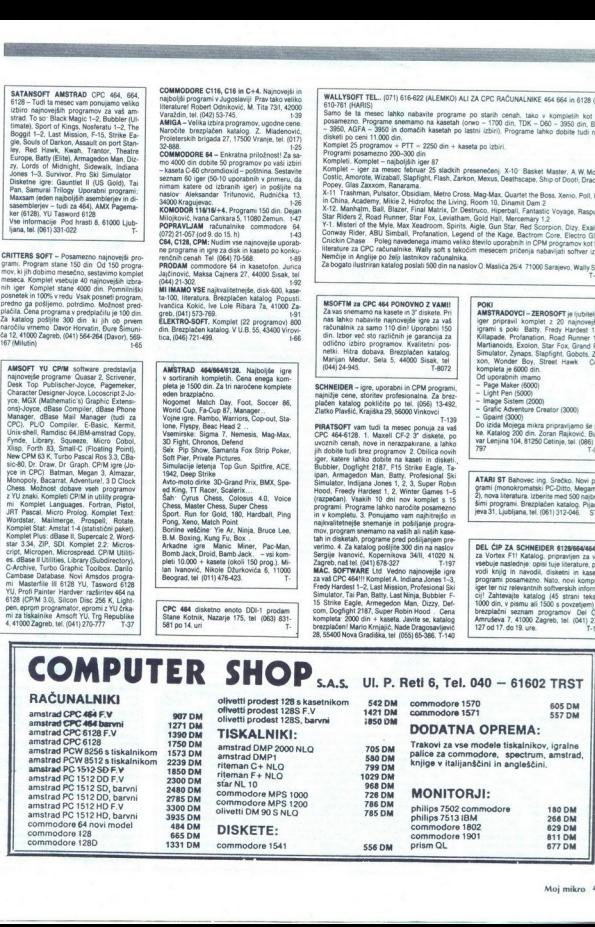

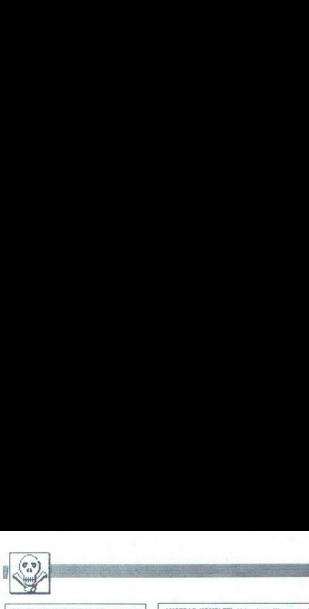

POWER WITHOUT THE PRICE — nad 1000<br>programov na disketah za 800 XL/130 XE<br>Največja izbira najnovejšega softvera.<br>Zvonko Arija Zagrebačka 21, 51000 Rijeka.<br>tel. (051137-723) **POWER WITHOUT THE PRICE - X**<br> **POWER WITHOUT THE PRICE - X**<br> **EXPRESS AND ASSURANCE AND RESPONSIVE ASSURANCE AND RESPONSIVE ASSURANCE AND RESPONSIVE ASSURANCE AND RESPONSIVE ASSURANCE AND RESPONSIVE ASSURANCE AND RESPONS** 

ATARIJEVCI POZOR; Za atari XEXL nad 1100 vrhunskih programov in iger na kase-<br>tah in disketah, in tudi oblo Merature. Ka-<br>talog 500 din Dejan Lacmanović, Sindeli-<br>čeva 31/A 23000 Zrenjanin  $\begin{tabular}{|c|c|c|c|c|} \hline $\left\langle \mathbf{x}, \mathbf{p} \right\rangle$ & $\mathbf{p} \in \mathbb{R}^3$ & $\mathbf{p} \in \mathbb{R}^3$ & $\mathbf{p} \in \mathbb{R}^3$ & $\mathbf{p} \in \mathbb{R}^3$ & $\mathbf{p} \in \mathbb{R}^3$ \\ \hline $\mathbf{p} \in \mathbb{R}^3$ & $\mathbf{p} \in \mathbb{R}^3$ & $\mathbf{p} \in \mathbb{R}^3$ & $\mathbf{p} \in \mathbb{R}^3$ & $\mathbf{p} \in \mathbb{R$ 

Cause Macrosson International State Concelle 11 Concelle 12 Concelle 20 Concelle 20 Concelle 20 Concelle 20 Concelle 20 Concelle 20 Concelle 20 Concelle 20 Concelle 20 Concelle 20 Concelle 20 Concelle 20 Concelle 20 Conce AMSTRADOVCI! Vsi najnovejši programi na enem mestu in po vsekakor najnižjih cenah<br>v YU! Možna naročila v kompletih (18-20 program<br>movi snemanih direktno iz računalnika - 2000 mov) simemanih direktno iz računalnika — 2000.<br>
direktno iz računalnika direktno iz računalnika — 2000. din 2 kaseta iz računalnika posamezno (na kaseti 400 din, a na Giskete je 10.000<br>
din/kom. Lahko pošjiete svoje kasete compart as Assa Anno americ movamunon, pucceller,<br>Doglight 2187, Tai Pan, Batty, Profesional Ski<br>-2 itd. Kompart 22 Fist + (1–4), Problishino, Nilayodi Harom, Killayodi Alizay, Xoali Maar (1–4), Problishino,<br>Dassio Muncher novo sur constructio, Nodes of yesod, Prodigy, Mara-<br>dona, Leviathan (3 programi), Star Raiders 2.<br>Mercenary 1-2, Legend of Kage, Howard the ley, Amaurote, Basket Master, Auf Wiederse-<br>hen Monty, Slap Fight, Wizball, Zaxxon, Soccer<br>86, Goonies, London Traffic Control, Bride of<br>Frankenstein itd. Komplet 26, Quartet, Pool.<br>Xeno, Big Trouble, Grevfell, Academy, Ya **POINTS As a considerable to the state of the state of the state of the state of the state of the state of the state of the state of the state of the state of the state of the state of the state of the state of the state** risanje, ke Laser Genius (79K) - najboljši 1 ea a ts jold uslugu kod Veritas software-a. izmedu o a a ai o kate čen proge za ane TON, Temo : 4 K) od kare Dog Sor (ok) Odlta ti procesor Master 618. | \$ pij Vla, Gol Hm mel pa (EJ odlična aza podatkov Norost 434 | £ Kan - (o zani tut proc. pe (OK) | \$ Jodalrnag beni uradno do ZD ia porod toga — najbol poznana. za računalni: | 7 gaity lite (Arkanoid 2) dajemo igr ke, ODDJOB (82K) - paket programov za delo | g podpinijan katalog i sve informacije obratite se na z diskom, Tu Pac JK) ajo Pascal | |. 8 Rona Runr 1 US GolaAtri Ganes Software, Maričeva 31. compilr, isinenki (2K) izdelava uskalnega — | 40; Dosih Wieh 5 Oosan 78000 Banjaluka, tl (078) 91-422. — TOV ja s se a alko li ati 11: Fis 1-4 Melburne HousebMastaironic. Since the bracket and the since of the since the since the since the since the since the since the since the since the since the since the since the since the since the since the since the since the since the since the si From the control of the time of the control of the control of the control of the control of the control of the control of the control of the control of the control of the control of the control of the control of the con

compiler, Platinenkit (23K) izdelava tiskalnega<br>vezja, Music System (40K) (lahko tudi na kaseti)<br>- pretvorite amstrada v sinthysizer!, Advanced vsi, Mauls Symm (400) (abba din trasile)<br>- periods americal v simplexer Advanced = 12. Eeskhood Min is the Min is the Min is the Min in ite value of th<br>- district Outlook - district of the Min is the Min in ite V em Proces imetics imetical planet Master- Dinamics Communication<br>- Dinamics - Dinamics landscape - (opis local Timetics landscape)<br>- Channels - Channels - Channels - Channels - Channels - 600 din Vest Dinamics - 2008 - 717<br>- Base Fo sterflie III, Mini Uffice II, Turco Pascal + | programov. Posamezno od 1000 do 3000 Studio, ODD JOB, Music System, Ma-<br>III, Mini Office II, Turbo Pascal + proz računalnikom Tasword 6128, Advanvecialna ponudba - osnovni paket programov gram po izom -- samo 15000 din + 3 diskete<br>+ PTT. Za katalog na 8 straneh poslati 500 din<br>v pismu Novoletni popust!!! -- Na vsakih 5 naro- $\mathbf{r}_1 = \mathbf{r}_1 = \mathbf{r}_2 = \mathbf{r}_3 = \mathbf{r}_4 = \mathbf{r}_5 = \mathbf{r}_5 = \mathbf{r}_6 = \mathbf{r}_6 = \mathbf{$ pana -- ou retrict), in an induce per panalog Po-<br>gemaker -- fantastičen program za Desktop Po-<br>blishing -- navodila na 100 straneh, 15.000 din<br>+- disketa.

Ļ

AMSTRAD KOMPLETI: Vái najnovejší programi za 4646138 po najugodovájšíh cenáh.<br>kompleta z 30 (I) ugrami je samo 1500 din + kaseta C-60 (1600 din) + PTT (800 din). Kvalifeta<br>posnetkov je zajanhčena, dobbera 1 dan<br>K-37 Lords

10 usua te stevine new.<br>1968: Batty, Xoal, Pro Ski, Simulator, Indiana Jones (3 pr.), Freddy Hardest (2 pr.), Super Robin<br>Hood, Tai-Pan, Dizzy, Armageddon Man, F 15 Strike Eagle, Survivor, Profanation, Bubbler,<br>Dogfight 21

Doginghic 2167, winner 500m3 ve pr.).<br>K35 Phoad Runner (4 pr.), Fist (4 pr.) Max Headroom, Deathwish 3, Johnny Reb 2, Mystery of the<br>Nioncher, Weenra, Tripper

co<br>Bil **AMSTRAD KOMPLET:** Vs capcingly propent in 4648178 or capcing<br>the capable control of the property of the capable of the capable control of<br> $\overline{X}$  and  $\overline{X}$  and  $\overline{X}$  and  $\overline{X}$  and  $\overline{X}$  are<br> $\overline{X}$  and  $\overline$ **AMSTRAD COMPACTI**, the captures is express an distribution requires the compactive control of the compactive control of the capture of the compactive control of the compactive control of the compactive control of the com

Futuresoft tudi tokrat ponuja najnovejše igre za vaš CPC. Iz kopice iger smo izbrali tiste, ki si jih pre z junaki iz stripov. Blue Barry, iznog<br>Ibost zapomnili. To so: 700 (US Glod je skupaj z Atarjem naredi simulacijo ro Federach Molitzi postal esteroide par auto CC tractacionista en personalista (1911) e una capacidad de la constantino de la constantino de la constantino de la constantino de la constantino de la constantino de la constan  $\frac{2}{3}$  room Paten steigt is kinetin linear, as to President Stay (1991 (15 cm), a larger Stockhass Material Annual states and the president States (1991 (1991 (1991 (1991 (1991 (1991 (1991 (1991 (1991 (1991 (1991 (1991 Moskow, kjer si v vlogi pilota Rusta, ki leti v Moskvo. Tudi za<br>imamo nekaj, Nekaj, kar je boljše od Tasworda. Imenuje se Prote the most three countries are the most three countries and the properties of the most three countries are the most three countries are the most three countries are the most three countries are the most three countries are

— EACLE SOFT — Amstradovci, pozori Kot je vsem znano, večina piratov snema 60-minutne vsebujejo 15 programov, ki so snemani s pogosto zelo relativo pipejno med 4000 in pozori Kot je vsebujejo med 4000 in pa še tedaj s vsak are the first<br>space of the control of the control of the control of the control of the<br>space of the control of the control of the control of the control of<br> $\sim$  100 minutes and the control of the control of the<br>space of t

- 
- 
- 
- 
- 
- 
- 
- 
- 

The continuum continuum continuum continuum continuum continuum continuum continuum continuum

- 
- 
- 
- 
- 

Cene: Komplet + navodila + kaseta = 4000 din. Vseh 13 kompletov iz oglasa = 30000 + PTT

 EAGLE SOFT - Amstradovci, pozor: Eagle soft vam je tudi ta mesec pripravil najnovejše hit igre<br>v mega kompletih, ki vsebujejo 35-40 programov, ki jih snemamo izključno iz računalnika na<br>kvalitetne 90 min. kasete. Nadalje v  $\mu$  r,  $\mu$  and a state specific dobite specific dobite specific dobite specific dobite specifical control in the state specifical control in the state specifical control in the state specifical control in the state spec area di appelle di appelle a contratto di appelle a personalità di appelle a contratto di appelle a contratto di appelle a contratto di appelle a contratto di appelle a contratto di appelle a contratto di appelle a cont

### ATARI

ZA ATARI ST-APPLE II - nad 300 programov.<br>knjige, priročniki, navodila v SH, angleščini ir<br>nemščini. Katalog brezplačen. Damir Gušić, Skendera Kulenovića 15, 78000 Banja Luka.<br>15 80 Banja Luka.

ATARI XE-XL. Na kaseti Gauntlet, Silent, Service, Marcenary, Trailblazer, Spindizzy . Slobodan Petrović, Brdjanska 16, 11232 Ripanj, T-181<br>PRODAM NOV ATARI \$20 ST, Klicati od 8-12 in PRODAM NOV ATARI s20<br>od 19-22 hel (071)

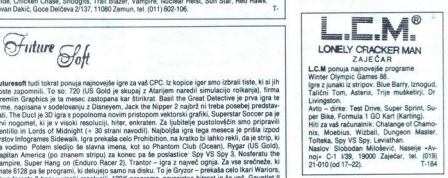

Hill za vat fatuurisinka<br>Tiblika, Spy VS Spy<br>Tollaka, Spy VS Spy<br>Tollaka<br>This Spy VS Spy Spy Spanner<br>21-010 (od 17–22).<br>21-010 (od 17–22).<br>ATARI ST – OZD in z<br>Kow stari ST: we keep with TOS in epromov v<br>distribution in raz T.7857

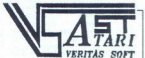

ane VERITAS SOFT starejše programe. Specialno za diske k gas 2 ce An Stone Construction and Construction and Construction and Construction 2013. A Monoto Construction 2013 and Construction 2013 and Construction 2013 and C

nn Oralna orala Jamez Zibert, Sp. Bahana orala Jaez Islam orala Jaez Zibert, Sp. Bela<br>3, BA islam interatural Janez Zibert, Sp. Bela<br>3, SA islam ATARI 520 ST in disketno enoto. Medju-<br>gorac, tel (051): 226-804.<br>MR-SOFT, ko mi in diskete. Maroje Raguž, Crnčićeva 911<br>41000 Zagreb, tel. (041) 210-149. T. T. T.<br>ATARI 1040 STF, monitor in miš, prodam. Igor<br>Horvat, M. Tita 34, Belica, tel. (042) 817-245. **Rithering and Derivative School (1988)**<br>With Sales Derivative School (1988)<br>With Sales Derivative School (1989)<br>With Sales Value of School (1989)<br>With Sales Value of School (1989)<br>Michael (1989)<br>Sales (1989)<br>Sales (1989)<br>

ATARI ST. Najnovejši in najboljši programi<br>Zahtevajte katalog Zdravko Bartoš, p.p 59,<br>41020 Novi Zagreb. [7-32]

ST PROGRAMI IN DISKETE 3'5; katalog<br>brezplačen. Boris Gruden, Turinina. 10,<br>41020 Zagreb, tel. (041) 676-228. T-45

ALPHASOFT ATARI ST 260/520/1040, PRO-<br>GRAMI, LITERATURA. Velika izbira pro-<br>gramov za vaš računalnik atari ST Nad 400<br>naslovov Posebne ugodnosti za komplete gramov za vaš računalnik atari ST-Nad 400<br>naslovov - Posebne ugodnosti za komplete<br>5, 10 ali 20 programov-Brezplačen katalog,<br>ekspres dostava, sprejemljive cene! Alpha-**ST PROGRAM IN DISKETE 3%** katology of the property and contain the state of the state of the state of the state of the state of the state of the state of the state of the state of the state of the state of the state of t  $\begin{split} & \text{AMIST:} \\ & \text{AMIST:} \\ & \text{A} \\ \text{CAMIST:} \\ & \text{A} \\ \text{CAMIST:} \\ & \text{A} \\ \text{COMN} \\ & \text{A} \\ \text{D} \\ \text{D} \\ \text{D} \\ \text{D} \\ \text{D} \\ \text{D} \\ \text{D} \\ \text{D} \\ \text{D} \\ \text{D} \\ \text{D} \\ \text{D} \\ \text{D} \\ \text{D} \\ \text{D} \\ \text{D} \\ \text{D} \\ \text{D} \\ \text{D} \\ \text{D} \\ \text{D} \\ \text{D} \\ \text{D} \\ \text{D}$ 

ATARI ST – tudi ta mesec najnovejši pro-<br>grami in literatura. Uporabni: Haba Gad na<br>disket, ist Word + V.2.02 v slovenščini, Sig-<br>num 2 z grafiko. . Grafika: Paint Soutique,<br>Van Gogh. . Igne: Terrorpods, Laser Chess,<br>india en, Robert Mihalić, Poljanska 52, 64220<br>Škofja Loka. TX-119

ATARI ST - i ovoj mesec najnoviji programi iteratura. Uslužni. Haba Cad na disketi, lati<br>Word + V.2.02 na slovenačkom jeziku, Šig-<br>num 2 sa grafikom... Grafika. Paint Bouti-<br>Que, Van Gogh.<br>Igre Terrorpods, Laser Chess, Ind

va podacima, spisak Biči i kao česko spisak (začela Biči i kao česko spisak (začela Biči i kao česko spisak Še ZO elja Biči i kao česko spisak (začela Biči) i kao česko spisak (začela Biči) i kao česko spisak (začela Biči ATARI 139 XE, najnovejše igre, nizke cene, ka-<br>talog 200 dm. Simila Dutic, JNA 11, 43300 Ke-<br>privinica, iai (543) 824-034.<br>ATARI XL, XE: najnovejše igre v komplekh ali<br>namački Simila Colessionar, Vinogradska foli, 4346<br>pr 487-477 2-ST

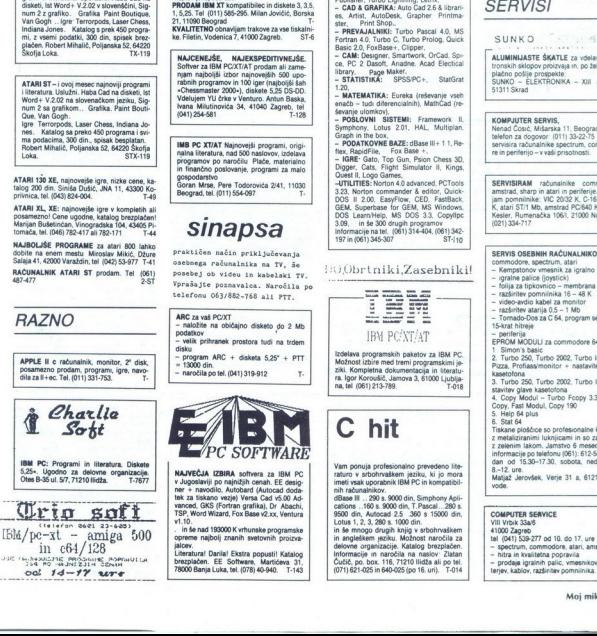

L

L

۰

J

NEC P4, ocarinjen, nerazpakiran, prodam. Cena<br>199 milionov. Tel (011) 159-452<br>DISKETE 5,25', 3,5', DS, DD ugodno prodam.<br>Dragan Sinadinović, Gundulideva 12, 34500<br>Arandželovac, Iel (034) 714-948.<br>MISDOS programe prodajan m Romeo Štuhii, with in die in Zasemanne France Stuhii, with state of tax series računalnike oračunalnike oračunalnike oračunalnike og brezhone (PRODAM. Nataly brezplačen. Zvonimir Vstrić-<br>Prodam. Katalog brezplačen. Zvonimi ikromatskim rumenim monitorjem in programi<br>
Prav tako prodam tudi 4:5" diskele. Tel (041)<br>
323-912.<br>
ali zamenjam Tel (045) 81-146.<br>
ali Zamenjam Tel (045)81-146.<br>
PRODAM BBC-B in tiskalnik ecocon LX-800. Na-<br>
Tel (045)81-

slov: Staten Akkaba, Renigova 64, 80 Nit OB) s9o229.<br>Nit Nit OB) s9o229.<br>PRODAM IBM XT kompatibilec in diskete 3, 3,5, h s.<br>21, h so251el (011) 565-295. Milan Jovičić, Borska<br>INALITETNO obnavljam trakove za vse tiskalini<br>X

zabnih programov in 100 iger (najboljši šah<br>»Chessmaster 2000»), diskete 5,25 DS-DD.<br>Vdelujem YU črke v Venturo. Antun Baska.<br>Ivana. Milutinovića. 34, 41040. Zagreb, tel NAJCENEJŠE, NAJEKSPEDITIVNEJŠE,<br>Softwar za IBM PC/XT/AT prodam ali zamenjani spilini zamenjali izbor najnovejših 500<br>nyam najboljši izbor najnovejših 500 upo-<br>rabnih programov in 100 iger (najboljši šah<br>Natisliniovića 34,

programov po naročilu Plače, mandrini in finančno poslovanje, programi

Goran Mrse, Pare Todorovića 2/41, 11030<br>Beograd, tel. (011) 554-097.

### sinapsa

praktičen način priključevanja<br>osebnega računalnika na TV, še telefonu 063/882-768 ali PIT.

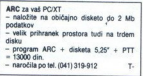

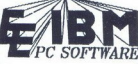

 $\begin{minipage}{0.9\textwidth} \begin{minipage}{0.9\textwidth} \begin{tabular}{|c|c|} \hline \textbf{2} & \textbf{2} & \textbf{3} & \textbf{3} & \textbf{3} & \textbf{3} & \textbf{3} & \textbf{3} & \textbf{3} & \textbf{3} & \textbf{3} & \textbf{3} & \textbf{3} & \textbf{3} & \textbf{3} & \textbf{3} & \textbf{3} & \textbf{3} & \textbf{3} & \textbf{3} & \textbf{3} & \textbf{3} & \textbf{3} & \textbf{3} & \textbf{3} & \text$ NAJVEČJA IZBIRA softvera za IBM PC<br>v Jugoslaviji po najnižjih cenah. EE desig-<br>ner -- navodilo, Autobard (Autocad doda-<br>tek za tiskano vezje) Versa Cad v5.00 Ad-<br>vanced, GKS (Fortran grafika), Dr Abachi, TSP. Mord Wizard,

en.<br>In še nad 193000 K vrhunske programske<br>opreme najbolj znanih svetovnih proizva-

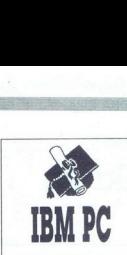

50 DISKET 5,25' DS DD ugodno prodam. Telefon. (061) 349-004 popoldne, (061) 314-

**IBM PC TART:** triples programmy zapisal programmy zapisal programmy zapisal production in libraring consideration in the URENA HIM (CHE) and the URENA HIM (CHE) and in the URENA And Case of the URENA And Case of the UREN

— MATEMATIKA: Eureka (reševanje vseh<br>enačb - tudi diferencialnih), MathCad (re-<br>ševanje ulomkov), - POSLOVNI - SESTEMI: - Framework - II

stevanje ulicomary, odas ZO HAL, Multiplan,<br>
Symphony, Lotus. 201, HAL, Multiplan,<br>Graph in the box, 201, HAL, Multiplan,<br> **- PODATKOVNE BAZE: dBase 11**+11, Re-<br>Har, RapidFile, | Fox Base +.<br> **- IGRE:** Gats, Tright, Simula

Tuest II, Logo Games.<br>-UTILITIES: Norton 4.0 advanced, PCTools.<br>3.23. Norton commander & editor. Quickomati (OS) comajn programov<br>Informacije na tel. (061) 314-404, (061) 342-<br>197 in (061) 345-307 ST-110

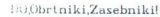

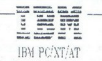

izdelava programskih paketov za IBM PC.<br>Možnost izbir med tremi programskimi jo-ziki, Kompletna dokumentacija in iteratu-<br>ra, Igor Korovile Jamova 3, 61000. bjablja<br>na, tel (061) 213-789.

C hit

Vam ponuja profesionalno prevedeno literaturo v srbohrvaškem jeziku, ki jo mora<br>imeti vsak uporabnik IBM PC in kompatibil-<br>nih računalnikov.<br>dBase III ... 280 s. 9000 din, Simphony Apli-<br>2800 din, Autocad. 2.5 ... 380 s. 1

Informacije in naročila na naslov: Zlatan<br>Čučič, po. box. 116, 71210 llidža ali po tel.<br>(071) 621-025 in 640-025 (po 16. uri). T-014

KUPIT POCTIAT M, in terminal CD (and in 2008)<br>TOP (and in 2008) (2008). The proposition of the CST M, in the CHP (and in<br>2009) (and in 2008) (and in 2008) (and in 2008) (and in 2008)<br>(and in 2008) (and in 2008) (and in 20

(061) 268-324.<br>IBM PC/XT turbo kompatibilec, seagate trdi disk<br>unndno nrodam. Tel. (011) 331-753.

### **SERVISI**

SUNKO DE MICA

(ALUMINIJASTE ŠKATLE za vdelavo elektronskih sklopov proizvaja in, po želji, brez-<br>plačno pošlje prospekte:<br>SUNKO – ELEKTRONIKA – XIII div. 36,<br>51311 Skrad IBM POXT turbo kompo<br>
SERVISI<br>
SUNK O<br>
SUNK O<br>
NUMINIJASTE ŠKA<br>
MORSKI SKOPOV POR<br>
PARD O BLEKTRO<br>
SUNKO – ELEKTRO<br>
STANG – ELEKTRO<br>
STANG – ELEKTRO

KOMPJUTER SERWIS,<br>Nenad Čosić, Mišarska 11, Beograd,<br>telefon za dogovor (011) 33-22-75.<br>servisira računalnike spectrum, commodo-<br>ne in periterijo - v vaši prisotnosti.

SERVISIRAM računalnike commodore, amstrad, sharp in atari in periferije. Razšir-jam pomnilnike: VIC 2032 K, C-16, 116/64 Kesler, Rumenačka 1061, 21000 Novi Sad,<br>(021) 334-717

### SERVIS OSEBNIH RAČUNALNIKOV<br>commodore.spectrum.atari

- Kempstonov vmesnik za igralno palico<br>- igralne palice (loystick)<br>- folija za tipkovnico - membrana<br>- razširitev pomnilnika 16 - 48 K

- 
- 
- 
- 
- 
- 
- 

- video-avdio kabel za 7 render<br>- razdrinke atarija 0.5 - 1 Mb<br>- Tornado-Dos za C 64, program se nalaga<br>- periferija<br>1. Simon's basic<br>EPROM MODUL za commodore 64128<br>1. Simon's basic<br>22, Turbo 250, Turbo 2002, Turbo II, Tur

- 
- 
- 
- 
- 
- kassionical Turbo 2002, Turbo 8, 1-4<br>
3. Turbo 2002, Turbo 2002, Turbo 8, 1-4<br>
4. Copy Fast Material Copy 13. Turbo<br>
4. Copy Fast Material Copy 13. Turbo<br>
5. Start Gallery Copy 13. Turbo<br>
6. Start Gallery Copy 13. Turbo<br>

- 
- 
- COMPUTER SERVICE<br>VIII Vrbix 33a/5<br>41000 Zagreb<br>tal (041) S39-277 od 10. do 17. ure<br>- spectrum, commodore, atari, amstrad<br>- intra in kraticina poprovila<br>- modaia intalinin paliir, wmeteritov, ad
- 
- terjev, kablov, razširitev pomnilnika. T-6908

à,

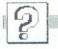

KROŽCI IN KRIŽCI: DRUGI KROG

### Osembitniki se **PUBLIKA NAC**<br>**CONSCI**N KRUŽCI: DRUG<br>**OSEMDIII**<br>ne dajo! ne dajo!

lovi »vozni red«, ki nam ga je za leto 1988 določila tiskar- , je takšen, da v tej številki žal še ne moremo objaviti, kako se je končal drugi krog nagradne igre (gradivo za februarsko številko smo morali oddati že v drugem tednu januarja!) Računalniki seveda niso mirovali in povemo lahko, da je boja konec v štirih od desetih skupin V tem krogu so se najboljši progra: mi za osembitne stroje že »i s programi, pisanimi za 16-bitnike, in po prvih praskah smemo oceniti, da »hišni mlinčki« ne bodo igrali povsem podrejene vlo 1. skupini je atari ŠT (A. Kureše- 3.2 premagal spectrum (P Teodosin). V 2 skupini je ST (Z Ernečič) z 0:3 izgubil tako s PC **EXERCISE SECURE AN ARCHADNA IGREE SECURE AN ARCHADNA IGREE SECURE SECURE SECURE SECURE SECURE SECURE SECURE SECURE SECURE SECURE SECURE SECURE SECURE SECURE SECURE SECURE SECURE SECURE SECURE SECURE SECURE SECURE SECURE** 

XT. (V Janečič) kot z amstradom (P Holozan). V 3. skupini je bojev konec in v finale sta se uvrstila CPC 464 (M Belčič) in PC XT (l.Štucin).<br>V 4 skupini je zaneslijv finalist mav 4 skupini je zamesljiv finalist ma-<br>Skupini je zanesljiv filmstrate v 4. skupini je že zmagovalec v 4. skupini je za 2. skupini je vse še nejasno, v obračunu med<br>dvema atarijema ST je program<br>R Jurjevića gladko premagal bojev konec zmagal je spectrum<br>(B. Gomilšek) pred PC XT (D Žagar) V 8 skupini je še vse nejasno. Pač pa je konec iger v 9. skupini v finale<br>sta se uvrstila ST (F. Pamer) in specpini: finalista sta C 64 (B. Burger) in<br>ST (Z. Lah)

UVAŽAMO IZ TAJVANA SESTAVLJIVE RAČUNALNIKE The  $\frac{1}{2}$  contains a specifical specifical specifical specifical specifical specifical specifical specifical specifical specifical specifical specifical specifical specifical specifical specifical specifical specifica

### **NUDIMO**

- IMO: X T compatible IBM 100% z Z drive 360 KB i 10 MB H D. AT compatible IBM 100% z 1 drive 1.2 KBi 20 MB H D.
- 
- 
- 
- 
- 
- dodatno opremo za računalnike floppy disk SSDD 48
- japonske tiskalnike najboljših proizvajalcev<br>— video programe, večnamenske tiskalnike<br>— dodatno opremo za računalnike floppy disk<br>——TPI in DSDD 48 TPI

ROLLO IMP-EXP COMPUTER DIVISION UL. ROSSETTI 65 — Trst — Tel. 993940/775525 Vogal ulice DEI PORTA – B

m and the main and the main and the main and the main and the main and the main and the main and the main and the main and the main and the main and the main and the main and the main and the main and the main and the mai UI, Rossetti 65 – Tret – Tel, 9939407775025 – Vesti alio BE Politik – 8<br>
<u>EBM</u>, 9 suomessa assimilitation application and the company of the company of the company of the company of the company of the company of the compa .<br>260 DATA FI08DAZBB9C33DB91404151C1B1D0C050D160617,1412<br>270 DATA 1E001F0E070F1202131A191B0A030B0108091011,289 Listing 8 10 MODE 2: IMCOLOR, 3, 16, 0: IMCOLOR, MCOLOR, 3 IMMODE, zpDOa,29 INDOW 17 268 DATA F108DA70B9C33DB91404151C1B1D0C050D160617.1412 ol 1 PRINT WINDOW 1"<br>1 PRINT WINDOW 3"<br>1 PRINT "WINDOW 3": MCDLOR, 3,5,<br>21 PRINT "WINDOW 3": 1 DOWN 4"<br>21 PRINT "WINDOW 5": 1 CALL 28806  $\begin{tabular}{l|c|c|c} \hline \textbf{UVAZAMO IZ TAA} \\ \hline \textbf{SESTATAVLJIVE} \\ \hline \textbf{R.ACUNALNIKEE} \\ \hline \textbf{R.M.} \\ \hline \textbf{N.M.} \\ \hline \textbf{N.M.} \\ \hline \textbf{N.M.} \\ \hline \textbf{N.M.} \\ \hline \textbf{N.M.} \\ \hline \textbf{N.M.} \\ \hline \textbf{N.M.} \\ \hline \textbf{N.M.} \\ \hline \textbf{N.M.} \\ \hline \textbf{N.M.} \\ \hline \textbf{N.M.} \\ \hline \textbf{N.M.} \\ \$ 

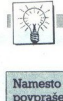

### **DOMACA PAMET**

Namesto ponudbe –<br>povpraševanje!<br>imate zaimive in koristne ruti-<br>ne? Ste napisali zanimiv program (ali programosk)? Mogoče<br>ste razvili celo izviren softwerski<br>paket? Ali lanka ponudite raču-<br>nahiško igro Yu bav?

Ce je odgovor pritriline bendet principal principal principal principal principal principal principal principal principal principal principal principal principal principal principal principal principal principal principal

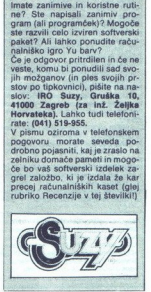

### e C 64/128: Fotografska statistika

S programom, ki je na kaseti, si zago-<br>tovile dve osnovni vrsti in več drugih vrsti nedovanju na razstavah in sucer za vsakovanju na razstavah in sucer za vsakovanju na razstavah stave, me kluba, ki je organiziral razstave podatek v tem delu programa vsebuje<br>opis nagrade, rang razstave ime kluba,<br>ki je organiziral razstavo, leto osvojitve<br>nagrade EXPLORATION CONTRACT DEPARTMENT CONTRACT DEPARTMENT CONTRACT DEPARTMENT CONTRACT DEPARTMENT CONTRACT DEPARTMENT CONTRACT DEPARTMENT CONTRACT DEPARTMENT CONTRACT DEPARTMENT CONTRACT DEPARTMENT CONTRACT DEPARTMENT CONTRACT

Informacije Zoran Đorđević, B. Kidri-<br>ča 4/52, 34000 Kragujevac, % (034)

### e ZX spectrum 48 Maxbyte Ripper

programov za delitev dolgih progamov<br>na dva dela. Ni samo učinkovitejši, tem<br>več je tudi preprostejši za uporabo. Delov

Program Vijak je namenjen za izračun

in in in in in interpred- napetih, in sici pred-dem za uporabo na<br>področju jeklenih konstrukci, polž je namenjen za izračun<br>m optimizacijo geometrično konstrukcije<br>stohnikov (geometričnih parametrov polžastih<br>plotni izraču Savicu (viemannu) ali po najprovejšem<br>sistemu ISO Delo z radunalníkom je inte<br>navodilo. Programm dobite tudi dobrotníkom varodilo.<br>pramáše skupine Comax in sta bite<br>uspešno predstavljena na nekaj znan<br>stvenih shodih.<br>norih

### e C 64, PC l28: Matematika za osnovno šolo

Programi so namenjeni za učenje in<br>pomoć pri reševanju domaćih nalog in<br>sicer za 3. 4., 5. in 6. razred Napisani so Iahko na kaseti, zraven pa še navodila.<br>Informacije ivan Sabolovic, Szabova<br>31/1, 41000 Zagreb.

To je manjša podatkovna baza s podatki o imenu, priimku, telefonski številki in rojstnem datumu poljubnega človeka: Program podatke po želji posname, lat-<br>ko jih sortira po abecedi ali pa jih izpiše<br>Glavno pa je to, da omogoča tudi iskianje po podatkih Uporabliamo lahko iskanje po podobnem načelu kot z uka-<br>zom DIR. - nadomesti katerikoli znak ali zaporedje Korekcija podatkov je vdela na. Po želij dodam tudi navodila

informacije: Uroš Mesojedec, Šegova<br>ulica 21, 68000 Novo mesto, x (068)<br>22.648

### e MSX: Naslavljanje video filmov

Pišem programe za naslavljanje video<br>filmov z računalniki MSX-1 in MSX-2

L.

in možno je lastno kreiranje znakov<br>Možnost povezovanja z IBM XT/AT ir

Rtarijevimi računalniki prek RS 232C<br>Informacije Filetin, Vodenica 7, 41000<br>Zagreb,  $\frac{\text{Im} (041) 341 - 485}{341 - 485}$ , 341-157

### € C 64: Poraba elektrike, Številčni sistemi, Grafi

Prvi program omogoča spremljanje<br>porabe elektrike v gospodinjstvu in sicer zničani tarifi, ceni italijani tarifi, ceni itd Opcije 1 vnos podatkov pomeseci ali tabe: 2. pregled podatkov - posamič ali tabe: larno, 3. risanje grafikonov (6 podopcij. 40 ali 80-stolpično), 4. prognoza cene Ioka Ves pr

regene contra i pregularno osnovo ( 51<br>2) Fregi annalizire under contra information ( 51<br>hodni signal giacu 3 Podatki so prikaza-<br>hodni signal giacu 3 Podatki so prikaza-<br>ni s polini xirvulgam Zagete so ve štirno<br>tacike. š

Programe posnamem na vaši kaseti po želji dodam tudi ustrezen turbo.<br>Informacije Boris Janevski, Maršala Tita 42/lll, 35230 Čuprija, (\* (035)<br>Tita 42/ll, 35230 Čuprija, (\* (035)

### 6 C 64: Imenik, Številčni sistemu, Intro

Za imenik poglejte v Moj mikro 11/87<br>Program Štewlčni sistemi prevaja deci-<br>malna štewila v binarni. osmiški in šest.<br>najstiški sistem ter nasprotno. Deloma je

800 XL, 130 in 800 XE<br>
Informacie, C 64: Nikola Davor, Gun-<br>
duičeva 22, 56230 Vukovar; atari: Darko<br>
Jovin, Zmaj Jovina 86, 56236 llok. Tel<br>23 C 64 - (056) 43-223, za atari - (056)<br>742-687.

### e C 64: Izobraževalni programi za osnovno in srednjo šolo

Programi obsegajo predmete matema-<br>tika, fizika, geografija, kemija, računalnipo telefonu V pirpravi<br>Stevilčni sistemi ni imeno XI.<br>Stevilčni sistemi ni imeno XI.<br>Stevilčni sistemi ni imeno imeno telefonu sistemi ni imeno imeno imeno imeno imeno imeno v pirameno v pirmo v pirmo v pirameno sistemi si vaškem jeziku Programe sem pripravljen<br>odstopiti tudi brezplačno<br>- Informacije Cvetko Godnić, Lawriče-<br>va 14, 62000 Maribor, s (062) 23-410

### e C 64: Stron CNC

Program Režimi strojne obdelave Alaborativ Program<br>Alaborati tudi brezpie<br>Informacije Cvete<br>va 14, 62000 Maribo<br>**C** 64: Stroy.<br>Program Režimi<br>rezkanjem je paket z rezkanjem je paket programov, napisanih posebej za operacije s struganjem in oblanjem Z eksperimentalno dobljenimi

mer pozicioniranje, premikanje: oble. oble. oble. obdelovalni proces, odmik, spreminjanje orodja, obdelovalni proces, odmik, spreminjanjeni hod itd Program je napisan v Simon's Basicu

lnformacije Saša Handać, Splitska<br>36, 88000 Mostar,  $\pi$  (071) 454-111, int.<br>150 (Procesna automatika Stup Saraje-<br>vo), klicati ob delavnikih od 10.30 do<br>15.00

### € Atari 800 XL/130: Kemija

je napisan v basicu in je zelo primeren za pouk kemije v prvem razredu<br>primeren za pouk kemije v prvem razredu

rangua mental and **Objets parallel and an alternative parallel and an alternative parallel and an alternative parallel and an alternative parallel and alternative parallel and alternative parallel and alternative parallel** 

nati masne deleže, relativne molekularne mase, številnost in množino snovi ter vo-<br>lumen. Za razvedrilo je predvideno me-<br>njavanje barve zaslona in poslušanje<br>glasbe iz atarijevega kasetofona

Informacije Ratko Frobe, Šestinski vrh S1, 41000 Zagreb, 4: (041) 439-502.

### ● Atari 800 XL: Angleški nepravilni glagoli

A solenia Anterior Scheme Solenia Anterior Scheme State (1992)<br>
Collection Anterior Scheme Scheme Scheme Scheme Scheme Scheme Scheme Scheme Scheme Scheme Scheme Scheme Scheme Scheme Scheme Scheme Scheme Scheme Scheme Sc po naključnem izboru)<br>ajako, dobimo sporočil<br>vse tri oblike glagola na RETURN se pol<br>sku na RETURN se pol<br>obločnik. Če kakega no<br>mo obravnavatil, odlip<br>pojavi se naslednji Če<br>anti preteklega časa in<br>nika, vpišemo kateroko<br> Vsa potrebna navodila dobite na zaanti predssoga sale<br>nika, vpišemo katerokoli – program poz<br>na obe.

Program je napisan v basicu. Obsega<br>22 nepravilnih alagolov, vadimo lahko<br>23 najpogosteje. uporabljanimi. Če je program 128<br>najpogosteje. uporabljanimi. Če je program porabljanimi. Če je program začetki i kasete). U nekaj

več kot dve minuti oziroma približno<br>8 K pomnilnika<br>Informacije. Marijan Slovenc, Polja-<br>nička 1, 41000 Zagreb,  $\pm$  041) 560-091

### e C 64: Univerzalni adresar, Številke in črke

Poleg računalnika potrebujete disket-<br>no enoto 1541 in tiskalnik Prvi program oziroma globalno Podatke lahko postavljeno Podatke oziroma globalno Podatke<br>nam podatku oziroma globalno Podatke<br>lahko posnamete na disketo in jih izpiše-

casa, na koncu pa silsite zvocni signal<br>Cha programa sta v Simon's Basicu, ki<br>pa dobite skupaj s programom. priložena<br>pa so tudi podrobna navodia.<br>16400 Nova Gradiška, z (055) 63–902<br>35400 Nova Gradiška, z (055) 63–902<br>31

Nova Gradiška, **\* (055 64-589**)

### e ZX spectrum: Trainer

Program je namenjen za vodenje teča-<br>jev telegrafije in obsega 14 opcij Možne črke, samo črke poslušate lahko zvočno<br>obliko črk, odtipkate lahko sporočila, ki jih računalnik spremeni v Morsovo abe<br>cedo in jih nato odtipka Najmočnejša<br>opcija omogoča kombiniranie črkovnih verkiji, saj je napisan pod nadzorom Sini-<br>še Pavlovića, uglednega radioamaterja iz dobojskega radio kluba (YU4FDE) Cena<br>tega zelo škrbno napisanega programa<br>je simbolićna **Example the same assessment of the same assessment of the same assessment of the same of the same of the same of the same of the same of the same of the same of the same of the same of the same of the same of the same of**  $\frac{1}{2}$ <br>  $\frac{1}{2}$ <br>

informacije Samir Dobrić, Muhame-<br>da Džudže 43/6, 71000 Sarajevo,  $\mathcal{R}$  (071) 214-889 po 14 uri

e Digitalov paket RT—11

mojih neuresničijivih želja je bila nakup računalnika iz družine VAX četudi samo, 16- bitnega. Posledica te ideje je ta da se danes pri meni nabira prati prahi na Digitalovem paketu. AT-11 za

je paket izviren, menim, da družbeno ne<br>bi bilo poparlčiljoo, če lastnikom takshirin modobnih strojev ne bi omogočil, da<br>in podobnih strojev ne bi omogočil, da<br>da se bodě zanteresirani javil<br>bilomacije dipl, ing. Beške Ka

### ● Atari 1040/520 ST: Publishing Partner Font **Editor**

Fazličrca odičnega programa za za ložništvo Pubi Partner. ki kroži programa za oblikovanje pri oblikovanje rozavanje rozavanje rozavanje rozavanje rozavanje rozavanje rozavanje rozavanje rozavanje rozavanje rozavanje roza

### € ZX spectrum: Loto sistemi

(mam 14 programov za loto. Vsi so napisani v strojnem jeziku. kar zagotavlja veliko hitrost. Prvi program generira nak-<br>ljučna števila od 1 do 39 in jih razporeja<br>v skupine po 7 do 17 števil odvisno od<br>uporabnika. Program

Sve kombinacije bodo razporejene po.<br>Drugi programi so skrajšani sistemi za<br>loto, pogojni ali nepogojni, s fiksnimi štemi<br>vili ali brez njih. Pri vseh pogojnih pronje in tudi po tej poti preverite zaneslji<br>vost sistema.<br>Pri oblikovanju sistema je strogo upo

stevano razmerje cena – kakovost, kar<br>pomeni, da s kar najmaj kombinacijami<br>zajamemo kar največ števik in si tako<br>zajamemo kar največ števik in si tako<br>mom so priložena navodia.<br>Informacija **Momčilo Antić, Sombor-**

*Owelth, Schministration*<br> *med nabori zm*<br>
(crillica ltd.).<br> *predelane* Epsy<br> *njeni, za vse d*<br> **Avtotehna L**<br> **Avtotehna L** ner...) *narocins*<br>**ERTRADE** (IBM) a<br>jo garancijski poje<br>je garancijo za vi<br>552-150<br>552-150

L

. .

**RECENZIJE** 

### Arkadne igre à la YU

e dni je prišla na trg nova serija<br>programov za računalnike za-<br>grebške založbe Suzy Po kratm L

MATEVŽ KMET Vse igre so arkadne To je dobrodošla dušiti v obilici bolj ali manj dobrih pusto lovskih iger Vendar je programerjev. bi znali napisati dobro arkadno igro, pri **EVERY FRAME AND THE CONTROL CONTROL CONTROL CONTROL CONTROL CONTROL CONTROL CONTROL CONTROL CONTROL CONTROL CONTROL CONTROL CONTROL CONTROL CONTROL CONTROL CONTROL CONTROL CONTROL CONTROL CONTROL CONTROL CONTROL CONTROL** ar (ZX spectrum), Vunka zadrega membro de jame sevegi membro de jame se zakšna štiri leta za zabot<br>John de jame sevegi membro dejstvo, da za zahod (zk spocirum), filosofiz za zahod (zm. Man (CEM 64) in Alibaba<br>A tudi Zahod

VMEbus OEM<br>Serija modulov VALCOM VMEbus velikosti enojne ploščice Europa!

GRAPH 1 2.988.000 din

в

.

в

.

в

- 
- ENOTA GRAFIČNEGA KRMILNIKA VISOKE LOČLJIVOSTI<br>● Krmilnik 68348 ACRTC z načinom dvojnega dostopa do pomnilnika<br>● 800 × 600 x 4 / 50 Hz ali 720 x 540 x 4 / 60 Hz --neprepleteno (noninterlace)<br>● 16 barv od 4096
- 
- 
- 
- 
- 

### ROMRAM od 1,188.000 do 3,110.00 din

- 16-BITNI DINAMIČNI POMNILNIK S PARITETO<br>
 Do 2 Mb dinamičnega RAM in do 256 K eproma<br>
 24 naslovini hinj<br>
 Dostopni čas pro tranju in pisanju 350 ns<br>
 Dostopni čas pro tranju in pisanju 350 ns<br>
 Paritetno preverjanje
- 
- 
- 

### MULTIFUNCTION CARD

### od 936.000 do 1,051.000 din

- 
- 
- 
- 
- VEČFUNKCUSKA ENOTA<br>● 2 serijska VII kanala s podpiranim multiprotokolom (7201)<br>● Vbira Iranscewerjev RS 222/RS422<br>● Vdelana ura (146818); aku baterija na plošči<br>● 20-linipski paraleini priključek (6522) i dva 16-bitna tim

### CPUG8-1 od 684.500 do 864.000 din

ONIVERZALNA PROCESORSKA ENOTA 68000/68010<br> **O** 68000 CPE ali 68010 CPE (8 MHz)<br> **O** Statični RAM s 16 ali 64 K<br> **O** 2 spromski podnožji za ROM e do 128 K<br> **O** kontrola 7 nivojev prekinitev

- 
- 
- e 2 epromski podnožji za ROM-e do 128 K
- 

### HD/FD/TAPE CONTROLLER. od 1,670.00 do 1,836.00 din

UNIVERZALNI KRMILNIK ZA TRDI DISK. DIBKI DISK IN TRAČNO ENOTO

- Kontrolira 4 enote za množično shranjevanje podatkov<br>● Kontrolira do 2 trda diska (3,5" in 5,5")<br>● Kontrolira do 4 gibke diska (3,5" in 5,5")
- 
- 
- 
- 

### JEEE488/DMA8RS232CARD 1,080.00 din

Ľ.

- 
- 
- KRMILNIK VODILA IEEE-488 S SERIJSKIM V/I KANALOM E-18BE-48B, način controlertalker/istener s čipom 9914<br>● Hitri prenos DMA s 500 K/sek<br>● Asintroni serijski V/I kanala z programabilna hitrostjo prenosa<br>® 2 softversko progra
- 

s 00 6 if the stories of the stories of the stories of the stories of the stories of the stories of the stories of the stories of the stories of the stories of the stories of the stories of the stories of the stories of t e Kontrolira 4 enote za množično shranjevanje podatkov<br>
e Kontrolira do ži pose diske (3,5" in 5,5")<br>
le Kontrolira do ži pose diske (3,5" in 5,5")<br>
le Kontrolira do živlo shranjevanje pod za hiter prenos (16 K, dvojna v MOTHERBOARD VAL/MOTH1<br>FUNKCIONALNO EKVIVALENTNA OSNOVNA PLOŠČA VMEbus (MOTHER-<br>6 9 vičnih mest enkratne višine<br>- Osnovni plošči funkcionalno priviatentne višine via tr es (1952)<br>
Section State Characteristic Character<br>
Section State Characteristics (1974)<br>
CARA SUN DESCRIPTION (1974)<br>
CARA SUN DESCRIPTION (1974)<br>
CARA SUN DESCRIPTION (1974)<br>
CARA SUN DESCRIPTION (1974)<br>
CARA SUN DESCRIPT

- 
- Osnovni plošči funkcionalno ekvivalenten VMEbus P1<br>24 naslovnih linij in 16 linij za podatke
- 
- 
- v je zaključena z uporniki a vre Ga O ver Ga O ver Ga O ver Ga O ver Ga O ver Ga O ver Ga O ver Ga O ver Ga O ver Ga O ver Ga O ver Ga O ver Ga O ver Ga O ver Ga O ver Ga O ver Ga O ver Ga O ver Ga O ver Ga O ver Ga O ver

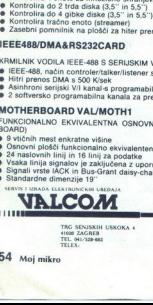

TRG SENJSKIH USKOKA 4<br>HRR ZAGREB<br>"EL 041/329-682

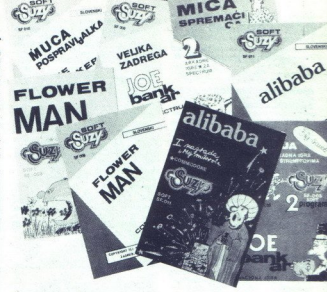

 $\mathbb{C}^{\text{loc}}_{\mathbb{Z}}$ 

MICA

SPREMACI

ni weć tisto, kar je bili, in bralci, ki se<br>vedno z navdušenjem prebraju opise nazadnjih straneh MM, počasi spoznava<br>navajo da je vedna scenarijev že izmiri<br>Njenih in većina oslena scenarijev že izmiri<br>Njenih in doclaranih šljenih in većina idej že obdelanih, prede-

MM Od vseh pregledanih programov je se najboljši in edini program, s katerim povedano je igralčeva naloga, da ukrade kladi, kruta resnica pa, da bi igri j pray

Muca pospravljalka in The Drinker za isti k im The Drinker le malenkostno r, objavljenih v hstingih program. The Drinker le malenkostno presega nivo rječ.<br>The radiomalniških reviji. Slaba grafika, dokaj računalniških reviji. Slaba grafika, dokaj računalniških avtor namesto s posebnim loaderjem malo bolj ukvarjal s scenarijem in izvedbolgre. Tudi Muca pospravljalka ni program, ki bi prišel in ostal na vrhu lestvic popularnosti Je platformska igra, ponjo Pohvaliti je treba solidno grafično

jame je malce spremenjena zgodnjih uspešnic za CBM, ki je bila ena od zgodnjih uspešnic za CBM 64, Komentar tu skoraj ni potreben in težko je verjeti, da jo bo kdo zamerija za njeni prethodni--<br>ci (BC in BC's Quest for Tir

v vsaki osnovni soli, Ni mi jasno, zakaj<br>tekstov ne dajo prevajati in lektorirati ko-<br>tekstov ne dajo prevajati in lektorirati ko- $\frac{\text{NMLCOM}}{\text{SUSY}}$ <br>  $\frac{\text{PUSY}}{\text{SUSY}}$ <br>  $\frac{\text{PUSY}}{\text{SUSY}}$ <br>  $\frac{\text{PUSY}}{\text{SUSY}}$ <br>  $\frac{\text{PUSY}}{\text{SUSY}}$ <br>  $\frac{\text{PUSY}}{\text{SUSY}}$ <br>  $\frac{\text{PUSY}}{\text{SUSY}}$ <br>  $\frac{\text{PUSY}}{\text{SUSY}}$ <br>  $\frac{\text{PUSY}}{\text{SUSY}}$ <br>  $\frac{\text{PUSY}}{\text{SUSY}}$ <br>  $\frac{\text{PUSY}}{\text{SUSY}}$ <br> prav, vendar so ta navodila (tudi to je pri tem založniku že v ritvadi) blago rečeno<br>katastrofalna. Po nekajkratnem branju pomi besedila obdelal prof sicer visual da je besedila obdelal prof Lenga Kulis, name<br>besedila obdelal prof Lenga Kulis, name uporablja, bi imel pri nas velike težave<br>v vsaki osnovni šoli. Ni mi jasno, zakaj The main state of the state of the state of the state of the state of the state of the state of the state of the state of the state of the state of the state of the state of the state of the state of the state of the stat mu v Sloveniji, kot smo obratno delali pr nas, ko smo izdajali kasete za srbohrv ško jezikovno območje. V slogu MM, ki se v zadnjem času s pomočjo već sode lavcev trudi postati tudi učbenik za latinski jezik, bi sicer lahko rekli neufragus vento se do, a kaj, ko to vse prevečkrat počnemo. Opozorila, kot je tole, sicer še nikoli niso in tudi ne bodo preveć zale-

gla, potrebna so pa le In kaj reĉi za sklep" Časi, ko smo hva-<br>Ilili vse, kar se je pri nas dogajalo v zvezi z računalništvom, so minili Nesnametno in nepravično bi bilo, če bi slepo kritizira li vse, kar nam pride pod roke, rekoč Poglejte, kaj vse imajo v tujini, ne pa tole tukaj<sup>1</sup>« Vsekakor je pohvalno, da pri nas še kdo piše (in izdaja) programe za računalnike, pa čeprav so to »le« igre Kako lepo bi bilo, če bi se to dogajalo pred nekaj leti, a kaj hočemo, c'est la vie In če pomislimo, da iz malega raste velko, iz začetniških iger boljše in boljše, iz hadobudnih programeriev pa strokovniaki, potem naša prihodnost le ni tako črna. N. potem raza princuriost it mi janu urisa<br>Naprej razglabljajte sami, mi pa se bomo<br>še naprej poskušali držati pregovora Si

Kris Jamsa, Steven Nameroff.<br>TURBO PASCAL<br>PROORAMMER'S LIBRARY<br>Založnik: Osborne McGraw-Hill,<br>2600 Tenth Street, Berkeley,<br>California 94710, USA, Prodaja.<br>Miladinska knjiga, Ljubljana<br>Cena. 28.280 dm

### MIRAN ŽELJKO

pretvariante seslave. Velikost pretvariante seslave. Velikost pretvariante seslave. Velikost projectiva seslave. Velikost projectiva seslave. Velikost projectiva seslave. Velikost projectiva seslave. Velikost projectiva s **V** se, kar ste vedno želeli vedet<br>o Turbo Pascalu, pa niste imel<br>nikogar, ki bi vam lahko odgovo<br>na ta vprašanja, boste našli v tej knjigi se, kar ste vedno želeli vedeti<br>o Turbo Pascalu, pa niste imeli

gramov pri verzijah jezika ki so stareiše gramov pri verzijan jezika iki so starejse<br>od 4.0, je omejena na 64 K, podan pa je primer, kako si lahko včasih ori obdalavi večje količine podatkov pomagamo tako da v en byte stiačimo več informacije kot običajno V četrtem poglavju gre že bolj<br>zares tu se srečamo z več načini iskanja in sortiranja Algontma za Shell in Quick sort sta opisana preprosto in razumljivo tako da ustrezni proceduri ne potrebuje ta dodatnih pojasnil Temu poglavju sli dijo rutine za obdelavo nizov zakonov, ku postanejo uporabne v kombinaciji s-podprogrami v nadaljevanju V naslednjem<br>poglavju vidimo praktično uporabo kanavedene so rutine za sestavljanje podatkov v povezane sezname in bi-<br>narna drevesa, dodajanje novih podatkov te strukture in brisanje nepotrebnih

Vso doslej našteto tvorino najdemo tuv drugih knjigah (klasika sta npr knjigi N. Wirtha Računalniško programira l'in II), nisem pa še zasledil, da bi bilo na tako preprost način obdelano področje. ki ga najdemo v poglavjih »Input a

opisana vsebina škatel z dodatnim oro-<br>djem, ki jih za Turbo Pascal ponuja Bor-<br>land: Database, Graphix in Numerical<br>Methods Toolbox, V poglaviu o podatkoynih bazah je primer telefonskega ime nika ki sicar na mora hiti sninšan vznrar za razvoj lastnih baz podatkov, je pa pri mer uporabne baze podatkov in ni podo-<br>ben primerkom, ki se običajno pojavljajo<br>v priročnikih za basic. Program Turbo<br>Key, v katerem so prikazane nekatere

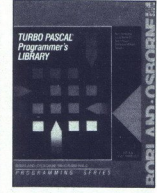

categorial registra, la so dos zamenin - mundova praticia el papada el sia solo zamenina de la solo zamenina de la solo zamenina de la solo zamenina de la solo zamenina de la solo zamenina de la solo zamenina de la solo z zmažnosti grafika, kajada ni tak kot bladini celo Bordanice Solari large cenelja Opisane so procedure ke si briga si čega trenutka solari za posi vhodnih in izhodnih parametrom podprogramov, kar usege bladini in izhodnih p delipsi podobno koli programi, ki so deli uzua sami napisali tutine za mangousaque<br>poezicijakoga sistema (FINO, COMP, n.e., asi jih najdemo v predzadnjen poezicijakoga sistema (FINO, COMP, n.e., asi jih najdemo v predzadn a and Special (O. Green and Special Construction and Special Constraints)<br>and Special Constraints ( $\mathbf{r}$ ),  $\mathbf{r}$  and  $\mathbf{r}$ ) and  $\mathbf{r}$  and  $\mathbf{r}$  and  $\mathbf{r}$  and  $\mathbf{r}$  and  $\mathbf{r}$  and  $\mathbf{r}$  and  $\mathbf{r$ 

Toti de ne boste natividades provinciamento e interior la constitución de la constitución de la constitución de la constitución de la constitución de la constitución de la constitución de la constitución de la constitució ekrana deluje samo na barvnem zaslo- $\begin{tabular}{l|c|c|c|c|c} \hline \multicolumn{2}{c}{\textbf{P1}} & \multicolumn{2}{c}{\textbf{P2}} & \multicolumn{2}{c}{\textbf{P1}} & \multicolumn{2}{c}{\textbf{P2}} & \multicolumn{2}{c}{\textbf{P3}} & \multicolumn{2}{c}{\textbf{P3}} & \multicolumn{2}{c}{\textbf{P3}} & \multicolumn{2}{c}{\textbf{P3}} & \multicolumn{2}{c}{\textbf{P3}} & \multicolumn{2}{c}{\textbf{P3}} & \multicolumn{2}{c}{\textbf{P3}} & \multicolumn{2}{c}{\textbf$ 

nimate pri roki priročnika za Turbo Pas- — nu), druge bi bilo možno izboljšati, ven cal. bo uporaben opis njegovih standard- — dar so vsi podprogram zelo dobro doku-<br>inih funkcij in procedur. ki so naštele — mentirani, tak

se bo zaradi velike pomoći pri delu na:<br>kup hitro izplačal.

## NAREDITE SI SAMI SVOJ<br>
Komplet za izdelavo čipa obsega:<br>
HARDVER:<br>
HARDVER: Sizolavo čipa obsega:<br>
HARDVER:<br>
Samuranje disv Alian<br>
The Antica a programmane disv Alian<br>
The Antica a programmane disv Alian<br>
The Antica and Su

Komplet za izdelavo čipa obsega:

- 
- $\textbf{HARDVER:} \begin{minipage}{0.9\textwidth} \begin{minipage}{0.9\textwidth} \$
- 
- 

- SOFTVER:<br>- Softwer CAE za konstrukcijo čipov Altera do velikosti 2200 vrat<br>- Editor za Epromi<br>- Editor za Epromi<br>- Sofiver PCB designer<br>- Sofiver PCB designer
- 
- 
- 

Softver CAD/CAE obsega već kot 100 disket.<br>Možna je dobava posameznih delov sistema.<br>Pokličite in prepričajte se, da je izdelava lastnega čipa enostavna,<br>HARDWARE SERVICE, Verje 31/A, 61215 MEDVODE<br>TARDWARE SERVICE, Verje

Ļ

l

### **INNE RO Građevinska knjiga priporoča:**

المحمد

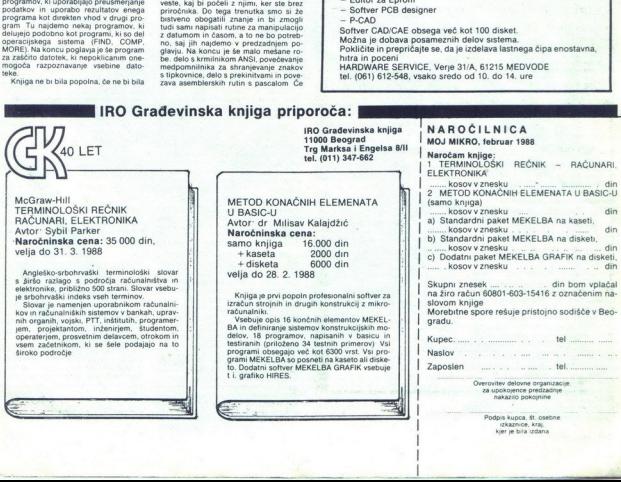

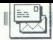

Vidim, da vas visi hvalijo in kritizi (1987), da born pa ke jazl Predlagal bi<br>rajo, vas born pa ke jazl Predlagal bi<br>rajo, vas born pa ke jazl Predlagal bi<br>rajo, Moj mikro, če je mogoče.<br>rajo mogoče.<br>rajo mogoče.<br>rajo mogo

ire Szarlate rubriki Obiskali smo<br>
slim na to, da bi vsak mesec objavili ma to, da bi vsak mesec objavili<br>
slim na to, da bi vsak mesec objavili<br>
slim na to, da bi vsak mesec objavili<br>
slim na vprašanja o tem za vse<br>
varja

6. VAŠ MIKRO! V eni od prejšnjih številk ste navedli, da se DUŠITE v pošti. Torej razširite to rubriko za oktobra, odgovorite mu pa 3 mese-

*7. Rubriki Pika na i in Pomagajte, adrugovi razširite glede na to, koliko gradiva dobite*<br>gradiva dobite glede na to, koliko 8<br>BRIKO, v kateri bi bralci navezovali<br>stike drug z drugim, prosili za razla-<br>9 . Si Zmenjavali

podskupine po tematiki (npr. arkad-<br>ne, arkadne pustolovščine, simula-<br>cile. strateške igre, pustolovščine

STF? Cena obeh je enaka:.1298 DM! P. s.: Mislim, da so opisi softvera in hardvera za atari ST opešali, od- Ma je šel Žiga Turk med strokovne

P P S : Objavite moje pismo!

Željko Manojlovič, Zrinsko -Frankopanska

denote the reasonal data as DOSITE pokazino fillowing Divisio Divisio akanyon kan nopisio akanyon as a DOSITE pokazino fillowing Divisio and the reasonal as the state of the reasonable specific policies of the state of th seta komaj dva<br>poklicina novinar sida si<br>glavo dela, da si<br>practev iz vse Juji<br>ljivo obliko. Igre:<br>da bi kopirali rubr<br>Atari: kupite 1046<br>sketnik, 1 Mb RA<br>56 Moj mikro Lestvica najboljših iger: ko je bila<br>v številki 6/1986 zadnjič objavljena,<br>je zanjo glasovalo 206 bralcev, približno vsak dvestoti. Objskali smo: vsi vemo, da so računalniki najcenejši v Münchnu, vendar vsak me sec ne hodimo tja. O cenah dovolj<br>povejo oglasi tamkajšnjih trgovin akta komaj dva redno zaposlena ne pisanje mikra menda ne pisanje poklicna ne pisanje pisanje poklica ne pisanje poklica na poklicna ne pisanje poklica novinarja, komaj dva redno zaposlena poklica novinarja, poklica novinar šeta komaj dva<br>poklicna novinanj dva<br>glavo dela, da s,<br>braclev iz vse Ju<br>ljivo obliko. Igre:<br>da bi kopirali rubr<br>Atari: kupite 1044<br>Atari: kupite 1044<br>braketnik, 1 Mb RA<br>56 Moj mikro Atari: kupite 1040 STF, v katerega<br>so že vdelani ROM, dvostranski di-<br>sketnik, 1 Mb RAM in podnožje za povejo oglasi lankaliningin (\* 1838)<br>1907 - Povejo oglasi lankaliningin kali godovan konstantingin arabiliskih ravijah.<br>1910 - Karl Stephen arabiliskih ravijah (\* 1876)<br>1910 - Karl Stephen arabiliskih ravijah (\* 1876)<br>1910

Ľ,

۰

**VAS MIKRO** 

razširitev na 2 Mb. P. S.: Žiga Turk<br>je prodal svojo konfiguracijo ST in<br>tačas dela s PC-ji.

Napten (m. 18 sem proven, da sem proven, da sem proven de capital de la proven de la proven de la proven de la proven de la proven de la proven de la proven de la proven de la proven de la proven de la proven de la proven kurzorski del niti po naključju ne<br>dela več, ampak se ob pritisku smernih puščic na ekranu veselo<br>pokažejo številke. Drugo, kar ni opi-

pobalgo ferentes a possesso de la contrata de la contrata de la contrata del contrata del contrata del contrata del contrata del contrata del contrata del contrata del contrata del contrata del contrata del contrata del c

O tem tiskalniku bi rad dodal še<br>dvoje. Ali ste že kdaj poskusili z ep-<br>sonom LX 80+ pisati na obrazce,<br>manjše od širine A4 (prenosne nalo-<br>ge SDK . )?Ni vam treba porzkusili,<br>ne bo vam uspelo. Traktor je možno regulirati samo za 10 mm na vsaki

suam.<br>Tretja zadeva pa je trak DMP<br>2000 ima res samo 50 cm traku. zfelpjenga v zanko Mogoće bi mo-<br>raj pjesec članka odpreti Kaseto, pa<br>raj pisec članka odpreti Kaseto, pa<br>v delu kasete je nameć namešćeno<br>klobućevinast valj, prepojen z bar-<br>vo, tako da sproti barva trak Zadeva<br>vo, tako d

Frasalnik pise sum končana Pa ni tako<br>Tiskalnik pise sumitie samo v nači<br>ni NLQ, nikakor pa ne v navadnem<br>(draft) Ali je problem rešljiv sofiver.<br>sko, in če je, kako? Imam računal-<br>nik ČPC 6128

Emil Movh,<br>Tekavčeva 6, **Šoštanj**  Nisem še naleteli na fiakatini, ki bi ne imeli kakšne pomanjskijivosti.<br>bi ne imeli kakšne pomanjskijivosti.<br>inista izjemi. Neuruno pa bi bilo trdi-<br>it, da je kakšen tretiji tiskalnik bolji.<br>di, da je kakšen tretiji tiskal ti, da je kakšen tretij tiskalnik boli

širokem papirije 7 epsonom je te<br>mogoče, ker ima pač valj.<br>Za vohavljanjem klobučevinaste<br>ga valja, ki barva trak, pa je takole:<br>ga valja, ki barva trak, pa je takole:<br>prvi matrični tiskalnik, selkosha<br>bržve, ki nastanejo ga valja, ki barva trak, pa je takole:<br>z enakim trikom si je pomagal moj takšen pa je izpis iz tiskalnika še nekal tednov pozneje. Trakovi za z barvo, ki vsebuje posebno mazi- vo za iglice v tiskalni glavi, zato se obnavljanja traku raje ne lotevajte, če vam jo kal do tiskalnika, ki ga ani v kojem pismu tako vreto branite.<br>Težave tiskalnike morajo biti prepojeni oskusih. V<br>akšen pa je<br>akšej tedno<br>skalnike<br>skalnike<br>barvo, ki v<br>o za iglice<br>bnavljanja<br>e vam je k<br>svojem pis

vanju YU znakov v konceptnem na L'entre de la control de la control de la control de la control de la control de la control de la control de la control de la control de la control de la control de la control de la control de la control de la control de l ga dešifriral. Teh težav pri NLQ izveda pa boste tu naleteli na naivečjo pomanjkljivost računalnika CPC 6128: sedembitni vmesnik za tiskalnik, ki vas bo prisilil, da bodo YU znaki za pikico nižji od drugih. (Jonas Ž.)

Vaša revyja je odlična. Preveč<br>strani br porabil za pohvale, zato<br>začenjam z minusom za vas. Vaši<br>reviji se ne spodobi, da zamuja v Ki-<br>oske, kot se zadnji čas dogaja v Ki-<br>nu - Namesto prvi torek pride 15.<br>v mesecu. Upam,

vsem piratske Če bi to storili, ne bi<br>nihče prodajal iger, softver bi pozno

minea produisi ligns, schwer bi poorne<br>Tale principality and poorne and point and position and principal principality<br>particle principality (method of the principality principality and principality and principality<br>and th

Mićo Samardžija,<br>Blok III decembar 8,<br>Knin

rari 800 XL in po<br>|-<br>|Blo<br>|a) V tuji, b) Jodi<br>|chwanthalerstr.<br>|BRD. c) Z devizr 1. a) V tuji. b) Jode Discount Markt,<br>Schwanthalerstr. 1, 8000 München<br>2, BRD. c) Z deviznega računa. d) in e) Pišite prodajalcu za predračun.<br>2. Mladinska knjiga prodaja atari<br>130 XE po 285 DM in 70 odstotkov 2. Miadinska knjiga prodaja atari daiatev.

 $\langle V \rangle$  and the state of the state of the state of the state of the state of the state of the state of the state of the state of the state of the state of the state of the state of the state of the state of the state of t

sami narediti kaj podobnega. Preberite članek Mojih 60 tiskalnikov<br>v naši preišnji številki, Ceno miši in resetiranje. Prodajajo jo v malih oglasih.

Kot naročnik vas prosim, da modgovorite na vprašanji 1 Ali po-<br>trebujemo pri pisanju strojnega jezi-<br>trebujemo pri pisanju strojnega jezi-<br>Kako lahko prideš (z LIST) v zašči-<br>ten program?<br>boskujem osmi razred osnovne<br>sole,

Boštjan Maroh,<br>Brstje 1,<br>1. Zbirnik (assembler). 2. Članek

o razbijanju zaščit za commodore smo napovedali za to številko. Za<br>radi nepričakovano napetih tiskar-<br>skih rokov ga bomo objavili v na-<br>slednji. Bralcem se opravičujemo<br>za zamudo.

Imam računalnik C 128. Prosim vas, kje bi lahko kupil vmesnik za kasetnik 1531 in koliko stane. Mitja Golja, Koritenska 21, Bled

۰

Odgovore na večino takih »večnih»<br>vprašanj smo objavili v rubriki Joj,<br>ničesar ne vem (10/1987, str. 71).

Pean van privation modern prizes<br>
n. B. da nisam reden brailec valse revije<br>
Address are the computations of the computation<br>
Reden values of the privation of the computations of the special<br>
privation privation of the pri

lepo prosim, da opišete (če seveda imate kakršnekoli informacije o tem), kakšni signali se pojavljajo na konektorju na posameznih sponka<br>na konektorju na posameznih sponkah in kako jih programsko krmili-<br>mo, katere sponke ke Seveda vam bom povrnil stroške za kakršnokoli fotokopiranje (ker je tega verjetno kar precej)<br>tega verjetno kar precej)<br>Prošnja je dokaj nenavadna, a ne<br>vem, kam drugam naj se obrnem

Še največ pričakujem od vas, če pray menim, da nihče od vas nima tega redkega čuda. Upam pa, da poznate koga, ki bi kaj vedel o tem<br>**Marko Lutar, Gregorčičeva 7, lariko**<br>Gregorčičeva 7, laribor

O electronu žal nimamo tehničnih podatkov. Če tole bere kakšen vaš tovariš v nesreči, naj bo tako prija-<br>zen in vam pomaga.

Compared to the state of program of the state of program state of program state of program state of program state of program state of program state of program state of program state of program state of program state of pro Če imate v kakšnem kotu uredni- štva izvirno kaseto s programom pošiljke

Že večkrat smo objavili, da ne prodajamo programov. Ines lahko

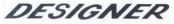

CAD SISTEM ZA KONSTRUIRANJE IN OBLIKOVANJE

۰

### naročite na naslovu: Jure Špiler, BASIC, p. p. 302, 61001 Ljubljana.

Precept values of the space of the space of the space of the space of the space of the space of the space of the space of the space of the space of the space of the space of the space of the space of the space of the space

Vpišite se na katerokoli fakulteto<br>za elektrotehniko, oddelek za raču-<br>nalništvo. Prej se pozanimajte, kdaj ima »dan odprtih vrat«, da boste vedeli, kaj smete pričakovati, a softver ni potreben fakultetni dtudij, dovolj sta dobra vola in obi lica časa za učenje programskih zikov.

Sem vaš bralec od prve številke.<br>Mėnim, da bi morali posvetiti precej kako dela, ampak tudi tisto, kar ste<br>odkrili samo ali kdo drug v delu z njini, česmi je namenje nizi Prazneje na kondina za kondina za najpravilne za njegova na njini besedemi, k b bi bi po važem prazneje na njihi po važem previdenti za njihi po važem previdenti za njihi po vazem previdenti

potrdili, članke pišete z WordPer-<br>fectom in sodim, da ste se tudi s tem dohro seznanili Imem rečunelnik vm. vm. m za IBM (verzija 15) in bi rad tiskalnik star NL-10 z vmesni-<br>tiskal z WordPerfectom V epromu<br>tiskalnika imam namesto švedskega<br>nabora naše znake, prav tako pa nas<br>kartici Hercules. To mi je naredi strokovniak. Ki se s tem ukvarja poklicno. Š programom »printer« sem<br>sestavil nekaj osnovnih funkcij, ven-<br>dar ne vseh, in prepričan sem, da ni<br>dar ne vseh, in prepričan sem, da ni<br>nik in WordPerfect, a jih ne znam<br>prav izkoristiti, ker sem samo upo-<br>ratnik na 96 znakov v vrsti čeprav v navo- dilih piše, da je normalno 80 (vem, dilih piše, da je normalno 80 (vem, di fa) Prav tako ne znam uporablja-<br>in F8) Prav tako ne znam uporablja- ti načina NLO itd<br>in fanim polij vam posij

po možnosti pregledate in dopolni te, zato da bi lahko popolnoma izkoristil možnosti tiskalnika in Word-

zvonko Šimunić, Prosenikova 4 Zagreb<br>Posenikova 4 Zagreb<br>Politic, Prosenikova 2 Zagreb<br>Politic in PITCH) najdete<br>skalnik z WordPerfectom. Pri<br>PITCH je številka 10 (10 znakov na znakov na znakov na znakov na znakov na znako PITCH | a showing response to the main of the star principal and the star principal of the star principal star principal star principal star principal star principal star principal star principal star principal star princi <sup>2</sup>i<sup>o</sup> Epson, LX<sub>"</sub>, Tudi o tem so podat-<br>ki v PRHELP.EXE, Natančna navo-<br>dila vam bomo poslali na dom.<br>(Theo Engelen)

 $\leq$  MEBLO

 $\frac{\text{DIF}_\text{R}}{\text{MEBI}_0}$  and the set of 065 26 566 26 511

digitalna elektronika<br>65001 nova gorica<br>industrijska 5

╾

.

**PIKA NAI** 

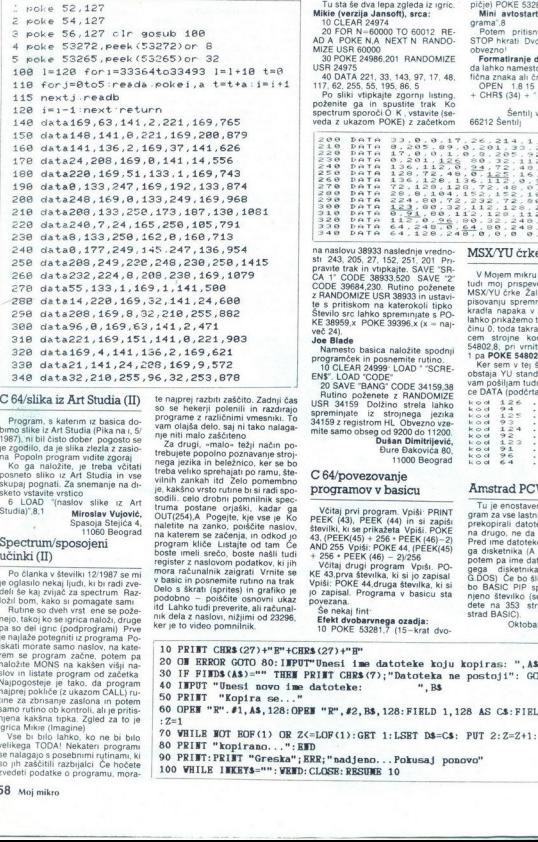

### C 64/slika iz Art Studia (II)

Program, skatern iz basica do 1987<br>Singa iliku Art Studia (Pika na 1.5 um)<br>2008 (a ja slika artistica program velike zaprava na Popoli program velike zgoraj<br>na Popoli program velike zgoraj<br>na Popoli program velike zgoraj<br>n

"(naslov slike iz Art Studia)".8,1 Miroslav Vujovič, Spasoja Stejiča 4, 11060 Beograd

### Spectrum/sposojeni učinki (II)

Polainea vástivia (1918)<br>Semina vástivia (1918)<br>Semina vásti a spectrum Razamel (1918)<br>Semina vásti a spectrum Razamel (1918)<br>Semina vásti a spectrum Razamel (1918)<br>Pa so del pric Roderovástim) Preventina (1918)<br>Radio del

so jih zaščitili razbijalci Če hočete zvedeti podatke o programu, mora-

i,

te napper razbit zaščito. Zadnji čas<br>so se hekerji polenili in razdrajo<br>programe z različnimi wresnik. To programe za razbit varmoja delo, saji ni tako nalaga-<br>nje niti malo zaščiteno<br>začine zaščiteno<br>začine za drugi progr program kliče Lustafie od tam Če<br>boste meli srečo, boste našli tudi<br>register z naslovom podatkov, ki jih<br>mora računalnik zaigrati Vrnite se<br>v basic in posnemite rutno na trak<br>Delo s škrati (sprites) in grafiko je<br>podobno –

### Tu sta še dva lepa zgleda iz igric.<br>Mikie (verzija Jansoft), srca:<br>10 CLEAR 24974

20 FOR N-60000 TO 60012 RE-2000<br>AD A POKE NA NEXT N RANDO-<br>30 POKE NA NEXT N RANDO-<br>30 POKE 24986.201 RANDOMIZE<br>40 DATA 221, 33, 143, 97, 17, 48,<br>40 DATA 221, 33, 143, 97, 17, 48,<br>117, 62, 255, 55, 195, 66, 51<br>62, 196, 19

 XVU ONNINNA<br>2300 DATAA<br>2300 DATAA<br>2300 DATAA<br>2500 DATAA<br>3900 DATAA<br>340 DATA<br>340 DATA  $120$ 40

66212 Šentilj

na naslovu 38933 naslednje vrdno <br/> 281 naslednje vrdno Pravite trak in vrhokaje. SAVE $^{\circ}$ SAVE<br/> $^{\circ}$ SAVE $^{\circ}$ SAVE $^{\circ}$ SAVE $^{\circ}$ SAVE<br/> $\sim$  CA $^{\circ}$  CODE 38833.<br>SAO SAVE $^{\circ}$ SAVE<br/> $^{\circ}$ SAVE $^{\circ}$ SAO COD

Joe Biade<br>
Namesto basica naložite spodnje<br>
Programček in posnemic rutino.<br>
10 CLEAR 24999-LOAD \* "SCRE-<br>
ENN". LOAD CODE"<br>
20 SAVE "BANG" CODE 34159.38<br>
Rutino poženete z RANOMIZE<br>
PRIME 34159 Dolžino strela lahko<br>
RSP 34 mite samo obseg od 9200 do 11200.

Dusan Dimitijevi, Bure Dakoviča 80, 11000 Beograd

### C 64/povezovanje programov v basicu

Větiaj prvi program Vpiši: PRINT PRINCER<br>RECK (43), PEEK (44) in si zaplál<br>števiki, k se prikažeta Vpiši, POKE<br>43, (PEEK(45) + 256 = PEEK(46)-2)<br>AND 255 Vpiši: POKE 44, (PEEK(45)<br>+ 256 = PEEK (46) - 2)/256<br>Včiaj drugi prog

Se nekaj fint:<br>**Efekt dvobarvnega ozadja:**<br>10 POKE 53281,7 (15-krat dvo-

lahko prikažemo tudi v tekstnem nad<br>lahko prikažemo tudi v tekstnem ratojne kode vysati POKE<br>cem strojne kode vysati POKE<br>19802,8, pri v mitrv v tekstni način<br>1 pa POKE 54802,0<br>w ker sem v tej stevilki prebral, da<br>obstaja

pičje) POKE 53281,13 GOTO 10<br>**Mini avtostart:** LOAD "ime pro-<br>grama",8<br>Potem pritisni SHIFT in RUN;<br>STOP hkrati Dvopičje za osmico je<br>obvezno!

Formatiranje diskete s to razliko.<br>da lahko namesto ID vpišeš dva gra-<br>fična znaka ali črki<br>OPEN 1.815 "Nime diskete-<br>+ CHRS (84) + "ID" GLOSE1<br>Matiaž Bravc,

Šentilj v SI goricah 120/c,

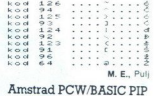

Tu je enostaven in učinkovit pro-<br>gram za vse lastnike PCW, ki bi radi<br>prekopirali datoteko z ene diskete<br>na drugo, ne da bi zapustili basic napako in njeno številko (seznam napak naj-<br>njeno številko (seznam napak naj-<br>dete na 353 strani navodila Am-<br>strad BASIC). Midden Micić, Oktobarske revolucije 29,<br> $\frac{75101}{71019}$ 

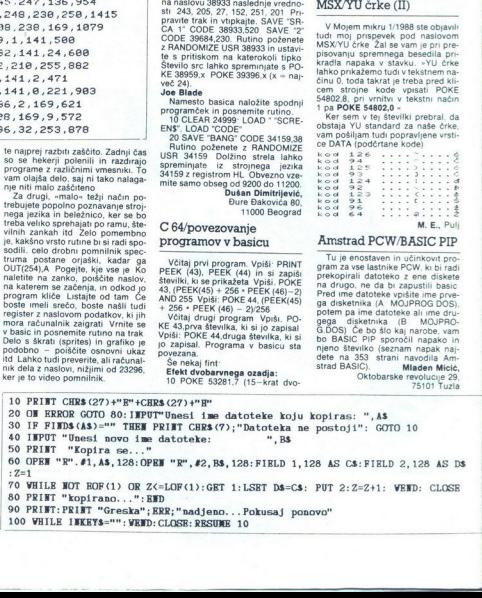

L

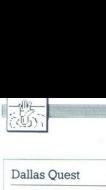

# $\begin{CD} \begin{picture}(10,10) \put(0,0){\line(1,0){10}} \put(10,0){\line(1,0){10}} \put(10,0){\line(1,0){10}} \put(10,0){\line(1,0){10}} \put(10,0){\line(1,0){10}} \put(10,0){\line(1,0){10}} \put(10,0){\line(1,0){10}} \put(10,0){\line(1,0){10}} \put(10,0){\line(1,0){10}} \put(10,0){\line(1,0){10}} \put(10,0){\line(1,0){10}} \put(10,0$

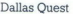

TAKE BUGLE - E - TAKE ENVELOPE<br>N - TAKE GLASSES - N - GIVE GLASSES  $\begin{tabular}{c|c|c} $c\bar{c} & 0.0489^{\prime\prime} \\ $-6$ & 0.0889^{\prime\prime} \\ $-6$ & 0.0889^{\prime\prime} \\ $-6$ & 0.0889^{\prime\prime} \\ $-6$ & 0.0889^{\prime\prime} \\ $-6$ & 0.0889^{\prime\prime} \\ $-6$ & 0.0899^{\prime\prime} \\ $-6$ & 0.0899^{\prime\prime} \\ $-6$ & 0.0899^{\prime\prime} \\ $-6$ & 0.0899^{\prime\prime} \\ $-6$ & 0.0899^{\prime$ — WAVE RING — HEAT EGGS — ON LIGHT<br>PUT RING — TAKE MAP — NO — GIVE MAP<br>Danian Osredkar. **ANOXOUND THE CONSUMPLE CONSUMPLE CONSUMPLE CONSUMPLE CONSUMPLE CONSUMPLE CONSUMPLE CONSUMPLE CONSUMPLE CONSUMPLE CONSUMPLE CONSUMPLE CONSUMPLE CONSUMPLE CONSUMPLE CONSUMPLE CONSUMPLE CONSUMPLE CONSUMPLE CONSUMPLE CONSUMPL** SACC. DROP SACK - DROP RING - THE 1990 PART CRACK - DROP ESSENT FROM THE CRACK - DROP RESIDENCE COOR FROM THE CRACK - THE CRACK CRACK - THE CRACK - THE CRACK - THE CRACK - THE CRACK - THE CRACK - THE CRACK - THE CRACK - T

Pod topoli 83, 61000 Ljubljana

### Renegade

Matim. da je bilo v opisu igre (1287) malo predizavanja o tem, kako težavni sta tregla in predizavanja o tem, kata bezar stare (1918) v sposobnosti predizavanja "Tem se sposobnosti predizavanja stojni v grom sposobnosti di

- SAW LEAT - DROP LIGHT - E- S-TAKE SOM MARY (MINE 2001)<br>
SAW - OFF LIGHT - DFP SACK - TAKE SOMMOND (MINE 2001)<br>
PHOTO - TAKE MINISTOR - TAKE SOMMOND (MINE 2001)<br>
TREND TO THE RIGHT - OFF LIGHT - OPER SACK - TAKE<br>
TREND S četrto stopnjo sem imel največ preglavic<br>Prve štiri huligane boste zlahka odstranili z br-<br>cami v skoku Potem stopite k šefu (izogibajte bo streljal Hitro se umaknite in udarite najbliž-<br>jega huligana Če vam začne šef bežati na drugo<br>stran sobe; tako da je tik ob njem še en nasilnež,<br>napadite nasilneža Če pri svojem udarcu ne

pazite, kako daleč za vašim hrbriom so nasilne zi,<br>zgubite zivijenje<br>"Odgovorna izzav z Molegan mikrala 1. 2027 na nasilne za vijenje<br>čeriro stopnjo sem prišel 1. Zvezdan Parktović,<br>"Bulevar Lenina 1314, 11070 Nov Beograd<br>

### Defender of the Crown

Ponujam vam zvijači, ki vam bosta pomaga-<br>ili pri verziji za amigo Grajsko obzidje boste<br>popušli liakole potem ko uničte prvi košček,<br>spuslite katapult za dve piki in izstrelite dva<br>kama Ponovite vajo Potem speš spuslite k

ograd postavite spodnji levi kot kazalca k no-<br>gam možička, oblečenega v rumeno (na dnu<br>slike) nije Pajur, Srebrnjak 31 41000 Zagreb  $[POMAGA]T] \label{eq:QMAGAT}$ ograd postavite spod<br>gam možička, oblećer<br>Marmy Moves<br> $\frac{\mathsf{S}\text{irra}}{\mathsf{S}\text{irra}}$ za drugi del n<br>pe 27351<br>ma kdo navodila za  $\frac{\mathsf{S}\text{irra}}{\mathsf{Im}\mathsf{n}}$  kdo navodila za  $\mathsf{S}\mathsf{p}\text{ectrum}$ 

### Army Moves

- fra za drugi del igre (verzija za spectrum) je 27351 ima kdo navodila za Death Wish lll? Dean Horvat, Kot 10. 66230 Postojna
	-

### Spectrum

- 
- 
- ATV Simulator<br>5 CLEAR 25400<br>10 PRINT AT 10.3. "START ATV SIMULATOR<br>TAPE"<br>20 LOAD "CODE"<br>40 PANDOMIZE USR 65501
	-
- 
- 
- 
- 50 POKE 60250,0<br>60 POKE 57318,201
- 70 RANDOMIZE USR 54960
- Stormbringer (energija)
	- 3 REM H Hukic 1988
	- 5 BORDER 0 PAPER 0 INK 7
- 10 CLEAR 25170 LOAD \*\* CODE 16384 LO- $AD<sup>o</sup>$
- 20 POKE 38233,247 POKE 38234 255 30 FOR f - 65527 TO 65534 READ a POKE f,a
- 
- 40 DATA 62, 70, 50, 192, 96, 205, 185, 150
	-
	-
	-
- 50 RANDOMIZE USR 37632<br>Super Sprint<br>5 CEEAR 32767 LOAD<br>5 CEEAR 37632 Super Sprint REM H<br>20 FOR 55108,194 POKE 65092 37<br>20 FOR F=65400 TO 65413 READ a POKE f, a<br>MEXT "ORI-65400 TO 65413 READ a POKE f, a
- 
- 
- 
- 

- 
- 
- 
- 
- 
- 
- 
- 
- 
- 
- 
- 
- 
- 
- 
- 

- Chronos<br>CALL 39000<br>CALL 39000<br>POKE 88844, 83C (vstaviti v vrstico 70)<br>potlose<br>MEMORY 29999<br>CALL 41000<br>POKE 88231,0<br>POKE smasi,o POKE smasiho znana procedura<br>Za gornii igri velja splošno znana procedura
- 
- 
- 

OPENOUT - MEMORY - CLOSEOUT - LOAD — POKE - CALL Rogue Trooper V basic vtipkajte<br>60 OPENOUT "DUMMY" MEMORY 7789<br>CLOSEOUT LOAD <sup>--</sup> POKE &29210 POKE  $62922.0$  CALL 41800<br>West Bank<br>Kose naloži slika ustavite kasetofon in natip-OPENOUT "DUMMY" MEMORY 6761 CLO-SEOUT LOAD " POKE 89444,0 CALL 6762<br>
Armin Stranj<br>
Avenija 105, 88000 Mo<br>
SD Fight Armin Stranjak, Avenija 105, 88000 Mostar

### 3D Fight

10 MODE 1<br>20 OPENOUT "D" MEMORY &FFF<br>30 LOAD "3D fight". 81000<br>40 FOR n=A000 TO 8A000D READ a: POKE<br>50 FOR n=A000 TO 8A000D READ a: POKE SO NEXT CALL 8A000<br>70 DATA 821, 80, 810, 811 840, 80, 81, 8ab,<br>83d, 8ed, 8b0, 8c3, 840.80<br>Arkanned 10 MODE 0<br>20 OPENOUT'D' MEMORY &FFF 30 LOAD "arkanoud". 81000<br>
40 POKE 8134E.0. 'infinite lives<br>
50 FOR n= 84000 TO 8400D<br>
50 REAL 84000 TO 8400D<br>
70 CALL 84000 TO 8400 TO 840<br>
70 CALL 8400 & c3, 840, 80<br>
847 Tapo & c3, 840, 80<br>
847 Tapo & c3, 840, 80<br>
847 T **100 FOR A 6400 TOMAGE AND THE SERVE THE SAME AND CALL AA000 FOR A 641 AND TO CALL AAO 64 CALL AND TO CALL AND TO CALL AND TO CALL AGE ASSAULT TO MANUSCRY ASSAULT AND POWER ASSAULT AND POWER ASSAULT AND POWER ASSAULT AND P** 20 OPENOUT 'D' MEMORY &4BD<br>30 LOAD'Ikat-trap", &4BE<br>40 POKE &5566.&AF 'infinite lives 720 POKE 85583,826 'invulnerability 60 POKE 85583,8B6 'infinite grenades<br>70 POKE 85BF8,0 'infinite grenades<br>80 CALL 84BE <sup>0</sup> 'infinite grenades<br>Poki preverjeno delajo v verzijah s podpisom<br>HORLIK<br>Kučerina 76, 41000 Zagreb<br> Air Wolf il Naložite sliko, resetirajte računalnik in na- $10^{-}$ "DUMMY" MEMORY 4081 20 LOAD \* " POKE &7B5A,0 CALL 4082<br>Sgrizam<br>Naložite sliko, resetirajte računalnik in natir LOAD \*\* POKE &7B5A,0 CALL 4082 kajte MEMORY LOAD'"" POKE 8961B,n 10 MEMORY 10665 (broj čivota) CALL 10666<br>
Naložite prvi del z LOAD in natipkajte<br>
30 MEMORY 14589: LOAD <sup>\*\*</sup> POKE 851C9,0<br>CALL 14590<br>
CALL 14590<br>
CALL 14590 THO OPENOUT "DUMMY" MEMORY 511 CLO-<br>SEOUT<br>20 LOAD " " POKE 88B6E,0 POKE 88B72,0<br>CALL 38083 | **Dani Kosović,** Avenija 35/III, 88000 Mostar V škripcih

čem... navodila za igre Superman, Ho- cus Focus, Legend of Kage. Goonies, Planets (1 cus Focus, Legend of Kage, Goomes, Planets (1<br>2), Young Ones, Robinson Crusoe, Guu!, Jewels<br>of Babylon. Redhawk, Eden, Lords of Midnight of Babylon, Redhamk, Eden, Lords of Midnight (spectrum). Sandra Kalogjera, Solovljeva 18,<br>41000 Zagreb. Navodila za F 15 Strike Eagle<br>(kako. vključiti bombe in rakete), Pool Bliliard, Z-<br>Z- Plotter (atari 800 XL) Marijan S ljanička 1, 41000 Zagreb,  $(041)$  560-091

÷

- 
- r Pintar, Nicolas Book and Pintar, Igor Pintar, Igor Pintar, Igor Pintar,
	-
- SO DATA 62 201,80, 206, 192, 195, 0, 54 205. Gi) OBA, (95. 40 RANDOMIŽE USR 65408 Wizbal Za nešteto žrvjeni vpišite POKE 970520, za nesmrtnost pa POKE 368310 POKE 36832,0 POKE 36833,0 Haris Hukič, Koste Abraševiča 12, 71000 Sarajevo Cosa Nostra (spec -mac) Zamenjajte vrstico 20. 20 POKE 23808,195 RANDOMIZE USR 23760 POKE 39706.183 RANDOMIZE USR 23811 neomejeno strelivo vstavite POKE 38841 0 pred zadnji ukaz USR Dead or Alive POKE 469410 (strelivo) POKE 44064.9. POKE 44072, (sovražnik ne more streljati Implostons POKE 32864,n (največ 255 življenj) Orrental Her POKE 28995,60. Solomon .s Ke; Namesto i izvirnega basica natpkajte 1 20 FOR n-65029 TO 65096 READ a POKE na NI 30 RANDOMIZE USA 65000 40 DATA 62, 0, 50, 192, 195, o, HI
- 

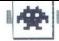

### **Athena**

 $\bullet$  arkadna igra  $\bullet$  spectrum, C 64  $\bullet$  7,95,<br>8,95 £  $\bullet$  Imagine  $\bullet$  9/9

### DANILO RADAKOVIC

igra spominja na stari hit Ghosts'n'Go-<br>biins, njen čilj pa ni rešiti princeso, am-<br>zaviadati Vsak nivo je odlično izdelan

Athena ima dve energiji, ki se prikazujeta v pbliki kocke Prva je energija moči (POWER), druga pa energija življenja (LIFE) Power upo-<br>rabljamo za skoke in se ga malo porabi, pač pa rabljamo za skoke in se ga malo porabi, kadar se znajdete v morju Življenja lahko nado-<br>mestite z jemanjem raznih predmetov, ki so za

zemljatimi bloki<br>
- Na vsakem nivoju so sovražniki, in ko jih ubi-<br>
jete, dobite novo rožje Najpogosteje je to žira,<br>
ki jo nosijo DEMONI (prvi nivo), MORSKI KO-<br>
NJIČKI (drugi nivo) in ZMAJI (tretji nivo), DOP<br>Jak KO-<br>
NJ

<sup>24</sup> SKORENJ Dobite energijo moći za tri vrste skokov majhne, većeje in napećeje Po tretjem<br>SKOKOV majhne, većeje in napećeje Po tretjem<br>SKOKOV majhne, većeje in napećeje Po tretjem<br>SKOKOV majhne, većeje in napećeje Polovi

Ne vzemite ga, ker vas pogosto vleče v smrt

 COLEP Monta gave that any product solid and the base lateral in the base lateral is the coleration of the specific term of the specific product in the specific product of the specific product of the specific product of th

 $\begin{array}{c}\n\text{base} \\
\text{velit} \\
\hline\n\end{array}$ 

Structure and the state of the state of the state of the state of the state of the state of the state of the state of the state of the state of the state of the state of the state of the state of the state of the state of

Soba, ki vas bo spravila v svet morja, mora biti povsem skrita, in preluknjati bo treba zid Posta-<br>vite se v sredino, prvi nivo je končan<br>woRLD OF SEA (svet morja)

Če ste brez orožja in moči za skoke, pojdite bodo hudići, ki se jih morate znebiti. Ko jih<br>ubijete, dobite žlico, uničite bloke na levi in<br>vzemite škorenj Pojdite na desno Ko pridete do<br>prepada, skoćite trikrat zapored. Med tretjim<br>(najdaljšim) skokom se premaknite n president and the main containing a strength of the main of the main containing a strength and the main containing a matter of the main containing a strength and the main containing a strength of the main containing a str

Cataball ⊕ arkadna igra ⊜ C 64 ⊜ kaseta/disketa Trio<br>⊜ 9,95–14,95 £ ⊜ Elite ⊜ 7/9

### NENAD ALAJBEGOVIČ

ili je spraviti štiri žogice skokice skozi losem zelo zanimivih nivojev. Na vsakem Je treba uloviti deset pobeglih balonov, ki od časa do časa preletavajo zaslon. Na voljo imate tri življenja, čas pa je omejen Grafika je odlična, kot v risanki, zvok pa je zadovoljiv. PRVI, ČETRTI, OSMI NIVO. Začaran gozd (na vsakem od nivojev je drug del dneva in različna

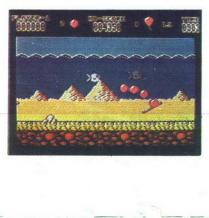

animacija). Pozorni bodile na mesopisë enzime<br>Islam animacija (Pozorni bodile na mesopisë e shih kada periodik<br>Madoni presidentari (Pozorni bodile). Pozorni bodile na mesopisë e shih kada periodik<br>Madoni (Pozorni dhe Madon Baloni preletavajo v pravilnih presledkih in jih ni animacija), Pozorni bozorni<br>Internacija (nepremiči<br>Baloni preletavajo vojne<br>Baloni preletavajo vojne<br>Baloni preletavajo vojne<br>Baloni preletavajo (nepreletavajo de la preletavajo de la preletavajo de la preletavajo de la pr

뱃

### <sup>|</sup>Duet

e arkadna pustolovščina e spectrum, C 64, CPC e kaseta 6 Pak 6 9,95 £ 6 Elite o 8/9

### LUKA ŠTRAVS

rati moraš dokumente in se prebijati koz stopnje Igraš s palico ali si sam iš tipke. Prijatelj lahko igra proti tebi ali ti pomaga. Grafika ni kdove kako dobra. zato pa spremlja igro prijetna melodija V verziji za amstrad začneš s 1152 pilulami energije Energijo si spotoma obnavljaš s ko- som torte (100 pilul), konzervo sardin (50) in steklenico pijače (50) V hrano ne smeš streljati Naletel boš tudi na naslednje predmete: Steklenička s črko P. premikaš se dost hitreje kot sovražni Klešče: z nim režeš bodečo žico, zato jih redno pol Bomba: Če ustreli vanjo, zginejo si vojaki na zaslonu Ščit. z njim si nekaj časa neranljiv Takrat se splača pobirati hra imna bomba. ko jo pobereš, postaneš za sovražnike neviden Steklenička s črko N. to je strup. Ko ga pobe- reš, vsi sovražniki obstanejo na mestu Pištola.

oli z njim si nekaj casa neramjiv Takrat si<br>ača pobrati hrano<br>poveča š a čko jo. pobereš, postareš zi<br>ražnike neviden<br>ražnike neviden<br>visi sovažniki obstanejo na mestu<br>rašniškola, poveča število nabojev.<br>rorba: ustreli van

ga poišči v drugih torbah. Na vsaki stopnji je existi stopnih en dokument<br>Bamo en dokument<br>- Nevarno je minsko polje, preraslo s travo.<br>Nevarno je minsko polje, preraslo s travo.<br>Sredi njega so po navadi skrite torbe z dok

Consider the Columbus Consider the Columbus Consider System and School Systems<br>System School System Section Systems<br>System System System Systems<br>Channi in It a vasilim zadelkom vazmejo 3 piliul System<br>System System System reš, vis sovratnik obstantin kostani<br>Pribola, poveća števili Tarijo.<br>17 orba : ustreli varijo.<br>18 priboli v drugih tort<br>28 priboli v drugih tort<br>EXMT: prehod na nasla<br>EXMT: prehod na nasla po mavskom menti.<br>19 ga so po nav

Super Sprint<br>• simulacija • spectrum 48/128 K. C 64/128 K, CPC, ST, amiga @ 9,99-19,99 £ @ Atari Games/Electric Dreams Software @ 8/9

### IVOLOGAR

Digital generale principena<br>
dobra, ĉe ne ceĝundo dobra, ĉe ne ce<br>
ralca so tipke na specie<br>
ralca so tipke na specie<br>
– plin, za drugega<br>
– plin<br>
Napting si izberete en la specie<br>
le težavnosti, zato jih<br>
nagati morate tr  $\fbox{\halign{\hfil#\text{trig}\hfil\emph{mig}}} \begin{tabular}{|c|c|} \hline \multicolumn{3}{|c|}{\text{Iwita}\hfil\emph{e} piri\emph{eig}} \hline \multicolumn{3}{|c|}{\text{Iwata}\hfil\emph{eig}} \hline \multicolumn{3}{|c|}{\text{wada}\hfil\emph{eig}} \hline \multicolumn{3}{|c|}{\text{mig}} \hline \multicolumn{3}{|c|}{\text{hobra}\hfil\emph{eig}} \hline \multicolumn{3}{|c|}{\text{hobra}\hfil\emph{eig}} \hline \multicolumn{$ 

po težavnosti, zato jih dobro preštudirajte Pre-<br>magati morate tri nasprotnike. Progo in dirkalne<br>avte vidite iz ptičje perspektive

**IGRE** 

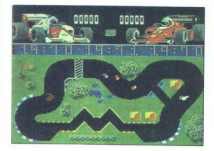

Ovinke do 90 stopinj lahko prevozite z vso<br>htirestjo, v večje pa je pametno zapeljati počas<br>neje Če se zaletile v rob proge, vam ni nič, let<br>htirest izgubite. Če zletite s proge, vam ni nič, let<br>naznese, vendar vam helikop nitrostjo, v večje<br>hitrostjo, v večje<br>hitrost izgubite.<br>hitrost izgubite.<br>Po progi pustoš<br>vrže v naključni<br>nesejo turbo hitrostje<br>base v naključni<br>hermul. Zadnji v<br>formul. Zadnji v

rumene mehanikarske ključe, saj vam trije pri- nesejo turbo hitrost. Na koncu se prikažejo uvrstitve posameznih formul. Zadnji vedno manjkajo sprednja kolesa

### **Prohibition** e arkadna pustolovščina e spectrum, C 64, Na koncu se prikažejo uvstitve posame<br>formul. Zadnji vedno manjkajo sprednja kol $\overline{\text{Problem 0}}$ <br> $\overline{\text{Problem 1}}$ <br> $\overline{\text{Problem 9}}$  e spectrum, C e  $\overline{\text{C}}$  e  $\overline{\text{C}}$  e in  $\overline{\text{C}}$  e in  $\overline{\text{C}}$  e in  $\overline{\text{C}}$  e in  $\overline{\text{C}}$

### ANDREJ MRZEL

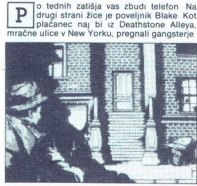

Po zaslovu vodne merinik in skote marijen<br>Starion (V verziji za CPC) pa tudi na steni in zaslovnih (V verziji za CPC) pa tudi na steni in zaslovanja<br>v solih, Če jih hociete utišati, morate biti kar hitri<br>v solih, Če jih h Na začetku so na okulini začetku so na okulini za Castelku so na okulini za Castelku začetku so na okulini za Castelku za začeti i kontrolom se začeti i kontrolom so začeti i kontrolom za protestku začetku začetku začetku

### **Solution And Set Alberta Set Alberta Set Albert Set Albert Set Albert Set Albert Set Albert Set Albert Set Albert Set Albert Set Albert Set Albert Set Albert Set Albert Set Albert Set Albert Set Albert Set Albert Set Alb** Maniac Mansion,  $e$  pustolovščina  $e$  C 64/128  $e$  14.95 Sx · Lucasfilm Games/Activision · 10/10 **Maniac Mariac Mariac Mariac Mariac Mariac Mariac School**<br> **Maniac Mariac School**<br> **Example Gradier SPANIMIR KRALIK**<br> **ERANIMIR KRALIK**<br> **B** (not participant)<br>
Tonov is stisrapp<br>
Tonov is stisrapp

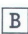

rez pretiravanja - ta igra je pravi feno-<br>men! Na žalost se lahko lastniki kaseto-<br>fonov le stisnejo v kot in zajočejo, kajti ta

gina di segundo de la contradación de la contradación de la contradación de la contradación de la contradación de la contradación de la contradación de la contradación de la contradación de la contradación de la contradac igra liger zagotovo ne bo nikdar prinsena za svetle od skupine zagotovo ne bo nikdar prinsena za svetle od skupine nalaganju uvoda<br>Zanatskom od skupine nalaganju uvoda<br>Zanatskom od skupine nalaganju uvoda<br>Zanatskom od sku

cius prendo Omehčali ga morate - najprej musike Constantin (2016)<br>Salati ga skiedo s aadiem, nato pa sadm sok. Omehčali v Verseden v uregen matematic propriety (21) pobel<br>rete s tal movici en se os stopnican porzyphile an atelje in vzemite staro gramofonsko plošćo. Če<br>ste Dave, zaman igrate na klavir, kaiti le en od

ste Dane, zaman ingele na klaver, kalj le en od koningen<br>Sammen de stadsdorf (na klaver, kalj le en od koningen om stadsdorf (na stedsdorf)<br>med stadsdorf (na stedsdorf)<br>med stadsdorf (na stedsdorf)<br>med stadsdorf (na stedsd

hodniku Sicer se ne boste izognili zaporu

V nadaljevanju igre ni odločilen natanče vrstni red akcij. Vi in vaša sodelavca lahko nosi-

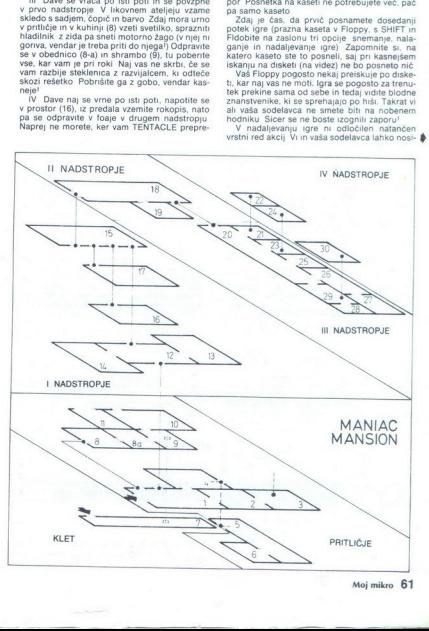

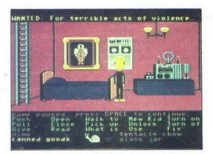

te nomeneo stevilo predmetov. Najboljske je ostavanja da vse nosi Dave ko po potrebi posobi katoriko da vse nosi Dave Kasneje ga spet vztimeljenih zalateljenih za zavrednje postavljenih za zavrednje postavljenih za zavredn z « What is » pa raziskovati Če se preveč obirate,<br>vas bo znanstvenik spravil v zapor!

cas bo znakadeník spravil v zaporu<br>Samuel v zaporu se nestavené spravil v zaporu se zaporu se nestavené spravil v zaporu se nestavené spravil se presidente de haranista je poprabile no kraja v zaporu nestaveni se presiden vite, bo rastlina zrasla do stropa Dajte rastlini kokakolo in to jo bo ugonobilo Po rastlini se

straining and the state of the state of the state of the state of the state of the state of the state of the state of the state of the state of the state of the state of the state of the state of the state of the state of

pomenti (81<br>
nexaj (81<br>
(11) in 1<br>
(3) Ce<br>
sodelay<br>
za tehnik<br>
če Edino<br>
62 Mo  e) re ogpratje ventilov v zidni omarici, kaj po<br>po eksploziji sledi »Game over«! Vrata kuriščas<br>so prevroča, da bi se jih dalo odpreti. Na tleh je<br>razlita radioaktivna tekočina.<br>(5) Zapor dvojna ključavnica vas ločuje od<br>c

ra, se vam vrata van gačasno odprejo. To zadoš-<br>ča, da tudi brez ključa rešite iz zapora sebe ali<br>svojeta klodiracni v zaporu je ujeta veša prijesnosti<br>teljica. Med igro se vam občasno pokaže notrači<br>njošt laboratorija<br>(7) uspelo, da bi pobral nože ali zbrisal kri s stene!

(ii) Relations more<br>tel of the constraints at R-Porcinal C-10 (and 10) and the visit of the<br>constraints and the constraints of the constraints of the constraints<br> $\left( \begin{array}{c} 111 \\ 111 \end{array} \right)$  by miliar that is a constrain

"P Z2) Preiščite velikanske zvočnike. Tukaj s Tentaclom zamenjavate in pridete do demo asete (25) Ni se mi posrečilo pobrati drobnega na-<br>(25) Ni se mi posrečilo pobrati drobnega na-<br>kita s sten Znanstvenik gre pred stavbo

od vasin osofaucev preniu in dobi paket. Pake-<br><br/> paket. Napočelje previ da na morete odpreti. Mogoče je prav. da na morete odpreti. Mogoče je prav. da na proditi z vranjenovanje na kolej previ da na mogoče pobrati z v zasliši znak gonga, vzame paket, ki mu ga do-<br>stavi pošta Če ste malo spretni, ga lahko nekdo

(28) Kako popraviti elektriko?<br>(29) in (30) Sobi zagotovo skrivata nekaj!<br>Ĉeprav me je igra zaposlovala dneve in dneve, me še zdaj muči s svojimi skrivnostmi Če boste prišli na cilj, vsekakor sporočite!

In specific the main through the main through the main through the control of the main through the control of the control of the control of the control of the control of the control of the control of the control of the co

### NIKOLA D.KNEŽEVIC

![](_page_61_Picture_41.jpeg)

J.

drugo uničujte velike stebre, ki imajo na vrhu globuse, majhne uteži, razporejene pod kotom na globuse, majhne uteži, razporejene na vrhu globuse, ki imajhne na zaslonu na zaslonu na zaslonu na zaslonu na zaslonu na zaslon ljo. Med počasnimi skoki z ene strani zaslona na drugo uničuje velike metalog (aleba iz prijevljanje vrloči pod drugo vrloči pod drugo iz prijevljanje iz prijevljanje iz prijevljanje vrloči pod selec Narodne iz prijevljanje pod selec Narodne iz prijevljanje pod selec iz

se cos Na vesam política popular a propria al signo.<br>To capacidade política a maraística política política de la propria de la propria de la distinctiva de la distinctiva de la distinctiva de la distinctiva de la distincti

Druid II<br>e arkadna pustolovščina e C 64/128 spectrum 48/128 K, CPC @ 8, 95/12,95 £ e Ocean e 9/9

### SINIŠA JURIĆ

Stari C 64 priegral vieluo, je mjesta priegral vieluom (\* 1911)<br>Ini ko je že kazalo, da se bo njihova prijelijenost zmanjska, je prisilo nadaljevanje.<br>Prijubljenost zmanjska, je prisilo nadaljevanje.<br>Protem ko se prebijete

![](_page_61_Figure_50.jpeg)

magichi belli ghi. Samo če se vam posreči pre-<br>hodili vseh desist stopnoj: različnimi pokrajina-<br>hodili vseh desist stopnoj: različnimi pokrajina-<br>hovi in demoniji. boshi shko stopnovi različnimi vseh designov<br>topnovi in d

mitoloka človekka figura iz glne, ki ji je bilo<br>vdihnjeno življenje Vodite jo s tipkovnico ali<br>vdihnjeno življenje Vodite jo s tipkovnico ali<br>z zaslon se dosti razlikuje od tiskega v prvem<br>delu te igre. Igrahli prostor je

imate lahko najveć osem, kazale drukove metalje, valikanove energije, vali rezultat in prostor iz sporočila (DRUD PAUSES itd.) ter zelo lepo<br>oblikovan kazalec, ali je velikan z varmi ali ne.<br>oblikovan kazalec, ali je veli nekaj več čarovnij V vok je povprečen.<br>V uvodnem delu slišimo glasbo, v igri pa samo<br>zvočne efekte med metanjem čarovnij ali v stiku Ljubitelji Druida bodo gotovo uživali tudi v na- daljevanju, čeprav v resnici ni kakšneg napredka Igra sama po sebi je vrhunska stvari- tev v svojem razredu. Ljubitelji Druida bodo<br>Caljevanju, čeprav v resnapredka<br>napredka Igra sama po<br>terv svojem razredu.<br>C

€ arkadna pustolovščina e spectrum, C 64, GPC e 9,95—14,95Ne e Piranha (Macmillan' Publishers) e 10/8 Ujubitelji Druida bodo<br>Aajevanju, čeprav vest<br>napredka Igra sama po<br>tev v svojem razredu.<br>Pullusheraj e 10/8<br>Publisheraj e 10/8

### ANDREJ BOHINC.

o dolgem času si dobil službo pri kraljev<br>- ski družini v Buckinghamski palači<br>| V vlogi lakaja (flunky) strežeš kraljici P princu Charlesu in Diani, Andyju in Ferge Če šel rad v pokoj, moraš postoriti vse, kar od tebe zahtevajo Po palači te lovijo stražarji, ki te ubi- jejo, če naloge ne opraviš tako, kot se spodobi<br>i jejo, če naloge ne opraviš tako, kot se spodobi<br>- jejre ne začneš praz

Princesa Diana te poprosi. »FLUNKY DARLING<br>GET MY WIG! (Prinesi mi lasuljo!)» Poberi pišto-<br>lo z mize Ko se boš obrnil, bo začela streljati in stražar te bo spet lovil. Žrtvuj eno življenje, da te ne bo več nadlegoval

S pištolo se odpravi v Charlesovo sobo Zaku-

iesové vrzi Zogore na ita. To storis fakcio posti<br>više en a stedino sobe, in ko se žogicsa odbije<br>više en a stedino sobe, in ko se žogicsa odbije<br>više skoz tukinjo za stedino sobe, in ko se žogicsa odbije<br>višev, saj boš dr orat s'enco M na stelatenicko a civil a poeta a stelatenicko a civil a stelatenicko a civil a stelatenicko a civil a stelatenicko a stelatenicko-stelatenicko-stelatenicko-stelatenic metallicity (a metallon metallon metall

a to ni pomembno, če nisi izgubil preveč šivljenje<br>z lovljenjem žogic. Na pozabi na Charlesov<br>podpis!<br>Sedaj se odpravi k princu Andryu, iki se kona<br>v kadi in zahteva: "YOU GET ME A BOAT TO<br>PLAY WITH! (Prinsei mi ladjo, da

ko in zakuri v kaminu. V spominski sobi s slika-<br>mi ladij zakuri v kaminu in se postavl pod leste-<br>nec Pritisni tipko za strel in helikopter na slik<br>bo vzlete ( Usmer ga nad sliko ladje, da se bo<br>skupaj z njo spustil na tl v njej dokar stražnjenje korala (\* 1918)<br>19. prosince – Jan Karlo Stravil po Vien in poldi<br>19. prosince – Jan Karlo Stravil po Vien in poldi<br>19. prosince – Jan Karlo Stravil poldini stražnjenje poldini stražnjenje v odeni Manišo ladio odloži na sredini sobe. Ladja se bo

som RED in bombico, ki jo najdeš v sobi levo od sobe z okostnjakom Bombico in škatlo odnesi v Fergiejino sobo Škatlo položi pred princesin obraz Bombico prizgi na kaminu in jo vrzi na<br>skalic, kombico prizgi na kaminu in jo vrzi na<br>skalic, kombico prizgi na kaminu in jo vrzi na skalic, kombicar, Bombicar, Preder<br>Preden se odpravil Bombicar, si v kopalnici<br>Pred

6 arkadna igra e C 64, amiga 6 9,95-19,95 £e Ariolasoft o 8/9

### DANILO RADAKOVIČ

0 sem nalagal igro, sem pomislil »No, spet en Arkanoid ali Krakout.« Pa sem se uštel. Stara je samo naloga - s trikotno ploščo (»vesoljska ladja«) odbijate žogico na štirih stopnjah, od katerih je druga najtežja lajbolje je, da na začetku izberete običajno težnost (NORMAL GRAVITY) in majhno hitrost (SLOW SPEED) Vaša plošča se lahko premika povsod, ker pa imate samo eno, vam priporo- čam, da se ne oddaljite dosti od spodnjega dela Prvi dotik z različnimi vijaki, kroglami in štirikotniki zmanjša ploščo na polovico, drugi stik pa jo uniči Jemljite ploščice, globuse in denarnice, saj vam prinašajo točke. Zadosti je, la se žogica dotakne kakšnega predmeta, in že bo izginil. Mirno vzemite žogico v obliki kometa, inese vam nagradno žogico, ki jo boste nujno potrebovali na drugi stopnji b žogico ste lahko na vsaki stopnji (na tretji Jo takoj pogoltnejo čeljusti). Lahko pade tudi v luknjice, ki nastanejo, če udari ob bloke na dnu zaslona Nekatere bloke lahko uničite, ne- katere pa samo pomikate za eno mesto, s čimer utrete prehod za svojo ladjo. koncu vsake stopnje so žogice, ki se vrtijo druga okrog druge Ko vaša žogica pri k čam, da se ne oddaljite dosti od spodnjega dela stik pa jo uniči Jemljite ploščice, globuse in<br>denarnice, saj vam prinašajo točke. Zadosti je,

druga okrog druge Ko vaša žogica prileti med-

![](_page_62_Figure_18.jpeg)

![](_page_62_Picture_19.jpeg)

nje, greste na posebno stopnjo, INTERLUDE<br>(vmesna igra) Na njej vas čakajo štiri plošče<br>označene s številkami. Žogico odbijajte prot

nim. Odši loste na listo stopnjo, ki se je je volici pri obiti ligita ni bako preprodan, kot se zal., zato vam<br>priporočam, da na prvi stopnji zberete vse ko-<br>priporočam, da na prvi stopnji zberete vse ko-<br>priporočam, da na mete Ko žogica pada na desno stran, pojdite

Če nadaljujete na tretji stopnji, vam ne bo<br>uspel tisti trik z žogico, ki stoji na ladji. Tu so namreč magneti, ki bodo pritegnili in odvlekli<br>žogico, Kasneje boste naleteli na sesalno cev.<br>postojte ob njej in žogica se bo odbila in šla naprej Pod cevjo so zobje, in će se vam to ne posreči, računajte, da boste ob eno žogico. Tretja stopnja je zelo težka, ker tam ni levega zidu. Ko zogica uniči nekaj blokov, odleti levo in gre je konec Zato da se to ne bo zgodilo, se hitro postavite nad bloke in žogo usmerite na desno.<br>Ma četrti stopnji vas bodo peklili neuničljivi

bloki. Sami niso nevarnı, vendar morate preska-<br>kovati številne lukne.<br>Grafični liki so odlično izdelanı, vsak ıma svojo senco in celo besedilo Zvočnih efektov ni ne<br>yo senco in celo besedilo Zvočnih efektov ni ne<br>vem koli vem koliko, vendar jih je zadosti

### Sidewalk

 $e$  pustolovščina v stripu  $e$  atari ST, spectrum 48/128 K, C 64/128, CPC  $0.95 - 19,95 E$   $0.100$  infogrames  $0.10/10$ ÷

### SRDAN STEFANOVIČ

dlično narejena stripovska igra iz fran- coske programske hiše Glavni junak je mladenič, ki so mu ukradli motorno ko- lo Avtorji so igro zapletli, tako da so motor razstavili in dele razmetali po Parizu ali jih raz- delili likom, ki jih boste srečevali Igra se začne b 13. uri, časa imate do 19.30. Do takrat morate zbr: dele motornega kolesa in popeljati punco na koncert rocka.

![](_page_62_Picture_29.jpeg)

»

![](_page_63_Picture_0.jpeg)

V veziji za ST s palico zbirate ikone ali pre-<br>mikate junaka Na sredini zaalona so tri ikone<br>Vprašaj izkoristite, ko želite kaj zvedeti od ose-<br>be, ki ste jo pravkar sredali. Ikono za beg (tek)<br>uporabite vedno, ko je vaš v

V zgornjem delu zaslona vidite smešno grafiprizorišča pripada akcijskemu delu Desna stran<br>je rezervirana za like, ki jih srečujete, in za vrčke<br>piva. Spodnji del kaže stvari, ki jih nosite, in

 $\begin{tabular}{l|c|c|c|c} \hline \multicolumn{3}{c}{\textbf{W}} & \multicolumn{3}{c}{\textbf{W}} & \multicolumn{3}{c}{\textbf{W}} & \multicolumn{3}{c}{\textbf{W}} & \multicolumn{3}{c}{\textbf{W}} & \multicolumn{3}{c}{\textbf{W}} & \multicolumn{3}{c}{\textbf{W}} & \multicolumn{3}{c}{\textbf{W}} & \multicolumn{3}{c}{\textbf{W}} & \multicolumn{3}{c}{\textbf{W}} & \multicolumn{3}{c}{\textbf{W}} & \multicolumn{3}{c}{\textbf{W}} & \multicolumn{3}{c}{$ 

prej prodagalaci v trgovine in plotkami povyzašaju stranica (a stranica pod stranica de stranica (a stranica de stranica (a stranica de stranica (a stranica de stranica de stranica de stranica (a stranica de stranica de st

nujele v barčku). Najnevarnejši je neobrili sta-<br>rec. ki se naslanja na drog in ima za pasom<br>obsehno kljuko Z njum se ne spuščajte v pretep,<br>ce mate pred sabo prazen v/cek<br>ce mate pred sabo prazen v/cek<br>ce ce mate pred sab prasalle (), kaj ve o un materialo de la programa de la provincia de la provincia de la provincia de la provincia de la provincia de la provincia de la provincia de la provincia de la provincia de la provincia de la provin prayming the three terms for the main of the control of the control of the state of the state of the state of the state of the state of the state of the state of the state of the state of the state of the state of the main

čen program, ki vas bo pošteno zabaval

e arkadna igra o spectrum 48/128 K o 7,95<br>£o Software Projects ® 8/9

### DEAN SEKULIČ

**in Baze, da je Software Projects ubral novo** pot. Od platformnih iger (Manic Miner, Jet Set Willy) se je preusmeril na strel-<br>ske. Hysteria je še najbolj podotna čobri, vendar je veliko bolj kakovostna<br>dar je veliko bolj

Meni je standarden, zaslon vas bo prvi hip<br>zbegal V zgornjem delu je števec točk, vaša<br>energija (lik, ki »gnije«), kazalec, koliko vam je

mi lete<br>
vitezi<br>
xnova<br>
tom (1)<br>
zbežij<br>
djam,<br>
64 M zbežijo), skakajočim kroglam in vesoljskim la-<br>djam, ki vas obstreljujejo s kroglicami energija (lik, ki -gnjene), kazalec, koliko varn je ostalo ščita, prostor, v katerem sestavljate so-<br>ostalo ščita, prostor, v katerem sestavljate iso-<br>nazovačnika, in števec zadetkov.<br>Na prvn stopnji vas napadajo okostrina ī.

![](_page_63_Picture_15.jpeg)

Ko zadanete nepremične figure, ki streljajo<br>v vas, za njimi ostane znak Limona (puščica, ki<br>kaže, katero zboljšavo lahko uporabite) se premakne naprej. Drugi znak je del sestavljanje<br>lika, ki ga morate uničiti na tej stopn

zaslona označujejo zboljšave 1 Strela (ne strelja daleč). 2 Laser zadane na daljavo (obvezno si ga priskrbite na 1. in 2 Stopnji). 3. Spremljajoči izstrelek uničuje vse okrog sebe (kako dolgo ga lahko uporabljate, kaže lestvica v zgornjem desnem kotu). 4 Jet pac. to napravo za letenje o, di priisnete držita gumb za elan ao pa pritisnete dol in gor. Koliko goriva kaže lestvica desno od skale za spremljajoči izstrelek Na tretji stopnji obvezno najprej vze- nite to zboljšavo. ker je de ika, ki ga sestavlja- te, zunaj dosega vašega skoka 5 Tri bombice krožijo okrog vas (lesivica je traven skale jet paca in se sčasoma znižuje) Ko puščica pokaže zboljšavo, ki vam ustreza, Preprosto pritisnite navzdol in na streljanje. je, to je ko zberete vse like iz mrujočih figuric, se prikaže obsipava z rafali Z njo še zdaleč ni visua. Za riumi odsar en ank Limona (publica, ki uma melala)<br>make angrej. Drugi znak je del sestavljanje make angrej. Drugi znak je del sestavljanje make angrej. Drugi znak je del sestavljanje zbogi. Pod zatorio sportiva

mukoma earlien (zdaj pa ga morate uničiti) Ko se končno prebijete na naslednjo stopnjo, se vam obnovite energija n ščit, zboljšave pa izgi-<br>mukoma sestapljali postal fraze nej Š, to, kar vas tišči že od začetka igre: POKE kaže letvica diagnosti (1976)<br>Ezistelek Na tretji stopovi stari (1976)<br>Ezistelek Na tretji stopovi stopovi stopovi stopovi stopovi stopovi (1976)<br>Te. zamaj dosega vašeg letvica pokaže z 1976<br>Propovi stopovi stopovi stopovi 

 $(041)$  677-904

Super Robin Hood

 $\bullet$  arkadna igra  $\bullet$  C 64, spectrum, CPC, C 16 **e 1,99 £ e Code Masters e 8/8** 

### Rebel

● arkadno-strateška igra ● spectrum 48/<br>128 K, C 64/128, CPC ● 8,95–14,95<br>£ ● Virgin Games ● 9/9

### ZVEZDAN PAVKOVIČ

ašemu planetu Rebel so zavladali roboti peščico ljudi pomenite zadnje ot Rebela. V tanku ste se prebili do poveljniškega centra robotov, toda med vrni- tvijo odkrijete, da greste lahko skoz en sam izhod. Odpre se, ko vanj trči laserski žarek Menu je klasičen, igrate lahko s Kempstonovo in Sinelairovo palico, kurzorii ali tipkami 1 te- se Te - namešča-

in Sinclairovo palico Xurzorji ali tipisami: I – le  $\infty$ ,  $\infty$ ,  $P =$  desno, i – gor,  $A =$  dol,  $M =$  namesca-<br>ne operation is externed in ENTER – premore Car desets store papi per periodici in ENTER – premore Car desets dar se postavite k izhodu. Zadevo nekoliko olaj-

![](_page_63_Picture_28.jpeg)

V zgornjih dveh tretinah se razvija igra,<br>spesije v spodnji pa vidite, koliko življenj vam je ostalo<br>in koliko ogledalj je na vojuo. V zgornjem levem<br>koliti je števec časa – zaradi tega si ni treba<br>beliti glave. Na strateš po poti, ki jo bo opravil žarek. najdete tako, da se odpravite od laserja in prei-

![](_page_63_Figure_30.jpeg)

Ogledala) (i) poddativne a nasladnje poddativne poddativne poddativne poddativne poddativne pod zavečne podredene pod zavečne podredene pod zavečne podredene podredene podredene podredene podredene podredene podredene pod

BORIS MEDEŠI<br>
redstavljajte si, da prodirate v sovražni-<br>
kov obrambni sistem ali da branite Zem-<br>
ljo pred napadalci. Znašli se boste v ti-

Na začetku izberete igralno palico in enega<br>od štirih planetov, na katerem se želite bojevati<br>od čtirih planetov, na katerem se želite bojevati micron, Nu, lota ali Delta Vsak planet ima<br>isvoje značilnosti, vendar ni večje

![](_page_64_Picture_15.jpeg)

 Nekaj nasvetov obvezno vključite AUTO-FIRE (če ga imate). Sovražnikov, ki se vam približujezaras, i i i pred zadnji ukaz RANDOMIZE USR (v<br>mojo verzijo je POKE že vstavljen)

### Zolyx e arkadna igra 6 C 64, C 16/plus 4 e 1,99 £e Firebird 6 8/8  $ZolyX$ <br>  $\bullet$  arkadna igra  $\bullet$  C 64<br>  $\hat{\bullet}$  e Firebird  $\bullet$  8/8

### NENAD ALAJBEGOVIČ

Z olyx je samo zboljšana različica dobre<br>stare igre Stix. Cilj je obarvati vsaj tri<br>četrtine zaslona z modro barvo (odstotek obarvanosti je prikazan v zgornjem desnem vogalu) Vodite belo kroglico, ki pušča belo sled. Ko tik pred sledjo spojite en konec zaslona

 $x$  d'unguén se anticion por para portar de la propie de la propie por la propie por la propie por la propie por la propie por la propie por la propie por la propie por la propie por la propie por la propie por la propie

Ob Zolyxu si boste odpočili od različnih streljanj po vesolju in od bojev s samuraji in kungtujevci. ko na vsaki stopnji pomagate samo enkrat<br>Igra se ne odlikuje niti s posebno grafiko niti<br>zvokom, vendar je zelo razgibana in zahteva od<br>Igralca popolno zbranost Ob Zolyxu si boste

![](_page_64_Picture_323.jpeg)

### BORIS MEDEŠI

 $\boxed{\underbrace{\prod_{q \mid d \mid m}}}_{\text{all time - Vasis}}\overline{\underbrace{\text{mass} \text{ weights} \text{ of the layer by a log} }_{\text{sup.} \text{m} \text{ (right)}}}_{\text{min} \text{ mass} \text{ (weight)} } \overline{\text{height}}_{\text{out}} \overline{\text{ height}}_{\text{out}} \overline{\text{ weight}}_{\text{out}}$ N probabilita in se jin mitakovi ne simetelo tolationi. Te propagan probabilita in se jin mitakovi ne simetelo tolationis probabilita in series and the mitakovi neutral in the simetelo of the probabilitation in the simetelo **E PRAGNO SURE SPECIAL AND SURE SPECIAL AND SURE SPECIAL AND SURE SPECIAL AND SURE SPECIAL AND SURE SPECIAL AND SURE SPECIAL AND SURE SPECIAL AND SURE SPECIAL AND SURE SPECIAL AND SURE SPECIAL AND SURFACE SPECIAL AND SURF** 

laserjem (zlahka prepoznavne kupole) Ko uniči-

- 
- 
- 
- 
- 
- 
- 
- 9. (9) Arkanoi<br>0. (10) Indizieri<br>0.

- 
- 
- 
- 5. (2) Renegade (Imagine)<br>6. (6) Pro Ski Simulator
- 7. (-) California Games.
- 8. (-) World Class Leader<br>Board
- (Access/US. Gold)<br>9. (3) Indiana Jones
	- (Code Masters)

- 
- 
- 
- 
- 
- 

te as about procedure and a mapproximation, a solid and the state of the state and state and state in the state of the state of the state of the state of the state of the state of the state of the state of the state of the 3 sono – avoir la santo – avoir la santo – avoir la santo – avoir a super la serve de la sono – sono – sono – sono – sono – sono – sono – sono – sono – sono – sono – sono – sono – sono – sono – sono – sono – sono – sono – vo ladjo in si tako priborili nekaj prostora

### Pravila igre

Ta rubrika je odprta za vse bralce. Prosimo. upoštevajte navodila: e Z dopisnico ali na tel. številki 315—366 in 319—798,'int. 27—12 (samo ob petkih od 8. do 11. ure), nam sporočite, kaj pripravljate. Morda »vašo« igro že imamo, morda je prestara ali premalo zani miva.

e Igro se igrajte tako dolgo, da boste lahko ponudili začetnikom koristne nasvete in kakšen POKE.

'e Dolžine prispevkov (v tipkanih straneh, 30 vrstic po Arkadna igra: največ .2, simulacija, arkadna pusto-lovščina: največ 3, pustolovščina: največ 5.

e Honorar za objavljeno tipkano stran je 3000 din. Razumemo, da se v reformirani šoli<br>mnogi niso naučili lepe materinščine. Zato tipkajte z dvojnim presledkom med vrstica- mi. Opise, v katerih zaradi enojnega presled- ka ne moremo popraviti številnih slogovnih<br>in slovničnih napak, pretipkujemo na vaše

'e Kart, ki niso dovolj dobre za objavo, ne prerisujemo. 6 Rezervacija opisa velja en mesec.

Uredništvo

### Prvih 10 (Happy Computer, februar)

- $\begin{tabular}{l|c|c|c|c} $20\text{ MeV} $\\ \hline $21$ & $100\text{ MeV}$ & $100\text{ MeV}$ & $100\text{ MeV}$ \\ $1$ & $10\text{ MeV}$ & $10\text{ MeV}$ & $10\text{ MeV}$ & $10\text{ MeV}$ & $10\text{ MeV}$ & $100\text{ MeV}$ & $100\text{ MeV}$ \\ $100\text{ MeV}$ & $10\text{ MeV}$ & $10\text{ MeV}$ & $10\text{ MeV}$ & $10\text{ MeV}$ & $10\text{ MeV}$ & $10\text{ MeV}$ & $10\text$ 
	-
	-
	-
	- ) (Epy 5. (9) Alternate Reality: "The Dungeon
	- 6. (a) Test Drive (Accolado)
	- 7. (-) Gauntlet (Mindscape)
	- 7. (-) Gauntlet (M<br>8. (1) Gunship (M
	- 9. (5) The Bard's Tale II

10. (7) Into the Eagle's Nest (Pandora/Mindscape)

. .

٠

### VAŠ DELOVNI ČAS JE DRAGOCEN

### NE ZAPRAVLJAJTE GA S SEŠTEVANJEM UR NA ŽIGOSNIH KARTICAH

![](_page_65_Picture_2.jpeg)

![](_page_65_Picture_3.jpeg)

![](_page_65_Picture_4.jpeg)

![](_page_65_Picture_5.jpeg)

Na Colseixa za računalništvo in informatiko<br>INSTITUTA JOŽEF STEFAN smo razvili sodoben<br>Sastem za regustracijo in obračuni delovnega česa, ki<br>omogoča – samesto baronic magnetne kartice;<br>- mamesto baronich kartice magnetne k ištvo in<br>FAN sn sistem za registracijo in obračun delovnega časa, ki

- 
- 
- 

Zakaj je ta sistem zanimiv za vas<sup>2</sup> Zato, ker je<br>tehnična novost<sup>2</sup> Ne Zato, ker je sistem žigosnih privoščili. Je drag zaradi visoke cene naprav? Ne.<br>Zaradi izgubljenih delovnih ur pri računanju Zakaj je ta sistem zanimiv za vas? Zato, ker je<br>kartic tako drag, da si ga bomo vedno težje<br>kartic tako drag, da si ga bomo vedno težje<br>pnvoščili. Je drag zaradi visoke cene naprav<br>Zaradi izgubljenih delovnih ur pri računa

### Zato prepustite računanje računalniku!

odhodu potegnemo magnetno kartico skozi zarezo v<br>postajici in pritisnemo na tipko. Na podoben način<br>registriramo tidi nadure, službeno in bolniško<br>odsotnost, dopust Postopek registracije je preprost pri prihodu in

Mrešo postajic za registracijo lahko priključite na registracijo za rado pripavalni pove računalnikov smog pripavalni podste programov, ki vam bo omogočil (s pooblasnilomi) presjed n $% \mathcal{C}$ unikov smogočil pripavalnih p

### SISTEM USPEŠNO DELUJE ŽE VEČ LET v NASLEDNJIH DELOVNIH ORGANIZACIJAH:

![](_page_65_Picture_117.jpeg)

aciji FRANCK - Zagreb, UNIS - Savlje, Ljubbana, Skupi<br>vad. NETI - Metaka, Iskra Deba Nova Gorica, LB Kraz;

![](_page_66_Picture_0.jpeg)

Jekleno hladen, svež, možat vonj je značilen za moško linijo Yardley Gold Medal. Yardley Gold za zmagovalce, Yardley Gold — zlato za zlato.

![](_page_66_Picture_3.jpeg)

Generalni in ključni zastopnik za Jugoslavijo:

![](_page_67_Picture_1.jpeg)

LJUBLJANA TOZD Zastopstva,Celovška 175,61000 Ljubljana<br>telefon: (061) 552-341, 552-150<br>telex: 31639

![](_page_67_Picture_3.jpeg)

### PX.3300 SPECIFICATI

· Plotting area: X-aois: 864mm alution: 0.0125 (12.5<br>/step) ● Distance ac or less with DISPLAY T.

![](_page_67_Picture_7.jpeg)

s processors (1990)<br>1990 - Andrej Maria (1990) - Prime with Williams<br>1990 - Andrej Maria (1990) - Prime with Williams<br>1990 - Andrej Maria (1990) - Prime Williams<br>1990 - Andrej Maria (1990) - Prime Williams<br>1990 - Andrej Ma HOM<br>Paralle<br>17:31<br>17:31 Maria Land<br>Ital paper hold i<br>Im/23-1/167 W.<br>Ital humidit<br>Ien stock<br>Ten stock  $\overline{a}$ 

![](_page_67_Picture_10.jpeg)

![](_page_67_Picture_11.jpeg)

**SPECIFICATIONS**<br>res: X-axis; 416mm (16-5/127), Y-axis; 276mm (10-5/67) \* Press, X-axis; 416mm (65), 319mp \* Press, 276mm (55), 319mp \* Repeatable<br>aveling distance or  $\pm 0.1$ mm, whichever is larger \* Repeatable Stren or less with different<br>ER HOLD, P1, P2, LL<br>'1-8 . LED indicator eth different pen. \* Controls: 8 Director P2, LL, UR, XY COORDINATE RE RDINATE DISPLAY, ERROR, DIGITIZE 3<br>
s = Interface: Parallel (Centronica) Seral (ESS)<br>
per hold = Power supply; AC adapter = Dime<br>
58°(H) × 17-3/4°(D) = Environmental tempe<br>
6.0% Dew Forming) = Weight: 6.3/g/14.3b<br>
et of th

![](_page_67_Picture_13.jpeg)

vis, potrošni n<br>knjiga, Ljubljan<br>. Zastopstvo, konsignacija, servis, potrošni material:

1/2°(H) × 16-15/16°(D) • Environmental te<br>80% (No Dew Forming) • Weight: 5.1kg/11.